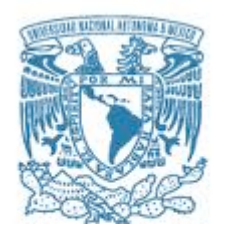

### **UNIVERSIDAD NACIONAL AUTÓNOMA DE MÉXICO**

PROGRAMA DE MAESTRÍA Y DOCTORADO EN CIENCIAS MATEMÁTICAS Y DE LA ESPECIALIZACIÓN EN ESTADÍSTICA APLICADA

PARAMETRIZACIÓN B-SPLINE CUADRÁTICA DE REGIONES PLANAS CON FRONTERA IRREGULAR

## **TESIS**

QUE PARA OPTAR POR EL GRADO DE DOCTOR EN CIENCIAS

PRESENTA: ISIDRO ALFREDO BERNABÉ ABELLÓ UGALDE

DIRECTOR Y CODIRECTORA DE LA TESIS DR. PABLO BARRERA SÁNCHEZ FACULTAD DE CIENCIAS, UNAM DRA. VICTORIA HERNÁNDEZ MEDEROS ICIMAF, CITMA, CUBA

MIEMBROS DEL COMITÉ TUTOR DR. JESÚS LÓPEZ ESTRADA FACULTAD DE CIENCIAS, UNAM DR. PEDRO GONZÁLEZ CASANOVA HENRÍQUEZ INSTITUTO DE MATEMÁTICAS, UNAM

CIUADAD DE MEXICO, MARZO DE 2020

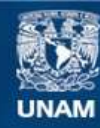

Universidad Nacional Autónoma de México

**UNAM – Dirección General de Bibliotecas Tesis Digitales Restricciones de uso**

#### **DERECHOS RESERVADOS © PROHIBIDA SU REPRODUCCIÓN TOTAL O PARCIAL**

Todo el material contenido en esta tesis esta protegido por la Ley Federal del Derecho de Autor (LFDA) de los Estados Unidos Mexicanos (México).

**Biblioteca Central** 

Dirección General de Bibliotecas de la UNAM

El uso de imágenes, fragmentos de videos, y demás material que sea objeto de protección de los derechos de autor, será exclusivamente para fines educativos e informativos y deberá citar la fuente donde la obtuvo mencionando el autor o autores. Cualquier uso distinto como el lucro, reproducción, edición o modificación, será perseguido y sancionado por el respectivo titular de los Derechos de Autor.

A mis padres, especialmente a ti viejo, que no estás ahora. A Nanda, Isidro y Ratosa, y a ti, Irina

## Agradecimientos

Quisiera agradecer a mis tutores el Dr. Pablo Barrera y la Dra. Victoria Hernández Mederos. Muchas gracias Pablo por las enseñanzas de tantos años, el impulso, la amistad y el apoyo. Su enfoque siempre fue crítico y con visión para mostrar caminos promisorios, a la vez que complementó sabiamente los caminos escogidos por mi.

Vicky es el alma de este trabajo y siempre estaré en deuda con ella. Su ejemplo y energ´ıa me ha impulsado a seguir en los momentos que he flaqueado. Ha desatado nudos a lo largo de todo el proyecto. Su honestidad e intransigencia cient´ıfica, su honradez intelectual fueron una guía y una escuela para mí. Sin todo el esfuerzo desplegado por ella este trabajo no hubiera terminado exitosamente. Mucho ha quedado en el tintero, ojal´a podamos sacarlo poco a poco. Agradezco mucho, adem´as, la amistad con la que me ha deferido.

Mi sincero agradecimiento a los miembros del comité tutor, los Doctores Jesus López Estrada y Pedro González Casanova. El Dr. Jesus es responsable en buena medida de mi dedicación al análisis numérico. Al Dr. Pedro González le agradezco impulsarme en la solución de ecuaciones diferenciales.

De igual manera, deseo reconocer al resto de mis sinodales los Doctores Gerardo Tinoco y Francisco Dom´ınguez Mota, de quienes soy deudor de sus trabajos pioneros en mallas y la Doctora Irma García, quién a pesar de sus responsabilidades ha hecho tiempo para revisar mi trabajo. Con todos me une una vieja amistad e intereses comunes en la investigación numérica y la enseñanza de las matemáticas.

También agradezco a la Facultad de Ciencias de la UNAM y su unidad posgrado. A la Facultad de Matemática y Computación de la Universidad de La Habana y al Centro de Estudios para el Perfeccionamiento de la Educación Superior de dicha universidad. Al departamento de Matemática del Instituto de Cibernética, Matemática y Física del Ministerio de Ciencia Tecnología y Medio Ambiente de la República de Cuba.

Mi más profundo agradecimiento por el apoyo económico y de seguro médico brindados por CONACYT y el ISSSTE.

Mis compañeros del Laboratorio de Cómputo Científico contribuyeron de diversos modos desde lo acad´emico hasta lo afectivo. No quiero dejar de mencionarlos: Luis Carlos, Leticia, Jorge Zavaleta, Cezar, Paco Pérez e Iván Méndez. Sin embargo, debo particularizar el apoyo especial que para este trabajo tuvieron Javier Cortés, Gustavo García y Guilmer González, al que debo añadir a mi compañera y amiga de la Universidad de La Habana y el ICIMAF, Suset Rodríguez Alemán. Su amistad y apoyos fueron decisivos en varios momentos de la programación de los códigos para la estimación y graficación de los mapeos B-spline vínculados con el sistema UNAMalla. Estoy en deuda con ellos por su desprendimiento y regalarme su tiempo y conocimientos.

Quisiera reconocer también la contribución del Dr. Jorge Estrada, por su apoyo en la demostración de la condición necesaria de inyectividad que aparece en esta tesis y al Lic. Rolando Bruno, estudiante nuestro de licenciatura, que apoyó con los códigos en Julia vinculados a la solución de los ejemplos numéricos de las ecuaciones diferenciales.

Finalmente deseo agradecer muy cariñosamente a mi familia tanto en Cuba como en México. A mis padres y particularmente mis hermanos, que me arroparon y cubrieron mis responsabilidades con mi madre. A mi esposa e hijos. Mis tías en México asumieron el rol de madres. Todos fueron un acicate y un soporte indispensable. A todos gracias.

# ´ Indice general

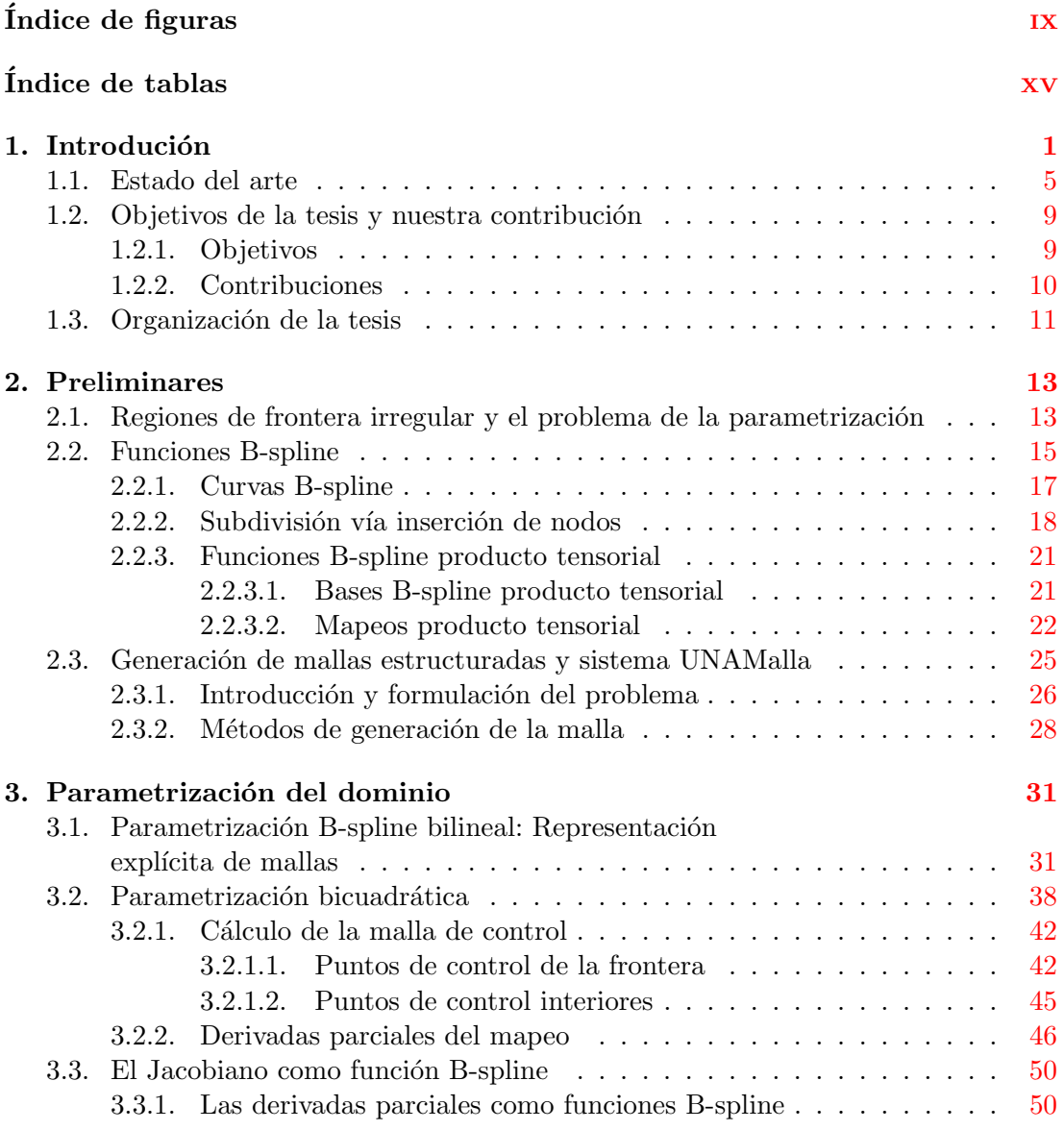

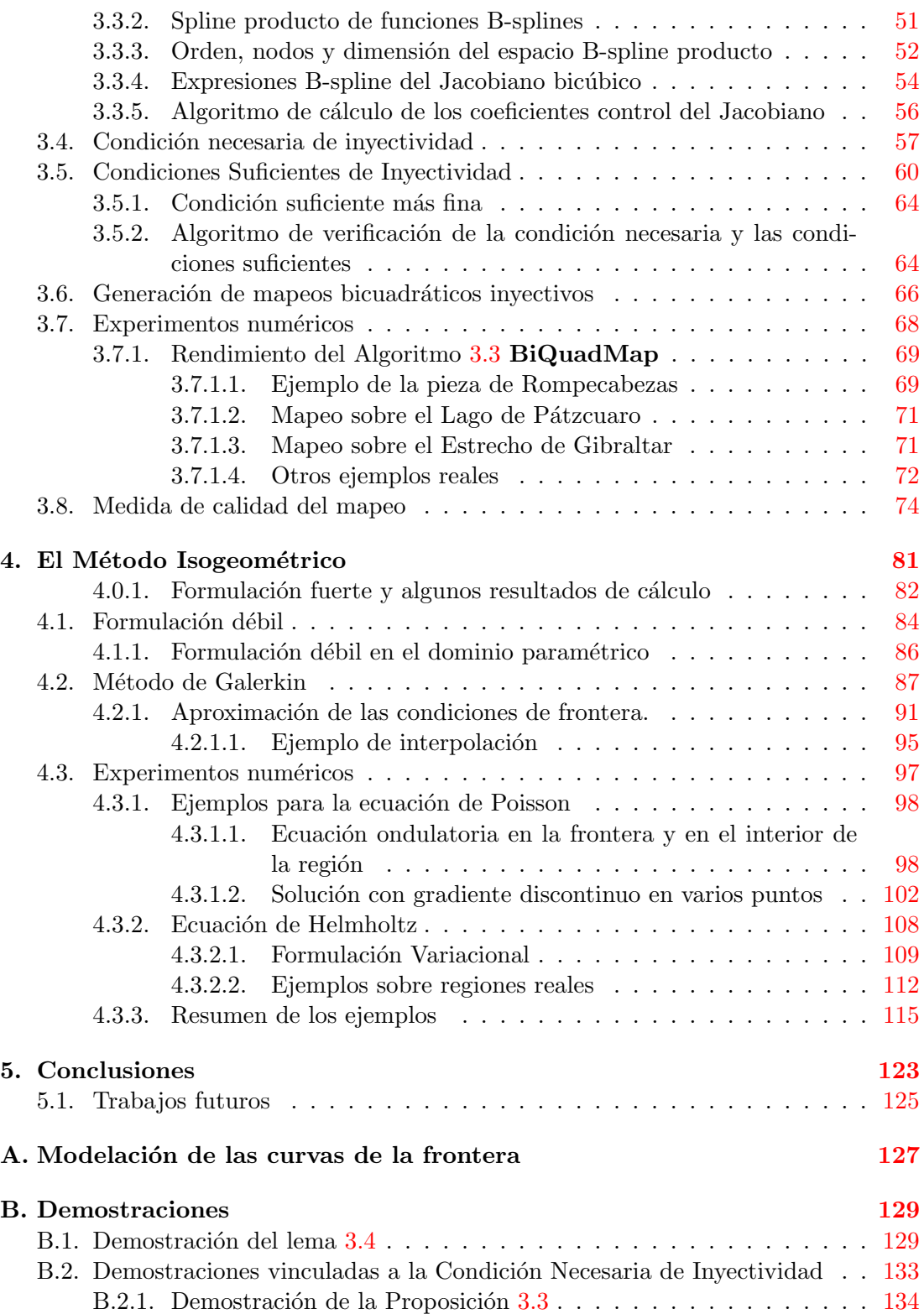

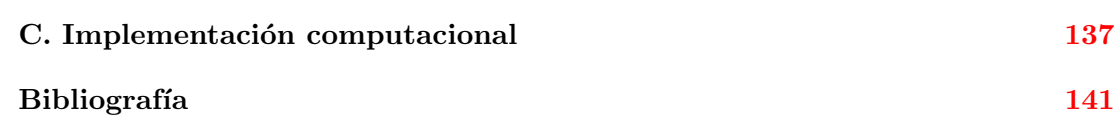

# ´ Indice de figuras

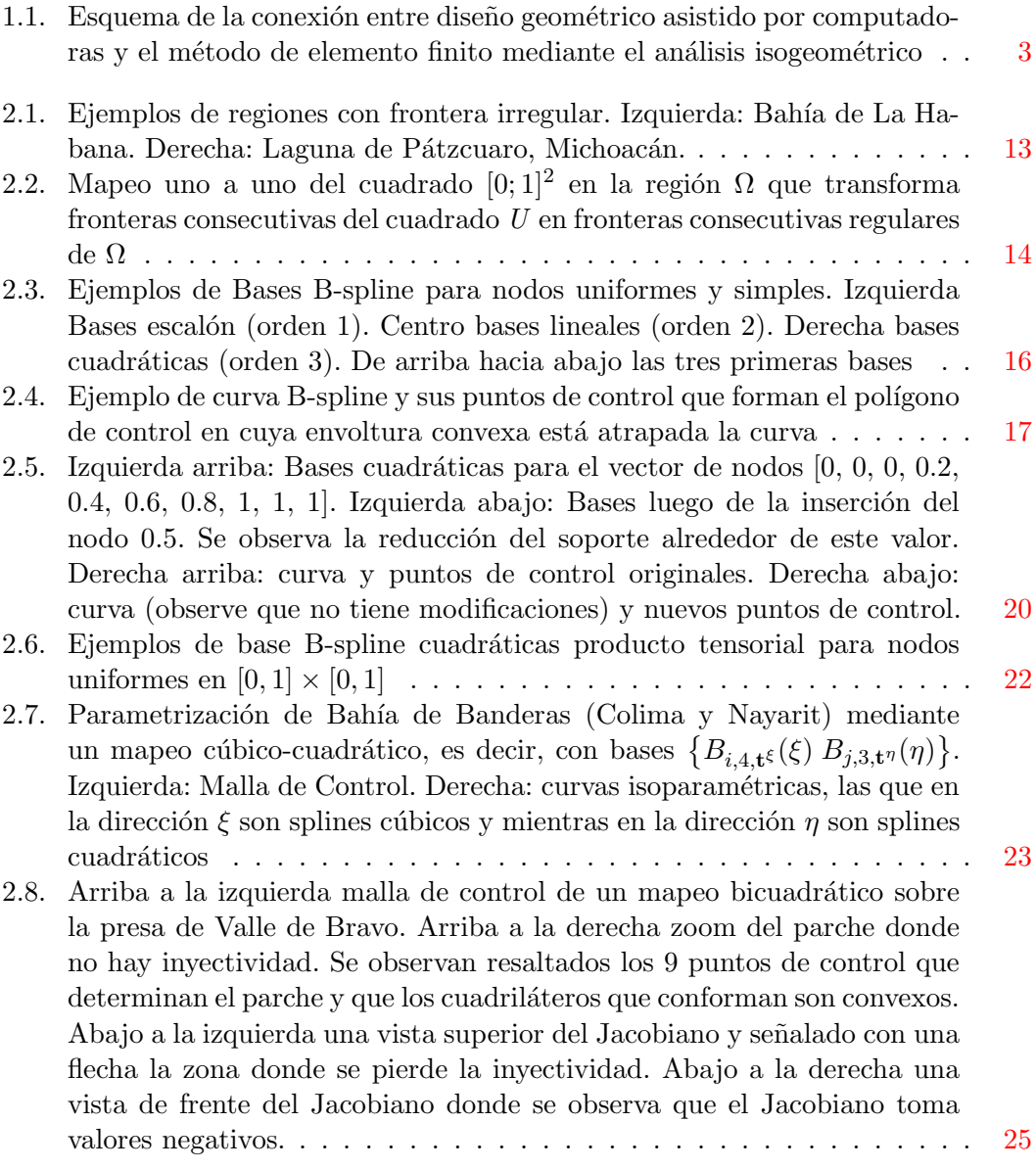

#### ÍNDICE DE FIGURAS

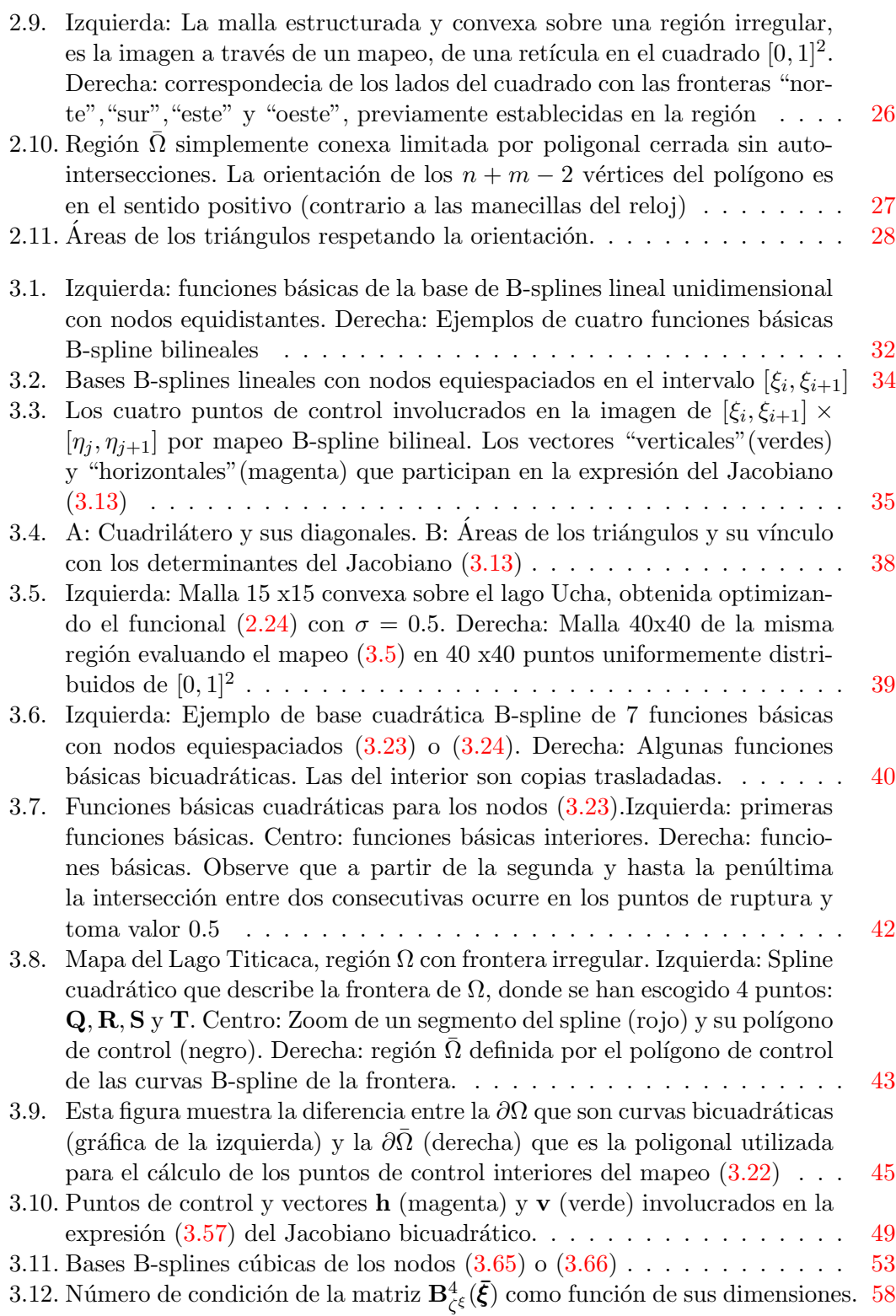

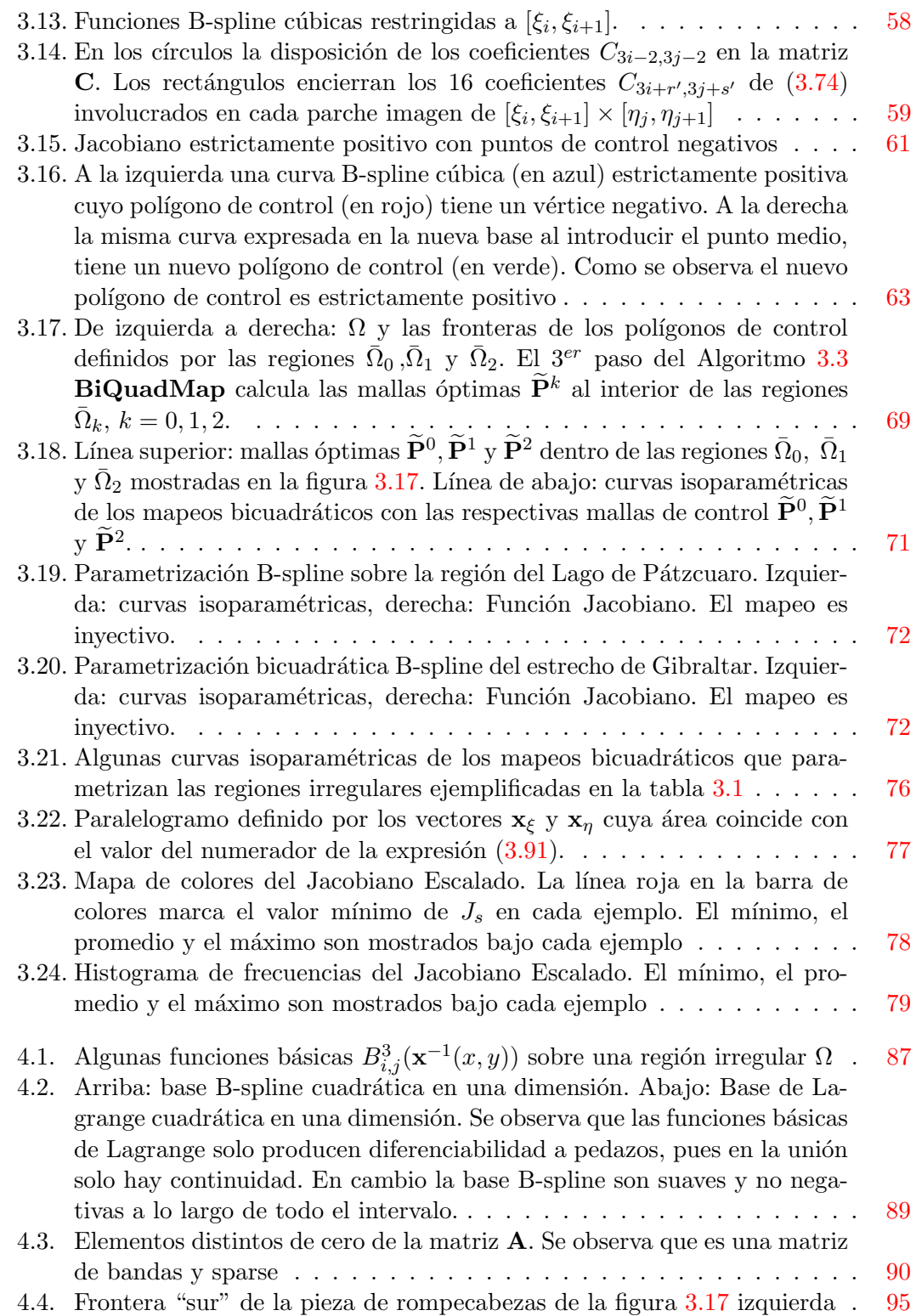

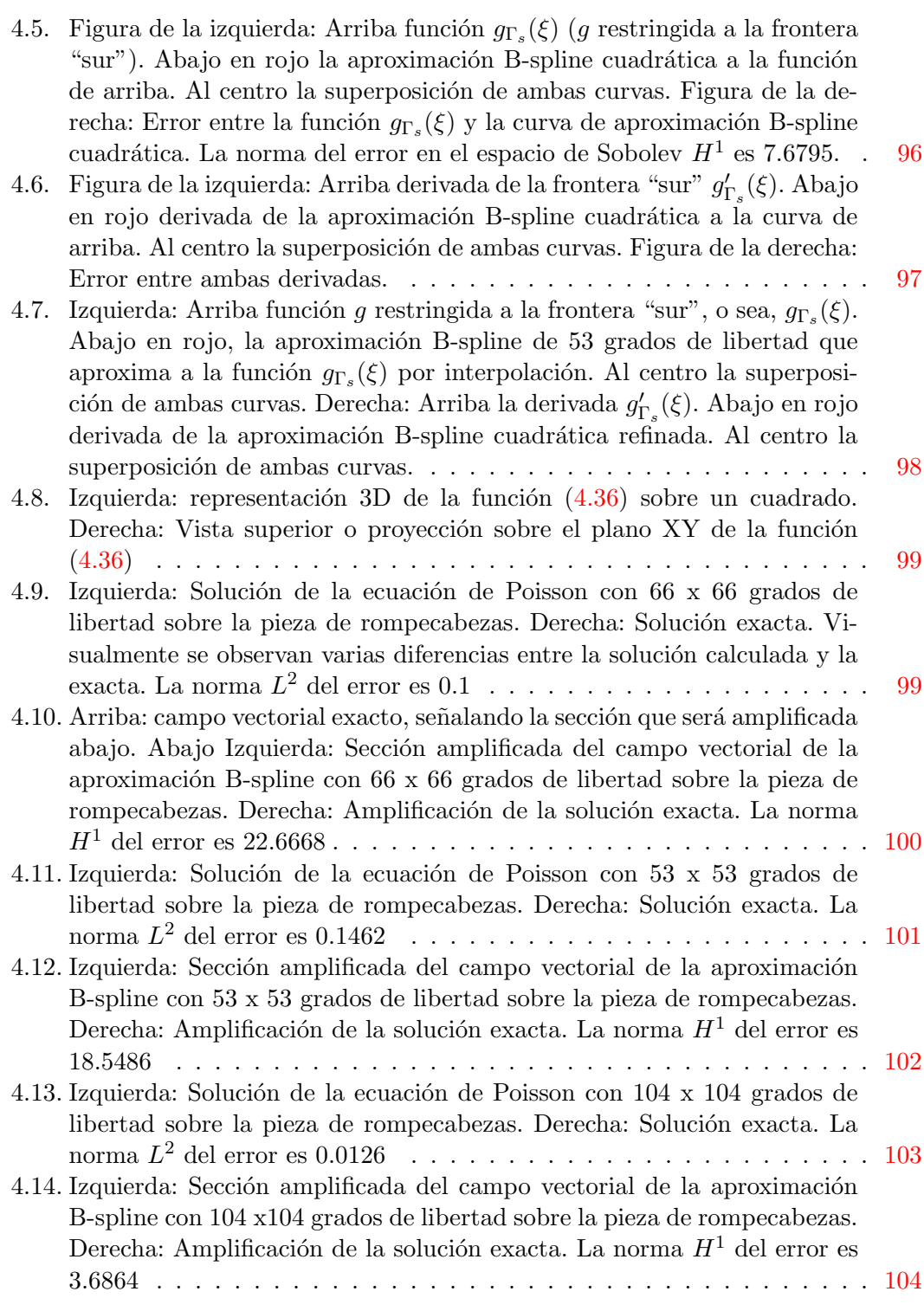

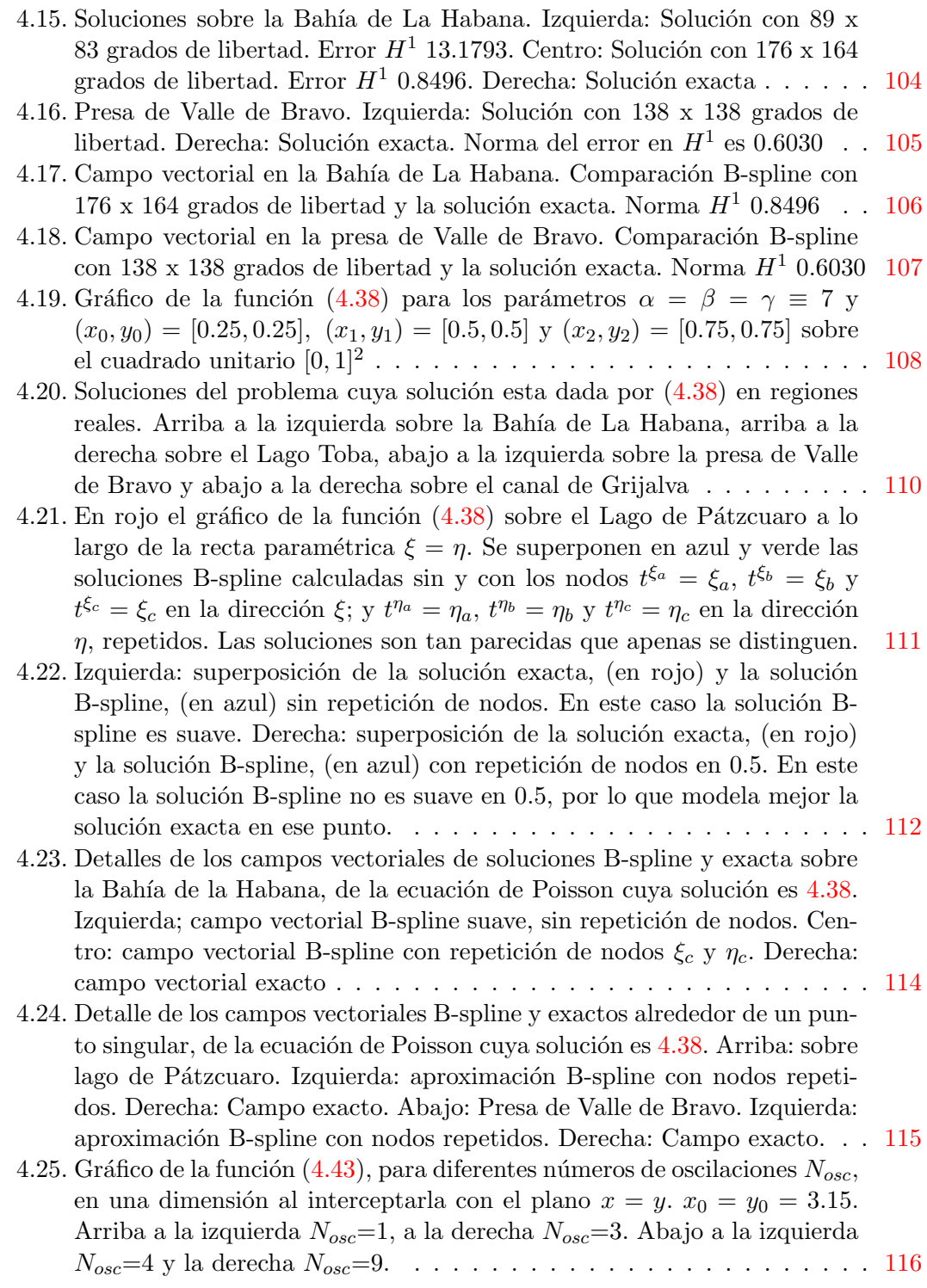

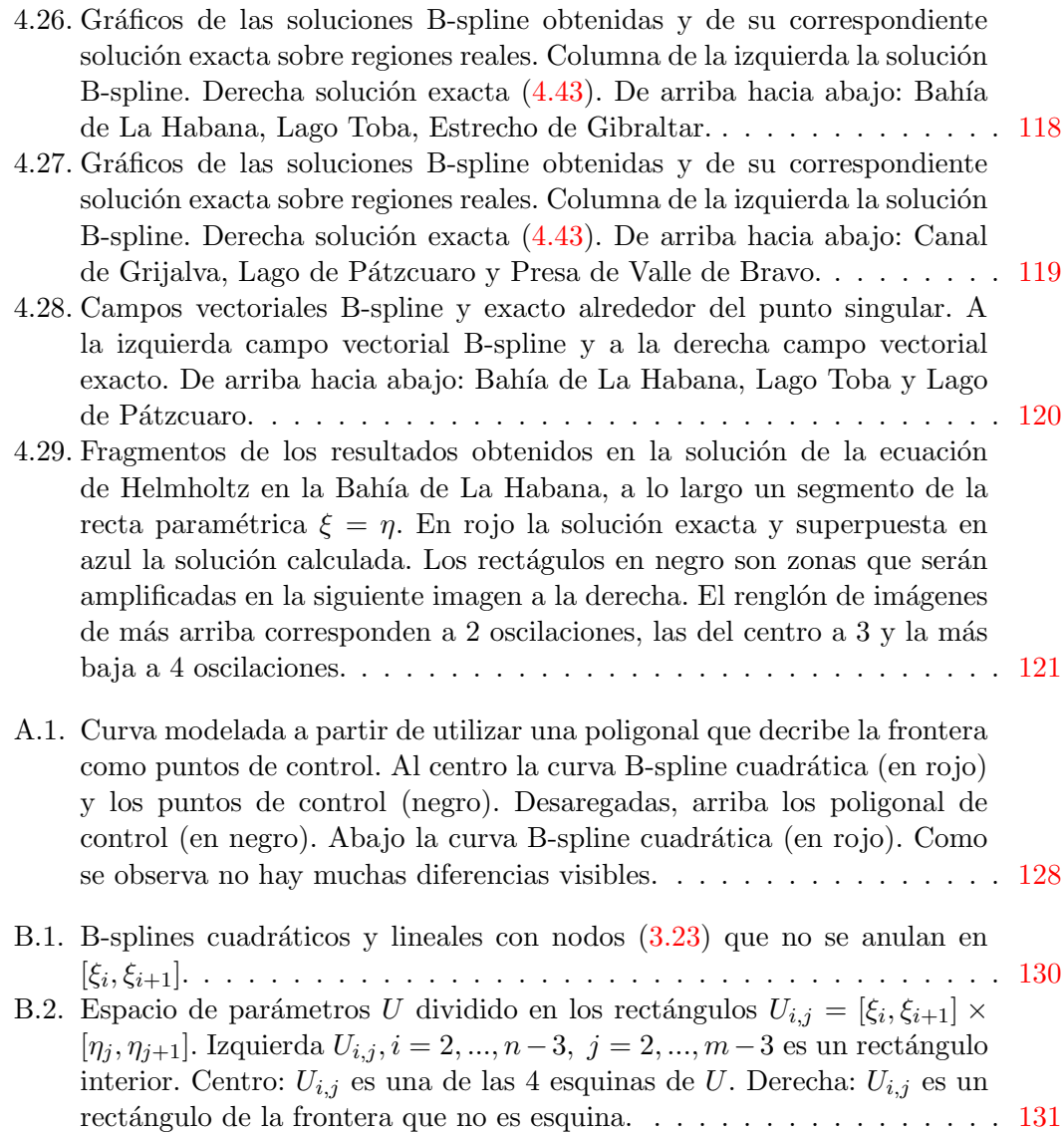

# ´ Indice de tablas

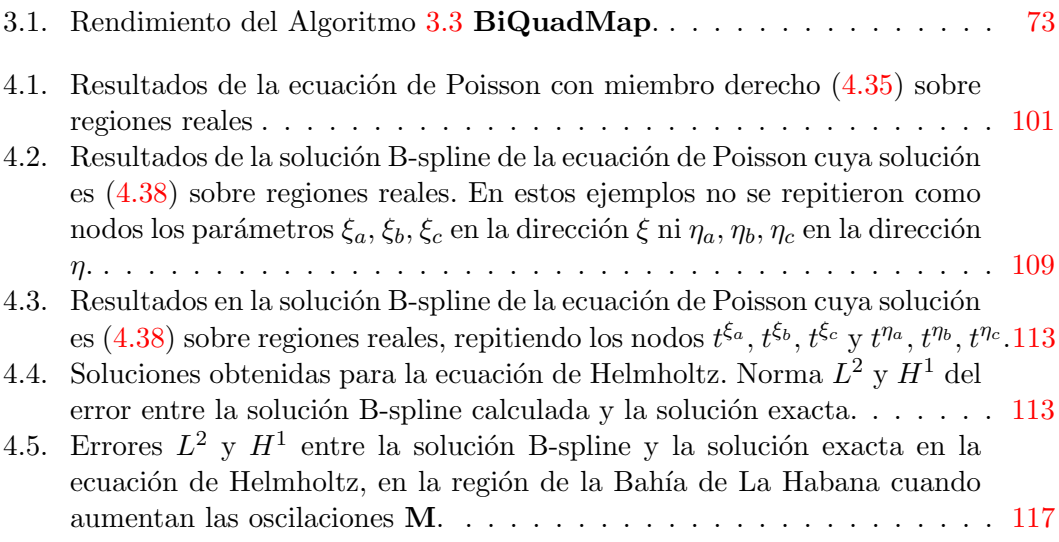

### Capítulo 1

## Introdución

Las mallas sobre regiones planas irregulares tuvieron un desarrollo importante en la década de 1980. La solución de problemas de mécanica de fluidos fue el motor de este desarrollo [48], [44]. Las mallas son la imagen por una transformación de una cuadrícula definida en una región sencilla a la región plana  $\Omega$  posiblemente irregular. Para decirlo más claramente, cuando se habla de mallas sobre regiones planas, se está hablando esencialmente de la existencia de un mapeo de una región simple, por ejemplo el cuadrado  $[0, 1]^2$ , en la región física irregular, que prodría ser la superficie de un embalse, o de un río, o un canal de agua.

La utilidad primaria de disponer de este mapeo, está en la posibilidad de aplicar el método de diferencias finitas removiendo las irregularidades geométricas de la frontera de  $\Omega$ . El costo de disponer de la transformación que elimina las dificultades geométricas, se paga al modificarse la ecuación diferencial, originalmente definida en el espacio físico, pero ahora llevada a un espacio paramétrico o lógico. La ecuación resultante es más complicada que la ecuación original e involucra al inverso del Jacobiano<sup>1</sup> de la transformación. Por lo tanto, es necesario que el Jacobiano sea diferente de cero. En realidad se requiere m´as: que el mapeo no se "doble", o sea, que sea inyectivo, lo cual se garantiza si su Jacobiano no cambia de signo.

Es importante señalar que en ocasiones no se conoce explícitamente la expresión del mapeo que generó la malla. Esto ocurre por ejemplo, cuando la formulación del problema es continuo y está basado en ecuaciones diferenciales. En otras oportunidades, cuando el problemas de mallas es discreto, el mapeo se asume que es bilineal a pedazos, definido localmente a partir de los cuatro vértices de un rectángulo del espacio de partida a los correspondientes vértices del cuadrilátero imagen, en el espacio físico  $\Omega$ . Sin embargo, el mapeo no está representado en una base global que facilite la evaluación en puntos diferentes a los utilizados originalmente para la construcción de los vértices de la malla. Los vértices de la malla están distribuidos cubriendo la región  $\Omega$  y forman una malla estructurada ya que todos los puntos interiores tienen la misma cantidad de vecinos. Aunque esta tesis está centrada en regiones planas, la región  $\Omega$  puede

<sup>1</sup>Determinante de la matriz jacobiana del mapeo

#### 1. INTRODUCIÓN

ser un volumen. Los mapeos pueden ser vistos como un sistema curvilineo general, donde los tradicionales cambios de coordenadas polares, cilíndricas o esféricas son casos particulares.

La estructuración de la malla es la que permite aplicar el método de diferencias finitas, pero también es posible para resolver la ecuación diferencial aplicando los métodos de volumen finito o de elemento finito [44].

Cuando se tiene la tarea de encontrar soluciones numéricas de ecuaciones diferenciales sobre una región plana  $\Omega$ , el primer paso consiste en representar matemáticamente la frontera  $\partial\Omega$ . Si la geometría de la frontera de  $\Omega$  es complicada, usualmente se describe por medio de funciones B-spline polinomiales o racionales (NURBS: Non Uniform Rational B-splines).

El Método de Elemento Finito (FEM) es el que se utiliza más frecuentemente para resolver ecuaciones diferenciales parciales en regiones complejas o irregulares. Se desarrolló a partir de mediados la década del 50, aunque quien primero usó elementos triangulares lineales para resolver ecuaciones diferenciales parciales fue Courant [25] en 1943. Courant dió los desarrollos teóricos y prácticos para la solución numérica de lo que hoy llamaríamos "elemento finito" y pusó énfasis en las falsas diferencias entre matemáticas puras y matemáticas aplicadas. Problemas de análisis estructural, termodinámica, mecánica de los medios continuos, etcétera, fueron resueltos por esta técnica, que en la actualidad es un estándar en la ingeniería. Los ingredientes básicos de FEM lo constituyen la formulación variacional del problema, la selección apropiada de un espacio de funciones con su correspondiente base para aproximar la solución y la descomposición del dominio físico en elementos simples sin intersecciones. Las descomposiciones m´as usadas se basan en tri´angulos o cuadril´ateros en regiones 2D y tetraedros o hexaedros en 3D.

En la solución de ecuaciones diferenciales mediante FEM, la generación de la malla con propiedades adecuadas es una tarea compleja y consume la mayor parte del tiempo [24], [56]. Si, como sucede con frecuencia, la frontera  $\partial\Omega$  está modelada con B-splines, al aplicar FEM clásico,  $\partial\Omega$  se aproxima mediante elementos lineales a trozos. Esto puede introducir errores significativos a menos que se utilice un número grande de elementos, lo cual eleva el costo computacional. El enfoque FEM isoparam´etrico, basado en elementos de orden superior, permite obtener una mejor aproximación de  $\partial\Omega$ , pero tampoco llega a representarla exactamente.

Los B-splines son las herramientas básicas del diseño geométrico asistido por computadora, CAGD (Computer Aided Geometric Design). Esta disciplina comenzó su desarrollo a finales de la década del 60 del pasado siglo. En la actualidad el CAGD es ampliamente utilizado en las industrias automotriz, naval, aeroespacial, en el diseño industrial y arquitectónico, incluso en la animación por computadora y los efectos especiales del cine. Los B-splines no son más que bases de funciones polinómicas a pedazos. Tienen importantes propiedades útiles en el diseño como altos niveles de suavidad y algoritmos de graficación rápidos y estables. Las curvas escritas como combinación lineal de los B-splines tienen la importante propiedad de estar contenidas en la envoltura convexa de los puntos de la combinación, llamados puntos de control. Esto permite asociar la geometría de la curva con la del polígono definido por sus puntos de control.

Las disciplinas de FEM y CAGD se desarrollaron de forma independiente sin vínculos entre ellas. Los expertos en FEM ignoraron durante mucho tiempo los avances logrados en CAGD, mientras que para los especialistas en CAGD los elementos finitos estaban ajenos a su tema de estudio. Sin embargo el desarrollo industrial hizo que expertos de ambas disciplinas fueran convergiendo.

Un puente entre el FEM y el CAGD, fue establecido por Hughes et al. introduciendo en  $[41]$ ,  $[24]$  el llamado *análisis isogeométrico* (IgA). Este método emplea funciones B-spline, no sólo para representar  $\partial\Omega$ , sino también como las *funciones de forma* que se usan en FEM para calcular la solución aproximada de la ecuación diferencial (ver figura 1.1). En este punto debemos remarcar el hecho de que a diferencia de las bases de Lagrange, que se usan tradicionalmente en  $FEM$  (ver capítulo 4), las bases B-spline garantizan que la solución aproximada de la ecuación diferencial tenga derivadas continuas en Ω, lo cual es muy útil en determinados problemas. Ejemplo de ello es la ecuación de Cahn-Hilliard  $[36],[37],[55],[46]$ .

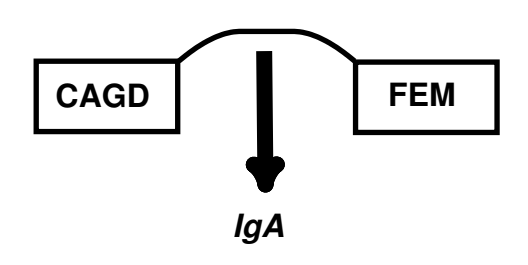

Figura 1.1: Esquema de la conexión entre diseño geométrico asistido por computadoras y el método de elemento finito mediante el análisis isogeométrico

Un ingrediente básico del enfoque IgA es la parametrización del dominio físico  $\Omega$ , es decir la construcción de un mapeo bivectivo que transforme un dominio de referencia (usualmente el cuadrado unitario) en Ω. Este mapeo no se obtiene de forma inmediata a partir de la representación CAGD, que solo contiene una descripción de la  $\partial\Omega$  en términos de una o varias funciones spline. En otras palabras, para aplicar el enfoque IgA es necesario extender la parametrización de la  $\partial\Omega$  al interior de  $\Omega$ . Esta extensión significa que debemos encontrar los puntos de control interiores en la representación B-spline producto tensorial del mapeo. Estos puntos forman una malla estructurada,

#### 1. INTRODUCIÓN

llamada malla de control, extendiendo el concepto de puntos de control anteriormente mencionado. Como en el caso de las curvas, el mapeo se encuentra atrapado en la envoltura convexa de su malla de control. Desde este punto de vista, la extensión del mapeo desde las curvas de la frontera al interior puede ser visto como un problema de mallas estructuradas. Por este motivo, los avances alcanzados por nuestro grupo UNAMalla, son el soporte teórico y práctico para enfrentar el problema central de esta Tesis: la parametrización B-spline producto tensorial de regiones planas con frontera irregular.

El grupo UNAMalla de la Facultad de Ciencias de la UNAM, tiene una experiencia de 25 años en la obtención de mallas estructuradas,  $[71],[9],[7],[10],[5]$ , a partir de la construcción de un mapeo entre  $[0, 1]^2$  y la región  $\Omega$ . Este mapeo tranforma una rejilla de rectángulos en  $[0, 1]^2$  en una malla de cuadriláteros convexos en  $\Omega$ . Esta aplicación garantiza determinadas propiedades geométricas de los cuadriláteros, es uno a uno y además envía la frontera de  $[0, 1]^2$  en la frontera de  $\Omega$ . La expresión práctica de todo este esfuerzo es el sistema computacional UNAMalla [72], [8], un software para generar mallas estructuradas sobre regiones irregulares. Sin embargo, no hay una relación clara entre una malla y un mapeo que describa en términos de una única base una expresión global del mismo. Nuestro interés en los mapeos B-spline producto tensorial, permitió establecer esta relación.

Como se mencionó anteriormente, el enfoque isogeométrico utiliza como funciones de forma las mismas funciones básicas B-spline que utilizó para describir la región de integración Ω. Este mapeo del espacio paramétrico  $[0, 1]^2$  en Ω debe ser inyectivo. El grupo UNAMalla garantizó la inyectividad de su aplicación a través de la convexidad de cada celda de la malla. Esta convexidad fue posible asegurarla en la práctica mediante el concepto de  $\epsilon$ -convexidad (ver capítulo 2), que regularizó los funcionales de optimización que se utilizan para generar la malla y lo no menos importante, los hizo independientes de la escala, propiciando algoritmos robustos y estables.

La demostración de que las mallas estructuradas pueden ser expresadas mediante una única función B-spline producto tensorial **bilineal** es uno de los aportes de esta tesis, donde además se prueba que si todos los cuadriláteros son convexos entonces el mapeo es inyectivo. Esto es muy importante ya que nos permite obtener mallas finas, que con toda seguridad no se doblarán, simplemente evaluando el mapeo y sin necesidad de recurrir a los procesos de optimización. Sin embargo, los B-splines de orden superior al bilineal eran nuestro interés fundamental ya que permiten aproximar las soluciones de las ecuaciones diferenciales con mayores niveles de suavidad. Desafortunadamente, disponer de mallas de control convexas no es suficiente para garantizar que mapeos bicuadráticos gocen de inyectividad. En este sentido, un aporte fundamental de esta tesis es la presentación de condiciones necesarias y condiciones suficientes de inyectividad para los mapeos bicuadráticos.

La parametrización de un dominio plano  $\Omega$  utilizando funciones B-spline producto tensorial es un tema actual de investigación [77], [78], [61], [14], [31], [38], [62], [56]. En esencia, el problema consiste en determinar los puntos de control interiores del mapeo, tratando de garantizar la inyectividad del mismo. Usualmente los puntos de control se

obtienen minimizando algún funcional que mide ciertas propiedades geométricas. Si la región  $\Omega$  es sencilla la tarea puede que se resuelva sin grandes dificultades. En cambio, si  $\Omega$  es irregular, la complejidad de los funcionales de optimización y su naturaleza no convexa producen serios retos para la convergencia a los ´optimos deseados, especialmente si no contamos con una aproximación inicial adecuada. Estas dificultades aumentan si aspiramos a un mapeo de orden superior al lineal. La dificultad no radica en sí misma en distribuir los puntos de control al interior de la región, sino en conseguir que el mapeo resultante sea inyectivo y adem´as que la calidad del mismo sea adecuada. Esta última cuestión es muy importante ya que la parametrización del dominio en IgA juega un papel similar a la generación de mallas en FEM. Esto significa que, al igual que la calidad de la malla influye en la precisión de la solución aproximada obtenida mediante FEM, la calidad de la parametrización influye en la precisión de la solución calculada mediante IgA [77], [78], [38], [54].

Con relación a la inyectividad, se conocen condiciones suficientes que son fáciles de comprobar cuando el mapeo B-spline es bilineal. Para mapeos bicuadráticos o de mayor orden también se pueden encontrar condiciones suficientes de invectividad [77], [78], [38]. Estas condiciones se basan en el signo de los coeficientes que acompa˜nan a expresiones del Jacobiano. En la práctica, tales condiciones no se cumplen casi nunca si la región es irregular. La tendencia usual para conseguir la inyectividad de los mapeos es plantearla a partir de funcionales de optimización, en los cuales esta se asegura teóricamente en las formulaciones continuas. Ejemplo son los funcionales arm´onicos [5], [79], [80],  $[52]$ ,  $[57]$ , de Winslow  $[5]$ ,  $[38]$ , de Teichmüler  $[62]$ , u otros basados en el coeficiente de Beltrami [63]. Sin embargo, la discretización de los modelos continuos, que son los que se llevan a la práctica, no siempre conducen a la inyectividad deseada. Por esto es importante incorporar condiciones suficientes de inyectividad que aseguren la validez del mapeo. Otra tendencia es incorporar la positividad del Jacobiano como restricción en los procesos de optimización  $[38]$ ,  $[78]$ , pero esto encarece mucho la obtención del mapeo. Nuestra política fue no complicar los procesos de optimización sino buscar condiciones suficientes de invectividad prácticas, que sirvieran de condición de parada de los algoritmos.

#### 1.1. Estado del arte

Para orientar al lector en el panorama de la construcción de mapeos invectivos Bspline producto tensorial, antes de referirnos a los trabajos en cuestión, daremos una idea general de cómo aborda el tema la literatura especializada. Fijaremos la atención fundamentalmente, en dos aspectos: la parametrización del dominio, es decir, la construcción del mapeo y en segundo lugar la inyectividad del mismo. A partir de nuestro estudio hay dos grupos que han trabajado de manera más sistemática en el problema de la construcci´on e inyectividad de los mapeos. El primer grupo es el encabezado por Bernard Mourrain del INRIA de Sophia-Antipolis en Francia [77],[78],[79],[80],[81],[82]

#### 1. INTRODUCIÓN

y el segundo el lidereado por Jens Gravesen de la Universidad Técnica de Dinamarca [38]. Además se destacan los trabajos de Jüttler et al. [31],[61],[67],[73],[74] y los de Falai Chen et al.  $[62], [63], [64], [83]$ ; que también han abordado la temática desde distintas aristas. Jüttler pertenece a la Universidad Johannes Kepler de Austria, mientras que Chen pertenece a la Universidad de Ciencia y Tecnología de Hefei, China. Los trabajos de Mourrain y Gravesen por su enfoque metodológico y resultados en forma de teoremas son, a nuestro juicio, los más completos. Abordan la construcción de los mapeos haciendo énfasis en la inyectividad y poniendo el Jacobiano en el centro de los análisis. Dan teoremas generales y algunas condiciones suficientes.

De manera general, todos los trabajos proponen construir el mapeo por medio de un funcional no lineal de malla y realizan el proceso de optimización correspondiente. Los funcionales de malla son funciones que dependen de los vértices de la malla de control y miden determinadas propiedades geométricas del mapeo. Este funcional de malla en su formulación continua puede que garantice, en el óptimo, la invectividad del mapeo. Tal es el caso de los funcionales armónicos o de Teichmüller. Desgraciadamente, al discretizar, no siempre se conservan los resultados teóricos de las formulaciones continuas.

Uno de los problemas más antiguos en CAGD es la construcción de una superficie que tenga como frontera 4 curvas prefijadas [4], [23]. Farin et al. proponen en [33] un m´etodo para resolver este problema, que se basa en los parches de Coons, pero no garantiza la inyectividad del mapeo. El problema de parametrizar un dominio plano se puede ver como un caso particular del anterior.

Nguyen y Jüttler introducen en [61] un método para generar mapeos armónicos que consta de dos partes. En la primera construyen un mapeo de la región  $\Omega$  al espacio paramétrico  $[0, 1]^2$ , resolviendo las ecuaciones de Euler-Lagrange, mientras que en la segunda obtienen una aproximación B-spline del inverso del mapeo anterior. En este caso la invectividad no está garantizada en la práctica. En [38] Gravesen et al., consideran la parametrización del interior como "el reto" y proponen varios métodos utilizando B-splines producto tensorial. Estos calculan los puntos interiores del mapeo minimizando diferentes funcionales. Algunos de estos funcionales son lineales y sencillos, como el basado en el modelo del muelle, pero no garantizan la inyectividad del mapeo resultante.

En [31] Falini et al. proponen la parametrización de la región utilizando THBsplines. Si la región es compleja, se descompone como muestran Xu et al. en [83], utilizando un método de esqueletonización. Una limitación de esta técnica es la pérdida de continuidad de las derivadas en las zonas de unión de los subdominios. En  $[62]$ Nian y Chen proponen un método de parametrización con una función spline producto tensorial, que se comporta aproximadamente como un mapeo de Teichmüller. El cálculo de los puntos de control interiores de este mapeo requiere dos procesos de optimización. El primero utiliza un funcional convexo, pero no garantiza la inyectividad del mapeo. El segundo funcional es no convexo y emplea como condición inicial el resultado del primero. La convergencia de este método no está garantizada, aunque en regiones no muy complicadas los resultados son buenos. En todos los métodos mencionados la obtención de una malla inicial adecuada es importante para alcanzar el óptimo deseado.

El otro enfoque común en la literatura es incorporar al funcional de malla condiciones suficientes de inyectividad en forma de restricciones. En este caso el proceso de optimización es más costoso y en ocasiones, como vimos anteriormente en  $[62]$  se divide en varias etapas. En las primeras se utiliza algún funcional convexo, que aunque no garantice la inyectividad, sea la puerta de entrada para el proceso de optimización que sí produzca la validez del mapeo.

Xu et al. [78] logran la inyectividad del mapeo B-spline producto tensorial en un proceso de optimizaci´on de funcionales arm´onicos con restricciones, que es costoso, aunque sus ejemplos de regiones no son muy complicadas. La idea de utilizar funcionales de optimizaci´on arm´onicos fue extendida a 3D por este mismo grupo de autores en el trabajo [81]. En un trabajo más reciente Falai Chen [63], junto a otros colaboradores proponen un método de parametrización modificando el funcional del trabajo [62], al incorporar un término de regularización. Sin embargo, añade restricciones basadas en el coeficiente de Beltrami. La inyectividad de los mapeos obtenidos se muestra en los ejemplos presentados. Como en su artículo anterior, el proceso de optimización está dado en dos partes. Por su parte, Gravesen et al. en su importante trabajo [38] dan un panorama de diversos métodos no lineales de construcción del mapeo que incluyen como restricción la positividad del Jacobiano. Muestra ejemplos ilustrativos de las dificultades que pueden aparecer en el proceso.

Brokva et al. proponen en  $[14]$  un método muy interesante para parametrizar una región 2D irregular basado en T-splines. Esta técnica, al costo de perder la estructuralidad de la malla, logra un refinamiento en regiones de interés, especialmente en las fronteras, sin aumentar significativamente las dimensiones de la misma. Este artículo, junto al [31], anteriormente mencionado, se enmarca en una tendencia actual que son T-spline o splines jerárquicos y las T-mallas o mallas jerárquicas no estructuradas. Los trabajos en esta área fijan la atención en el refinamiento local de la malla, por lo que los estudios acerca de la inyectividad son prácticamente inexsistentes  $[74]$ . El artículo de Brovka et al. es parte de los trabajos liderados por Rafael Montenegro de la Universidad de las Palmas, en Gran Canaria, España [14], [30], [56], [59]. Esta investigación llama la atención ya que es la única que hemos encontrado donde regularizan los funcionales de malla, de manera similar a como propone el grupo UNAMalla [5] y que tan buenos resultados ha reportado. Esta regularización, entre otras bondades, evita restricciones en los funcionales. Otra novedad del trabajo de Brovka et al. es que su funcional de malla está construido expresamente para garantizar la calidad del mapeo sobre una T-malla. Debemos señalar que en general todos los funcionales de malla incorporan propiedades que aseguran la calidad del mapeo como pueden ser la ortogonalidad de las curvas isoparamétricas. La novedad de este es que está construido para satisfacer una medida de calidad específica (ver sección 3.8).

Xu et al., en un trabajo muy reciente [82], introduce un nuevo método que parametriza dominios planos con género alto y frontera que puede ser compleja, utilizando funciones B-spline polinomiales. Este método consta de varias etapas. Primeramente se realiza un preprocesamiento de las curvas de la frontera para continuar con un al-

#### 1. INTRODUCIÓN

goritmo de descomposición en cuadriláteros de la región física. Un procedimiento de optimizaci´on global se utiliza para describir las curvas B-spline del interior de la descomposición cuadrangular. Finalmente, para mejorar la calidad de la parametrización de los parches de la descomposición cuadrangular se utiliza un proceso de optimización local. Una potencialidad muy importante de este trabajo es la posibilidad de parametrizar regiones con agujeros y con relativa irregularidad de las curvas de la frontera. En detrimento hay que señalar la marcada complejidad de todo el proceso con una variedad de subalgoritmos que dependen de varios parámetros libres.

También los trabajos de parametrización de sólidos son importantes en la parametrización de regiones planas, pues la mayoría de sus métodos parten primeramente de algoritmos 2D, que describen las superficies, antes de abordar los 3D. Estas investigaciones se han potenciado a partir del auge del m´etodo isogeom´etrico. Los propios fundadores del IgA en su libro Isogeometric analysis: Toward integration of CAD and FEA  $[24]$ , señalan: "the most significant challenge facing isogeometric analysis is developing three-dimensional spline parameterizations from surfaces". Partiendo de ideas similares a los trabajos anteriormente mencionados de Xu et al., se han presentado funcionales armónicos para parametrizar sólidos. Entre estos se puede mencionar  $[52]$ . El trabajo antes mencionado de Brovka  $[14]$  es parte de un método de modelación de sólidos nombrado Meccano, que ha sido desarrollado por el mismo grupo de autores [59], [30]. Aunque originalmente las bases para expresar los T-spline fueron NURBS con su consabida complejidad, muy recientemente este grupo ha logrado expresar sus T-splines mediante bases polinómicas cúbicas apropiadas, al costo de perder algunas propiedades clásicas de los B-splines, como la partición de la unidad, pero librándose de las complejidades de las NURBS [56].

En ninguno de los trabajos investigados se proponen algoritmos, donde alguna condición suficiente de invectividad sea usada como una condición de parada. Las condiciones suficientes solo aparecen como restricciones de la función objetivo. Esto en general hace a los procesos de optimización costosos, particularmente si las regiones son irregulares. Así es el panorama actual, incluso en trabajos muy recientes  $[64]$ . En [78] y [38] se da una condición suficiente de inyectividad no lineal con respecto a los puntos de control internos del mapeo, a partir del Jacobiano escrito como función B-spline producto tensorial. En ambos trabajos esta condición es meramente teórica y es similar a la expresión del capítulo 3 de esta tesis (Teorema 3.2), pero en nuestro caso está reformulada y escrita explícitamente para el caso bicuadrático. Además [78] propone condiciones suficientes que dependen linealmente de los puntos de control internos y que son usadas como restricciones en el problema de optimización.

En resumen, podemos concluir de la revisión en la literatura acerca de este tema, que para la construcción de mapeos B-spline se utilizan funcionales de malla, que conducen a procesos no lineales de optimización. Estos funcionales intentan lograr que el mapeo ´optimo tenga ciertas propiedades deseables. Respecto a la inyectividad, las dos estrategias fundamentales son "garantizarla" a partir de las propiedades teóricas del funcional de malla utilizado, o incorporar en el proceso de optimización restricciones sobre la positividad del Jacobiano. Nuestra investigación no halló ningún trabajo donde se empleen en la práctica, condiciones suficientes de invectividad que garanticen  $a$ posteriori la validez de los mapeos obtenidos.

Desde el punto de vista del análisis isogeométrico, la utilización de bases B-spline como funciones de forma para FEM ha propiciado estudios en los temas clásicos de FEM. Acerca de la teoría de estimación del error se pueden consultar los trabajos [11], [12], [69]. Sobre las reglas de cuadraturas apropiadas aparecen los trabajos [42], [3] y respecto a los métodos directos o iterativos para la solución de los sistemas lineales, conocidos como *solvers*, están los trabajos [21], [22].

#### 1.2. Objetivos de la tesis y nuestra contribución

#### 1.2.1. Objetivos

Para resolver ecuaciones diferenciales parciales en una región irregular  $\Omega$  por el método isogeométrico, necesitamos un mapeo inyectivo del cuadrado  $[0, 1]^2$  en  $\Omega$ .

Nuestra tesis tiene como *objetivo general* proponer un método para construir mapeos B-spline bicuadráticos válidos, o sea, inyectivos, la mayor parte de las veces tal que que parametricen una región plana  $\Omega$  con frontera que pudiera ser irregular, con vistas a aplicar el método isogeométrico<sup>1</sup>.

Para alcanzar el objetivo general, son necesarios varios *objetivos específicos*. Primeramente hay que comprender la relación entre las mallas y los mapeos B-spline producto tensorial, por lo tanto, el *primer objetivo específico* es establecer la relación entre una malla estructurada de cuadriláteros G y la parametrización de  $\Omega$  a través de un mapeo B-spline bilineal cuya malla de control sea precisamente G.

El segundo objetivo específico es determinar una condición suficiente de inyectividad para el mapeo bilineal y relacionarla con la convexidad de las celdas de la malla G.

Los restantes objetivos específicos ya están relacionados con la parametrización de  $\Omega$ utilizando mapeos bicuadráticos. El tercer objetivo específico es encontrar condiciones suficientes de inyectividad para el mapeo bicuadrático. Estas condiciones deben ser corroborables en la práctica. Para ello es necesaria la representación del Jacobiano del mapeo bicuadrático como un mapeo B-spline bicúbico. Obtener esta representación del Jacobiano como función B-spline puede ser considerado el *cuarto objetivo específico*.

El quinto objetivo específico es proponer un algoritmo para parametrizar regiones planas con frontera irregular por medio de mapeos B-spline bicuadríticos y probarlos en una galer´ıa amplia de regiones reales. Parte de este objetivo es medir la calidad de las parametrizaciones.

Finalmente el último y *sexto objetivo específico*, es la utilización del mapeo construido para resolver ecuaciones diferenciales sobre la región  $\Omega$  por el método isogeométrico. Las ecuaciones selecionadas son la ecuación de Poisson y la ecuación de Helmholtz.

<sup>&</sup>lt;sup>1</sup>También las parametrizaciones pueden tener interés en otras aplicaciones

Las soluciones obtenidas y sus gradientes se deben comparar respectivamente con las correspondientes soluciones y gradientes exactos.

#### 1.2.2. Contribuciones

La principal contribución de nuestro trabajo son las condiciones necesarias y suficientes para la inyectividad de un mapeo B-spline bicuadrático producto tensorial. Estas condiciones son deducidas a partir de la obtención de la expresión explícita del Jacobiano como una función B-spline bicúbica. La condición necesaria dada en el teorema 3.3 es nueva y hasta donde hemos podido investigar, no existen otras condiciones necesarias reportadas en la literatura. La condición suficiente (teorema 3.4) ya ha sido mencionada por [78] y [38], pero en términos muy generales. Nosotros hemos desarrollado la expresión del Jacobiano encontrando explícitamente cómo calcular la sucesión de nodos y los coeficientes de control para expresarlo en la base bicúbica. Particularmente nuestra manera de calcular los coeficientes de control del Jacobiano, es novedosa y constituye una vía alternativa a las reportadas en la literatura  $[60],[66],[68]$ . La subdivisión de la representación B-spline del Jacobiano permite proponer una condición suficiente  $(teorema 3.5)$  más fina, que también es nueva y se puede aplicar localmente. Estas condiciones permiten diseñar un algoritmo que compruebe si un mapeo bicuadrático satisface una de estas condiciones.

Otra contribución de nuestro trabajo es un algoritmo para parametrizar regiones planas con mapeos B-spline bicuadr´aticos. Los puntos de control internos son calculados minimizando un funcional definido en términos de un mapeo bilineal. Este enfoque reduce el problema de la parametrización a la construcción de una malla de cuadriláteros con determinadas propiedades geométricas. Para este propósito se utilizan poderosos y conocidos algoritmos  $[6],[7],[5]$ . El resultado es un método de parametrización más simple que otros propuestos en la literatura, porque el problema de optimización asociado es más sencillo y no requiere de restricciones. Además el proceso de optimización genera mallas de control  $\epsilon$ -convexas  $[5]$  las cuales garantizan que el mapeo bilineal asociado sea inyectivo. Esta propiedad es "heredada" por el mapeo bicuadrático con los mismos puntos de control cuando aumenta el n´umero de estos. Nuestros experimentos numéricos muestran que es factible la parametrización de regiones planas con fronteras muy irregulares y que la mayoría de las veces el mapeo bicuadrático, cuyos puntos de control son los de un mapeo bilineal inyectivo, también es inyectivo<sup>1</sup>.

Todos estos resultados se encuentran publicados en nuestro artículo "Injectivity of B-spline biquadratic maps" $[2]$  de la revista lider en análisis isogeométrico: Computer Methods in Applied Mechanics and Engeneering. El aporte de nuestra publicación en esta temática ha sido reconocido en los recientes trabajos [64], [67].

Los resultados de esta tesis forman parte de las investigaciones del grupo UNA-Malla de la Facultad de Ciencias de la UNAM, México y del Grupo de Geometría del ICIMAF, Cuba. El aporte fundamental en el grupo UNAMalla es dar la representación funcional explícita en la base B-spline bilineal de las mallas estructuradas obtenidas

<sup>&</sup>lt;sup>1</sup>En los ejemplos reportados en esta tesis más de un 83 %

por el sistema UNAMalla. Adem´as probar que si la malla es convexa, este mapeo es inyectivo. Este resultado se encuentra publicado en [1]. Otro resultado en este grupo ha sido la programación para el sistema de cómputo UNAMalla de las funcionalidades de graficación y certificación de inyectividad de los mapeos bicuadráticos. La certificación está basada en el algoritmo 3.3 del capítulo 3. Los aportes al Grupo de Geometría del ICIMAF han sido la obtención de los resultados teóricos respecto a la inyectividad de los mapeos bicuadráticos y la aplicación del método isogeométrico a ecuaciones diferenciales, en particular la de Helmholtz.

#### 1.3. Organización de la tesis

Después de este capítulo introductorio, la tesis está organizada de la siguiente forma: en el capítulo 2 se abordan los aspectos básicos para los posteriores desarrollos. Se define qué entendemos por región plana de frontera irregular y qué es el problema de la parametrización. Se aborda todo lo necesario sobre las funciones B-spline: su definición, orden, puntos de ruptura, nodos, adem´as de las propiedades m´as relevantes. Se define la subdivisión mediante la inserción de nodos, muy importante herramienta en todo el resto del trabajo. Finalmente se introducen las funciones B-spline producto tensorial. Se plantea el problema de la parametrización del dominio utilizando estas funciones para los casos bilineal y bicuadrático. En este capítulo se muestra la conexión del mapeo B-spline producto tensorial, con el problema de generación de mallas. También se discuten resumidamente los funcionales de mallas que el programa UNAMalla utiliza para la generación de las mismas.

En el capítulo 3 se encuentran los resultados fundamentamentales del trabajo. En  $\acute{e}l$  se presentan detalladamente los resultados publicados en [1] y [2]. Primeramente se define la región de  $\Omega \in \mathbb{R}^2$  cuya frontera está determinada por cuatro curvas Bspline cuadr´aticas. Se muestran distintas posiblidades para construir estas curvas. El siguiente aspecto a analizar es que las mallas de UNAMalla se pueden representar como un mapeo B-spline bilineal, el cual es inyectivo si la malla es convexa. El próximo epígrafe se concentra en el mapeo bicuadrático. Se enuncian la condición necesaria de inyectividad y las condiciones suficientes obtenidas a partir de la representación de Jacobiano del mapeo como una función B-spline bicúbica. Se da un algoritmo para obtener esta representación. Se abordan diversos problemas numéricos inherentes al proceso de construcci´on del mapeo. Finalmente en este cap´ıtulo se da el algoritmo central de nuestro trabajo para la obtención de mapeos bicuadráticos. Se ejemplifica con una galería de regiones parametrizadas por este método mostrándose medidas de calidad de las mismas.

El cuarto capítulo está dedicado a la aplicación del método isogeométrico. Se presenta la formulación de Galerkin del problema diferencial. Se ejemplifica con la ecuación de Poisson sobre una región irregular. Se muestran experimentos numéricos, comparándose con la solución exacta. También se muestra el procedimiento con la ecuación de Helmholtz.

Finalmente el último capítulo está dedicado a las conclusiones y trabajos futuros.

A lo largo de todo el trabajo hemos incluido gran número de figuras que apoyen las ideas que se desarrollan en cada tópico. Las demostración tediosas, así como algunos temas tangenciales a las discuciones esenciales las hemos pasado a los anexos. Cada vez que ha sido posible hemos mostrado gráficos en 1D para ilustrar más claramente las ideas, sin complejidades geométricas adicionales. El anexo  $C$  está dedicado a la implementación computacional.

### Capítulo  $2$

## Preliminares

## 2.1. Regiones de frontera irregular y el problema de la parametrización

Consideremos una región plana  $\Omega$  de  $\mathbb{R}^2$  acotada y simplemente conexa. La frontera de Ω, que denotaremos ∂Ω, consideraremos que es una curva cerrada definida por una poligonal no necesariamente convexa sin autointersecciones, pero que puede tener múltiples cambios de concavidad (ver figura  $2.1$ ). Los ejemplos clásicos son los contornos de lagos, lagunas, bahías, accidentes geográficos, demarcaciones políticas, etcétera.

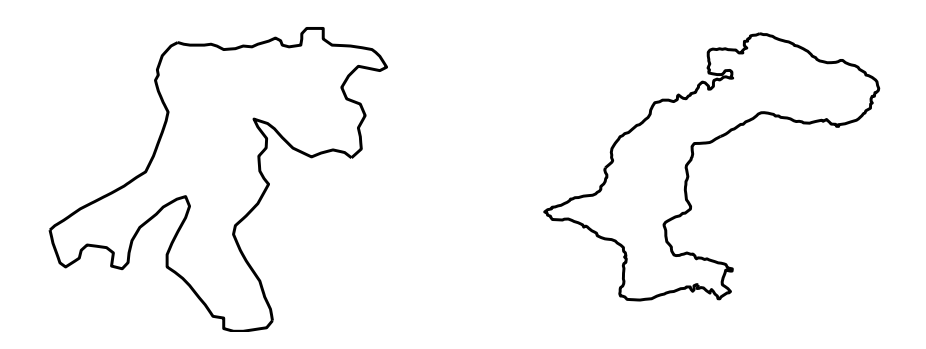

Figura 2.1: Ejemplos de regiones con frontera irregular. Izquierda: Bahía de La Habana. Derecha: Laguna de Pátzcuaro, Michoacán.

El problema de la parametrización de la región  $\Omega$  consiste en hallar un mapeo x inyectivo (difeomorfismo) del cuadrado unitario  $[0,1]^2$  en  $\Omega$ . Denotemos por  $\mathbf{x}(\xi,\eta)$  el mapeo que queremos construir entre  $U = \{(\xi, \eta), 0 \leq \xi \leq 1, 0 \leq \eta \leq 1\}$  y la región física  $\Omega$ , o sea, la parametrización de  $\Omega$ ,

$$
\mathbf{x}: U \longrightarrow \Omega \subset \mathbb{R}^2
$$
  

$$
\mathbf{x}(\xi, \eta) = \begin{bmatrix} x(\xi, \eta) \\ y(\xi, \eta) \end{bmatrix}
$$
 (2.1)

Vamos a construir  $\mathbf{x}(\xi, \eta)$  como una función *spline producto tensorial*, que transforma los cuatro lados consecutivos de U en cuatro segmentos de curva spline consecutivos de la frontera de Ω. Cada una de estas curvas B-spline en que está dividida la frontera de  $\Omega$  son curvas *regulares*. Por curvas regulares vamos a entender curvas que no tienen autointersecciones y tales que dos curvas consecutivas solamente se intersectan en un inico punto (ver figura 2.2). La función  $\mathbf{x}(\xi, \eta)$  debe ser inyectiva. La inyectividad está relacionada con el Jacobiano<sup>1</sup> de x. Al respecto está la siguiente proposición dada en Xu et al. [77].

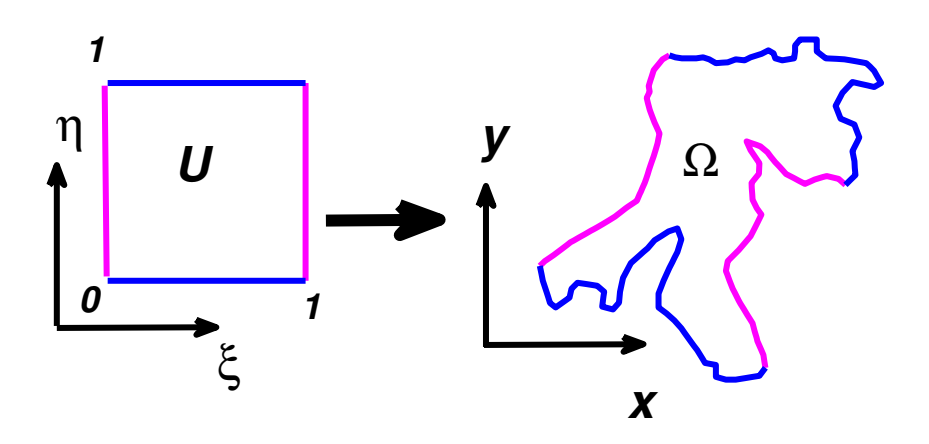

Figura 2.2: Mapeo uno a uno del cuadrado  $[0;1]^2$  en la región  $\Omega$  que transforma fronteras consecutivas del cuadrado U en fronteras consecutivas regulares de  $\Omega$ 

<sup>1</sup>Determinante de la matriz jacobiana (matriz de las derivadas parciales)

**Proposición 2.1** (Xu et al. 2010). Sea  $\Omega$  una región del plano limitada por fronteras regulares y  $\mathbf{x}(\xi, \eta)$  una parametrización  $C^1(U)$  de  $\Omega$ . Si su Jacobiano:

$$
\det\left(J_{\mathbf{x}}\right) = \det\left(\left[\mathbf{x}_{\xi} \ , \ \mathbf{x}_{\eta}\right]\right) = \begin{vmatrix} x_{\xi} & x_{\eta} \\ y_{\xi} & y_{\eta} \end{vmatrix} = x_{\xi}y_{\eta} \ - \ x_{\eta}y_{\xi} \tag{2.2}
$$

no se anula en U, entonces x es inyectiva.

#### 2.2. Funciones B-spline

Las funciones B-spline son funciones polinomiales definidas a pedazos. Decimos que un B-spline es de orden  $k$  si los polinomios definidos en cada tramo tienen a lo más grado  $k - 1$ . Estas funciones forman un espacio vectorial y una base se puede construir recursivamente a partir de una sucesión de nodos. La sucesión de nodos es una sucesión no decreciente de números reales que incluve los intervalos de cada tramo donde están definidos los polinomios. Un estudio profundo de este tema, incluida la implementación computacional, se puede consultar en el texto clásico de Carl de Boor [26] o en un texto más resumido del mismo autor [27]. Entre las propiedades más relevantes de los B-spline están:

- Si  $\mathbf{t}^{\xi} = (t_1^{\xi})$  $\zeta_1, t_2^{\xi}, \cdots, t_{\text{No.nodos}}^{\xi}$  es el vector de nodos, entonces sus componentes son no decrecientes:  $t_1^{\xi} \leqslant t_2^{\xi} \leqslant \cdots \leqslant t_{\text{N}}^{\xi}$ No.nodos
- Los elementos del vector de nodos  $\mathbf{t}^{\xi}$  que no se repiten, se llaman  $p$ untos de ruptura. Las funciones B-spline son polinomiales entre dos puntos de ruptura consecutivos.
- Un B-spline de orden  $k$  está compuesto por polinomios a pedazos de grado a lo sumo  $k-1$
- La *i*-ésima función básica B-spline,  $B_{i,k,\mathbf{t}^{\xi}}(\xi)$ , de orden k con vector de nodos  $\mathbf{t}^{\xi}$ se define recursivamente según la fórmula de Cox-de Boor [26], [27] (ver figura 2.3):

$$
B_{i,1,\mathbf{t}^{\xi}}(\xi) = \begin{cases} 1 & \text{si } t_i^{\xi} \leq \xi < t_{i+1}^{\xi} \\ 0 & \text{otro caso} \end{cases}
$$
 (2.3)

$$
B_{i,k,\mathbf{t}}(\xi) = \frac{\xi - t_i^{\xi}}{t_{i+k-1}^{\xi} - t_i^{\xi}} B_{i,k-1,\mathbf{t}}(\xi) + \frac{t_{i+k}^{\xi} - \xi}{t_{i+k}^{\xi} - t_{i+1}^{\xi}} B_{i+1,k-1,\mathbf{t}}(\xi)
$$
(2.4)

Si algún denominador se anula, no aparece el sumando.

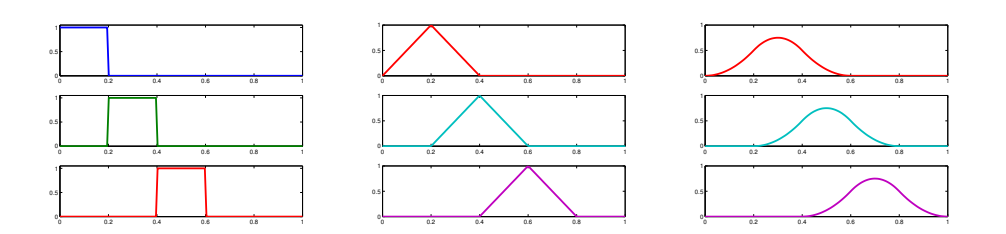

Figura 2.3: Ejemplos de Bases B-spline para nodos uniformes y simples. Izquierda Bases escalón (orden 1). Centro bases lineales (orden 2). Derecha bases cuadráticas (orden 3). De arriba hacia abajo las tres primeras bases

- Si ningún nodo del soporte del *i*-ésimo B-spline  $B_{i,k,\mathbf{t}}(\xi)$  se repite, es decir, si ninguno de los  $t_i^{\xi}$  $\xi^{\xi}, t_{i+1}^{\xi}, \ldots, t_{i+k}^{\xi}$ está repetido, entonces $B_{i,k,\mathbf{t}}(\xi)$ tiene $k-1$ derivadas continuas
- En la medida que se repita uno se de esos nodos el  $B_{i,k,\mathbf{t}}(\xi)$  pierde un grado de diferenciabilidad en el nodo repetido
- Si un nodo está repetido k veces el B-spline solamente es continuo en ese punto
- Las n funciones  $B_{i,k,\mathbf{t}} \in (\xi)$  con  $i = 1, \cdots, n$  forman una base para todo  $\xi \in [t_k^{\xi}]$  $\frac{\xi}{k}, t_{n+1}^{\xi}$ ] del espacio de las funciones polinomiales a pedazos de grado k − 1 con puntos de ruptura definidos por el vector de nodos t ξ . A este espacio lo denotaremos por

$$
\mathbb{S}_{\mathbf{t}^{\xi},k} \tag{2.5}
$$

La relación entre la dimensión n del espacio  $\mathbb{S}_{\mathbf{t}^{\xi},k}$ , el orden k del B-spline y el número de nodos es la siguiente:

No.nodos = 
$$
n + k
$$
 (2.6)

- El intervalo  $[t_k^{\xi}]$  $\mathbf{f}_{k}^{\xi}, t_{n+1}^{\xi}$ ] es el espacio paramétrico, donde se cumplen las propiedades de los B-spline
- $\blacksquare$  Las funciones básicas (2.4) son no negativas y tienen soporte compacto. Además para todo  $\xi \in [t_k^{\xi}]$  $\frac{\xi}{k}, t_{n+1}^{\xi}$ l a lo sumo  $k$  B-splines son diferentes de cero, más precisamente, si  $\xi \in [t_i^{\xi}]$  $\frac{\xi}{i}, t_{i+1}^{\xi}$  entonces las bases que no se anulan son

$$
B_{i-k+1,k,\mathbf{t}^{\xi}}(\xi),\cdots,B_{i,k,\mathbf{t}^{\xi}}(\xi)
$$

La base B-spline forma una partición de la unidad, es decir:

$$
\sum_{i=1}^{n} B_{i,k,\mathbf{t}^{\xi}}(\xi) = 1 \qquad \forall \xi \in [t_k^{\xi}, t_{n+1}^{\xi}]
$$
\n(2.7)

La derivada del *i*-ésima B-spline  $(2.4)$  de orden k se puede calcular a partir de B-splines de orden  $k - 1$  según la siguiente fórmula [26]:

$$
\frac{dB_{i,k,\mathbf{t}}(\xi)}{d\xi} = (k-1) \Big( \frac{B_{i,k-1,\mathbf{t}}(\xi)}{t_{i+k-1}^{\xi} - t_i^{\xi}} - \frac{B_{i+1,k-1,\mathbf{t}}(\xi)}{t_{i+k}^{\xi} - t_{i+1}^{\xi}} \Big) \tag{2.8}
$$

#### 2.2.1. Curvas B-spline

Una curva B-spline es una combinación lineal de las funciones básicas  $(2.4)$ 

$$
c(\xi) = \sum_{i=1}^{n} P_i B_{i,k,\mathbf{t}^{\xi}}(\xi), \qquad \forall \xi \in [t_k^{\xi}, t_{n+1}^{\xi}]
$$
 (2.9)

En esta representación paramétrica, los puntos  $\mathbf{P}_i \in \mathbb{R}^2$  si la curva es plana o  $\mathbf{P}_i \in \mathbb{R}^3$  si la curva es espacial. Nuestro trabajo está limitado al primer caso. Los puntos  $P_i$  son llamados *puntos de control* y revelan la importancia de la base Bspline (2.4) para representar el espacio de las funciones polinomiales a pedazos. Los puntos de control forman un polígono en cuya envoltura convexa se encuentra la curva (2.9), es decir, a diferencia de otras bases que se pudieran escoger, los coeficientes, en esta, tienen una interpretación geométrica que las hace muy atractivas para el diseño  $gr\acute{a}fico$  (ver figura 2.4).

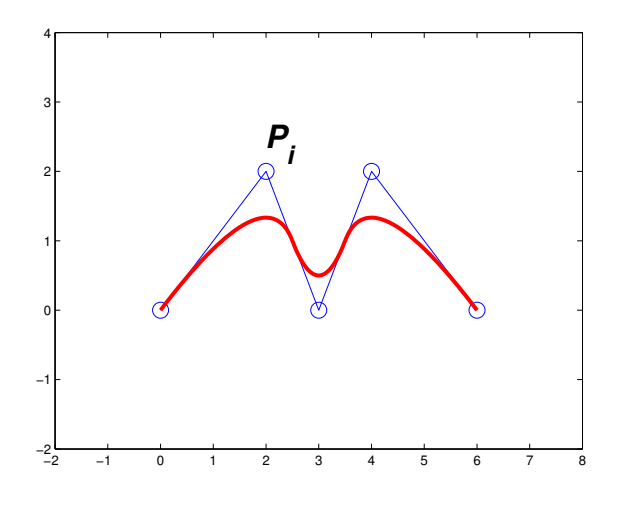

Figura 2.4: Ejemplo de curva B-spline y sus puntos de control que forman el polígono de control en cuya envoltura convexa está atrapada la curva

La curva (2.9) se puede escribir matricialmente, lo cual es conveniente de determinadas circunstancias
$$
c(\xi) = \begin{bmatrix} x(\xi) \\ y(\xi) \end{bmatrix} = \begin{bmatrix} \mathbf{B}_{k,\mathbf{t}^{\xi}}(\xi) \mathbf{P}_x \\ \mathbf{B}_{k,\mathbf{t}^{\xi}}(\xi) \mathbf{P}_y \end{bmatrix}
$$
(2.10)

donde:

$$
\mathbf{B}_{k,\mathbf{t}}(\xi) \equiv (B_{1,k,\mathbf{t}}(\xi), \cdots, B_{i,k,\mathbf{t}}(\xi), \cdots, B_{n,k,\mathbf{t}}(\xi)) \in \mathbb{R}^n \tag{2.11}
$$

es el vector de n componentes de la evaluación de las funciones básicas  $(2.4)$  en el parámetro  $\xi$ , mientras  $P_x$  y  $P_y$  son respectivamente los vectores columna de las coordenadas x y y de los puntos de control  $P_i$  con  $i = 1, \dots, n$ .

Debe notarse de la figura 2.4 que la curva  $c(\xi)$  en general no interpola a sus puntos de control. Sin embargo si un nodo  $t_i^{\xi}$  $\frac{5}{i}$  tiene multiplicidad k (esto significa que está repetido k veces) entonces  $c(t_i^{\xi})$  $\mathbf{F}_i^{\xi}$ ) =  $\mathbf{P}_i$ . En la figura esto ocurre con el primero y último nodo lo cual se conoce como *condición de interpolación de los extremos*.

#### 2.2.2. Subdivisión vía inserción de nodos

Una de las propiedades m´as interesantes de la base B-spline es la posibilidad de representar la misma curva utilizando bases B-spline con soporte cada vez más pequeño. Este procedimiento se llama *subdivisión* y se logra insertando nodos en la sucesión  $t^{\xi}$ . La subdivisión será muy utilizada durante todo el trabajo en disímiles ámbitos. La inserción de nodos tiene otras muchas aplicaciones, entre las que podemos citar la evaluación de la curva y sus derivadas, agregar puntos de control para modificar localmente la curva o subdividir la curva en segmentos de curvas de Bezier [65], [76]. En el marco del análisis isogeométrico, la subdivisión se emplea para aumentar la dimensión del espacio B-spline  $\mathbb{S}_{\mathbf{t}^{\xi},k}$ , con el fin de tener mayor cantidad de grados de libertad para aproximar la solución de la ecuación diferencial  $[24]$ , todo esto sin modificar la parametrización de la región física. A continuación explicaremos resumidamente dicho procedimiento. Los detalles de las demostraciones y la deducción se pueden consultar en los textos antes mencionados [65], [76].

Sea  $c(\xi)$  una curva B-spline de orden k

$$
c(\xi) = \sum_{i=1}^{n} P_i B_{i,k,\mathbf{t}^{\xi}}(\xi)
$$

cuya base está definida por el vector de nodos

$$
\mathbf{t}^{\xi} = (t_1^{\xi}, t_2^{\xi}, \cdots, t_{n+k}^{\xi})
$$

Supongamos que en el intervalo j introducimos el nodo  $\bar{t}$ , o sea, el nuevo vector de nodos será:

$$
\hat{\mathbf{t}}^{\xi} = (t_1^{\xi}, t_2^{\xi}, \cdots, t_j^{\xi}, \bar{t}, t_{j+1}^{\xi}, \cdots, t_{n+k}^{\xi})
$$

La nueva base  $\hat{B}_{i,k,\mathbf{\hat{t}}^\xi}(\xi)$  se puede calcular mediante la fórmula de Cox-de Boor (2.3)- $(2.4)$  con el nuevo vector de nodos. Obsérvese que la dimensión de este nuevo vector es uno más que el anterior, es decir,  $n + k + 1$ , por lo tanto, como el orden es el mismo, la dimensión del espacio  $\mathbb{S}_{\mathbf{\hat{t}}\xi,k}$  es  $n+1$ . De hecho se puede probar que el espacio  $\mathbb{S}_{\mathbf{t}^{\xi},k}$ está encajado en el espacio  $\ddot{\mathbf{s}}_{\mathbf{\hat{t}}\xi,k}$ .

La curva  $c(\xi)$  se puede expresar en la nueva base con nuevos puntos de control

$$
c(\xi) = \sum_{i=1}^{n} P_i B_{i,k,\mathbf{t}}(\xi) = \sum_{i=1}^{n+1} Q_i \hat{B}_{i,k,\hat{\mathbf{t}}}(\xi)
$$

los cuales se pueden escribir a partir de los originales según la relación siguiente:

$$
Q_i = \begin{cases} P_i & \text{si } i = 1, \dots, j - k + 1 \\ \alpha_i P_i + (1 - \alpha_i) P_{i-1} & \text{si } i = j - k + 2, \dots, j \\ P_{i-1} & \text{si } i = j + 1, \dots, n + 1 \end{cases} (2.12)
$$

donde

$$
\alpha_i = \frac{\bar{t} - t_i^{\xi}}{t_{i+k-1}^{\xi} - t_i^{\xi}}
$$

o equivalentemente

$$
Q_i = \alpha_i P_i + (1 - \alpha_i) P_{i-1}
$$
\n(2.13)

donde ahora

$$
\alpha_i = \begin{cases}\n1 & \text{si } i = 1, \cdots, j - k + 1 \\
\frac{\bar{t} - t_i^{\xi}}{t_{i+k-1}^{\xi} - t_i^{\xi}} & \text{si } i = j - k + 2, \cdots, j \\
0 & \text{si } i = j + 1, \cdots, n + 1\n\end{cases}
$$

Estas fórmulas  $(2.12)$  y  $(2.13)$  son conocidas como las *fórmulas de inserción de un* nodo

Observaciones:

- Nótese que los  $\alpha_i \in [0, 1]$  por lo tanto los nuevos puntos de control son una combinación lineal convexa de los originales.
- Este procedimiento se puede repetir para insertar la cantidad de nodos convenientes para diversos fines.
- En general si se insertan  $n_1$  nuevos nodos, los nuevos puntos de control se obtienen mediante una aplicación lineal a los puntos de control originales. Más precisamente, cada componente de los puntos de control se puede escribir como:

$$
\mathbf{Q}=M_s\,\mathbf{P}
$$

donde  $M_s \in \mathbb{R}^{n+n_1 \times n}$  es la matriz de subdivisión,  $\mathbf Q$  el vector de los nuevos puntos de control y P los puntos de control originales.

El espacio $\mathbb{S}_{\mathbf{t}^{\xi},k}$ está encajado en el espacio $\mathbb{S}_{\mathbf{\hat{t}}^{\xi},k}$ :

$$
\mathbb{S}_{\mathbf{t}^\xi,k}\subset \mathbb{S}_{\widehat{\mathbf{t}}^\xi,k}
$$

y como se mencionó anteriormente dim $(S_{\hat{\mathbf{t}}^{\xi},k}) = n + 1$ .

- El efecto de introducir un nodo implica la reducción del soporte de las bases involucradas. También la modificación de varios puntos de control. Este efecto se puede observar en la figura 2.5.
- Un efecto de la inserción de nodos sobre el polígono de control, es que el nuevo polígono se acerca más a la curva (ver figura 2.5 derecha). Por esta razón la inserción de nodos en los puntos medios se utiliza para sustituir la graficación de la curva, por su polígono de control subdividido, ya que luego de la repetición de este proceso unas pocas veces la curva y su polígono de control son indistinguibles, siendo este último proceso más barato.

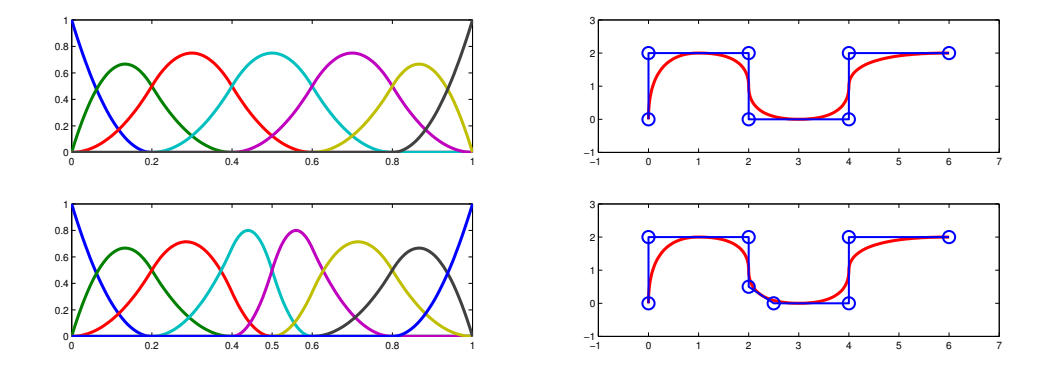

Figura 2.5: Izquierda arriba: Bases cuadráticas para el vector de nodos  $[0, 0, 0, 0.2, 0.4, 0.4]$ 0.6, 0.8, 1, 1, 1]. Izquierda abajo: Bases luego de la inserción del nodo 0.5. Se observa la reducción del soporte alrededor de este valor. Derecha arriba: curva y puntos de control originales. Derecha abajo: curva (observe que no tiene modificaciones) y nuevos puntos de control.

#### 2.2.3. Funciones B-spline producto tensorial

#### 2.2.3.1. Bases B-spline producto tensorial

Las bases B-spline (2.4) se pueden generalizar para representar regiones planas de  $\mathbb{R}^2$  o superficies. Nuestro trabajo aborda exclusivamente el primer caso. No obstante las bases son las mismas para un caso u otro.

**Definición 2.1** (Bases B-spline producto tensorial). Sean los vectores de nodos  $\mathbf{t}^{\xi} =$  $[t_1^{\xi}]$  $\{ \xi_1, \cdots, t_{n+k_1}^{\xi} \}$   $y \mathbf{t}^{\eta} = [t_1^{\eta}]$  $\mathbf{I}_1^{\eta}, \cdots, \mathbf{t}_{m+k_2}^{\eta}$  que generan las bases B-spline de órdenes  $k_1$  y  $k_2$ respectivamente:

$$
\left\{ B_{i,k_1,\mathbf{t}} \in (\xi) \right\}_{i=1}^n, \quad \xi \in [t_{k_1}^{\xi},t_{n+1}^{\xi}]; \quad \left\{ B_{j,k_2,\mathbf{t}^{\eta}}(\eta) \right\}_{j=1}^m \quad \eta \in [t_{k_2}^{\eta},t_{m+1}^{\eta}]
$$

entonces la base B-spline de los polinomios a pedazos en dos variables de ´ordenes  $k_1$  y  $k_2$  en el espacio paramétrico  $[t_k^{\xi}]$  $\begin{bmatrix} \xi \\ k_1 \end{bmatrix}, t_{n+1}^{\xi} \rbrack \times \lbrack t_{k}^{\eta}$  $\binom{n}{k_2}$ ,  $t_{m+1}^{\eta}$  es el producto

$$
\left\{B_{i,k_1,\mathbf{t}^{\xi}}(\xi) \; B_{j,k_2,\mathbf{t}^{\eta}}(\eta)\right\}_{i,j=1}^{n,m} \tag{2.14}
$$

**Definición 2.2** (Espacio B-spline producto tensorial). El espacio vectorial de los polinomios en dos variables de órdenes  $k_1$  y  $k_2$  respectivamente generado por las bases  $(2.14)$  se denotará

$$
\mathbb{S}_{\mathbf{t}^{\xi},k_1}\otimes \mathbb{S}_{\mathbf{t}^{\eta},k_2}
$$

y cuando no ofrezca lugar a dudas simplemente

 $\mathbb{S}_{k_1,k_2}$ 

Ejemplos de estas bases se pueden observar en las figura 2.6

Las funciones B-spline producto tensorial heredan las propiedades de los B-splines unidimensionales: tienen soporte compacto, son no negativas, forman una partición de la unidad:

$$
\sum_{i=1}^{n} \sum_{j=1}^{m} B_{i,k_1,\mathbf{t}^{\xi}}(\xi) B_{j,k_2,\mathbf{t}^{\eta}}(\eta) = 1 \qquad \forall (\xi,\eta) \in [t_k^{\xi}, t_{n+1}^{\xi}] \times [t_{k_2}^{\eta}, t_{m+1}^{\eta}] \tag{2.15}
$$

El hecho de que sean las bases producto tensorial es una ventaja porque se pueden realizar operaciones en cada dirección independientemente de la otra.

#### 2. PRELIMINARES

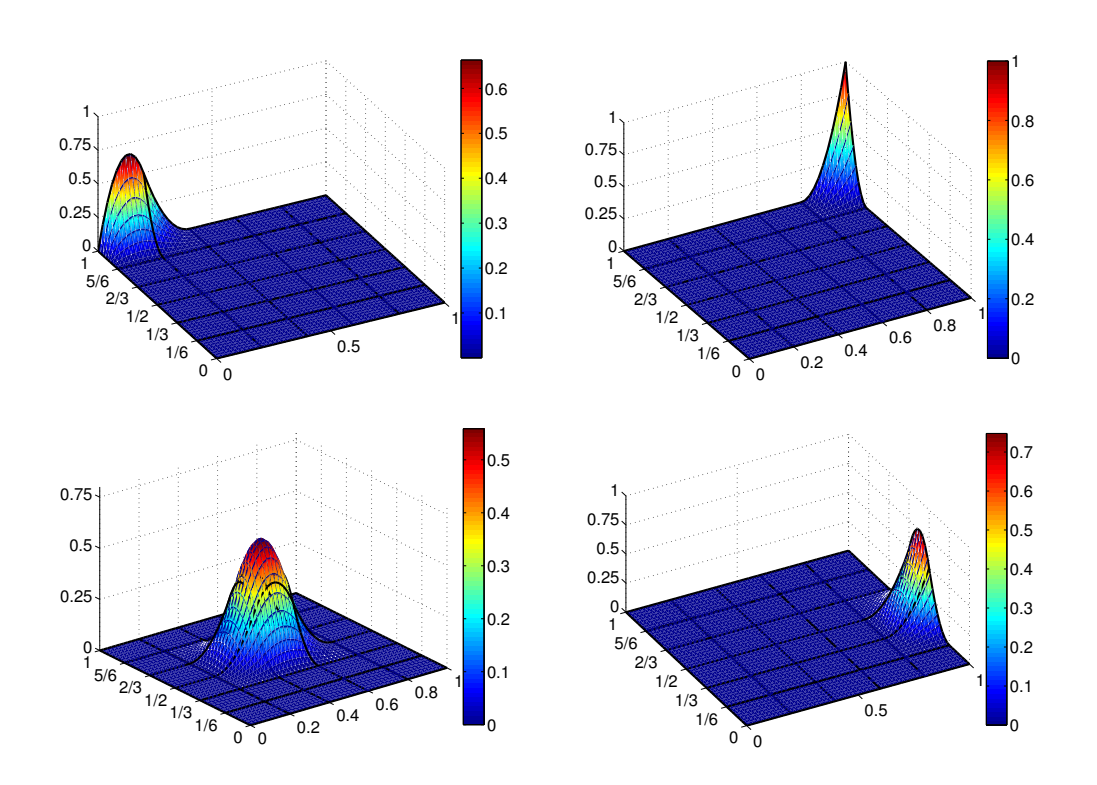

Figura 2.6: Ejemplos de base B-spline cuadráticas producto tensorial para nodos uniformes en  $[0, 1] \times [0, 1]$ 

#### 2.2.3.2. Mapeos producto tensorial

De la misma forma que se definió para las curvas, los mapeos B-spline producto tensorial son combinaciones lineales de las bases (2.14). Se definen como:

$$
\mathbf{x}(\xi,\eta) = \sum_{i=1}^{n} \sum_{j=1}^{m} \mathbf{P}_{i,j} B_{i,k_1,t}(\xi) B_{j,k_2,t}(\eta) \tag{2.16}
$$

donde los  $\mathbf{P}_{i,j}$  son los puntos de control. Si los  $\mathbf{P}_{i,j} \in \mathbb{R}^2$  entonces la función va del rectángulo  $U = [t_k^{\xi}]$  $\binom{\xi}{k_1}, t_{n+1}^{\xi} \times \left[ t_{k}^{\eta} \right]$  $\mathcal{H}_{k_2}^{\eta}, t_{m+1}^{\eta}] \subset \mathbb{R}^2$ a una región $\Omega \subset \mathbb{R}^2$ y transforman la frontera de  $U$  en la frontera de  $\Omega$ .

Como en el caso unidimensional el mapeo  $(2.16)$  está en la envoltura convexa de los puntos de control  $\{P_{i,j}\}\$ . En el caso bidimensional los puntos forman una red llamada malla de control. Esta malla está formada por cuadriláteros donde cada vértice interno tiene cuatro aristas incidentes, lo que la define como estructurada.

La representación matricial de  $(2.16)$  es la siguiente:

$$
\begin{bmatrix}\nx(\xi,\eta) \\
y(\xi,\eta)\n\end{bmatrix} = \begin{bmatrix}\n\mathbf{B}_{k_1,t}(\xi)\mathbf{P}_x\mathbf{B}_{k_2,t}^t(\eta) \\
\mathbf{B}_{k_1,t}(\xi)\mathbf{P}_y\mathbf{B}_{k_2,t}^t(\eta)\n\end{bmatrix}
$$
\n(2.17)

donde  ${\bf B}_{k_1,t}(\xi)$  y  ${\bf B}_{k_2,t^{\eta}}^t(\eta)$  son los vectores fila de dimensión  $n$  y  $m$  respectivamente de las funciones básicas definidas en  $(2.11)$ , mientras que  $P_x$  y  $P_y$  son las matrices, cada una de dimensión  $n \times m$ , que se forman si consideramos separadamente las coordenadas  $x \, y \, y$  de los puntos de control  $P_{i,j}$ .

Si fijamos una de las variables  $\xi$  o  $\eta$  dejando la otra libre, obtenemos las llamadas curvas isoparamétricas. Un ejemplo particular de estas curvas es cuando  $\xi$  o  $\eta$ coinciden con un punto de ruptura. Si denotamos por  $\{\xi_i\}$  a los puntos de ruptura en la dirección  $\xi$  y por  $\{\eta_i\}$  a los puntos de ruptura en la dirección  $\eta$ , entonces

$$
\mathbf{x}(\xi, \eta_j) = \sum_{i=1}^n \sum_{j=1}^m \mathbf{P}_{i,j} B_{i,k_1,t}(\xi) B_{j,k_2,t}(\eta_j)
$$

$$
\mathbf{x}(\xi_i, \eta) = \sum_{i=1}^n \sum_{j=1}^m \mathbf{P}_{i,j} B_{i,k_1,t}(\xi_i) B_{j,k_2,t}(\eta)
$$

son curvas isoparamétricas en los puntos de ruptura

En la figura 2.7 se muestra el ejemplo de un mapeo B-spline cúbico-cuadrático, es decir, con bases  $\{B_{i,4,\mathbf{t}}\in(\xi) | B_{j,3,\mathbf{t}^{\eta}}(\eta)\}$  sobre Bahía de Banderas, en los límites de Nayarit y Colima. A la izquierda se muestra la malla de control y a la derecha curvas isoparamétricas en los puntos de ruptura.

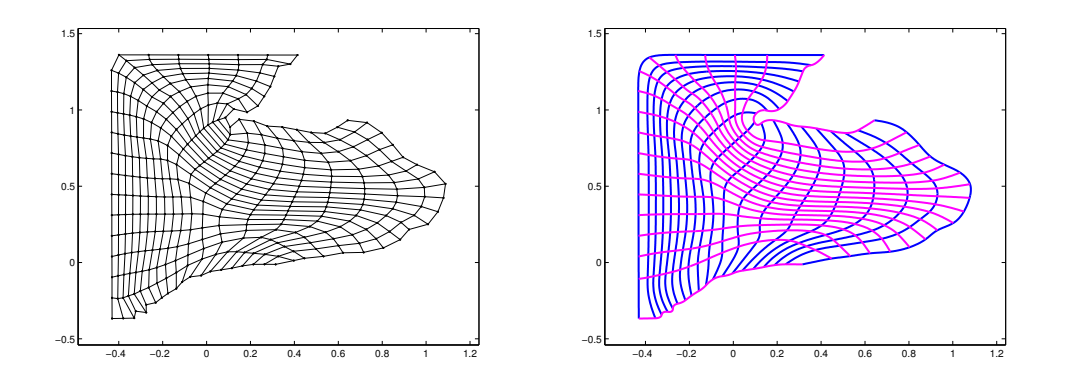

Figura 2.7: Parametrización de Bahía de Banderas (Colima y Nayarit) mediante un mapeo cúbico-cuadrático, es decir, con bases  $\{B_{i,4,\mathbf{t}\xi}(\xi) B_{j,3,\mathbf{t}(\eta)}\}$ . Izquierda: Malla de Control. Derecha: curvas isoparamétricas, las que en la dirección  $\xi$  son splines cúbicos y mientras en la dirección  $\eta$  son splines cuadráticos

El impacto del soporte compacto de las bases sobre la expresión  $(2.16)$  es la reducción de sumandos cuando restringimos  $(\xi; \eta)$  al rectángulo  $[t_i^{\xi}]$  $[\xi, t_{i+1}^{\xi}] \times [t_j^{\eta}]$  $\left[\begin{matrix} \eta \\ j \end{matrix}; t_{j+1}^{\eta} \right]$  con  $i = k_1, \ldots, n; \; j = k_2, \ldots, m;$ 

$$
\mathbf{x}(\xi,\eta) = \sum_{r=i-k_1+1}^{i} \sum_{s=j-k_2+1}^{j} \mathbf{P}_{r,s} B_{r,k_1,\mathbf{t}}(\xi) B_{s,k_2,\mathbf{t}^{\eta}}(\eta)
$$
(2.18)

El mapeo  $\mathbf{x}(\xi, \eta)$  está compuesto por  $(n - k_1 + 1) \times (m - k_2 + 1)$  parches. Su inyectividad puede fallar globalmente o localmente. El primer caso ocurre cuando existe al menos una pareja de parches diferentes que se intersecan. Debido a la propiedad de la envoltura convexa de los B-splines [26], es fácil ver que si la malla de control no tiene autointersecciones, entonces los parches diferentes no se intersecan. Asumiendo que la malla de control no tiene autointersecciones, aún es posible que falle la invectividad local, es decir que algún parche del mapeo no sea inyectivo.

Como mostró la proposición 2.1, un mapeo  $\mathbf{x}(\xi, \eta)$  es localmente inyectivo si la matriz Jacobiana de x,

$$
J_{\mathbf{x}} = (\mathbf{x}_{\xi} \mid \mathbf{x}_{\eta}) = \left( \begin{array}{cc} x_{\xi} & x_{\eta} \\ y_{\xi} & y_{\eta} \end{array} \right)
$$

es no singular en U. Esto significa que para construir una parametrización válida de  $\Omega$ debemos exigir que el Jacobiano de  $x$  no se anule en ningún punto de  $U$ .

A pesar de ser contra intuitivo la inyectividad del mapeo (2.16) puede fallar localmente a pesar de que la malla de control no solamente no tenga autointersecciones, sino incluso si los cuadriláteros que conforman el parche son convexos. En [51] se muestra un elaborado ejemplo de un mapeo bic´ubico donde la falla la inyectividad local a pesar de que la malla no tiene autointersecciones. Sin embargo, los cuadril´ateros que conforman la malla no son convexos, sino que están deformados. Cinco puntos de control, de 16, están muy cercanos a otro punto de control dentro del mismo parche. A continuación, en la figura 2.8, mostraremos un ejemplo de un mapeo bicuadrático real donde falla la inyectividad local y los cuadriláteros involucrados en el parche no inyectivo son convexos.

Como se puede intuir la ubicación de los puntos interiores  $P_{i,j}$  de la malla de control es un verdadero reto si la frontera de la región  $\Omega$  es irregular. Esto convierte el problema de construir el mapeo (2.16) en un problema de mallas. No basta que se disponga de buenas representaciones B-spline de la frontera de  $\Omega$ , es necesario además parametrizar el interior. La disposición de los puntos  $P_{i,j}$  debe cumplir con determinadas propiedades geométricas como puede ser control de las áreas de los cuadriláteros de la malla, convexidad de estos, que las l´ıneas sean ortogonales o casi ortogonales u otras de inter´es. Lo principal de este esfuerzo es conseguir que el mapeo  $(2.16)$  sea una biyección entre U y Ω, lo cual obviamente está determinado por la posición de los puntos  $P_{i,j}$  de la malla de control. A continuación abordaremos resumidamente la generación de mallas estructuradas.

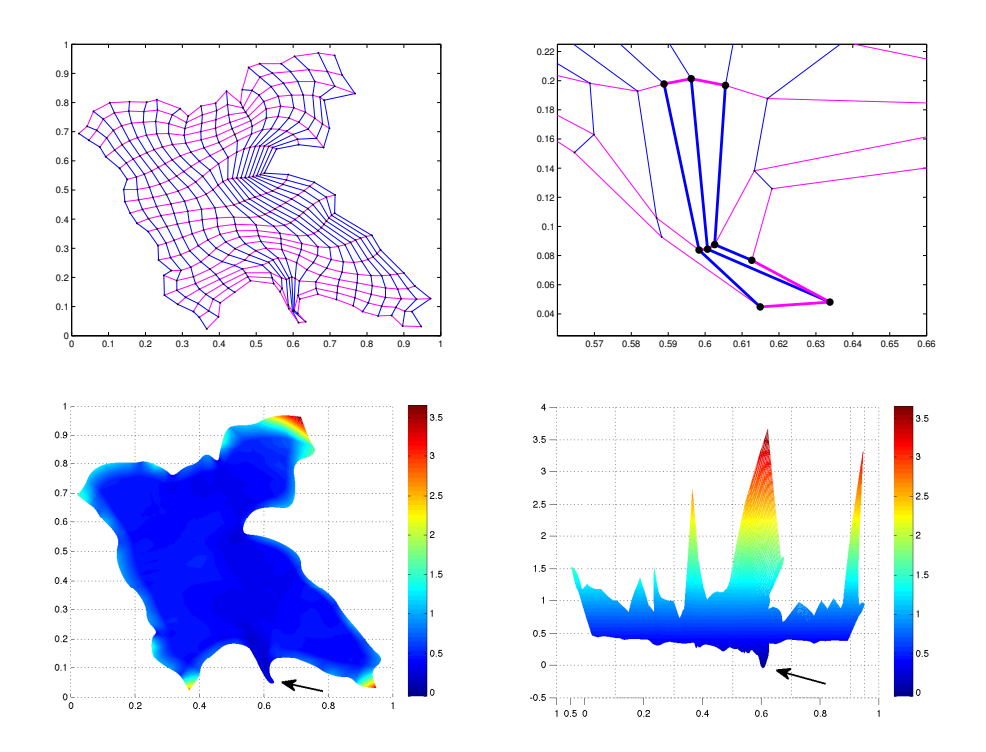

Figura 2.8: Arriba a la izquierda malla de control de un mapeo bicuadrático sobre la presa de Valle de Bravo. Arriba a la derecha zoom del parche donde no hay inyectividad. Se observan resaltados los 9 puntos de control que determinan el parche y que los cuadril´ateros que conforman son convexos. Abajo a la izquierda una vista superior del Jacobiano y señalado con una flecha la zona donde se pierde la inyectividad. Abajo a la derecha una vista de frente del Jacobiano donde se observa que el Jacobiano toma valores negativos.

# 2.3. Generación de mallas estructuradas y sistema UNA-Malla

Lo que acontinuación detallaremos es una abreviada síntesis del trabajo del grupo UNAMalla de la Facultad de Ciencias de la UNAM y que está recogida en el sistema UNAMalla para la generación de mallas estructuradas de calidad sobre regiones irregulares planas. Este sistema está disponible en su versión 5 en [72] y consta además de herramientas que permiten distribuir los puntos sobre las fronteras con lo cual mejora la calidad de la malla. Para mayores detalles sobre la implementación y facilidades de esta versión, incluso del proceso de generar mallas, se puede consultar  $[8]$ .

#### 2.3.1. Introducción y formulación del problema

La generación de mallas estructuradas y convexas sobre regiones planas posiblemente irregulares, es básicamente la imagen de una retícula de un homeomorfismo entre el cuadrado  $[0, 1]^2$  y la región de interés, que denotaremos  $\overline{\Omega}$ 

$$
\chi(\xi, \eta) = (x(\xi, \eta); y(\xi, \eta))^t
$$
  

$$
\chi : [0, 1]^2 \longrightarrow \overline{\Omega}
$$
 (2.19)

El mecanismo para hacerlo es formular el problema variacionalmente, a partir de un funcional apropiado cuyo óptimo es el mapeo buscado  $[47]$ . En la actualidad hay una teoría robusta respecto a los funcionales que deben ser utilizados para mallar exitosamente regiones incluso irregulares  $[18]$ ,  $[19]$ ,  $[20]$ ,  $[43]$ . En términos prácticos la discretización de los funcionales continuos comienza con una partición  $n \times m$  del cuadrado  $[0, 1]^2$  que conduzca a una partición  $n \times m$  de la región (ver figura 2.9 izquierda). Esta partición crea  $(n-1)\times(m-1)$  rectángulos en el cuadrado  $[0, 1]^2$  y  $(n-1)\times(m-1)$ cuadriláteros en la región.

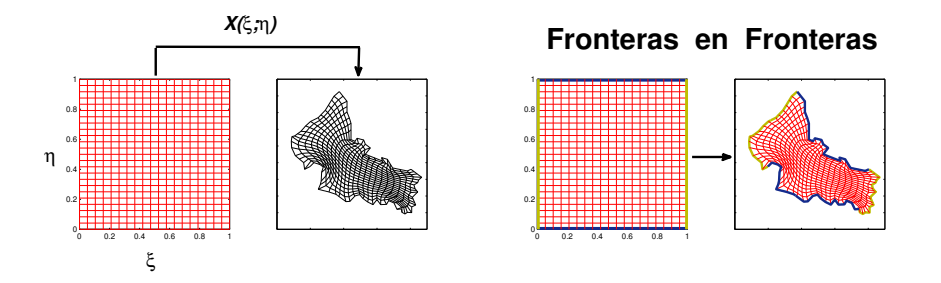

Figura 2.9: Izquierda: La malla estructurada y convexa sobre una región irregular, es la imagen a través de un mapeo, de una retícula en el cuadrado  $[0, 1]^2$ . Derecha: correspondecia de los lados del cuadrado con las fronteras "norte","sur","este" y "oeste", previamente establecidas en la región

Supongamos que  $\overline{\Omega}$  es un dominio plano simplemente conexo, limitado por una poligonal cerrada sin autointersecciones formada por un conjunto  $\{V\}$  de  $2(n+m-2)$ vértices (ver figura  $2.10$ ).

$$
\mathbf{V} = [v_1, v_2, \cdots, v_{2(n+m-2)}]
$$

La orientación del recorrido de los vértices es en el sentido positivo, es decir, contrario a las manecillas del reloj. La poligonal es dividida en cuatro partes: dos "horizontales" y dos "verticales" de  $n \times m$  vértices respectivamente cada una.

**Definición 2.3** (Malla estructurada de cuadriláteros sobre  $\overline{\Omega}$ ). El conjunto

$$
G = \{ \mathbf{P}_{i,j} \mid 1 \leqslant i \leqslant n; \quad 1 \leqslant j \leqslant m \} \tag{2.20}
$$

tal que  $\cup \{P_{i,1}, P_{n,i}, P_{i,m}, P_{1,i}\} = V$  respetando la orientación, es una malla estructurada discreta de  $(n-1)(m-1)$  cuadriláteros de dimesiones n×m, si cada vértice interno  $\mathbf{P}_{i,j}$  tiene exactamente cuatro aristas que lo unen con los vértices  $\mathbf{P}_{i-1,j}$ ,  $\mathbf{P}_{i,j+1}$ ,  $\mathbf{P}_{i+1,j}$  $y \mathbf{P}_{i,j-1}$ 

Definición 2.4 (Malla estructurada convexa). Sea G una malla esructurada de (n − 1) $(m-1)$  cuadriláteros  $c_{ij}$ ,  $i = 1, ..., n-1$ ,  $j = 1, ..., m-1$ , donde  $c_{ij}$  tiene vértices  ${\bf P}_{i,j}, {\bf P}_{i+1,j}, {\bf P}_{i+1,j+1}$  y  ${\bf P}_{i,j+1}, i = 1, ..., n, j = 1, ..., m$ . Decimos que G es una malla  $convexa$  si todos los cuadriláteros  $c_{ij}$  son convexos.

La tarea consiste en encontrar la imagen de una retícula en el cuadrado  $[0, 1]^2$ mediante un mapeo de  $[0, 1]^2$  a la región  $\overline{\Omega}$ . La imagen, es decir, la malla G debe ser convexa. Además el mapeo debe llevar las cuatro fronteras del cuadrado  $[0, 1]^2$  a las cuatro fronteras prefijadas sobre  $\overline{\Omega}$  ver figura 2.9 derecha.

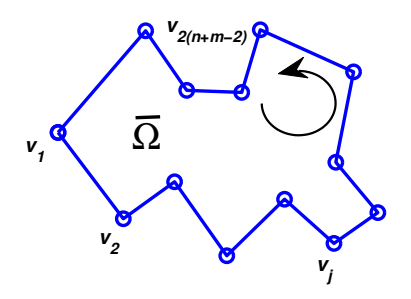

**Figura 2.10:** Región  $\overline{\Omega}$  simplemente conexa limitada por poligonal cerrada sin autointersecciones. La orientación de los  $n + m - 2$  vértices del polígono es en el sentido positivo (contrario a las manecillas del reloj)

Según la teoría continua que sustenta la construcción de mallas, exigir que esta sea convexa garantiza, que el mapeo  $(2.19)$  que va del cuadrado  $[0,1]^2$  en  $\bar{\Omega}$  sea uno a uno. En el proceso de encontrar  $G$  no se da explícitamente la expresión del mapeo. Tan solo las imágenes de la partición del espacio paramétrico en  $[0, 1]^2$  que son los puntos  $P_{i,j}$  de la malla, lo cual es suficiente en las mayoría de las aplicaciones. En el próximo capítulo veremos que una elección apropiada de una base B-spline reproduce el mencionado mapeo y que este es inyectivo si la malla es convexa. Se obtiene, de esta manera, una representación funcional explícita del mismo.

#### 2.3.2. Métodos de generación de la malla

La construcción de mallas estructuradas de cuadriláteros sobre regiones irregulares ha sido tratada con mucho éxito en la literatura  $[19]$ ,  $[20]$ ,  $[43]$ ,  $[44]$ ,  $[5]$ ,  $[70]$ ,  $[71]$ ,  $[9]$ , [7], [10], [47], [48]. Una parte de la dificultad de este problema radica precisamente en la forma de la frontera. Los métodos más empleados para resolverlo calculan los vértices interiores de la malla  $G$  minimizando una función  $F$  que depende de las coordenadas de los vértices. Cuando la dimensión  $n \times m$  de la malla es grande, el problema de optimización es de gran escala, pues F es una función de  $2(m-2)(n-2)$  variables, ya que los puntos de la frontera se mantienen fijos. Esto requiere contar con un optimizador eficiente. El sistema UNAMalla consta de dos potentes optimizadores que pueden ser escogidos por el usuario. Uno es el m´etodo cuasi-Newton BFGS de memoria limitada con cotas, m´as conocido por L-BFGS-B [17], [85] y el conocido como TRON, basado en el m´etodo de Newton truncado, tambi´en adaptado para restricciones de caja y que usa la estrategia de optimización de región de confianza [53]. Ambos tienen un gran desempeño.

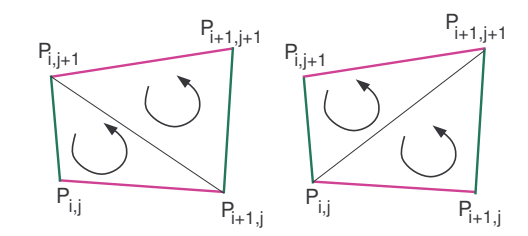

Figura 2.11: Áreas de los triángulos respetando la orientación.

Las funciones  $F$  a optimizar miden propiedades geométricas de la malla y se construyen a partir de los 4 triángulos que se obtienen al dividir cada celda de la malla por sus dos diagonales, vea la figura  $2.11$ . Si las áreas de los cuatro triángulos, respetando la orientación, son positivas, entonces el cuadrilátero en cuestión es convexo [28]. Nótese además que si G tiene  $nm$  vértices entonces el número de total de triángulos es  $N = 4(m-1)(n-1)$ , de modo que F se define en general como,

$$
F(G) = \sum_{q=1}^{N} f(\triangle_q)
$$
\n(2.21)

donde  $f(\Delta_i)$  en (2.21) es una medida que solo depende de los vértices del i-ésimo

triángulo  $\triangle_i$ . Para un triángulo  $\triangle(\mathbf{A}, \mathbf{B}, \mathbf{C})$  con vértices  $\mathbf{A}, \mathbf{B}$  y  $\mathbf{C}$ , las magnitudes que más se utilizan son:

una medida de la longitud:

$$
\lambda(\triangle(\mathbf{A}, \mathbf{B}, \mathbf{C})) = \|\mathbf{A} - \mathbf{B}\|^2 + \|\mathbf{C} - \mathbf{B}\|^2
$$

una medida del área:

$$
\alpha(\triangle(\mathbf{A}, \mathbf{B}, \mathbf{C})) = (\mathbf{B} - \mathbf{A})^t J_2(\mathbf{B} - \mathbf{C})
$$
  
= 2área( $\triangle(\mathbf{A}, \mathbf{B}, \mathbf{C})$ )

con  $J_2 = \begin{pmatrix} 0 & 1 \\ -1 & 0 \end{pmatrix}$ 

 $\bullet\,$ una medida de la proximidad a un triángulo rectángulo:

$$
o(\triangle(\mathbf{A}, \mathbf{B}, \mathbf{C})) = (\mathbf{B} - \mathbf{C})^t (\mathbf{A} - \mathbf{C})
$$

En términos de estas medidas se definen los funcionales clásicos discretos,

$$
F_A(G) = \sum_{q=1}^{N} \alpha(\Delta_q)^2, \text{ functional de área}
$$
  
\n
$$
F_L(G) = \sum_{q=1}^{N} \lambda(\Delta_q), \text{ functional de longitud}
$$
  
\n
$$
F_O(G) = \sum_{q=1}^{N} o(\Delta_q)^2, \text{ functional de ortogonalidad}
$$

Además, mediante una combinación convexa de ellos obtenemos los funcionales

$$
F_{AO}(G) = \sum_{q=1}^{N} \frac{\alpha(\triangle_q)^2}{2} + \frac{o(\triangle_q)^2}{2},
$$
área-ortogonalidad  

$$
F_{AL}(G) = \sum_{q=1}^{N} [\sigma \alpha(\triangle_q)^2 + (1 - \sigma)\lambda(\triangle_q)], \quad 0 < \sigma < 1
$$
área-longitud

Todos estos funcionales son funciones positivas de la malla.

El objetivo es obtener mallas convexas sobre  $\overline{\Omega}$ , pues como mencionamos esto garantiza que el mapeo sea uno a uno. Para que la condición de convexidad sea estable numéricamente debe ser independiente de la escala. Por eso en [28] se introduce el concepto de  $\epsilon$ -convexidad.

**Definición 2.5** (Malla  $\epsilon$ -convexa). Sea  $\epsilon > 0$  y G una malla de n×m vértices. Decimos que  $G$  es  $\epsilon$ -convexa si el área de todos los triángulos de las celdas de  $G$  es mayor que  $\epsilon\cdot\overline{\alpha}(G),$  donde  $\overline{\alpha}(G)=\frac{1}{N}\sum_{q=1}^N\alpha(\Delta_q)$  es el promedio de las áreas orientadas de todos los triángulos de la malla.

En  $\overline{6}$  se introduce un funcional más sofisticado que garantiza la  $\epsilon$ -convexidad de la malla óptima. Más precisamente, se demuestra que si  $f$  es una función convexa  $C^2$ continua, estrictamente decreciente y acotada por debajo, tal que  $f(\alpha) \to 0$  cuando  $\alpha \to \infty$ , entonces para todo  $0 < \epsilon \leq 1$  existe  $\omega > 0$  suficientemente grande, tal que el mínimo del funcional

$$
S_{\omega,\epsilon}(G) = \sum_{q=1}^{N} f(\omega \alpha(\triangle_q) - \epsilon \overline{\alpha}(G))
$$
\n(2.22)

dentro del conjunto de mallas admisibles, es decir, aquellas que en la frontera admiten cuadriláteros convexos, es una malla  $G$   $\epsilon$ -convexa. Este resultado se ha empleado con  $\acute{e}x$ ito en la práctica tomando  $f$  como

$$
f(\alpha) = \begin{cases} 1/\alpha, & \alpha \ge 1 \\ (\alpha - 1)(\alpha - 2) + 1, & \alpha < 1 \end{cases}
$$
 (2.23)

Las mallas  $\epsilon$ -convexas obtenidas al minimizar  $S_{\omega,\epsilon}$  con f dada por (2.23) se reportan en  $[5]$ ,  $[9]$ . En  $[5]$  se prueba también que si combinamos el funcional  $(2.22)$  con otro funcional  $F_c(G)$  diferenciable y positivo, definiendo para  $0 < \sigma \leq 1$  un nuevo funcional

$$
F_{\sigma}(G) = \sigma S_{\omega,\epsilon}(G) + (1 - \sigma)F_c(G)
$$
\n(2.24)

entonces el mínimo de  $(2.24)$  se alcanza también para una malla  $\epsilon$ -convexa. Para una discusión detallada de este funcional y las combinaciones con los funcionales clásicos remitimos al lector a [5].

En general el sistema UNAMalla no falla en encontrar mallas  $\epsilon$ −convexas si parte de un contorno  $\epsilon$ -admisible, es decir, que admite que los cuadriláteros de la frontera (recordemos que la frontera es fija) sean  $\epsilon$ -convexos y las dimensiones n y m sean suficientemente grandes.

# Capítulo 3

# Parametrización del dominio

En este capítulo está dedicado a la parametrización de  $\Omega$ . Aquí se encuentran los aportes fundamentamentales del trabajo. En él se presentan detalladamente los resultados publicados en [1] y [2]. Asumiremos que la región  $\Omega \subset \mathbb{R}^2$  y su frontera está determinada por cuatro curvas B-spline cuadráticas. Por lo tanto el mapeo B-spline que parametriza a  $\Omega$  será bicuadrático. Abordaremos las propiedades fundamentales del mapeo que finalmente conducirán a las condiciones suficientes de inyectividad y a la propuesta de algoritmo para conseguir un mapeo invectivo. También mediremos la calidad del mapeo. Pero primero veremos que un mapeo B-spline bilineal es una representación explícita de una malla.

## 3.1. Parametrización B-spline bilineal: Representación

### explícita de mallas

Un primer resultado de esta tesis en relación a los trabajos de nuestro grupo UNA-Malla es la representación explícita del mapeo  $(2.19)$ , como un mapeo B-spline bilineal. Recordemos que este mapeo no se encontraba explícitamente, sino tan solo los puntos de la malla  $G$  con las propiedades geométricas establecidas por el funcional de malla. Estos puntos de la malla serán los puntos de control del mapeo bilineal.

Para construir un mapeo B-spline bilineal  $\mathbf{x}(\xi, \eta)$  con los nm puntos de control  ${\bf P}_{i,j}, i = 1,...,n, j = 1,...,m$  de la malla  $G (2.20)$ , debemos escoger previamente las sucesiones de nodos  $t^{\xi} = \{t_1^{\xi}\}$  $\{t_1^{\xi}, t_2^{\xi}, \ldots, t_{n+2}^{\xi}\}$  y  $t^{\eta} = \{t_1^{\eta}$  $t_1^{\eta}, t_2^{\eta}, \ldots, t_{m+2}^{\eta}$ , que definen las bases  $B_{i,2,t}(\xi)$ ,  $i = 1,...,n$  y  $B_{j,2,teta}(\eta)$ ,  $j = 1,...,m$  de B-splines de orden 2 en las direcciones  $\xi$  y  $\eta$  respectivamente. Tomaremos estos nodos como:

$$
t^{\xi} = \{0, \xi_1, \xi_2, ..., \xi_n, 1\} \quad \text{con} \quad \xi_i = \frac{i-1}{n-1}, \quad i = 1, \cdots n,
$$
\n(3.1)

$$
t^{\eta} = \{0, \eta_1, \eta_2, ..., \eta_m, 1\} \quad \text{con} \quad \eta_j = \frac{j-1}{m-1}, \quad j = 1, \dots, m,
$$
 (3.2)

Obsérvese que en estas sucesiones de nodos los extremos están repetidos. También que las sucesiones

$$
\{\xi_i\}_{i=1}^n = \left\{\frac{i-1}{n-1}\right\}_{i=1}^n \tag{3.3}
$$

$$
\{\eta_j\}_{j=1}^m = \left\{\frac{j-1}{m-1}\right\}_{j=1}^m
$$
\n(3.4)

son los respectivos puntos de ruptura en cada dirección y además son equidistantes.

Si  $\mathbf{x}(\xi,\eta)$  pertenece al espacio  $\mathbb{S}_{2,2} := \mathbb{S}_{t^{\xi},2} \otimes \mathbb{S}_{t^{\eta},2}$  de las funciones spline bilineales para las sucesiones de nodos (3.1) y (3.2) entonces puede escribirse como,

$$
\mathbf{x}(\xi,\eta) = \sum_{i=1}^{n} \sum_{j=1}^{m} \mathbf{P}_{i,j} B_{i,2,t}(\xi) B_{j,2,t}(\eta) \tag{3.5}
$$

La figura 3.1 a la izquierda muestra una base unidimensional B-spline lineal. A la derecha se grafican algunas de las funciones básicas bilineales. Es interesante señalar que estas bases coinciden con las bases estándar de elemento finito.

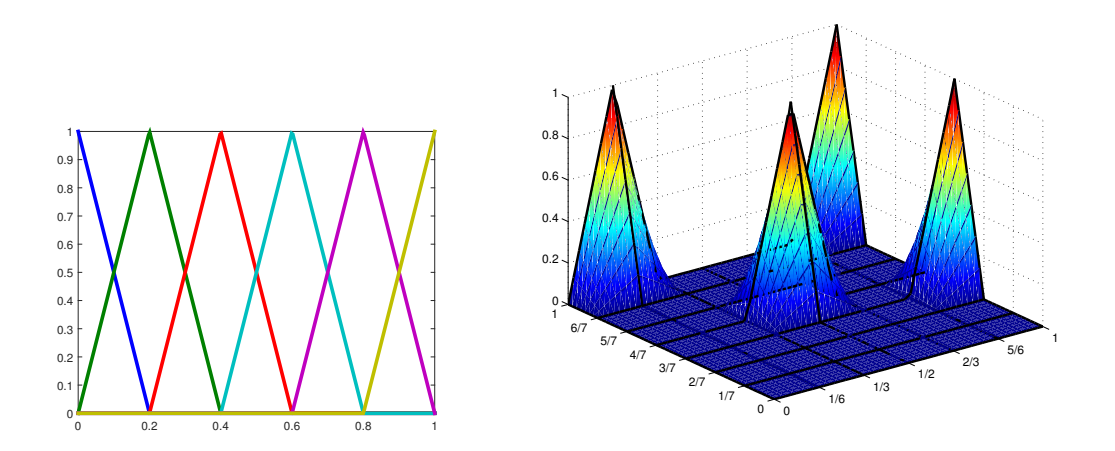

Figura 3.1: Izquierda: funciones básicas de la base de B-splines lineal unidimensional con nodos equidistantes. Derecha: Ejemplos de cuatro funciones básicas B-spline bilineales

El siguiente lema muestra que el mapeo (3.5) interpola sus puntos de control y además reproduce las aristas entre un punto  $P_{i,j}$  y los cuatro vecinos  $P_{i,j-1}, P_{i+1,j}, P_{i,j+1}$ y  $\mathbf{P}_{i-1,j}$  que existan. Con esto quedará demostrado que el mapeo (3.5) es una función que reproduce la malla G.

**Lema 3.1.** El mapeo bilineal  $(3.5)$  satisface,

$$
\mathbf{x}(\xi_i, \eta_j) = \mathbf{P}_{i,j}, \quad i = 1, \dots, n, \ j = 1, \dots, m
$$
\n(3.6)

Además, para todo  $0 \le \alpha \le 1$  se cumple que,

$$
\mathbf{x}(\alpha \xi_i + (1 - \alpha)\xi_{i+1}, \eta_j) = \alpha \mathbf{P}_{i,j} + (1 - \alpha)\mathbf{P}_{i+1,j},
$$
\n(3.7)

$$
\mathbf{x}(\xi_i, \alpha \eta_j + (1 - \alpha)\eta_{j+1}) = \alpha \mathbf{P}_{i,j} + (1 - \alpha)\mathbf{P}_{i,j+1}
$$
\n(3.8)

Antes de demostrar el Lema es importante señalar que, desde el punto de vista geométrico, las identidades (3.6),(3.7) y (3.8) significan que el mapeo  $\mathbf{x}(\xi, \eta)$  transforma la malla en U con vértices  $(\xi_i, \eta_j)$   $i = 1, \ldots, n, j = 1, \ldots, m$  en la malla de control **P**.

 $Demostración$ . Para simplificar la notación, a partir de ahora y cuando no de lugar a confusión, omitiremos la referencia a los nodos en las bases, es decir,  $B_{i,2,t\xi}(\xi)$  será  $B_i^2(\xi)$  y similarmente  $B_{j,2,t^{\eta}}(\eta)$  se denotará como  $B_j^2(\eta)$ .

Como se mostró en  $(2.18)$ , debido al soporte compacto de las funciones B-spline  $[26]$ , si nos restringimos a  $(\xi, \eta) \in [\xi_i, \xi_{i+1}] \times [\eta_j, \eta_{j+1}], i = 1, ..., n-1, j = 1, ..., m-1,$ la expresión  $(3.5)$ , se reduce a

$$
\mathbf{x}(\xi,\eta) = \sum_{r=i}^{i+1} \sum_{s=j}^{j+1} \mathbf{P}_{r,s} B_r^2(\xi) B_s^2(\eta)
$$
 (3.9)

Los nodos equidistantes generan las funciones básicas que se observan en la figura 3.1 arriba. Nótese que si nos restringimos al intervalo  $[\xi_i, \xi_{i+1}], i = 1, ..., n-1$  (ver figura 3.2) entonces

$$
B_i^2(\xi) = \frac{\xi - \xi_{i+1}}{\xi_i - \xi_{i+1}}, \quad B_{i+1}^2(\xi) = \frac{\xi - \xi_i}{\xi_{i+1} - \xi_i},\tag{3.10}
$$

Por lo tanto

$$
B_i^2(\xi_i) = 1, \ B_{i+1}^2(\xi_i) = 0, \ B_i^2(\xi_{i+1}) = 0, \ B_{i+1}^2(\xi_{i+1}) = 1 \tag{3.11}
$$

De manera similar se cumple que

$$
B_j^2(\eta_j) = 1, \ B_{j+1}^2(\eta_j) = 0, \ B_j^2(\eta_{j+1}) = 0, \ B_{j+1}^2(\eta_{j+1}) = 1 \tag{3.12}
$$

Teniendo en cuenta  $(3.11)$  y  $(3.12)$ , de  $(3.9)$  obtenemos  $(3.6)$ . Finalmente, obsérvese que si  $w := \alpha \xi_i + (1 - \alpha)\xi_{i+1}$ , entonces de (3.9) llegamos a

$$
\mathbf{x}(w, \eta_j) = \sum_{r=i}^{i+1} \sum_{s=j}^{j+1} \mathbf{P}_{r,s} B_r^2(w) B_s^2(\eta_j)
$$

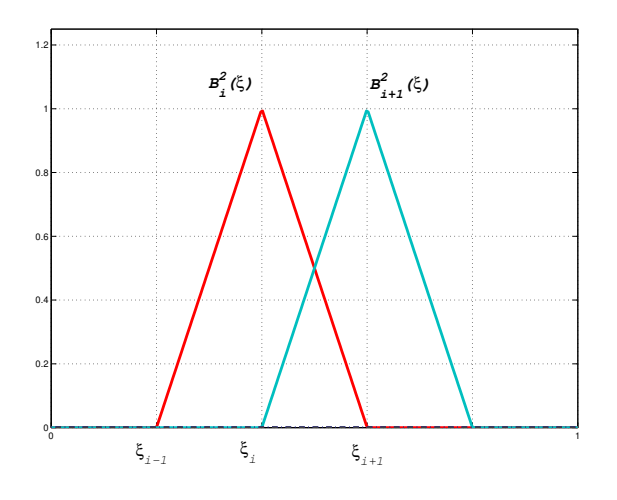

**Figura 3.2:** Bases B-splines lineales con nodos equiespaciados en el intervalo  $[\xi_i, \xi_{i+1}]$ 

Pero de (3.10) resulta que  $B_i^2(w) = \alpha$  y  $B_{i+1}^2(w) = 1 - \alpha$ . Luego,

$$
\mathbf{x}(w,\eta_j) = \mathbf{P}_{i,j}\alpha B_j^2(\eta_j) + \mathbf{P}_{i+1,j}(1-\alpha)B_j^2(\eta_j) + \cdots
$$
  
+ 
$$
\mathbf{P}_{i,j+1}\alpha B_{j+1}^2(\eta_j) + \mathbf{P}_{i+1,j+1}(1-\alpha)B_{j+1}^2(\eta_j)
$$

Teniendo en cuenta  $(3.12)$  de esta última expresión llegamos  $(3.7)$ . La demostración de (3.8) es similar y se omite por brevedad.  $\Box$ 

**Proposición 3.1.** El Jacobiano del mapeo bilineal  $(3.5)$  es una función B-spline bilineal. Más aún para  $(\xi, \eta) \in [\xi_i, \xi_{i+1}] \times [\eta_j, \eta_{j+1}], i = 1, \ldots, n-1, j = 1, \ldots, m-1$  se tiene que

$$
\det\left(J_{\mathbf{x}}(\xi,\eta)\right) = \frac{\sum_{r=i}^{i+1} \sum_{s=j}^{j+1} \det\left(\left[\mathbf{h}_{i,s}|\mathbf{v}_{r,j}\right]\right) B_r^2(\xi) B_s^2(\eta)}{(n-1)(m-1)}
$$
(3.13)

donde

$$
\mathbf{h}_{i,s} := (h_{i,s}^x, h_{i,s}^y)^t = \mathbf{P}_{i+1,s} - \mathbf{P}_{i,s}; \quad i = 1,\dots, n-1, \ s = 1,\dots, m \tag{3.14}
$$

$$
\mathbf{v}_{r,j} := (v_{r,j}^x, v_{r,j}^y)^t = \mathbf{P}_{r,j+1} - \mathbf{P}_{r,j}; \quad r = 1, \dots, n, \ j = 1, \dots, m-1 \tag{3.15}
$$

 $y [\mathbf{h}_{i,s} | \mathbf{v}_{r,j}]$  es la matriz  $2 \times 2$  que tiene como columnas los vectores  $\mathbf{h}_{i,s}$  y  $\mathbf{v}_{r,j}$ 

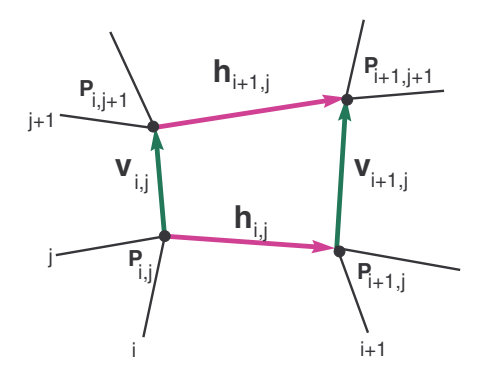

**Figura 3.3:** Los cuatro puntos de control involucrados en la imagen de  $[\xi_i, \xi_{i+1}] \times [\eta_j, \eta_{j+1}]$ por mapeo B-spline bilineal. Los vectores "verticales"(verdes) y "horizontales"(magenta) que participan en la expresión del Jacobiano (3.13)

Demostración. Para  $(\xi, \eta) \in [\xi_i, \xi_{i+1}] \times [\eta_j, \eta_{j+1}], i = 1, ..., n-1, j = 1, ..., m-1$ , el mapeo  $\mathbf{x}(\xi, \eta)$  está dado por (3.9). Derivando directamente esta expresión llegamos a,

$$
\mathbf{x}_{\xi}(\xi,\eta) = \sum_{r=i}^{i+1} \sum_{s=j}^{j+1} \mathbf{P}_{r,s} B_s^2(\eta) \frac{d}{d\xi} B_r^2(\xi)
$$
(3.16)

$$
\mathbf{x}_{\eta}(\xi,\eta) = \sum_{r=i}^{i+1} \sum_{s=j}^{j+1} \mathbf{P}_{r,s} B_r^2(\xi) \frac{d}{d\eta} B_s^2(\eta)
$$
 (3.17)

Teniendo en cuenta (3.10) y el hecho de que los nodos son equidistantes, se obtiene

$$
\frac{d}{d\xi}B_i^2(\xi)|_{[\xi_i,\xi_{i+1}]} = -\frac{1}{\xi_{i+1} - \xi_i} = -\frac{1}{n-1}
$$
\n(3.18)

$$
\frac{d}{d\xi}B_{i+1}^2(\xi)|_{[\xi_i,\xi_{i+1}]} = \frac{1}{\xi_{i+1} - \xi_i} = \frac{1}{n-1}
$$
\n(3.19)

Luego si  $(\xi, \eta) \in [\xi_i, \xi_{i+1}] \times [\eta_j, \eta_{j+1}], i = 1, \dots, n-1, j = 1, \dots, m-1$ , sustituyendo (3.18) en (3.16) y (3.19) en (3.17) llegamos a

$$
\mathbf{x}_{\xi}(\xi,\eta) = \frac{1}{n-1} \left[ \mathbf{h}_{i,j} B_j^2(\eta) + \mathbf{h}_{i,j+1} B_{j+1}^2(\eta) \right]
$$
(3.20)

$$
\mathbf{x}_{\eta}(\xi,\eta) = \frac{1}{m-1} \left[ \mathbf{v}_{i,j} B_i^2(\xi) + \mathbf{v}_{i+1,j} B_{i+1}^2(\xi) \right]
$$
(3.21)

Finalmente, sustituyendo  $(3.20)$  y  $(3.21)$  en  $(2.2)$  obtenemos  $(3.13)$ .  $\Box$ 

En la figura 3.3 vemos señalados los vectores  $h_{i,j}$  y  $h_{i,j+1}$  (de color magenta) y los vectores  $\mathbf{v}_{i,j}$  y  $\mathbf{v}_{i+1,j}$  (de color verde), involucrados en las expresiones (3.20) y (3.21) de las derivadas parciales del mapeo  $\mathbf{x}(\xi, \eta)$ .

#### **Observación**

Los coeficientes de los B-splines lineales en la expresión (3.13) del Jacobiano son determinantes de matrices de orden 2. Las columnas de cada una de estas matrices son diferencias "horizontales" y "verticales" de puntos de control consecutivos (vea  $(3.14)$  y  $(3.15)$  y la figura 3.3). Por lo tanto, cada determinante en  $(3.13)$ no es más que el doble del área signada del triángulo definido por un vector "horizontal" y uno "vertical", que tienen un vértice común. Si las áreas de los cuatro triángulos tienen el mismo signo entonces de  $(3.13)$  resulta inmediato que el Jacobiano no cambia de signo y en consecuencia en virtud de la Proposición 2.1  $\mathbf{x}(\xi, \eta)$  es invectivo.

Para verificar en la práctica la convexidad de una malla se subdivide cada cuadrilátero  $c_{ij}$  limitado por los vértices  $P_{i,j}$ ,  $P_{i+1,j}$ ,  $P_{i+1,j+1}$  y  $P_{i,j+1}$ , en los cuatro triángulos obtenidos al considerar las dos diagonales del cuadrilátero:

$$
t_{ij}^1 = \Delta(\mathbf{P}_{i,j}, \ \mathbf{P}_{i+1,j}, \ \mathbf{P}_{i+1,j+1}),
$$
  
\n
$$
t_{ij}^2 = \Delta(\mathbf{P}_{i,j}, \ \mathbf{P}_{i+1,j+1}, \ \mathbf{P}_{i,j+1}),
$$
  
\n
$$
t_{ij}^3 = \Delta(\mathbf{P}_{i,j}, \ \mathbf{P}_{i+1,j}, \ \mathbf{P}_{i,j+1}),
$$
  
\n
$$
t_{ij}^4 = \Delta(\mathbf{P}_{i+1,j}, \ \mathbf{P}_{i+1,j+1}, \ \mathbf{P}_{i,j+1})
$$

En todos los tri´angulos consideramos como sentido positivo el contrario a las manecillas del reloj, vea la figura  $2.11$ . Es fácil ver que  $c_{ij}$  es un cuadrilátero es convexo si y sólo si todos los triángulos  $t_{ij}^1, t_{ij}^2, t_{ij}^3$  y  $t_{ij}^4$  tiene área positiva. A continuación mostramos que la convexidad de la malla de control de un mapeo bilineal garantiza su inyectividad.

#### Teorema 3.1. Condición suficiente de inyectividad

Supongamos que la malla de control **P** del mapeo bilineal  $\mathbf{x}(\xi, \eta)$  dado por (3.5) es convexa. Entonces  $\mathbf{x}(\xi, \eta)$  es inyectivo.

Demostración. De (3.13) resulta que para  $(\xi, \eta) \in [\xi_i, \xi_{i+1}] \times [\eta_j, \eta_{j+1}], i = 1, \ldots, n$ 1, j = 1, ... m−1 el Jacobiano de  $\mathbf{x}(\xi, \eta)$ , det  $(J_{\mathbf{x}}(\xi, \eta))$  es una función B-spline bilineal con coeficientes

$$
\frac{\det\left(\left[\mathbf{h}_{i,j}|\mathbf{v}_{i,j}\right]\right)}{(n-1)(m-1)} = \frac{2 \operatorname{área}(t_{ij}^1)}{(n-1)(m-1)}
$$

$$
\frac{\det\left(\left[\mathbf{h}_{i,j+1}|\mathbf{v}_{i,j}\right]\right)}{(n-1)(m-1)} = \frac{2 \operatorname{área}(t_{ij}^2)}{(n-1)(m-1)}
$$

$$
\frac{\det\left(\left[\mathbf{h}_{i,j}|\mathbf{v}_{i+1,j}\right]\right)}{(n-1)(m-1)} = \frac{2 \operatorname{área}(t_{ij}^3)}{(n-1)(m-1)}
$$

$$
\frac{\det\left(\left[\mathbf{h}_{i,j+1}|\mathbf{v}_{i+1,j}\right]\right)}{(n-1)(m-1)} = \frac{2 \operatorname{área}(t_{ij}^4)}{(n-1)(m-1)}
$$

Pero por hipótesis  $P$  es una malla convexa (ver figura 3.4). Por tanto, las áreas de los triángulos  $t_{ij}^1, t_{ij}^2, t_{ij}^3$  y  $t_{ij}^4$  son positivas. En consecuencia, teniendo en cuenta que los B-splines son funciones positivas, podemos concluir que det  $(J_{\mathbf{x}}(\xi, \eta)) > 0$  para todo  $(\xi, \eta) \in [\xi_i, \xi_{i+1}] \times [\eta_j, \eta_{j+1}], i = 1, \ldots, n-1, j = 1, \ldots, m-1$ , lo cual garantiza la inyectividad de  $\mathbf{x}(\xi, \eta)$  por la Proposición 2.1.  $\Box$ 

#### Observaciones:

- Este resultado nos dice que el mapeo bilineal asociado a una malla convexa es un mapeo válido.
- Este resultado vinculado con el Lema 3.1, indica que el mapeo (3.5) va de  $U \rightarrow \overline{\Omega}$ donde  $\Omega$  es la región plana cuya frontera es la poligonal con vértices  $\mathbf{P}_{i,1}, \mathbf{P}_{i,m}, i =$  $1, ..., n$  y  $\mathbf{P}_{1,j}, \mathbf{P}_{n,j}, j = 1, ..., m$ , o sea, la poligonal definida por los puntos externos de la malla.
- Esto tiene importancia directa en la refinación de la malla de la región  $\overline{\Omega}$  ya que teniendo una partición más fina de  $U$  obtenemos una malla convexa de las dimensiones deseadas sin necesidad del costoso proceso de optimización, ni tampoco del proceso de subdivisión  $(2.12)$ . La evaluación del mapeo es un proceso esencialmente de multiplicación matricial (ver figura  $3.5$ )

Por último debemos remarcar que a pesar de la importancia los mapeos bilineales y de las buenas propiedades antes demostradas, estos tienen un seria limitación en el afán de solucionar ecuaciones diferenciales en un dominio  $Ω$ . Las bases bilineales no son  $C<sup>1</sup>$  continuas y si la solución a la que aspiramos (de la ecuación diferencial), tiene este requerimiento solo vamos a lograr buenas aproximaciones al costo de una gran dimensión del espacio B-spline  $\mathbb{S}_{2,2}$ . Por otro lado, si la región  $\Omega$  tiene fronteras Bspline de órdenes superiores, el mapeo bilineal nunca será capaz de reproducirlas. Si la frontera además es irregular una buena aproximación de la frontera generalmente exige un número elevado de elementos.

Por estas razones debemos considerar mapeos de orden superior a 2.

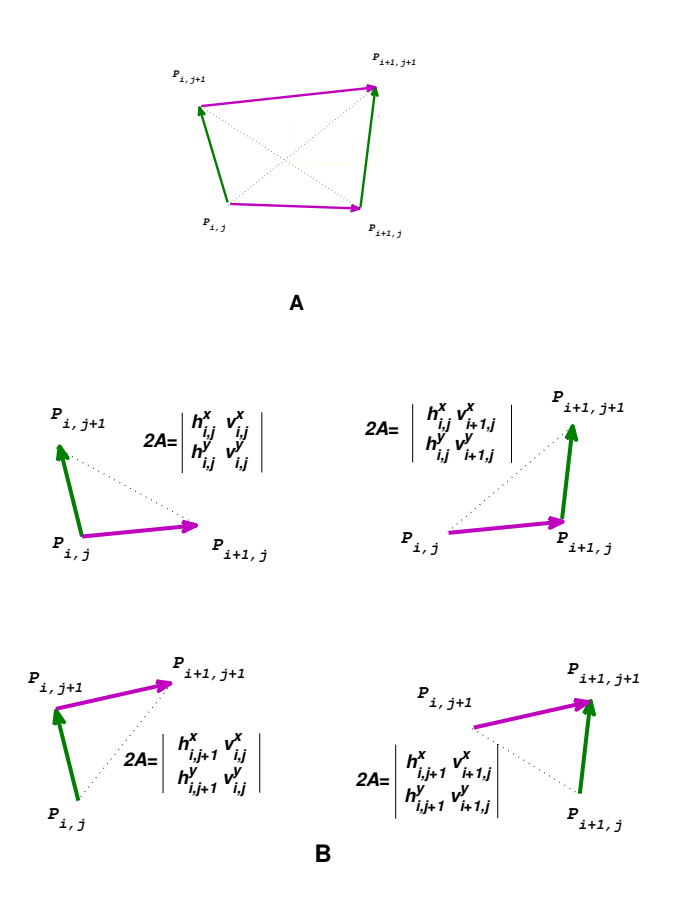

Figura 3.4: A: Cuadrilátero y sus diagonales. B: Áreas de los triángulos y su vínculo con los determinantes del Jacobiano (3.13)

# 3.2. Parametrización bicuadrática

Consideremos un mapeo bicuadrático, es decir, el mapeo (2.16), con  $k_1 = k_2 \equiv 3$ :

$$
\mathbf{x}(\xi,\eta) = \sum_{i=1}^{n} \sum_{j=1}^{m} \mathbf{P}_{i,j} B_{i,\mathbf{t}^{\xi},3}(\xi) B_{j,\mathbf{t}^{\eta},3}(\eta)
$$
(3.22)

donde las correspondientes sucesiones de nodos  $t^{\xi}$  y  $t^{\eta}$  son:

$$
t^{\xi} = (0, 0, \xi_1, \xi_2, ..., \xi_{n-1}, 1, 1)
$$
\n(3.23)

 $t^{\eta} = (0, 0, \eta_1, \eta_2, ..., \eta_{m-1}, 1, 1)$  (3.24)

con los puntos de ruptura equidistantes entre [0, 1]:

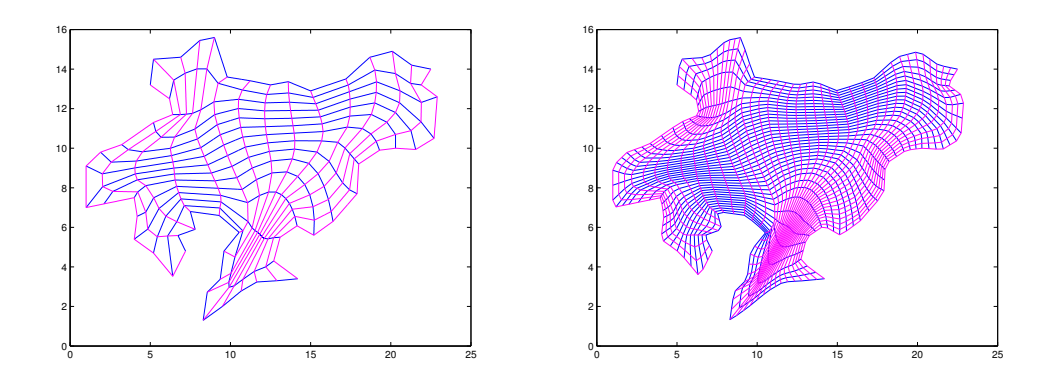

Figura 3.5: Izquierda: Malla 15 x15 convexa sobre el lago Ucha, obtenida optimizando el funcional (2.24) con  $\sigma = 0.5$ . Derecha: Malla 40x40 de la misma región evaluando el mapeo  $(3.5)$  en 40 x40 puntos uniformemente distribuidos de  $[0, 1]^2$ 

$$
\{\xi_i\}_{i=1}^{n-1} = \left\{\frac{i-1}{n-2}\right\}_{i=1}^{n-1} \tag{3.25}
$$

$$
\{\eta_j\}_{j=1}^{m-1} = \left\{\frac{j-1}{m-2}\right\}_{j=1}^{m-1}
$$
\n(3.26)

Nótese que los puntos de ruptura y los nodos tienen la siguiente relación:

$$
\xi_i = t_{i+2}^{\xi}, \quad i = 1, ..., n-1 \tag{3.27}
$$

$$
\eta_j = t_{j+2}^\eta, \quad j = 1, ..., m-1 \tag{3.28}
$$

Una observación importante es que la menor dimensión B-spline ocurre para  $n = 3$  $(m = 3)$  cuya sucesión de nodos es  $t^{\xi} = (0, 0, 0, 1, 1, 1)$  que corresponde a la representación de Bezier.

El mapeo (3.22) pertenece al espacio

$$
\mathbb{S}_{3,3} = \mathbb{S}_{\mathbf{t}^{\xi},3} \otimes \mathbb{S}_{\mathbf{t}^{\eta},3}
$$

con condiciones de interpolación en los extremos. Es decir, que el mapeo interpola a los puntos de control en las "esquinas". Más precisamente:

$$
\mathbf{x}(\xi_1, \eta_1) = \mathbf{x}(0, 0) = \mathbf{P}_{1,1} \n\mathbf{x}(\xi_{n-1}, \eta_1) = \mathbf{x}(1, 0) = \mathbf{P}_{n,1} \n\mathbf{x}(\xi_1, \eta_{m-1}) = \mathbf{x}(0, 1) = \mathbf{P}_{1,m} \n\mathbf{x}(\xi_{n-1}, \eta_{m-1}) = \mathbf{x}(1, 1) = \mathbf{P}_{n,m}
$$
\n(3.29)

Las funciones bsicas en una dimensión para las sucesiones de nodos  $(3.23)$  o  $(3.24)$  se muestran en la figura 3.6 izquierda. Estas funciones, salvo las dos iniciales y las dos finales son copias trasladadas de la tercera. En el gráfico de la derecha se muestran algunas bases bicuadráticas. Las de la frontera se diferencian de las del interior que igualmente son copias trasladadas.

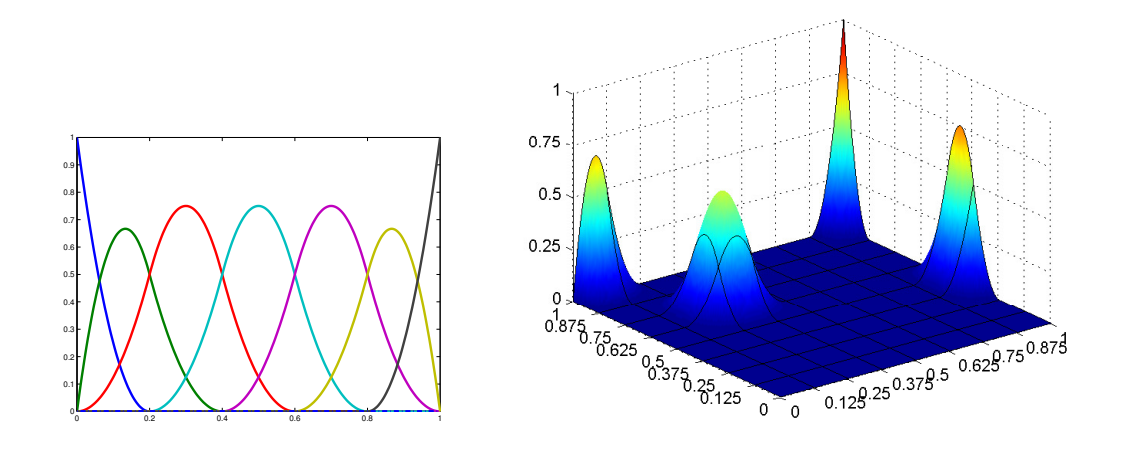

Figura 3.6: Izquierda: Ejemplo de base cuadrática B-spline de 7 funciones básicas con nodos equiespaciados  $(3.23)$  o  $(3.24)$ . Derecha: Algunas funciones básicas bicuadráticas. Las del interior son copias trasladadas.

La ecuación  $(3.22)$  se puede escribir matricialmente como

$$
\begin{bmatrix} x(\xi,\eta) \\ y(\xi,\eta) \end{bmatrix} = \begin{bmatrix} \mathbf{B}_{\mathbf{t}^{\xi},3}(\xi)\mathbf{P}_{x}\mathbf{B}_{\mathbf{t}^{\eta},3}^{t}(\eta) \\ \mathbf{B}_{\mathbf{t}^{\xi},3}(\xi)\mathbf{P}_{y}\mathbf{B}_{\mathbf{t}^{\eta},3}^{t}(\eta) \end{bmatrix}
$$
(3.30)

donde  $\mathbf{B}_{3,t}(\xi)$ ,  $\mathbf{B}_{3,t\eta}(\eta)$ ,  $\mathbf{P}_x$  y  $\mathbf{P}_y$  están definidas como en (2.17).

De la misma forma que vimos para el caso bilineal, si restringimos  $(\xi, \eta)$  a  $[\xi_i, \xi_{i+1}] \times$  $[\eta_j, \eta_{j+1}]$  con  $i = 1, ..., n-2$ ;  $j = 1, ..., m-2$  entonces (3.22) toma la forma:

$$
\mathbf{x}(\xi,\eta) = \sum_{r=i}^{i+2} \sum_{s=j}^{j+2} \mathbf{P}_{r,s} B_{r,3,t^{\xi}}(\xi) B_{s,3,t^{\eta}}(\eta)
$$
(3.31)

En lo sucesivo utilizaremos tanto las formulaciones  $(3.22)$ ,  $(3.30)$  o la  $(3.31)$  según los intereses específicos de cada sección.

Para definir completamente el mapeo (3.22) necesitamos escoger los puntos de control. A este aspecto dedicaremos la próxima sección, pero primeramente demostraremos el siguiente lema que relaciona la evaluación del mapeo en los puntos de ruptura con los puntos de control.

 $\Box$ 

|  |                                | $j=1$              | $2 \leqslant j \leqslant m-2$                                                                                                    | $j = m - 1$        |        |
|--|--------------------------------|--------------------|----------------------------------------------------------------------------------------------------|--------------------|--------|
|  | $i=1$                          | $\mathbf{P}_{1,1}$ | $\frac{\mathbf{P}_{1,j} + \mathbf{P}_{1,j+1}}{2}$                                                                                                    | $\mathbf{P}_{1,m}$ | (3.32) |
|  |                                |                    | $\mathbf{x}(\xi_i, \eta_j) = \begin{cases} 1 & \text{if } i \leq n - 2 \text{ and } \mathbf{P}_{i,1} + \mathbf{P}_{i+1,1} \\ 2 & \text{if } i \leq n - 2 \end{cases} \begin{matrix} \mathbf{P}_{i,1} + \mathbf{P}_{i+1,1} & \text{if } i \neq i, j+1 + \mathbf{P}_{i+1,j+1} \\ 4 & \text{if } i \leq n - 2 \end{matrix} \begin{matrix} \mathbf{P}_{i,m} + \mathbf{P}_{i+1,m} \\ 2 & \text{if } i \leq n - 2 \end{matrix}$ |                    |        |
|  | $i = n - 1$ $\mathbf{P}_{n,1}$ |                    | $\frac{\mathbf{P}_{n,j}+\mathbf{P}_{n,j+1}}{2}$                                                                                                    | ${\bf P}_{n,m}$    |        |

**Lema 3.2.** Para el mapeo bicuadrático  $(3.22)$  se cumple que,

Demostración. Las herramientas para realizar la demostración de este lema son la fórmula de recurrencia de Cox-de Boor  $(2.4)$  y la propiedad de la partición de la unidad  $(2.7)$  y  $(2.15)$ .

La condición de interpolación  $(3.29)$ , que es parte de la tesis de este lema, es fácil de comprobar dado que para las sucesiones de nodos (3.23) y (3.24) se cumple que

$$
B_{1,\mathbf{t}^{\xi},3}(0) = B_{n,\mathbf{t}^{\xi},3}(1) \equiv 1
$$
  

$$
B_{1,\mathbf{t}^{\eta},3}(0) = B_{m,\mathbf{t}^{\eta},3}(1) \equiv 1
$$

A partir de la uniformidad de los puntos de ruptura y teniendo en cuenta (3.27) y (3.28), se puede comprobar que (ver figura 3.7)  $\forall$  2  $\leq$  i  $\leq$  n - 2, 2  $\leq$  j  $\leq$  m - 2,

$$
B_{i, \mathbf{t}^{\xi}, 3}(\xi_i) = B_{i+1, \mathbf{t}^{\xi}, 3}(\xi_i) = \frac{1}{2}, \quad B_{i+2, \mathbf{t}^{\xi}, 3}(\xi_i) = 0
$$
  

$$
B_{j, \mathbf{t}^{\eta}, 3}(\eta_j) = B_{j+1, \mathbf{t}^{\eta}, 3}(\eta_j) = \frac{1}{2}, \quad B_{j+2, \mathbf{t}^{\eta}, 3}(\eta_j) = 0
$$

Finalmente, sustituyendo estas expresiones en (3.31) se obtiene (3.32).

Este lema indica que al evaluar el mapeo bicuadrático en sus puntos de ruptura, o lo que es lo mismo, en la malla del espacio paramétrico, se obtiene una promediación de cuatro puntos control o de dos si el punto es de la frontera. Si los puntos a evaluar son las esquinas del cuadrado unitario, entonces los puntos de control de las esquinas son interpolados.

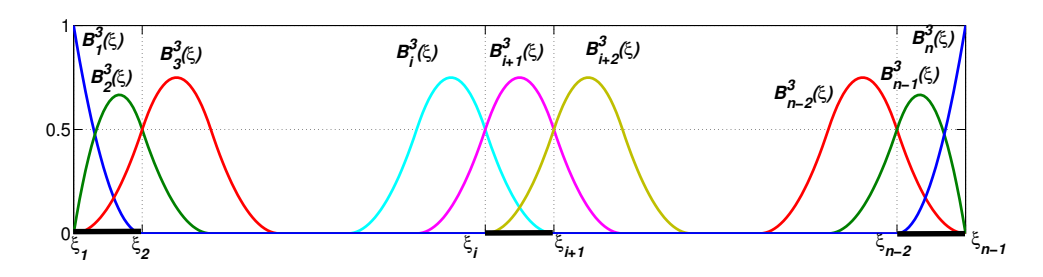

Figura 3.7: Funciones básicas cuadráticas para los nodos  $(3.23)$ .Izquierda: primeras funciones básicas. Centro: funciones básicas interiores. Derecha: funciones básicas. Observe que a partir de la segunda y hasta la penúltima la intersección entre dos consecutivas ocurre en los puntos de ruptura y toma valor 0.5

#### 3.2.1. Cálculo de la malla de control

Para calcular los puntos de control del mapeo B-spline bicuadrático que parametriza  $\Omega \subset \mathbb{R}^2$ , debemos diferenciar los puntos de control de la frontera de los puntos de control interiores. Para abreviar denotaremos  $B_i^3(\xi)$ , o simplemente  $B_i^3$ , a  $B_{i,3,\mathbf{t}^{\xi}}(\xi)$ .

#### 3.2.1.1. Puntos de control de la frontera

El mapeo B-spline bicuadrático  $\mathbf{x}(\xi, \eta)$  debe transformar la frontera de  $\partial U$  en  $\partial \Omega$ . Asumiremos que  $\Omega$  es una región acotada del plano cuya frontera está descrita por 4 curvas B-spline cuadráticas.<sup>1</sup> Más precisamente, suponemos que se tienen 4 puntos distinguidos: Q, R, S y T en  $\partial\Omega$ , de modo que ésta queda dividida en 4 secciones: la "sur" con extremos  $Q, R$ , la "norte" con extremos  $T, S$ , la "oeste" con extremos  $Q, T$ y la "este" con extremos R, S, vea la figura 3.8.

Denotamos por  $\mathbf{x}_t(\xi), \mathbf{x}_b(\xi)$  las curvas de la frontera norte y sur respectivamente, dadas por

$$
\mathbf{x}_{t}(\xi) = \sum_{i=1}^{n} \mathbf{H}_{i}^{t} B_{i}^{3}(\xi), \qquad \mathbf{x}_{b}(\xi) = \sum_{i=1}^{n} \mathbf{H}_{i}^{b} B_{i}^{3}(\xi)
$$
 (3.33)

donde  $B_i^3(\xi)$ ,  $i = 1, ..., n$  son los B-splines cuadráticos para la sucesión de nodos (3.23). De manera similar, denotamos por  $\mathbf{x}_l(\eta), \mathbf{x}_r(\eta)$  las curvas de la frontera oeste y este respectivamente, dadas por

$$
\mathbf{x}_{l}(\eta) = \sum_{j=1}^{m} \mathbf{V}_{j}^{l} B_{j}^{3}(\eta), \qquad \mathbf{x}_{r}(\eta) = \sum_{j=1}^{m} \mathbf{V}_{j}^{r} B_{j}^{3}(\eta)
$$
(3.34)

donde  $B_j^3(\eta)$ ,  $j = 1, ..., m$  son los B-splines cuadráticos para la sucesión de nodos (3.24).

 ${}^{1}$ En el apéndice A trataremos como modelar estas curvas.

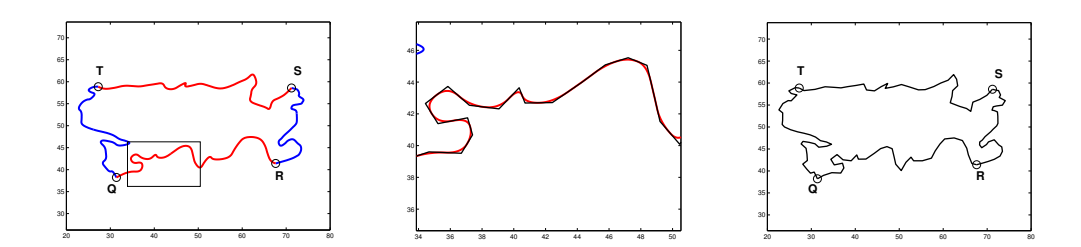

Figura 3.8: Mapa del Lago Titicaca, región  $\Omega$  con frontera irregular. Izquierda: Spline cuadrático que describe la frontera de  $\Omega$ , donde se han escogido 4 puntos: Q, R, S y T. Centro: Zoom de un segmento del spline (rojo) y su polígono de control (negro). Derecha: región  $\overline{\Omega}$  definida por el polígono de control de las curvas B-spline de la frontera.

Nótese que debido a la repetición de los nodos extremos en  $t^{\xi}$ , se cumple que

$$
B_1^3(0) = 1, \quad B_i^3(0) = 0, \quad i = 2, ..., n \tag{3.35}
$$

$$
B_n^3(1) = 1, \quad B_i^3(1) = 0, \quad i = 1, \dots, n-1 \tag{3.36}
$$

Luego,  $\mathbf{x}_t(0) = \mathbf{H}_1^t$ ,  $\mathbf{x}_t(1) = \mathbf{H}_n^t$ ,  $\mathbf{x}_b(0) = \mathbf{H}_1^b$  y  $\mathbf{x}_b(1) = \mathbf{H}_n^b$ . En consecuencia, para garantizar que la curva  $\mathbf{x}_t(\xi)$  interpole los puntos  $\mathbf{T}, \mathbf{S}$ , y que la curva  $\mathbf{x}_b(\xi)$  interpole los puntos Q, R, debemos tomar  $\mathbf{H}_1^t = \mathbf{T}$ ,  $\mathbf{H}_n^t = \mathbf{S}$ ,  $\mathbf{H}_1^b = \mathbf{Q}$  y  $\mathbf{H}_n^b = \mathbf{R}$ .

Similarmente, para la sucesión de nodos  $t^{\eta}$  tenemos que,

$$
B_1^3(0) = 1, \quad B_j^3(0) = 0, \quad j = 2, ..., m \tag{3.37}
$$

$$
B_m^3(1) = 1, \quad B_j^3(1) = 0, \quad j = 1, ..., m - 1 \tag{3.38}
$$

Luego,  $\mathbf{x}_l(0) = \mathbf{V}_1^l$ ,  $\mathbf{x}_l(1) = \mathbf{V}_m^l$ ,  $\mathbf{x}_r(0) = \mathbf{V}_1^r$  y  $\mathbf{x}_r(1) = \mathbf{V}_m^r$ . Esto significa que si queremos imponer que la curva  $\mathbf{x}_l(\eta)$  interpole los puntos  $\mathbf{Q}, \mathbf{T}$  y que la curva  $\mathbf{x}_r(\eta)$ interpole los puntos R, S entonces debemos tomar  ${\bf V}_1^l = {\bf Q},\ {\bf V}_m^l = {\bf T},\ {\bf V}_1^r = {\bf R}$  y  $V_m^r = S.$ 

Nuestro próximo objetivo es seleccionar los puntos de control de la frontera del mapeo bicuadrático  $\mathbf{x}(\xi, \eta)$  de modo que las curvas  $\mathbf{x}_t(\xi)$ ,  $\mathbf{x}_b(\xi)$ ,  $\mathbf{x}_l(\eta)$  y  $\mathbf{x}_r(\eta)$  sean las imágenes por  $\mathbf{x}(\xi, \eta)$  de los lados del cuadrado unitario U.

En el siguiente Lema demostramos que si tomamos como puntos de control de la frontera del mapeo B-spline bicuadrático  $(3.22)$  los puntos de control de las 4 curvas B-spline que definen  $\partial\Omega$ , entonces  $\mathbf{x}(\xi,\eta)$  transforma  $\partial U$  en  $\partial\Omega$ .

**Lema 3.3.** Sea  $\mathbf{x}(\xi, \eta)$  el mapeo B-spline bicuadrático (3.22) con puntos de control,

$$
\mathbf{P}_{i,1} = \mathbf{H}_i^b, \quad \mathbf{P}_{i,m} = \mathbf{H}_i^t, \quad i = 1, ..., n
$$
 (3.39)

$$
\mathbf{P}_{1,j} = \mathbf{V}_{j}^{l}, \quad \mathbf{P}_{n,j} = \mathbf{V}_{j}^{r}, \quad j = 1, ..., m
$$
 (3.40)

donde

$$
\mathbf{H}_1^t = \mathbf{T}, \ \mathbf{H}_n^t = \mathbf{S}, \ \mathbf{H}_1^b = \mathbf{Q}, \ \mathbf{H}_n^b = \mathbf{R}
$$

$$
\mathbf{V}_1^l = \mathbf{Q}, \ \mathbf{V}_m^l = \mathbf{T}, \ \mathbf{V}_1^r = \mathbf{R}, \ \mathbf{V}_m^r = \mathbf{S}
$$

entonces

$$
\mathbf{x}(\xi,0) = \mathbf{x}_b(\xi), \quad 0 \le \xi \le 1 \tag{3.41}
$$

$$
\mathbf{x}(\xi,1) = \mathbf{x}_t(\xi), \quad 0 \le \xi \le 1 \tag{3.42}
$$

$$
\mathbf{x}(0,\eta) = \mathbf{x}_l(\eta), \quad 0 \le \eta \le 1 \tag{3.43}
$$

$$
\mathbf{x}(1,\eta) = \mathbf{x}_r(\eta), \quad 0 \le \eta \le 1 \tag{3.44}
$$

Además,

$$
\mathbf{x}(0,0) = \mathbf{Q}, \quad \mathbf{x}(1,0) = \mathbf{R}, \quad \mathbf{x}(0,1) = \mathbf{T} \quad y \quad \mathbf{x}(1,1) = \mathbf{S}.
$$

Demostración. Evaluando (3.22) en  $\eta = 0$  y teniendo en cuenta (3.37) obtenemos

$$
\mathbf{x}(\xi,0) = \sum_{i=1}^{n} \sum_{j=1}^{m} \mathbf{P}_{i,j} B_i^3(\xi) B_j^3(0) = \sum_{i=1}^{n} \mathbf{P}_{i,1} B_i^3(\xi)
$$

Luego, de  $(3.39)$  y la expresión para  $x_b$  en  $(3.33)$  llegamos a

$$
\mathbf{x}(\xi,0) = \sum_{i=1}^n \mathbf{H}_i^b B_i^3(\xi) = \mathbf{x}_b(\xi)
$$

En particular, para  $\xi = 0$  y  $\xi = 1$ , de esta última expresión resulta que  $\mathbf{x}(0,0) =$  $\mathbf{x}_b(0) = \mathbf{Q}, \mathbf{x}(1,0) = \mathbf{x}_b(1) = \mathbf{R}, \text{ con lo cual queda probado } (3.41) \text{ y la interpolation}$ de los puntos Q y R. Por otra parte, si evaluamos  $(3.22)$  en  $\eta = 1$ , tenemos en cuenta (3.38) y la expresión para  $\mathbf{x}_t$  en (3.33) llegamos a,

$$
\mathbf{x}(\xi,1)=\sum_{i=1}^n \mathbf{H}_i^t B_i^3(\xi)=\mathbf{x}_t(\xi)
$$

Luego, para  $\xi = 0$  y  $\xi = 1$ , se cumple que  $\mathbf{x}(0, 1) = \mathbf{x}_t(0) = \mathbf{T}$ ,  $\mathbf{x}(1, 1) = \mathbf{x}_t(1) = \mathbf{S}$ , con lo cual hemos probado  $(3.42)$  y la interpolación de los puntos S y T. La demostración de  $(3.43)$  y  $(3.44)$  es similar y se omite.  $\Box$ 

#### 3.2.1.2. Puntos de control interiores

Sea  $\overline{\Omega}$  la región del plano cuya frontera es la poligonal definida por la unión de los puntos de control de las curvas  $\mathbf{x}_t(\xi), \mathbf{x}_b(\xi), \mathbf{x}_l(\eta)$  y  $\mathbf{x}_r(\eta)$ . Nótese que según el Lema 3.3 estos son los puntos de control de las curvas de la frontera del mapeo B-spline bicuadrático (3.22). En otras palabras,  $\partial\overline{\Omega}$  está formada por cuatro poligonales: la "sur" con vértices  $P_{i,1}$ ,  $i = 1, ..., n$ , la "norte" con vértices  $P_{i,m}$ ,  $i = 1, ..., n$ , la "oeste" con vértices  $\mathbf{P}_{1,j}$ ,  $j = 1, ..., m$  y la "este" con vértices  $\mathbf{P}_{n,j}$ ,  $j = 1, ..., m$ . Además, debido a la propiedad de variación reducida de los B-splines  $[26]$ , se puede afirmar que si la frontera de  $\Omega$  es irregular entonces la de  $\Omega$  también lo es.

En este trabajo los puntos de control interiores de  $\mathbf{x}(\xi,\eta)$ , es decir los puntos  ${\bf P}_{i,j}, i = 2,...,n-1, j = 2,...,m-1$ , se calculan como los vértices interiores de una malla estructurada de cuadriláteros sobre  $\overline{\Omega}$ . De este modo, el problema de cómo  $\emph{calcular loss}$  puntos de control interiores de un mapeo B-spline bicuadrático entre U y  $\Omega$  se reduce al problema de generar una malla estructurada G sobre  $\Omega$ . Para esta tarea se emplea la estrategia presentada en la sección  $2.3$  y en particular los métodos que aparecen en el epígrafe 2.3.2. Todas estas ideas están implementadas en el sistema UNAMalla [72], [8].

En la figura 3.9 se muestra la diferencia entre la frontera  $\partial\Omega$  que son curvas cuadráticas (gráfica de la izquierda) y la frontera  $\partial\Omega$  (derecha) que es la poligonal utilizada para el cálculo de los puntos de control interiores del mapeo  $(3.22)$ . El hecho de que la frontera  $\partial\Omega$  no se modifique en el proceso de optimización nos garantiza que las fronteras de  $\Omega$  se respetarán, ya que son los puntos de control de las curvas que la describen.

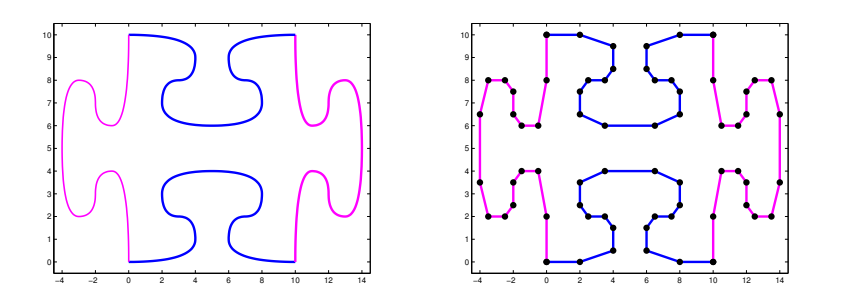

Figura 3.9: Esta figura muestra la diferencia entre la  $\partial\Omega$  que son curvas bicuadráticas (gráfica de la izquierda) y la  $\partial\overline{\Omega}$  (derecha) que es la poligonal utilizada para el cálculo de los puntos de control interiores del mapeo (3.22)

#### 3.2.2. Derivadas parciales del mapeo

Como se muestra en [1], para encontrar expresiones para (2.2) necesitamos las derivadas parciales  $\mathbf{x}_{\xi}$ ,  $\mathbf{x}_{\eta}$ , que obtenemos derivando (3.22):

$$
\mathbf{x}_{\xi}(\xi,\eta) = \frac{\partial \mathbf{x}}{\partial \xi}(\xi,\eta) = \sum_{i=1}^{n} \sum_{j=1}^{m} \mathbf{P}_{i,j} B_{j,3,t}(\eta) \frac{d}{d\xi} B_{i,3,t}(\xi)
$$

$$
\mathbf{x}_{\eta}(\xi,\eta) = \frac{\partial \mathbf{x}}{\partial \eta}(\xi,\eta) = \sum_{i=1}^{n} \sum_{j=1}^{m} \mathbf{P}_{i,j} B_{i,3,t}(\xi) \frac{d}{d\eta} B_{j,3,t}(\eta)
$$

Las funciones B-spline cuadráticas para la sucesión de nodos (3.23) no tienen la misma uniformidad que las lineales con nodos  $(3.1)$ . En el caso cuadrático las dos primeras y las dos últimas difieren de las restantes, que son iguales salvo traslaciones (ver figura 3.6 izquierda). Las derivadas  $\frac{dB_i^3(\xi)}{d\xi}$  no son tan fáciles de deducir como en el caso lineal, pero las podemos obtener utilizando la fórmula  $(2.8)$  y se expresan como combinación lineal de bases lineales a partir de la misma sucesión de nodos  $(3.23)$ ,

$$
\frac{dB_{i,3,t^{\xi}}(\xi)}{d\xi} = \begin{cases}\n-2(n-2)B_{2,2,t^{\xi}}(\xi) & i = 1 \\
(n-2)(2B_{2,2,t^{\xi}}(\xi) - B_{3,2,t^{\xi}}(\xi)) & i = 2 \\
(n-2)(B_{i,2,t^{\xi}}(\xi) - B_{i+1,2,t^{\xi}}(\xi)) & 3 \leq i \leq n-2 \\
(n-2)(B_{n-1,2,t^{\xi}}(\xi) - 2B_{n,2,t^{\xi}}(\xi)) & i = n-1 \\
2(n-2)B_{n,2,t^{\xi}}(\xi) & i = n\n\end{cases}
$$
\n(3.45)

En la dirección  $\eta$  tenemos un resultado equivalente.

Es importante notar que  $B_{i,2,t}(\xi)$  con  $i = 1, \dots, n+1$  son las funciones "básicas" lineales generadas con los mismos vectores de nodos  $t^{\xi}$  con las que se generan las funciones básicas cuadráticas  $B_{i,3,t}(\xi)$ . El encomillado se debe a que realmente, para la sucesión de nodos (3.23) las  $B_{i,2,t}(\xi)$  no son propiamente una base ya que  $B_{1,2,t\xi}(\xi) = B_{n+1,2,t\xi}(\xi) \equiv 0.$  Este detalle puede solventarse reduciendo la multiplicidad a 2 de los nodos de los extremos[68], quedando como sigue:

$$
\tau^{\xi} = (0, \xi_1, \xi_2, ..., \xi_{n-1}, 1) \tag{3.46}
$$

$$
\tau^{\eta} = (0, \eta_1, \eta_2, ..., \eta_{m-1}, 1) \tag{3.47}
$$

con  $\xi_i \equiv \frac{i-1}{n-2}$  $\frac{i-1}{n-2}$ ;  $i = 1...n-1$  y  $\eta_j \equiv \frac{j-1}{m-2}$  $\frac{j-1}{m-2};\;j=1\ldots m-1$ 

Es importante notar que estos nodos no son iguales a los definidos en (3.1) y (3.2), ya que estos tienen  $n-1$  y  $m-1$  puntos de ruptura respectivamente, mientras los otros tienen n y m.

De esta manera la expresión  $(3.45)$  puede rescribirse como:

$$
\frac{dB_{i,3,t^{\xi}}(\xi)}{d\xi} = \begin{cases}\n-2(n-2)B_{1,2,\tau^{\xi}}(\xi) & i = 1 \\
(n-2)(2B_{1,2,\tau^{\xi}}(\xi) - B_{2,2,\tau^{\xi}}(\xi)) & i = 2 \\
(n-2)(B_{i-1,2,\tau^{\xi}}(\xi) - B_{i,2,\tau^{\xi}}(\xi)) & 3 \leq i \leq n-2 \\
(n-2)(B_{n-2,2,\tau^{\xi}}(\xi) - 2B_{n-1,2,\tau^{\xi}}(\xi)) & i = n-1 \\
2(n-2)B_{n-1,2,\tau^{\xi}}(\xi) & i = n\n\end{cases}
$$
\n(3.48)

de esta manera los índices de las bases lineales  $B_{i,2,\tau^{\xi}}(\xi)$  recorren de  $i = 1$  hasta  $n - 1$ que se corresponde con la dimensión del espacio vectorial determinado por la sucesión de nodos (3.46). La expresión para  $\frac{d}{d\eta}B_{j,3,t}(\eta)$  es equivalente.

En la notación matricial  $(3.30)$ , obtenemos:

$$
\mathbf{x}_{\xi}(\xi,\eta) = \begin{bmatrix} x_{\xi}(\xi,\eta) \\ y_{\xi}(\xi,\eta) \end{bmatrix} = \begin{bmatrix} \frac{d}{d\xi} \mathbf{B}_{3,t^{\xi}}(\xi) \mathbf{P}_x \mathbf{B}_{3,t^{\eta}}^t(\eta) \\ \frac{d}{d\xi} \mathbf{B}_{3,t^{\xi}}(\xi) \mathbf{P}_y \mathbf{B}_{3,t^{\eta}}^t(\eta) \end{bmatrix}
$$
(3.49)

$$
\mathbf{x}_{\eta}(\xi,\eta) = \begin{bmatrix} x_{\eta}(\xi,\eta) \\ y_{\eta}(\xi,\eta) \end{bmatrix} = \begin{bmatrix} \mathbf{B}_{3,t^{\xi}}(\xi) \mathbf{P}_{x} \frac{d}{d\eta} \mathbf{B}_{3,t^{\eta}}^{t}(\eta) \\ \mathbf{B}_{3,t^{\xi}}(\xi) \mathbf{P}_{y} \frac{d}{d\eta} \mathbf{B}_{3,t^{\eta}}^{t}(\eta) \end{bmatrix}
$$
(3.50)

donde

$$
\frac{d}{d\xi} \mathbf{B}_{3,t^{\xi}}(\xi) = \dot{\mathbf{B}}_{3,t^{\xi}}(\xi) = \left[ \frac{d}{d\xi} B_{1,3,t^{\xi}}(\xi), \cdots, \frac{d}{d\xi} B_{n,3,t^{\xi}}(\xi) \right]
$$
(3.51)

$$
\frac{d}{d\eta} \mathbf{B}_{3,t^{\eta}}(\eta) = \dot{\mathbf{B}}_{3,t^{\eta}}(\eta) = \left[ \frac{d}{d\eta} B_{1,3,t^{\eta}}(\eta), \cdots, \frac{d}{d\eta} B_{m,3,t^{\eta}}(\eta) \right]
$$
(3.52)

son los vectores fila de respectivamente n y m componentes de las derivadas de las bases  $\mathbf{B}_{3,t^{\xi}}$  y  $\mathbf{B}_{3,t^{\eta}}$ .

**Lema 3.4.** Sea  $U_{ij} := [\xi_i, \xi_{i+1}] \times [\eta_j, \eta_{j+1}], i = 1, ..., n-2, j = 1, ..., m-2$ . Para  $\forall (\xi, \eta) \in U_{ij}$ , las derivadas parciales del mapeo bicuadrático (3.22) con nodos (3.23) y  $(3.24)$  están dadas por,

$$
\mathbf{x}_{\xi}(\xi,\eta) = (n-2) \sum_{r=i}^{i+1} \sum_{s=j}^{j+2} \gamma_r \mathbf{h}_{r,s} B_{r,2,\tau^{\xi}}(\xi) B_{s,3,t}(\eta) \tag{3.53}
$$

$$
\mathbf{x}_{\eta}(\xi,\eta) = (m-2) \sum_{r=i}^{i+2} \sum_{s=j}^{j+1} \delta_s \mathbf{v}_{r,s} B_{s,2,\tau^{\eta}}(\eta) B_{r,3,t}(\xi)
$$
(3.54)

donde

$$
\gamma_r = \begin{cases}\n2, & r = 1 \\
1, & 2 \le r \le n - 2 \\
2, & r = n - 1\n\end{cases}
$$
\n(3.55)\n
$$
\delta_s = \begin{cases}\n2, & s = 1 \\
1, & 2 \le s \le m - 2 \\
2, & s = m - 1\n\end{cases}
$$
\n(3.56)

y  $\mathbf{h}_{r,s}$  y  $\mathbf{v}_{r,s}$  fueron definidos en (3.14) y (3.15) respectivamente.

#### Demostración, vea el anexo B.1.

Con este resultado ya podemos obtener una expresión para el Jacobiano bicuadrático (2.2). A diferencia del mapeo bilineal en el rectángulo  $[\xi_i, \xi_{i+1}] \times [\eta_j, \eta_{j+1}]$  ahora hay involucrados nueve puntos de control.

**Proposición 3.2.** *Para*  $(\xi, \eta) \in [\xi_i, \xi_{i+1}] \times [\eta_j, \eta_{j+1}], i = 1, ..., n-2, j = 1, ...$   $m-2$ , el Jacobiano del mapeo bicuadrático  $(3.22)$  está dado por,

$$
\frac{\det\left(J_{\mathbf{x}}(\xi,\eta)\right)}{(n-2)(m-2)} = \sum_{r=i}^{i+2} \sum_{s=j}^{j+2} \sum_{r'=i}^{i+1} \sum_{s'=j}^{j+1} \alpha_{r',s'} D_{r',s,r,s'} B_r^3(\xi) B_s^3(\eta) B_{r'}^2(\xi) B_{s'}^2(\eta) \tag{3.57}
$$

donde

$$
\alpha_{r',s'} = \n\begin{cases}\n\frac{\|s' = 1 \mid 2 \leqslant s' \leqslant m - 2 \mid s' = m - 1}{r' = 1 \mid 4 \mid 2 \mid 4} \\
\frac{2 \leqslant r' \leqslant n - 2 \mid 2}{r' = n - 1 \mid 4 \mid 2} & \text{4}\n\end{cases}\n\tag{3.58}
$$

y

$$
D_{r',s;r,s'} = \det\left(\left[\mathbf{h}_{r',s}, \mathbf{v}_{r,s'}\right]\right) = h_{r',s}^x v_{r,s'}^y - h_{r',s}^y v_{r,s'}^x \tag{3.59}
$$

con  $\mathbf{h}_{i,s}$  y  $\mathbf{v}_{r,j}$  definidos en  $(3.14)$  y  $(3.15)$ 

Demostración. La expresión  $(3.57)$  se obtiene sustituyendo en  $(2.2)$  la fórmula  $(3.53)$ para  $\mathbf{x}_{\xi} = (x_{\xi}, y_{\xi})^t$  y la fórmula (3.54) para  $\mathbf{x}_{\eta} = (x_{\eta}, y_{\eta})^t$  y organizando cuidadosamente los términos.  $\Box$ 

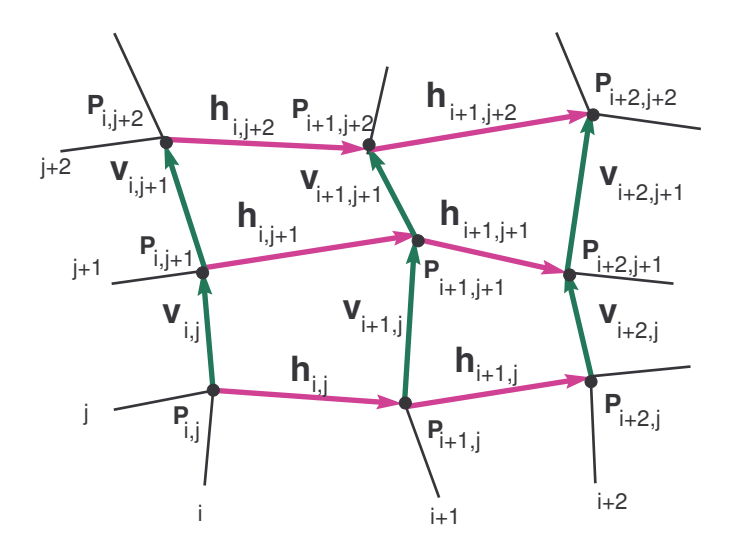

Figura 3.10: Puntos de control y vectores h (magenta) y v (verde) involucrados en la expresión  $(3.57)$  del Jacobiano bicuadrático.

A partir de este resultado ya se dispone de una primera condición suficiente de inyectividad.

**Teorema 3.2** (Condición suficiente de inyectividad). Supongamos que los puntos  $P_{i,j}$  i =  $1, ..., n, j = 1, ..., m$  de la malla de control del mapeo bicuadrático  $(3.22)$  con nodos (3.23) y (3.24) satisfacen

$$
\det\left(\left[\mathbf{h}_{r',s}|\mathbf{v}_{r,s'}\right]\right) > 0\tag{3.60}
$$

 $para r = i, i+1, i+2, r' = i, i+1, i = 1, ..., n-2, y s = j, j+1, j+2, s' = j, j+1, j =$ 1, ..., m−2, donde  $h_{i,s}$  y  $v_{r,j}$  están dados por (3.14) y (3.15) respectivamente. Entonces  $\mathbf{x}(\xi, \eta)$  es inyectivo.

Demostración. Para  $(\xi, \eta) \in [\xi_i, \xi_{i+1}] \times [\eta_j, \eta_{j+1}]$  con  $i = 1, ..., n-2, j = 1, ..., m-2$ , el Jacobiano del mapeo bicuadrático  $(3.22)$  está dado por  $(3.57)$ . Teniendo en cuenta que los B-splines son funciones no negativas y que por hipótesis los determinantes  $(3.60)$ son positivos, de (3.57) podemos concluir que det  $(J_x(\xi, \eta)) > 0$ . Por tanto, por la proposición 2.1,  $\mathbf{x}(\xi, \eta)$  es inyectivo.  $\Box$ 

#### Observaciones

- 1. La expresión  $(3.57)$  involucra 36 sumandos, cada uno asociado a un determinante en particular. De ese total, solo 16 determinantes corresponden a áreas de triángulos definidos por las dos diagonales de cada uno de los 4 cuadriláteros de la malla de control involucrados, vea la figura 3.10. Los 20 determinates restantes no corresponden a ningún cuadrilátero físico de la malla de control. Por eso, en el caso bicuadrático es más difícil dar una interpretación geométrica de la condición suficiente de inyectividad.
- 2. La condición suficiente  $(3.60)$  es mejor que la propuesta en [77], donde se analizan todos los vectores definidos por las diferencias "horizontales" y las diferencias "verticales" de puntos de control consecutivos. Sin embargo,  $(3.60)$  es aún una condici´on suficiente muy restrictiva pues muchos mapeos inyectivos no la cumplen.
- 3. Para obtener una condición suficiente mejor hay que tener en cuenta que el Jacobiano  $(3.57)$  del mapeo bicuadrático es una función spline bicúbica  $[38]$ ,  $[78]$ . En consecuencia, puede escribirse como combinación lineal de una base bicúbica, que restringida al rectángulo  $[\xi_i, \xi_{i+1}] \times [\eta_j, \eta_{j+1}]$  está formada por solo 16 funciones. Exigiendo que los coeficientes de esta combinación lineal no cambien de signo se obtiene una condición suficiente de invectividad menos restrictiva que  $(3.60)$ .

## 3.3. El Jacobiano como función B-spline

Es conocido que la suma y el producto de funciones B-spline es una función Bspline  $[60], [68]$ . El Jacobiano se puede escribir como una función B-spline bicúbica [77],[38]. Es la suma del producto de las funciones derivadas parciales como se observa en (2.2). Las derivadas parciales son funciones B-spline y debemos escribirlas como tales, para conocer su orden y los vectores de nodos que determina la base. En esta sección escribiremos todos los actores que forman el Jacobiano como funciones B-spline y aplicaremos los resultados del producto de B-splines para conocer cuál es el orden y la sucesión de nodos del spline producto.

#### 3.3.1. Las derivadas parciales como funciones B-spline

Las derivadas parciales  $\mathbf{x}_{\xi}$  y  $\mathbf{x}_{\eta}$  restringidas al rectángulo  $[\xi_i, \xi_{i+1}] \times [\eta_j, \eta_{j+1}]$ , fueron desarrolladas en (3.53) y (3.54). Sin embargo, debido al soporte compacto de la base esto obviamente puede ser extendido para cualquier  $(\xi, \eta) \in [0, 1]^2$ 

$$
\mathbf{x}_{\xi}(\xi,\eta) = (n-2) \sum_{i=1}^{n-1} \sum_{j=1}^{m} \gamma_i \mathbf{h}_{i,j} B_{i,2,\tau^{\xi}}(\xi) B_{j,3,t}(\eta)
$$
(3.61)

$$
\mathbf{x}_{\eta}(\xi,\eta) = (m-2) \sum_{i=1}^{n} \sum_{j=1}^{m-1} \delta_j \mathbf{v}_{i,j} B_{i,3,t}(\xi) B_{j,2,\tau^{\eta}}(\eta)
$$
(3.62)

donde  $\gamma_i$ ,  $\delta_j$ ,  $\mathbf{h}_{i,j}$ ,  $\mathbf{v}_{i,j}$  fueron definidos en (3.56), (3.55), (3.14) y (3.15).

Debemos observar que las bases lineales están referidas a los vectores de nodos  $\tau^{\xi}$  y  $\tau^{\eta}$  definidos en (3.46) y (3.47). Estos vectores de nodos tienen  $n+1$  y  $m+1$  elementos respectivamente por lo tanto, usando la fórmula  $(2.6)$ , las dimensiones de los espacios vectoriales de orden 2 (lineales) son  $n-1$  y  $m-1$  respectivamente. Las representaciones (3.61) y (3.62) nos revelan que ambas son funciones spline producto tensorial. La primera lineal-cuadrática y la segunda cuadrática-lineal y sus puntos de control son respectivamente:

$$
(n-2)\gamma_i \mathbf{h}_{i,j}
$$

$$
(m-2)\delta_j \mathbf{v}_{i,j}
$$

#### 3.3.2. Spline producto de funciones B-splines

El producto de funciones spline es un spline. En  $[60]$  está descrito un método para conocer el orden, las sucesiones de nodos y los puntos de control del B-spline producto, a partir de conocer estos datos de los B-splines factores. Es decir, dados:

$$
f_a(x) = \sum_{i=1}^{n_a} \phi_i B_{i,k_a,t^a}(x)
$$

$$
f_b(x) = \sum_{i=1}^{n_b} \psi_i B_{i,k_b,t^b}(x)
$$

con  $\phi_i, \psi_i \in \mathbb{R}$  y respectivas sucesiones de nodos:  $(t^a)_{i=1}^{n_a+k_1}$  y  $(t^b)_{i=1}^{n_b+k_2}$  entonces

$$
g(x) = f_a(x)f_b(x) = \sum_{i=1}^{N} p_i B_{i,k,t}(x)
$$

es un spline de orden

$$
k = k_a + k_b - 1 \tag{3.63}
$$

Para establecer la sucesión de nodos  $t$  de  $g(x)$  procederemos primeramente indicando cuáles son sus elementos y luego cuál es la multiplicidad de cada nodo. El conjunto de los nodos es el resultado de la unión como conjuntos, es decir, sin repetir elementos, de las sucesiones  $t^a$  y  $t^b$ . La multiplicidad m de cada nodo se establece según siguiente la fórmula:

$$
m = \begin{cases} \n\max(k_a + m_b - 1 \, ; \, k_b + m_a - 1) & \text{si } m_a > 0, \quad m_b > 0 \\ \n k_a + m_b - 1 & \text{si } m_a = 0, \quad m_b > 0 \\ \n k_b + m_a - 1 & \text{si } m_a > 0, \quad m_b = 0 \\ \n 0 & \text{si } m_a = 0, \quad m_b = 0 \n\end{cases} \tag{3.64}
$$

donde  $m_a$  es la multiplicidad del nodo en la sucesión  $t^a$  y  $m_b$  la multiplicidad del nodo en la sucesión  $t^b$ . Si un nodo no está en una de las sucesiones de nodos, esto significa que su multiplicidad es 0. Si aparece una vez en la sucesión tiene multiplicidad 1 y así sucesivamente.

En las sucesiones (3.23), (3.24) los nodos  $\xi_1$ ,  $\xi_{n-1}$ ,  $\eta_1$ ,  $\eta_{m-1}$  tienen multiplicidades  $m_a = 3$  mientras los restantes nodos tienen multiplicidades 1. En  $(3.46)$ ,  $(3.47)$  los nodos  $\xi_1$ ,  $\xi_{n-1}$ ,  $\eta_1$ ,  $\eta_{m-1}$  reducen su multiplicidad a 2, mientras que los restantes se mantienen en 1.

En [60], K. Morken da un método complejo, pero explícito, para encontrar los puntos de control de  $q(x)$ . En [66] se da otra vía basada en escribir cada curva con la misma sucesión de nodos, insertando los que sean necesarios y expresar cada curva en la forma de Bezier. Posteriormente se utilizan conocidos resultados de multiplicación de curvas de Bezier con los mismos nodos, para determinar los puntos de control resultantes. Finalmente se remueven los nodos auxiliares tal como lo describe Morken. Sin embargo en nuestro trabajo encontramos los puntos de control del Jacobiano resolviendo un problema de interpolación que describiremos más adelante.

Nuestro el mapeo es el producto tensorial de bases de una dimensión. Para aplicar los resultados anteriores procederemos fijando una dirección y calculando para la otra.

#### 3.3.3. Orden, nodos y dimensión del espacio B-spline producto

Las derivadas  $x_{\xi}$ ,  $y_{\xi}$ ,  $x_{\eta}$ ,  $y_{\eta}$  son funciones B-spline como se mostró en (3.61) y (3.62). Los productos  $x_{\xi}y_{\eta}$  y  $y_{\xi}x_{\eta}$ , sumandos del Jacobiano (2.2), son también B-splines. Ambos productos tienen como factores una componente de un spline lineal-cuadrático  $(\mathbf{x}_{\xi})$  por otra componente de un B-spline cuadrático-lineal  $(\mathbf{x}_{n})$ . Para determinar los ´ordenes en las direcciones ξ y η de los productos xξy<sup>η</sup> y yξxη, procedemos fijando una dirección y aplicando a la otra la fórmula (3.63). En la dirección  $\xi$  el orden es 4:

$$
k_a = 2 + 3 - 1 \equiv 4,
$$

mientras que en la dirección  $\eta$  también tiene orden 4:

$$
k_b = 3 + 2 - 1 \equiv 4
$$

En consecuencia  $x_{\xi}y_{\eta}$  es un B-spline bicúbico.

Para establecer los vectores de nodos, también aplicaremos los resultados anteriormente descritos para cada dirección por separado. En la dirección  $\xi$  intervienen las sucesiones de nodos  $(3.46)$  y  $(3.23)$ . La unión como conjuntos de ambos vectores produce:

$$
\left\{\xi_i=\frac{i-1}{n-2}\right\}_{i=1}^{n-1}
$$

Para conocer la multiplicidad de cada  $\xi_i$  utilizamos la fórmula (3.64). Los  $\xi_i$  están en ambas sucesiones de nodos (3.46) y (3.23), solo cambian las multiplicidades. En (3.46)

 $\xi_1$  y  $\xi_{n-1}$  tienen multiplicidad  $m_a = 2$ , los restantes  $\xi_i$  con  $i = 2, \ldots, n-2$  tienen multiplicidad  $m_a = 1$ . En (3.23)  $\xi_1$  y  $\xi_{n-1}$  tienen multiplicidad  $m_b = 3$ , mientras los restantes  $\xi_i$  se mantienen con multiplicidad  $m_b = 1$ . Como todos los  $\xi_i$  están en ambas sucesiones de nodos, la multiplicidad está determinada por la primera opción de la fórmula  $(3.64)$ .

Para  $\xi_1$  tenemos

$$
m = \max(2+3-1 \; ; \; 3+2-1) = 4
$$

Para  $\xi_{n-1}$  obtenemos igual resultado.

Para los restantes  $\xi_i$  tenemos que

$$
m = \max(2 + 1 - 1; 3 + 1 - 1) = 3
$$

En la dirección  $\eta$  obtenemos un resultado similar. Finalmente el B-spline  $x_{\xi}y_{\eta}$  es bicúbico con sucesiones de nodos

$$
\zeta^{\xi} = (0, \xi_1, \xi_1, \xi_1, ..., \xi_i, \xi_i, \xi_i, ..., \xi_{n-1}, \xi_{n-1}, \xi_{n-1}, 1) \tag{3.65}
$$

$$
\zeta^{\eta} = (0, \eta_1, \eta_1, \eta_1, ..., \eta_j, \eta_j, \eta_j, ..., \eta_{m-1}, \eta_{m-1}, \eta_{m-1}, 1)
$$
\n(3.66)

Para el otro producto, el B-spline  $y_{\varepsilon}x_n$ , se obtienen los mismos resultados, o sea, el orden es bicúbico y los vectores de nodos son los mismos que para  $x_{\xi}y_n$ . En la figura 3.11 se muestran las bases cúbicas generadas por estas sucesiones de nodos..

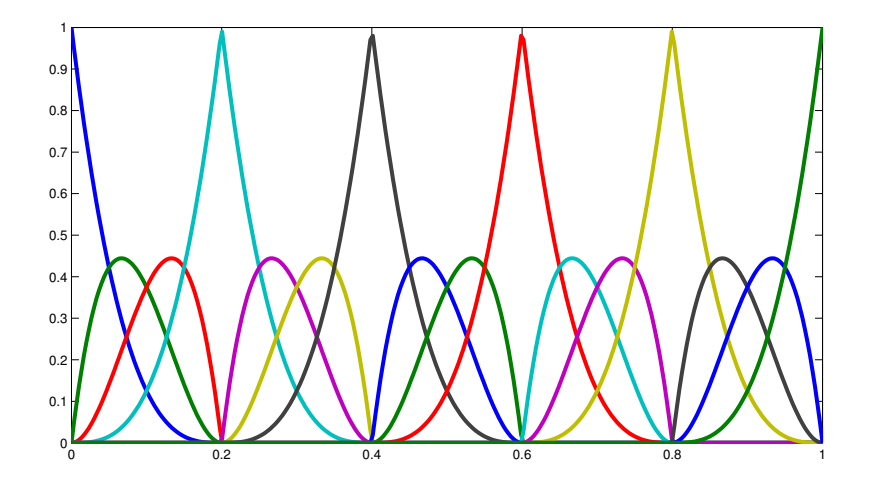

Figura 3.11: Bases B-splines cúbicas de los nodos  $(3.65)$  o  $(3.66)$ 

Por lo tanto el Jacobiano es la diferencia de dos funciones B-spline bicúbicas con las mismas sucesiones de nodos en ambas direcciones, luego el es también una función B-spline bicúbica con sucesiones de nodos  $(3.65)$  en  $\xi$  y  $(3.66)$  en  $\eta$ .
Para calcular las dimensiones N en la dirección  $\xi$  y M en la  $\eta$ , del espacio vectorial S generado por las bases cúbicas determinadas por las sucesiones de nodos  $(3.65)$  y  $(3.66)$ , utilizamos la fórmula  $(2.6)$  obteniendo:

$$
N = (3(n-1) + 2) - 4 = 3n - 5 \tag{3.67}
$$

$$
M = (3(m-1) + 2) - 4 = 3m - 5 \tag{3.68}
$$

Es interesante observar, a partir de la multiplicidad de los nodos de las sucesiones (3.65) y (3.66), que hay una pérdida de suavidad, es decir, el Jacobiano  $|J_{\mathbf{x}}(\xi, \eta)|$  es de clase  $C^2$  en ambas direcciones al interior de cada cuadrilátero  $[\xi_i, \xi_{i+1}] \times [\eta_j, \eta_{j+1}]$ , mas en la intersección de cuadriláteros vecinos solo hay continuidad.

#### 3.3.4. Expresiones B-spline del Jacobiano bicúbico

De acuerdo a lo visto en la sección anterior el Jacobiano del mapeo bicuadrático  $(3.22)$  puede representarse en una base B-spline bicúbica. Podemos escribirlo de varias maneras en atención a una utilidad particular.

#### 1. Expresión explícita:

$$
\det\left(J(\xi;\eta)\right) = \sum_{r=1}^{N} \sum_{s=1}^{M} C_{r,s} B_{r,4,\zeta^{\xi}}(\xi) B_{s,4,\zeta^{\eta}}(\eta)
$$
(3.69)

donde

- $C_{r,s}\in\mathbb{R}$ son los coeficientes control, que en este caso son números reales
- $B_{r,4,\zeta}(\xi)$  es la r-ésima base cúbica B-spline en la dirección  $\xi$ , para la sucesión de nodos  $\zeta^{\xi}$  dada en  $(3.65)$  con  $r = 1, \ldots, N$
- $B_{s,4,\zeta\eta}(\eta)$  es la s-ésima base cúbica B-spline en la dirección  $\eta$ , para la sucesión de nodos  $\zeta^{\eta}$  dada en  $(3.66)$  con  $s = 1, \ldots, M$
- $N = 3n 5$
- $M = 3m 5$

#### 2. Expresión matricial:

$$
\det\left(J(\xi;\eta)\right) = \mathbf{B}_{4,\zeta^{\xi}}(\xi) \mathbf{C} \mathbf{B}_{4,\zeta^{\eta}}^{t}(\eta) \tag{3.70}
$$

donde:

 $\mathbf{B}_{4,\zeta^{\xi}}(\xi) \in \mathbb{R}^{N}$  es vector fila de la evaluación de  $\xi \in [0,1]$  en las funciones básicas cúbicas B-spline para la sucesión de nodos  $(3.65)$ , es decir

$$
\mathbf{B}_{4,\zeta^{\xi}}(\xi) = \left[ B_{1,4,\zeta^{\xi}}(\xi), \ldots, B_{N,4,\zeta^{\xi}}(\xi) \right]
$$

**B**<sub>4, $\zeta^{\eta}(\eta) \in \mathbb{R}^M$  es vector fila de la evaluación de  $\eta \in [0, 1]$  en las funciones</sub> básicas cúbicas B-spline para la sucesión de nodos  $(3.66)$ 

$$
\mathbf{B}_{4,\zeta^{\eta}}(\eta)=[B_{1,4,\zeta^{\eta}}(\eta),\ldots,B_{M,4,\zeta^{\eta}}(\eta)]
$$

 $\mathbf{C} \in \mathbb{R}^{N \times M}$  la matriz de los puntos de control del mapeo, más precisamente

$$
\mathbf{C} = \{C_{r,s}\}_{r=1,s=1}^{N,M}
$$

Para encontrar los elementos de la matriz C podemos utilizar el método propuesto en [66] o el propuesto en [60]. Pero nosotros proponemos -por ser un procedimiento más claro- obtener C mediante interpolación. Se evalúa el Jacobiano, a través de la expresión (2.2) en  $N \times M$  puntos uniformemente distribuidos en [0, 1]<sup>2</sup>. La expresión para las derivadas parciales es la descrita en  $(3.49)$  y  $(3.50)$ . El algoritmo se dará en el siguiente epígrafe.

### 3. Expresión del mapeo bicúbico restringido a  $[\xi_i, \xi_{i+1}] \times [\eta_j, \eta_{j+1}]$

La expresión explícita  $(3.69)$  no es muy provechosa ya que no podemos especificar que índices r,s en concreto intervienen en el rectángulo  $[\xi_i, \xi_{i+1}] \times [\eta_j, \eta_{j+1}]$ . Por esta razón reescribiremos las sumas para hacer esto posible. Primeramente observemos de (3.23) y (3.65) que un intervalo

$$
[\xi_i, \xi_{i+1}] \equiv [\zeta_{3i+1}^{\xi}, \zeta_{3i+2}^{\xi}] \qquad 1 \leqslant i \leqslant n-2 \tag{3.71}
$$

de igual manera

$$
[\eta_j, \eta_{j+1}] \equiv [\zeta_{3j+1}^{\eta}, \zeta_{3j+2}^{\eta}] \qquad 1 \leq j \leq m-2
$$
 (3.72)

En la notación que sigue de las bases omitiremos, siempre que no genere dudas, la referencia al orden (que siempre es 4) y a la sucesión de nodos que en la dirección  $\xi$  es (3.65) y en la dirección  $\eta$  (3.66)

$$
\det\left(J(\xi;\eta)\right) = \sum_{r=1}^{n-2} \sum_{s=1}^{m-2} \left( \sum_{r'= -2}^{1} \sum_{s'= -2}^{1} C_{3r+r',3s+s'} B_{3r+r'}(\xi) B_{3s+s'}(\eta) \right) \tag{3.73}
$$

por lo tanto si  $(\xi, \eta) \in [\xi_i, \xi_{i+1}] \times [\eta_j, \eta_{j+1}]$  la expresión del Jacobiano restringido a ese rectángulo la escribiremos de dos maneras, ambas tienen interés teórico y las utilizaremos indistintamente según las necesidades de cada momento en cuestión. La primera se deduce del interior de los parétesis de la fórmula anterior cuando  $r = i y s = j$ :

$$
\det\left(J(\xi;\eta)\right)_{(\xi,\eta)\in[\xi_i,\xi_{i+1}]\times[\eta_j,\eta_{j+1}]} = \sum_{r'=-2}^{1} \sum_{s'=-2}^{1} C_{3i+r',3j+s'} B_{3i+r'}(\xi) B_{3j+s'}(\eta)
$$
\n(3.74)

La otra manera parte de las relaciones  $(3.71)$  y  $(3.72)$  y es la forma natural de restringirnos al rectángulo  $(\xi, \eta) \in [\xi_i, \xi_{i+1}] \times [\eta_j, \eta_{j+1}]$  teniendo en cuenta que  $[\xi_i, \xi_{i+1}] \times [\eta_j, \eta_{j+1}] \equiv [\zeta_{3i+1}^{\xi}, \zeta_{3i+1}^{\xi}] \times [\zeta_{3j+1}^{\eta}, \zeta_{3j+1}^{\eta}],$  por lo que podemos escribir:

$$
\det\left(J(\xi;\eta)\right)_{(\xi,\eta)\in[\xi_i,\xi_{i+1}]\times[\eta_j,\eta_{j+1}]} = \sum_{r=3i-2}^{3i+1} \sum_{s=3j-2}^{3j+1} C_{r,s} B_r(\xi) B_s(\eta) \tag{3.75}
$$

#### 3.3.5. Algoritmo de cálculo de los coeficientes control del Jacobiano

#### Algoritmo 3.1 (JacobianCoeff).

**Entrada:** Malla de control  $P = {P_{i,j}}$ ,  $i = 1, ..., n, j = 1, ..., m$  de (3.22) **Salida:** Matriz  $N \times M$  de los coeficientes de control de mapeo bicúbico (3.69):

$$
\mathbf{C} = \{C_{i,j}\}, \quad i = 1, \cdots, N; \quad j = 1, \cdots, M
$$

1. Generar  $N = 3n - 5$  y  $M = 3m - 5$  puntos entre [0, 1] uniformente distribuidos en las direcciones  $\xi$  y  $\eta$  respectivamente

$$
\bar{\xi} = [\bar{\xi}_1, \dots, \bar{\xi}_N]^t \in \mathbb{R}^N, \qquad \bar{\xi}_i = \frac{i-1}{N-1} \qquad i = 1, \dots, N
$$
  

$$
\bar{\eta} = [\bar{\eta}_1, \dots, \bar{\eta}_M]^t \in \mathbb{R}^M, \qquad \bar{\eta}_j = \frac{j-1}{M-1} \qquad j = 1, \dots, M
$$

2. Evaluar en Jacobiano en  $\bar{\xi}$  y  $\bar{\eta}$  usando (2.2), (3.49) y (3.50), obteniendo la matriz denotada por  $\mathbf{J}(\bar{\boldsymbol{\xi}};\bar{\boldsymbol{\eta}})$ :

$$
\mathbf{J}(\bar{\boldsymbol{\xi}};\bar{\boldsymbol{\eta}}) = \begin{pmatrix} \det\left(J(\bar{\xi}_{1};\bar{\eta}_{1})\right) & \cdots & \det\left(J(\bar{\xi}_{1};\bar{\eta}_{j})\right) & \cdots & \det\left(J(\bar{\xi}_{1};\bar{\eta}_{M})\right) \\ \vdots & \vdots & \vdots & \vdots \\ \det\left(J(\bar{\xi}_{i};\bar{\eta}_{1})\right) & \cdots & \det\left(J(\bar{\xi}_{i};\bar{\eta}_{j})\right) & \cdots & \det\left(J(\bar{\xi}_{i};\bar{\eta}_{M})\right) \\ \vdots & \vdots & \vdots & \vdots \\ \det\left(J(\bar{\xi}_{N};\bar{\eta}_{1})\right) & \cdots & \det\left(J(\bar{\xi}_{N};\bar{\eta}_{j})\right) & \cdots & \det\left(J(\bar{\xi}_{N};\bar{\eta}_{M})\right) \end{pmatrix} \in \mathbb{R}^{N \times M}
$$

3. Evaluar las funciones básicas cúbicas en  $\bar{\xi}$  y  $\bar{\eta}$  y obtener las matrices:

$$
\mathbf{B}_{4,\zeta^{\xi}}(\bar{\pmb{\xi}})\in\mathbb{R}^{N\times N}\qquad \mathbf{B}_{4,\zeta^{\eta}}(\bar{\pmb{\eta}})\in\mathbb{R}^{M\times M}
$$

Cada renglón de las matrices anteriores es  $\mathbf{B}_{4,\zeta^{\xi}}(\bar{\zeta}_i)$  y  $\mathbf{B}_{4,\zeta^{\eta}}(\bar{\eta}_j)$  respectivamente, m´as precisamente las matrices son

$$
\mathbf{B}_{4,\zeta^{\xi}}(\bar{\boldsymbol{\xi}}) = \begin{pmatrix} B_{1,4,\zeta^{\xi}}(\xi_1) & \cdots & B_{i,4,\zeta^{\xi}}(\xi_1) & \cdots & B_{N,4,\zeta^{\xi}}(\xi_1) \\ \vdots & \ddots & \vdots & \vdots \\ B_{1,4,\zeta^{\xi}}(\xi_i) & \cdots & B_{i,4,\zeta^{\xi}}(\xi_i) & \cdots & B_{N,4,\zeta^{\xi}}(\xi_i) \\ \vdots & \vdots & \ddots & \vdots \\ B_{1,4,\zeta^{\xi}}(\xi_N) & \cdots & B_{i,4,\zeta^{\xi}}(\xi_N) & \cdots & B_{N,4,\zeta^{\xi}}(\xi_N) \end{pmatrix}
$$

$$
\mathbf{B}_{4,\zeta^{\eta}}(\bar{\pmb{\eta}}) = \begin{pmatrix} B_{1,4,\zeta^{\eta}}(\eta_1) & \cdots & B_{j,4,\zeta^{\eta}}(\eta_1) & \cdots & B_{M,4,\zeta^{\eta}}(\eta_1) \\ \vdots & \ddots & \vdots & \vdots \\ B_{1,4,\zeta^{\eta}}(\eta_j) & \cdots & B_{j,4,\zeta^{\eta}}(\eta_j) & \cdots & B_{M,4,\zeta^{\eta}}(\eta_j) \\ \vdots & \vdots & \ddots & \vdots \\ B_{1,4,\zeta^{\eta}}(\eta_M) & \cdots & B_{j,4,\zeta^{\eta}}(\eta_M) & \cdots & B_{M,4,\zeta^{\eta}}(\eta_M) \end{pmatrix}
$$

4. Despejar C de (3.70)

$$
\mathbf{C} = \mathbf{B}_{4,\zeta^{\xi}}^{-1}(\bar{\xi})\mathbf{J}(\bar{\xi};\bar{\eta})\mathbf{B}_{4,\zeta^{\eta}}^{-t}(\bar{\eta})
$$
(3.76)

Para lo cual se puede proceder siguiendo el algoritmo:

- a) Factorizar vía LU la matriz $\mathbf{B}_{4,\zeta^{\xi}}(\bar{\xi})=L_{\xi}U_{\xi}$
- b) Factorizar vía LU la matriz  $\mathbf{B}_{4,\zeta\eta}(\bar{\pmb{\eta}}) = L_{\eta}U_{\eta}$
- $c)$  Resolver por sustición hacia adelante y hacia atrás los sistemas de ecuaciones con M miembros derechos:
	- $L_{\xi}W = \mathbf{J}(\bar{\xi}; \bar{\eta})$
	- $U_{\xi}Z = W$  note que la solución  $Z = \mathbf{B}_{4}^{-1}$  $^{-1}_{4,\zeta^{\xi}}(\bar{\xi})\mathbf{J}(\bar{\xi};\bar{\boldsymbol{\eta}})$
- $d)$  Resolver por sustición hacia adelante y hacia atrás los sistemas de ecuaciones con N miembros derechos:
	- $L_{\eta} \Theta = Z^t$
	- $U_{\eta} \Gamma = \Theta$  note que la solución  $\Gamma = \mathbf{C}^t$
- e)  $\mathbf{C} := \Gamma^t$

Este mecanismo no es tan costoso como se pudiera suponer ya que los procesos de evaluación del Jacobiano del paso 2, que involucra evaluar las bases cuadráticas y sus derivadas, son muy eficientes y estables  $[26]$ . Lo mismo ocurre con la evaluación de las bases cúbicas del paso 3. Para las factorizaciones LU de las matrices  $\mathbf{B}_{4,\zeta^{\xi}}(\bar{\boldsymbol{\xi}})$ y  $\mathbf{B}_{4,\zeta\eta}(\bar{\pmb{\eta}})$ , se puede aprovechar su estructura ya que están organizadas por bloques con a lo más 4 elementos diferentes de cero en cada renglón. Además son matrices bien condicionadas. En la figura  $3.12$  se muestra el número de condición de la matriz  $\mathbf{B}^4_{\zeta^{\xi}}(\bar{\pmb{\xi}}),$ como función de su dimensión  $N$ . Se observa que el número de condición se mantiene aproximadamente constante y menor que 6. Por lo tanto las matrices  $\mathbf{B}^4_{\zeta^{\xi}}(\bar{\mathbf{\xi}})$  y  $\mathbf{B}^4_{\zeta^{\eta}}(\bar{\pmb{\eta}})$ son bien condicionadas independientemente de las dimensiones.

# 3.4. Condición necesaria de inyectividad

A continuación probaremos una condición necesaria de inyectividad para el mapeo bicuadrático  $(3.22)$ . Esta condición se obtiene dándonos cuenta que el Jacobiano  $(3.69)$ , como función spline bicúbica, interpola a determinados coeficientes de control.

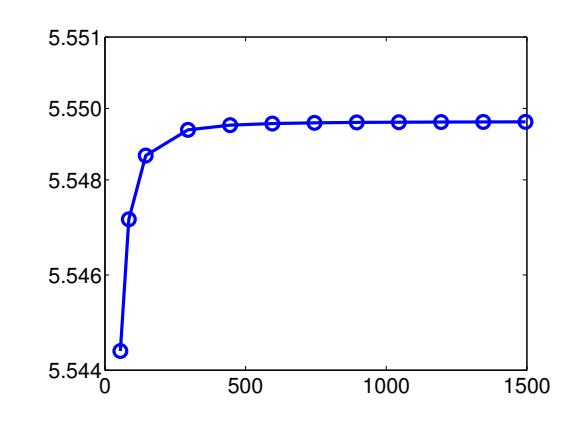

**Figura 3.12:** Número de condición de la matriz  $\mathbf{B}^4_{\zeta\xi}(\bar{\xi})$  como función de sus dimensiones.

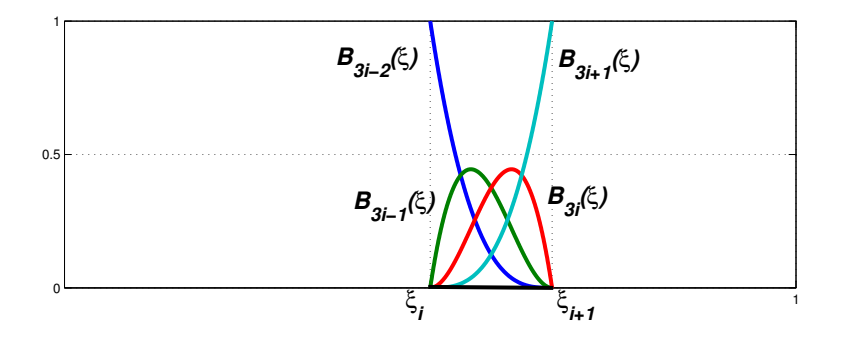

**Figura 3.13:** Funciones B-spline cúbicas restringidas a  $[\xi_i, \xi_{i+1}]$ .

**Lema 3.5.** El determinante de la matriz jacobiana del mapeo bicuadrático  $(3.22)$  para las sucesiones de nodos (3.23) y (3.24) satisface que

$$
\det\left(J(\xi_i;\eta_j)\right) = C_{3i-2,3j-2}, \qquad i = 1,\cdots,n-1, \ j = 1,\cdots,m-1 \tag{3.77}
$$

Demostración. Si nos restingimos al rectángulo  $[\xi_i; \xi_{i+1}] \times [\eta_j; \eta_{j+1}]$ , podemos utilizar la expresión  $(3.75)$ . La figura  $(3.13)$  muestra las cuatro bases que son diferentes de cero en el intervalo  $[\xi_i; \xi_{i+1}]$ . Se observa (y se puede demostrar fácilmente utilizando la fórmula de **Cox-de Boor**) que  $B_{3i-2,4,\zeta^{\xi}}(\xi_i) = B_{3j-2,4,\zeta^{\eta}}(\eta_j) = 1$  y  $B_{3i+r',4,\zeta^{\xi}}(\xi_i) = 0$ ,  $r' =$  $-1, 0, 1 \text{ y } B_{3j+s',4,\zeta^{n}}(\eta_j) = 0, s' = -1, 0, 1 \text{ si evaluamos } (\xi_i, \eta_j) \text{ en } (3.75) \text{ obtenemos}$ 

$$
\det (J_{\mathbf{x}}(\xi_i, \eta_j)) = C_{3i-2,3j-2}
$$

 $\Box$ 

En la figura  $3.14$  observamos, en los circulos, la distribución de los coeficientes de control que son interpolados por el Jacobiano B-spline bic´ubica, como indica el lema anterior. A partir de este lema obtenemos la siguiente condición necesaria de inyectividad para el mapeo bicuadrático (3.22)

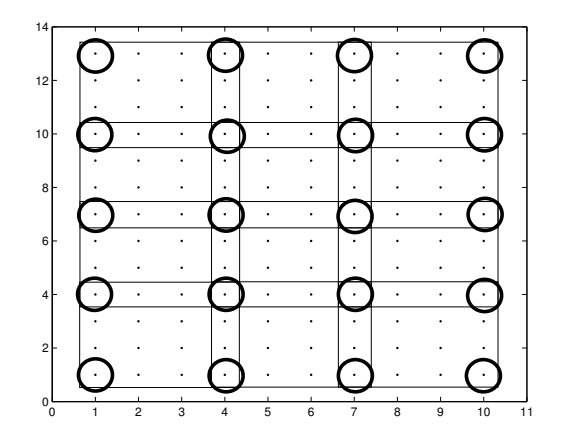

Figura 3.14: En los círculos la disposición de los coeficientes  $C_{3i-2,3j-2}$  en la matriz C. Los rectángulos encierran los 16 coeficientes  $C_{3i+r',3j+s'}$  de  $(3.74)$  involucrados en cada parche imagen de  $[\xi_i, \xi_{i+1}] \times [\eta_j, \eta_{j+1}]$ 

**Teorema 3.3** (Condición necesaria de inyectividad). Si el mapeo  $\mathbf{x}(\xi, \eta)$  dado por (3.22) es inyectivo entonces los coeficientes  $C_{3i-2,3j-2}$  con  $i = 2, \dots, n-2, j =$  $2, \dots, m-2$  en la expresión (3.77) son todos mayores o iguales que cero o menores iguales que cero.

Demostración. Sea  $D = (0, 1)^2 \in \mathbb{R}^2$ , es decir, el cuadrado unitario abierto. Para cualquier conjunto abierto  $V \supset D$ , denotemos por  $\bar{\mathbf{x}}(\xi, \eta)$  la extensión de (3.22) a V, en el entendido que:

 $B_{1,3,t}(\xi)$  es extendido para  $\xi < 0$  como el polinomio cuadrático definido por  $B_{1,3,t}(\xi)$  para  $\xi_1 \leq \xi \leq \xi_2$ . De manera similar,  $B_{n,3,t}(\xi)$  es extendido para  $\xi > 1$ como el polinomio cuadrático definido por  $B_{n,3,t}(\xi)$  para  $\xi_{n-2} \leq \xi \leq \xi_{n-1}$ .

 $B_{1,3,t\eta}(\eta)$  es extendido para  $\eta < 0$  como el polinomio cuadrático definido por  $B_{1,3,t\eta}(\eta)$  para  $\eta_1 \leq \eta \leq \eta_2$ . Similarmente,  $B_{m,3,t\eta}(\eta)$  es extendido para  $\eta > 1$ como el polinomio cuadrático definido por  $B_{m,3,t}(\eta)$  para  $\eta_{m-2} \leq \eta \leq \eta_{m-1}$ .

Entonces  $\bar{\mathbf{x}}(\xi, \eta)$  y sus derivadas parciales son continuas sobre V.

Esto indica que las hipótesis de la Proposición B.1 del apéndice se cumplen. Por lo tanto,  $\det(J_{\mathbf{x}}(\xi,\eta))$  no cambia de signo en D. Como  $(\xi_i,\eta_j) \in D$  para  $i = 2,...,n-1$  y  $j = 2, ..., m - 1$  y del Lema 3.5, sabemos que  $\det(J_{\mathbf{x}}(\xi_i, \eta_j)) = C_{3i-2,3j-2}$ . Concluimos que los coeficientes  $C_{3i-2,3j-2}$ ,  $i = 2, \ldots, n-2$ ,  $j = 2, \ldots, m-2$  son todos  $\geq 0$  o todos  $\leqslant 0.$  $\Box$ 

En el capítulo anterior definimos una malla estructurada de cuadriláteros convexa (Definición 2.4) y en la sección 3.1 cuál es la manera práctica de comprobar la convexidad. El siguiente resultado nos asegura que para construir un mapeo bicuadrático inyectivo, es un buen punto de partida contar con una malla de control convexa.

**Proposición 3.3.** Asumamos que la malla de control P del mapeo bicuadrático  $\mathbf{x}(\xi, \eta)$ definido en (3.22) es convexa. Entonces  $\mathbf{x}(\xi, \eta)$  satisface la condición necesaria de inyectividad dada en el Teorema 3.3.

Demostración. Vea apéndice B.2.1

 $\Box$ 

# 3.5. Condiciones Suficientes de Inyectividad

En esta sección presentaremos dos condiciones suficientes de invectividad para el mapeo bicuadrático  $(3.22)$ . Una de estas condiciones fue anunciada en términos generales en  $[78]$  y también en  $[38]$  para funciones B-spline producto tensorial de órdenes arbitrarios. Nosotros nos enfocamos en un mapeo bicuadrático. Como se verá en la próxima sección dedicada a los algoritmos, las condiciones son fáciles de verificar. Estas además se satisfacen en ejemplos prácticos como mostraremos, también, más adelante. En esto se diferencia de la restrictiva condición basada en la expresión  $(3.57)$  introducida en [77].

**Teorema 3.4** (Condición suficiente de inyectividad I). Asumamos que las cuatro curvas que definen la frontera del mapeo B-spline bicuadrático  $\mathbf{x}(\xi, \eta)$  dado por (3.22) son regulares. Si los coeficientes  $C_{r,s}$ ,  $r = 1, ..., N$ ,  $s = 1, ..., M$  en la representación (3.69) del Jacobiano  $\mathbf{x}(\xi,\eta)$  de son positivos, entonces  $\mathbf{x}(\xi,\eta)$  es inyectivo en U.

 $Demostración$ . Todas las funciones B-spline involucradas en  $(3.69)$  son no negativas. Además, dado un  $(\xi, \tilde{\eta}) \in U$  existe al menos una función B-spline cúbica  $B_{r,4,\zeta}(\xi), 1 \leq$  $r \leq N$  y otra función B-spline cúbica  $B_{s,4,\zeta^{\eta}}(\eta), 1 \leqslant s \leqslant M$  tal que  $B_{r,4,\zeta^{\xi}}(\tilde{\zeta})B_{s,4,\zeta^{\eta}}(\tilde{\eta})$ 0, por lo tanto, bajo las hipótesis de este teorema el Jacobiano del mapeo bicuadrático  $(3.22)$  es positivo  $\forall (\tilde{\xi}, \tilde{\eta}) \in U$ , por consiguiente por la proposición 2.1 podemos concluir que  $\mathbf{x}(\xi, \eta)$  es inyectivo en U.  $\Box$ 

Observemos que la condición suficiente anterior reduce la información sobre el Jacobiano a un número finito de valores: los coeficientes de control. Como es conocido las funciones B-spline están contenidas en la envoltura convexa de su polígono o malla de control. Si el número de puntos de control es relativamente pequeño la distancia entre la función y sus puntos de control puede ser grande. Por lo tanto, puede que mapeos B-spline bicuadráticos *inyectivos* no satisfagan la Condición Suficiente de Inyectividad I. La figura 3.15 muestra el Jacobiano "sostenido" por la malla de control. En este ejemplo el Jacobiano es positivo, por ende, el mapeo es inyectivo, sin embargo, existe un punto de control negativo (indicado con la flecha), por lo tanto desde el punto de vista del teorema 3.4 no podemos afirmar nada acerca de la inyectividad del mapeo.

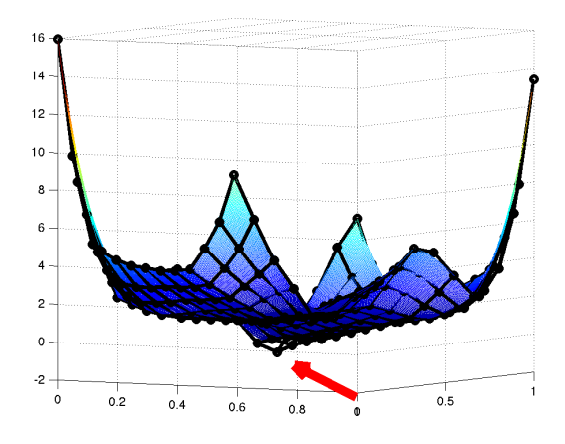

Figura 3.15: Jacobiano estrictamente positivo con puntos de control negativos

Si alguno de alguno de los 16 coeficientes del Jacobiano (3.75) correspondientes al rectángulo paramétrico  $U_{i,j}$ ,  $1 \leq i \leq n-2$ ,  $1 \leq j \leq m-2$  es negativo, es posible refinar la condición suficiente subdividiendo el parche correspondiente, con la técnicas mostrada en el epígrafe 2.2.2. Más precisamente, introduciendo nuevos nodos en los puntos medios de los intervalos  $[\xi_i, \xi_{i+1}]$  y  $[\eta_j, \eta_{j+1}]$ . De esta manera las sucesiones de nodos quedan de la siguiente forma:

En la dirección  $\xi$ :

$$
\hat{\zeta}^{\xi} = \begin{bmatrix} 0 & \cdots & \xi_i, & \frac{\xi_i + \xi_{i+1}}{2}, & \xi_{i+1}, & \cdots & 1 \end{bmatrix} \n= \begin{bmatrix} \zeta_1^{\xi} & \cdots & \zeta_{3i+1}^{\xi}, & \frac{\xi_i + \xi_{i+1}}{2}, & \zeta_{3i+2}^{\xi}, & \cdots & \zeta_{3n-1}^{\xi} \end{bmatrix}
$$
\n(3.78)

mientras que en la dirección  $\eta$ :

$$
\hat{\zeta}^{\eta} = \begin{bmatrix} 0 & \cdots & \eta_j, & \frac{\eta_j + \eta_{j+1}}{2}, & \eta_{j+1}, & \cdots & 1 \end{bmatrix} \n= \begin{bmatrix} \zeta_1^{\eta} & \cdots & \zeta_{3j+1}^{\eta}, & \frac{\eta_j + \eta_{j+1}}{2}, & \zeta_{3j+2}^{\eta}, & \cdots & \zeta_{3m-1}^{\eta} \end{bmatrix}
$$
\n(3.79)

Denotemos por  $\mathbb{C}^{ij}$  la matriz dimensión  $4 \times 4$  de los coeficientes de control del Jacobiano (3.75) restringido a  $U_{i,j}$ ,  $1 \leq i \leq n-2, 1 \leq j \leq m-2$ 

$$
\mathbf{C}^{ij} = \begin{bmatrix} C_{3i-2,3j-2} & C_{3i-2,3j-1} & C_{3i-2,3j} & C_{3i-2,3j+1} \\ C_{3i-1,3j-2} & C_{3i-1,3j-1} & C_{3i-1,3j} & C_{3i-1,3j+1} \\ C_{3i,3j-2} & C_{3i,3j-1} & C_{3i,3j} & C_{3i,3j+1} \\ C_{3i+1,3j-2} & C_{3i+1,3j-1} & C_{3i+1,3j} & C_{3i+1,3j+1} \end{bmatrix} \tag{3.80}
$$

Después de la inserción de los puntos medios en cada dirección tenemos nuevas funciones básicas B-spline. Por lo tanto, el Jacobiano  $(3.75)$  debe ser reescrito en  $U_{i,j}$ quedando de la siguiente forma en la nueva base:

$$
\det(J_{\mathbf{x}}(\xi,\eta)) = \sum_{r=3i-2}^{3i+2} \sum_{s=3j-2}^{3j+2} N_{r,s}^{ij} B_{r,\hat{\zeta}^{\xi}}^{4}(\xi) B_{s,\hat{\zeta}^{\eta}}^{4}(\eta)
$$
(3.81)

donde la nueva matriz  $5 \times 5$  de coeficientes de control  $N^{ij}$  está dada por,

$$
\mathbf{N}^{ij} = \mathbf{H} \mathbf{C}^{ij} \mathbf{H}^t \tag{3.82}
$$

con

$$
\mathbf{H} = \begin{bmatrix} 1 & 0 & 0 & 0 \\ 1/2 & 1/2 & 0 & 0 \\ 0 & 1/2 & 1/2 & 0 \\ 0 & 0 & 1/2 & 1/2 \\ 0 & 0 & 0 & 1 \end{bmatrix}
$$
(3.83)

Observe que los nuevos coeficientes de control  $N^{ij}$  para el parche correspondiente a  $U_{i,j}$  son promediaciones de los puntos de control originales  $\mathbf{C}^{ij}$ . La nueva malla  $N^{ij}$  es más cercana a la superficie de la función Jacobiano. Este efecto se aprecia muy claramente en la figura  $3.16$  de una dimensión. A la izquierda una curva B-spline cúbica (en azul) estrictamente positiva cuyo polígono de control (en rojo) tiene un vértice negativo. A la derecha la misma curva expresada en la nueva base al introducir el punto medio, tiene un nuevo polígono de control (en verde). Como se observa el

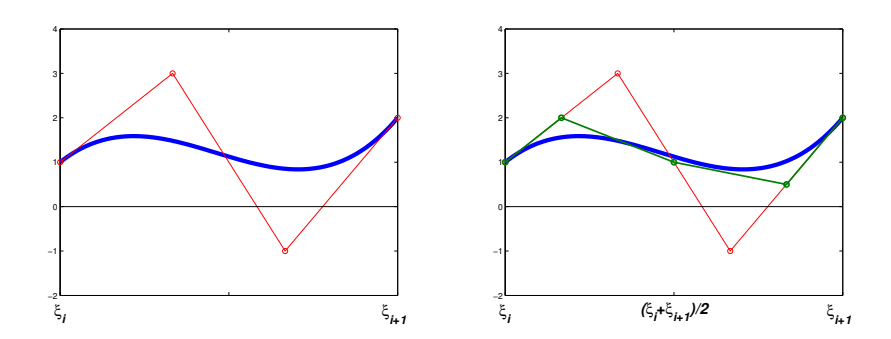

Figura 3.16: A la izquierda una curva B-spline cúbica (en azul) estrictamente positiva cuyo polígono de control (en rojo) tiene un vértice negativo. A la derecha la misma curva expresada en la nueva base al introducir el punto medio, tiene un nuevo polígono de control (en verde). Como se observa el nuevo pol´ıgono de control es estrictamente positivo

nuevo polígono de control es estrictamente positivo, lo que asegura la positividad de la curva.

Por consiguiente, una nueva condición suficiente puede ser formulada en términos de los  $\mathbf{N}^{ij}$ .

**Teorema 3.5** (Condición suficiente de inyectividad II). Asumamos que el mapeo bicuadrático  $\mathbf{x}(\xi, \eta)$  dado por (3.22) satisface las condiciones necesarias de inyectividad del Teorema 3.3. Si para algún rectángulo paramétrico  $U_{i,j}$ ,  $1 \leq i \leq n-2$ ,  $1 \leq j \leq m-2$ todos los elementos de la matriz  $N^{ij}$  de orden  $5 \times 5$  definida en  $(3.82)$  son positivos, entonces  $\mathbf{x}(\xi, \eta)$  es inyectivo restringido a  $U_{i,j}$ .

Demostración. De acuerdo a  $(3.81)$   $\forall$   $(\xi, \eta) \in [\xi_i, \xi_{i+1}] \times [\eta_j, \eta_{j+1}]$  tenemos

$$
\det(J_{\mathbf{x}}(\xi,\eta)) = \sum_{r=3i-2}^{3i+2} \sum_{s=3j-2}^{3j+2} N_{r,s}^{ij} B_{r,\hat{\zeta}^{\xi}}^{4}(\xi) B_{s,\hat{\zeta}^{\eta}}^{4}(\eta)
$$

Todos los B-spline son no negativos, más aún, dado  $(\tilde{\xi},\tilde{\eta})\in U_{i,j}$  existe al menos una función B-spline  $B^4_{r,\hat{\zeta}^{\xi}}(\xi)$ ,  $3i-2 \leqslant r \leqslant 3i+2$  y otra función B-spline  $B^4_{s,\hat{\zeta}^{\eta}}(\eta)$ ,  $3j-2 \leqslant$  $s \leqslant 3j + 2$  tal que

$$
B^4_{r,\hat{\zeta}^{\xi}}(\tilde{\xi})B^4_{s,\hat{\zeta}^{\eta}}(\tilde{\eta})>0
$$

Como todos los elementos de la matriz  $N^{ij}$  son positivos y por la última expresión se tiene que

$$
\det(J_{\mathbf{x}}(\widetilde{\xi},\widetilde{\eta})) > 0 \quad \forall \ (\widetilde{\xi},\widetilde{\eta}) \in U_{i,j}
$$

Por consiguiente por la Proposición 2.1 se puede concluir que  $\mathbf{x}(\xi, \eta)$  is inyectivo restringido a  $U_{i,i}$ .  $\Box$ 

#### 3.5.1. Condición suficiente más fina

Se puede utilizar un refinamiento más fino si introducimos más de un nodo en los intervalos  $[\xi_i, \xi_{i+1}]$  y  $[\eta_j, \eta_{j+1}]$  que contengan coeficientes de control negativos. Este proceso no encarece esencialmente el proceso de subdivisión. En cambio potencializa la capacidad de detectar la inyectividad del mapeo. Concretamente si introducimos tres nodos equidistantes en vez de uno, las nuevas sucesiones de nodos quedan:

$$
\zeta^{\xi} = \cdots, \xi_i, \frac{3\xi_i + \xi_{i+1}}{4}, \frac{\xi_i + \xi_{i+1}}{2}, \frac{\xi_i + 3\xi_{i+1}}{4}, \xi_{i+1}, \cdots
$$
 (3.84)

$$
\zeta^{\eta} = \cdots, \ \eta_j, \ \frac{3\eta_j + \eta_{j+1}}{4}, \ \frac{\eta_j + \eta_{j+1}}{2}, \ \frac{\eta_j + 3\eta_{j+1}}{4}, \ \eta_{j+1} \cdots \tag{3.85}
$$

y los nuevos coeficientes de control son ahora una matriz  $7 \times 7$ 

$$
\mathbf{N}^{i,j} = \mathbf{M} \ \mathbf{C}^{i,j} \ \mathbf{M}^t \tag{3.86}
$$

pero en este caso la matriz  $\mathbf{M} \in \mathbb{R}^{7 \times 4}$  es:

$$
\mathbf{M} = \begin{bmatrix} 1 & 0 & 0 & 0 \\ 3/4 & 1/4 & 0 & 0 \\ 3/8 & 1/2 & 1/8 & 0 \\ 3/32 & 13/32 & 13/32 & 3/32 \\ 0 & 1/8 & 1/2 & 3/8 \\ 0 & 0 & 1/4 & 3/4 \\ 0 & 0 & 0 & 1 \end{bmatrix}
$$
(3.87)

Como en el caso anterior la nueva condición suficiente está basada en la positividad de todos los elementos de  $N^{i,j}$ .

Con estos resultados teóricos estamos en condiciones de dar un algoritmo que verifique la condición necesaria y las condiciones suficientes de inyectividad.

# 3.5.2. Algoritmo de verificación de la condición necesaria y las condiciones suficientes

El siguiente algoritmo InjCond parte de la malla de control  $P = P_{i,j}$ , i =  $1, ..., n, j = 1, ..., m$  del mapeo bicuadrático (3.22) para verificar la condición nece-

saria presentada en el Teorema 3.3 y las condiciones suficientes de los Teoremas 3.4 y  $3.5$  o la variante más fina  $(3.86)$ . El algoritmo devuelve una respuesta que puede ser:

- 1. "Mapeo No inyectivo"
- 2. "Mapeo Invectivo: Condición Suficiente I satifecha
- 3. "Mapeo Inyectivo: Condición Suficiente II satifecha
- 4. "No se satisfacen las Condiciones Suficientes I ni II"

#### Algoritmo 3.2 (InjCond).

**Entrada:** Malla de control  $P = \{P_{i,j}\}, i = 1, ..., n, j = 1, ..., m$  del mapeo (3.22) Salida: respuesta

- 1. Calcule  $\det(J_{\mathbf{x}}(\xi_i, \eta_j)), i = 1, ..., n-1, j = 1, ..., m-1$ , donde  $\xi_i$  y  $\eta_j$  fueron dados en  $(3.25)$  and  $(3.26)$  respectivamente.
	- a) Si todos los valores son positivos ir al paso 2
	- b) Si det $(J_{\mathbf{x}}(\xi_{i_1}, \eta_{j_1}))$  det $(J_{\mathbf{x}}(\xi_{i_2}, \eta_{j_2})) < 0$  para algún  $(i_1, j_1)$  y  $(i_2, j_2)$ , con  $2 \leq$  $i_1, i_2 \leqslant n-2$  y  $2 \leqslant j_1, j_2 \leqslant m-2$  finalizar y retornar **respuesta**= "Mapeo No inyectivo".
	- c) Si det $(J_{\mathbf{x}}(\xi_i, \eta_j)) = 0$  para algún  $(i, j)$ , con  $1 \leq i \leq n 1$  y  $1 \leq j \leq j$  $m-1$ , finalizar y retornar respuesta= "No se satisfacen ni las Condiciones Suficientes I ni II".
- 2. Use el Algoritmo 3.1 JacobianCoeff para calcular los coeficientes de la matriz C del Jacobiano del mapeo bicuadrático con puntos de control **P**.
- 3. Si todos los elementos de la matriz C son positivos, finalizar y retornar respues $ta=$  "Mapeo Inyectivo: Condición Suficiente I satifecha.
- 4. Si C tiene elementos no positivos:
	- a) Determinar a qué parches corresponden los coeficientes no positivos y para cada uno de ellos utilizar el proceso de subdivisión  $(3.82)$  o el  $(3.86)$  para calcular la nueva matriz de coeficientes  $N^{ij}$
	- b) Verificar el signo de los elementos de las matricies  $N^{ij}$ . Si alguno de ellas tiene elementos no positivos, interrumpir el proceso, finalizar y retornar respuesta  $=$  "No se satisfacen ni las Condiciones Suficientes I ni II"

# 3.6. Generación de mapeos bicuadráticos inyectivos

En esta sección presentaremos el algoritmo **BiQuadMap** para construir un mapeo bicuadrático inyectivo  $\mathbf{x}(\xi, \eta)$  del cuadrado paramétrico  $[0, 1]^2$  en una región  $\Omega \in \mathbb{R}^2$ . En él están recogidos todos los temas desarollados hasta este momento.

Como en el epígrafe  $3.2.1.1$  supondremos conocidas cuatro curvas B-spline cuadráticas  $\mathbf{x}(\xi,0), \mathbf{x}(\xi,1), 0 \le \xi \le 1$  y  $\mathbf{x}(0,\eta), \mathbf{x}(1,\eta), 0 \le \eta \le 1$ . Estas curvas definen la frontera de  $\Omega$ . Estos B-spline cuadráticos son

$$
\mathbf{x}(\xi,0) = \sum_{i=1}^{n} \mathbf{P}_{i,1} B_{i,3,t}(\xi), \quad \mathbf{x}(\xi,1) = \sum_{i=1}^{n} \mathbf{P}_{i,m} B_{i,3,t}(\xi)
$$
(3.88)

$$
\mathbf{x}(0,\eta) = \sum_{j=1}^{m} \mathbf{P}_{1,j} B_{j,3,t}(\eta), \quad \mathbf{x}(1,\eta) = \sum_{j=1}^{m} \mathbf{P}_{n,j} B_{j,3,t}(\eta) \quad (3.89)
$$

En otras palabras, los puntos de control  $P_{i,1}, P_{i,m}, i = 1, ..., n$  y  $P_{1,j}, P_{n,j}, j =$  $1, ..., m$  son conocidos,<sup>1</sup> y nuestro problema se reduce a encontrar los restantes puntos de control interiores que hagan inyectivo el mapeo x.

Como en el epígrafe 3.2.1.2 denotemos por  $\Omega$  la región plana cuya frontera es la poligonal definida por los polígonos de control de las curvas  $\mathbf{x}(\xi, 0), \mathbf{x}(1, \eta), \mathbf{x}(\xi, 1)$  y  $\mathbf{x}(0, \eta)$ . Los puntos interiores  $\mathbf{P}_{i,j}, i = 2, ..., n-1, j = 2, ..., m-1$  de  $\mathbf{x}(\xi, \eta)$  son calculados como los vértices de una malla estructurada de cuadriláteros  $G$  sobre  $\Omega$ . Nuestra implementación de BiQuadMap utiliza el sistema UNAMalla [72] para la obtención de una malla  $\epsilon$ -convexa cuyos detalles fueron explicados en la sección 2.3.2 del capítulo 2.

La estrategia esquemática y simplificada del algoritmo consiste en iniciar con una malla de control, optimizarla y comprobar las condiciones suficientes de inyectividad, si no se satisfacen subdividir las sucesiones de nodos del mapeo bicuadrático colocando nuevos nodos en todos los puntos medios. Este proceso aumenta las dimensiones de la malla original aproximadamente al doble. Luego repetimos el proceso de optimización hasta alcanzar la inyectividad o el número máximo de iteraciones prefijado. Por lo tanto, el algoritmo devuelve una malla de control, de dimensiones no necesariamente iguales a la de partida, además da información acerca de la inyectividad del mapeo. La idea acerca de la convergencia radica en la aproximación acelerada de la frontera  $\partial\Omega$  a la frontera  $\partial\Omega$  por el proceso de subdivisión, unido a las potencialidades de los funcionales del sistema UNAMalla de obtener mallas  $\epsilon$ -convexas con propiedades geométricas preestablecidas. Estas mallas  $\epsilon$ -convexas como demostró el Teorema 3.1 garantizan la inyectivad del mapeo bilineal asociado y se espera que transmitan esta propiedad al mapeo bicuadr´atico correspondiente. Este hecho se ve reflejado en los experimentos que se mostraran en las siguientes secciones.

<sup>1</sup>En el anexo A se esboza la manera usual de obtener estas curvas

En el párrafo anterior dimos una idea simplificada del algoritmo, a continuación daremos los detalles del mismo. Previamente debemos aclarar las notaciones empleadas en el pseudocódigo. El algoritmo parte de las dimensiones iniciales  $n \times m$  que tendrá la malla de control. La malla inicial  $\mathbf{P}^0$  es generada por UNAMalla mediante interpolación transfinita. El parámetro  $k_{max}$  es la cantidad máxima de veces que el algoritmo construye una parametrización sobre Ω. Además  $\mathbf{P}^k$  y  $\widetilde{\mathbf{P}}^k$  denotan respectivamente las mallas inicial y óptima en el k-ésimo paso. Las mallas  $\mathbf{P}^k$  y  $\widetilde{\mathbf{P}}^k$  son de dimensiones  $n_k \times m_k$  donde  $n_k = 2(n_{k-1} - 1)$  y  $m_k = 2(m_{k-1} - 1)$ , con  $n_0 = n, m_0 = m$ .

En el paso 4, BiQuadMap llama al Algoritmo 3.2 InjCond para verificar si el mapeo con la malla óptima  $\tilde{\mathbf{P}}^k$  satisface alguna de las condiciones suficientes. En caso que así sea el algoritmo termina. En caso contrario y asumiendo que la iteración  $k <$  $k_{max}$ ,  $BiQuadMap$  calcula la malla  $\mathbf{P}^{k+1} = (\mathbf{P}_x^{k+1}, \mathbf{P}_y^{k+1})$  obtenida por subdivisión de  $\widetilde{\mathbf{P}}^k$ , como habíamos mencionado anteriormente. Más precisamente esto significa:

$$
\mathbf{P}_{x}^{k+1} = \mathbf{T}_{n_k} \widetilde{\mathbf{P}}_{x}^{k} \mathbf{T}_{m_k}^{t}, \qquad \mathbf{P}_{y}^{k+1} = \mathbf{T}_{n_k} \widetilde{\mathbf{P}}_{y}^{k} \mathbf{T}_{m_k}^{t}
$$
(3.90)

donde

$$
\mathbf{T}_{n_k} = \begin{bmatrix} 1 & 0 & 0 & \cdots & & & 0 \\ 1/2 & 1/2 & 0 & \cdots & & & 0 \\ 0 & 3/4 & 1/4 & 0 & \cdots & & & 0 \\ 0 & 1/4 & 3/4 & 0 & \cdots & & & 0 \\ 0 & 0 & 3/4 & 1/4 & 0 & \cdots & & & 0 \\ 0 & 0 & 1/4 & 3/4 & 0 & \cdots & & & 0 \\ \vdots & & \vdots & & \vdots & & & \vdots \\ 0 & \cdots & & & \cdots & 0 & 1/2 & 1/2 \\ 0 & & & & & \cdots & & 0 & 0 & 1 \end{bmatrix} \in \mathbb{R}^{2(n_k-1)\times n_k}
$$

Ambas mallas  $\tilde{\mathbf{P}}^k$  y  $\mathbf{P}^{k+1}$  representan el *mismo* mapeo bicuadrático. Sin embargo es posible que las condiciones de inyectividad se satisfagan en el mapeo con la malla más fina  $\mathbf{P}^{k+1}$ , aunque en la malla más gruesa  $\widetilde{\mathbf{P}}^k$  (antes de subdividir) no se hayan cumplido. Por lo tanto, del paso 5 se salta al paso 2 para verificar las condiciones de inyectividad nuevamente. Este paso se utiliza para evitar, de ser posible, un paso de optimizaci´on, que es por mucho, lo m´as caro de todo el proceso. Por otra parte, los vértices de  $\mathbf{P}^{k+1}$  son calculados como una combinación convexa de los vértices de  $\widetilde{\mathbf{P}}^k$ , la cual es una malla  $\epsilon$ -convexa óptima del funcional (2.24). Por lo tanto,  $\mathbf{P}^{k+1}$  está cercana a ser convexa, aunque no hereda la convexidad de  $\tilde{\mathbf{P}}^k$ , pero si es una excelente aproximación inicial para avanzar a la malla óptima en la iteración  $k + 1$ .

#### Algoritmo 3.3 (BiQuadMap).

Entrada:  $n, m, k_{max}$ Salida: P, iter y MapInfo

- 1. Contruir una malla inicial  $\mathbf{P}^0$  de  $n \times m$  puntos de  $\mathbb{R}^2$ Sea  $\bar{\Omega}_0$  la región plana cuya frontera es la poligonal con vértices  ${\bf P}_{i,1}^0,{\bf P}_{i,m}^0,\ i=1,...,n$  y  ${\bf P}_{1,j}^0,{\bf P}_{n,j}^0, \ j=1,...,m.$ Sea  $k := 0, n_0 := n, m_0 := m$ .
- 2. Llamar al Algoritmo 3.2 InjCond con  $P := P^k$ . Si respuesta  $=$  "Mapeo invectivo" finalizar y retornar  $\mathbf{P} := \mathbf{P}^k$ , iter  $:= k$ , **MapInfo** = "Mapeo inyectivo" sino ir al siguiente paso
- 3. Partir de  $\mathbf{P}^k$  para obtener  $\widetilde{\mathbf{P}}^k$  como la malla óptima al minimizar el funcional F  $(2.21)$  sobre  $\bar{\Omega}_k$ , donde  $\bar{\Omega}_k$  es la región plana cuya frontera es el polígono frontera de  $\mathbf{P}^k$ .
- 4. Llamar al Algoritmo 3.2 InjCond con  $\mathbf{P} := \widetilde{\mathbf{P}}^k$ . Si respuesta = "Mapeo inyectivo" finalizar y retornar **P**, iter := k, **MapInfo** = "Mapeo invectivo" sino ir al siguiente paso

```
5. Si k < k_{max},
      aplicar la subdivisión (3.90) y obtener \mathbf{P}^{k+1} de \widetilde{\mathbf{P}}^k,
      Hacer:
       n_{k+1} := 2(n_k - 1)m_{k+1} := 2(m_k - 1)k = k + 1Regresar al paso 2
   En otro caso finalizar y retornar:
      P, iter := k_{max}, MapInfo = "Mapeo bicuadrático podría ser No inyectivo"
```
Este algoritmo puede tener otros seguros de convergencia, como puede ser un límite a las dimensiones de la malla de control que se vaya a optimizar. Esto es una buena política para evitar que un desmedido tamaño haga sufrir al optimizador. En los ejemplos prácticos no más de 3 procesos de optimización han sido requeridos para alcanzar mapeos bicuadráticos inyectivos incluso en regiones complejas de ejemplos reales.

# 3.7. Experimentos numéricos

En esta sección mostraremos el rendimiento del Algoritmo 3.3 BiQuadMap parametrizando regiones irregulares. En todos los ejemplos los puntos de control interiores fueron calculados con el sistema UNAMalla versión 5.0 [72]. La variante de la familia de funcionales de optimización  $(2.24)$  que se utilizó fue:

$$
F_{\sigma}(G) = \sigma S_{t,\epsilon}(G) + (1 - \sigma) F_{AO}(G)
$$

con  $\sigma = 0.5$ ,  $\epsilon = 10^{-5}$  y el método de optimización fue la variante de Newton truncado propuesto por Lin y Moré en [53]. El número máximo de iteraciones permitidas fue  $k_{max} = 5.$ 

La segunda parte de la sección se define una medida de calidad del mapeo y se visualizan los resultados, as´ı como otros indicadores para cada ejemplo.

Los programas fueron realizados en MatLab, utilizando las mallas óptimas del sistema UNAMalla, para ver más detalles de la implentación consultar anexo C.

#### 3.7.1. Rendimiento del Algoritmo 3.3 BiQuadMap

El proceder y los resultados del Algoritmo  $BiQuadMap$  lo detallaremos básicamente con tres ejemplos concretos. La pieza de rompecabezas que tiene gran importancia didáctica para comprender el algoritmo y dos ejemplos reales: el lago de Pátzcuaro y el estrecho de Gibraltar. Finalmente mostraremos una tabla con el resumen de 12 ejemplos reales de lagos, bah´ıas, canales, represas y accidentes costeros. Junto a la tabla se mostrarán curvas isoparamétricas de los mapeos.

#### 3.7.1.1. Ejemplo de la pieza de Rompecabezas

Para ilustrar cómo funciona el Algoritmo BiQuadMap utilizamos como región  $\Omega$ una de las piezas de rompecabezas dadas por Gravesen en [38] (vea figura 3.17, izquier $da$ ). El uso de este tipo de regiones es común en diversos trabajos por otros autores  $[31]$ , [62]. Recordemos que las curvas de la frontera horizontales  $\mathbf{x}(\xi, 0), \mathbf{x}(\xi, 1), 0 \le \xi \le 1$ , son B-splines cuadráticos con sucesiones de nodos  $(3.23)$  y similarmente las verticales  $\mathbf{x}(0, \eta), \mathbf{x}(1, \eta), 0 \leq \eta \leq 1$ ; son B-splines cuadráticos con sucesiones de nodos (3.24). En este ejemplo  $n = m = 10$ . Lo interesante de esta pieza es que con pocos puntos de control se describe una frontera bastante irregular (vea en la figura 3.17 en la segunda gráfica de izquierda a derecha, el polígono de control inicial).

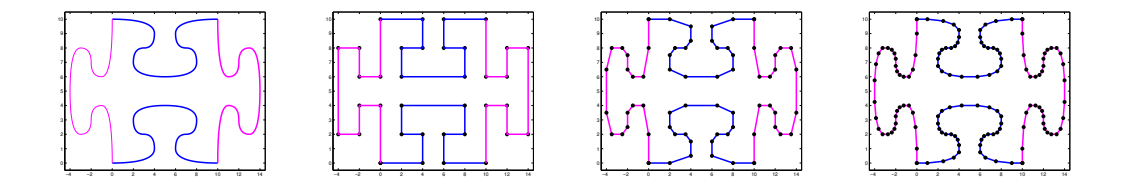

**Figura 3.17:** De izquierda a derecha:  $\Omega$  y las fronteras de los polígonos de control definidos por las regiones  $\bar{\Omega}_0\,,\bar{\Omega}_1\,$  y  $\bar{\Omega}_2.$  El 3 $^{er}$  paso del Algoritmo  $3.3$   $\bf{BiQuadMap}$  calcula las mallas óptimas  $\widetilde{\mathbf{P}}^k$  al interior de las regiones  $\bar{\Omega}_k$ ,  $k = 0, 1, 2$ .

El mapeo inicial con la  $\mathbf{P}^0$ , obtenida por interpolación transfinita, no satisface la condición necesaria. Por lo tanto, del paso 2 continuamos al 3, donde se obtiene la malla óptima  $\widetilde{\mathbf{P}}^0$ , dentro de la región  $\bar{\Omega}_0$ . En el paso 4 al ejecutar el Algoritmo 3.2 sobre la

malla  $\tilde{P}^0$ , tampoco se satisface la condición necesaria. El quinto paso subdivide  $\tilde{P}^0$ obteniéndose la malla  $\mathbf{P}^1$  de 18 × 18 puntos y regresamos al paso 2. Al no cumplirse las condiciones suficientes, se continua al paso 3 y se obtiene la malla óptima  $\tilde{P}^1$ , ahora sobre la región  $\bar{\Omega}_1$ , que está limitada por frontera de los puntos de  $\mathbf{P}^1$ . A este nuevo mapeo bicuadrático óptimo se le aplica el Algoritmo 3.2 InjCond en el paso 4, pero tampoco se demuestra la inyectividad. Nuevamente en el paso 5 debemos subdividir obteniéndose la malla de control  $\mathbf{P}^2$  de  $34 \times 34$  puntos. Regresamos al paso 2 y no se confirma la inyectividad. Por ende se va al paso 3, donde al optimizar dentro de la región  $\bar{\Omega}_2$  limitada por la poligonal de los puntos de la frontera de  $\mathbf{P}^2$ , se obtiene  $\tilde{\mathbf{P}}^2$ . Finalmente el paso 4 comprueba la invectividad del mapeo bicuadrático con la última malla de control, pues se cumple la condición de inyectividad I del Teorema 3.4.

Resumiendo: este ejemplo requirió tres iteraciones de optimización, dos subdivisiones y seis llamados al Algoritmo 3.2 InjCond.

La figura 3.17 muestra a la izquierda el dominio  $\Omega$  descrito por las cuatro curvas Bspline cuadráticas. A continuación se muestran las regiones poligonales  $\overline{\Omega}_k$ ,  $k = 0, 1, 2$ . Las poligonales de las fronteras de todas ellas, son polígonos de control de las curvas B-spline cuadráticas que describen exactamente la región  $\Omega$ . Estas regiones  $\bar{\Omega}_k$ , son obtenidas por subdivisión y se observa claramente que a medida que  $k$  aumenta se van acercando más y más a  $\Omega$ . Dentro de cada región se resuelven los problemas de optimización que calculan los puntos de control interiores cuyos óptimos son  $\tilde{\mathbf{P}}^k$ ,  $k = 0, 1, 2$ y con los cuales se construye el correspondiente mapeo bicuadrático. En la figura  $3.18$ arriba se muestran estas mallas de control óptimas  $\tilde{\mathbf{P}}^k$  para cada región  $\bar{\Omega}_k$ , mientras que abajo se ven curvas isoparamétricas de los mapeos bicuadráticos correspondientes.

Para concluir este ejemplo revela cuestiones importantes. Es una región compleja cuya frontera puede ser descrita por cuatro curvas B-spline cuadráticas cada una de las cuales tiene un polígono de control con un número pequeño de puntos. Sin embargo, para lograr parametrizar el interior vía funciones B-spline producto tensorial, debemos disponer de la cantidad adecuada de grados de libertad para describir su complejidad. Se puede encontrar un mapeo inyectivo para este ejemplo de dimensión  $10 \times 10$  al costo de resolver problemas de optimización complejos y con restricciones como muestra [38]. Pero el resultado es un mapeo de pobre calidad<sup>1</sup>. De hecho en  $[1]$  mostramos que el mapeo de dimensión  $18 \times 18$  es inyectivo, sin embargo las condiciones suficientes de los teoremas  $3.4$  o  $3.5$  solo se verifican en el mapeo de  $34 \times 34$  puntos. La subdivisión es la herramienta clave para lograr este objetivo: aumentamos las dimensiones sin modificar la frontera definida de la región  $\Omega$ . Para conseguir mepeos bicuadráticos inyectivos y de calidad, hay que combinar esta técnica con eficientes algoritmos de generación de mallas de cuadriláteros, estructuradas y  $\epsilon$ -convexas. No se debe perder de vista que la meta de la parametrización de  $\Omega$  es resolver ecuaciones diferenciales en ella, por lo tanto, debemos disponer de los grados de libertad necesarios para que la aproximación numérica a la solución sea la esperada.

 ${}^{1}$ En la siguiente sección abordaremos más detalladamente que entendemos por calidad del mapeo

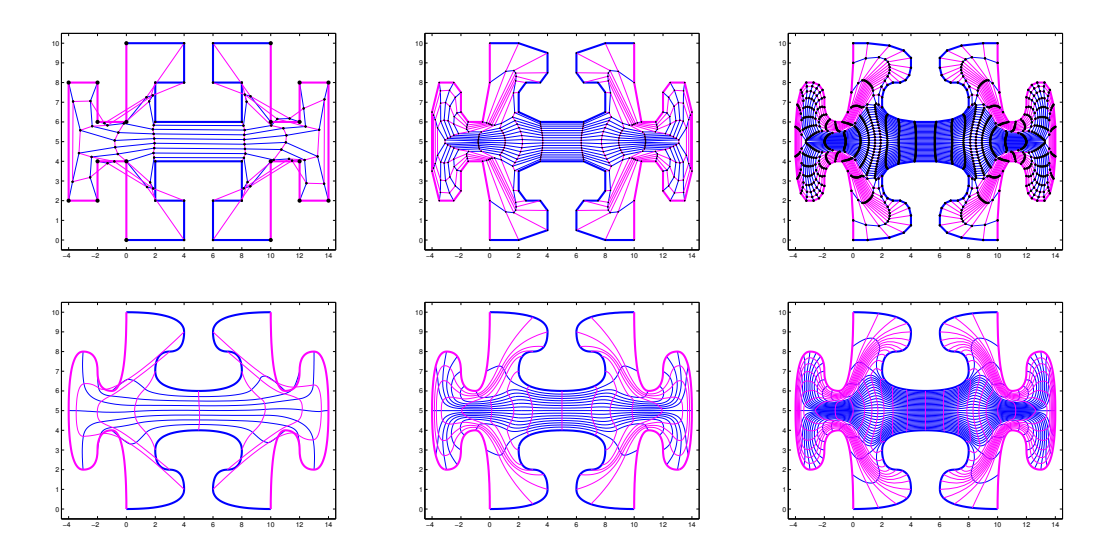

**Figura 3.18:** Línea superior: mallas óptimas  $\tilde{P}^0$ ,  $\tilde{P}^1$  y  $\tilde{P}^2$  dentro de las regiones  $\bar{\Omega}_0$ ,  $\bar{\Omega}_1$ y  $\bar{\Omega}_2$  mostradas en la figura 3.17. Línea de abajo: curvas isoparamétricas de los mapeos bicuadráticos con las respectivas mallas de control  $\tilde{\mathbf{P}}^0$ ,  $\tilde{\mathbf{P}}^1$  y  $\tilde{\mathbf{P}}^2$ .

#### 3.7.1.2. Mapeo sobre el Lago de Pátzcuaro

La región  $\Omega$  en este ejemplo es el Lago de Pátzcuaro. Se usó el sistema UNAMalla para calcular una malla óptima de  $20 \times 20$  puntos. Los vértices de esta malla se emplearon como puntos de control de la parametrización B-spline bicuadrática. La figura 3.19 a la izquierda muestra algunas curvas isoparam´etricas. A la derecha se muestra el Jacobiano del mapeo bicuadrático, el cual es una función real de  $\mathbb{R}^3$ . Como se puede observar el Jacobiano es una función positiva sobre el dominio, por lo tanto el mapeo es inyectivo. Este hecho es confirmado por el Teorema 3.4, ya que todos los coeficientes de control del Jacobiano como mapeo B-spline bicúbico son positivos.

#### 3.7.1.3. Mapeo sobre el Estrecho de Gibraltar

Para parametrizar el Estrecho de Gibraltrar se utilizó un mapeo B-spline bicuadrático, también con una malla de control de  $20 \times 20$  puntos como en el ejemplo anterior. Esta malla óptima igualmente se calculó con el sistema UNAMalla. La figura 3.20 muestra a la izquierda algunas curvas isoparam´etricas del mapeo B-spline. A la derecha el Jacobiano del mapeo como función de  $\mathbb{R}^3$ . Se ve la positividad del mismo, por lo tanto la parametrización es invectiva. Sin embargo, la condición suficiente del teorema 3.4 no se satisface, ya que dos parches tienen coeficientes negativos. Al aplicar el Algoritmo 3.2 se puede confirmar la invectividad del mapeo, al satisfacerse la Condición Suficiente II.

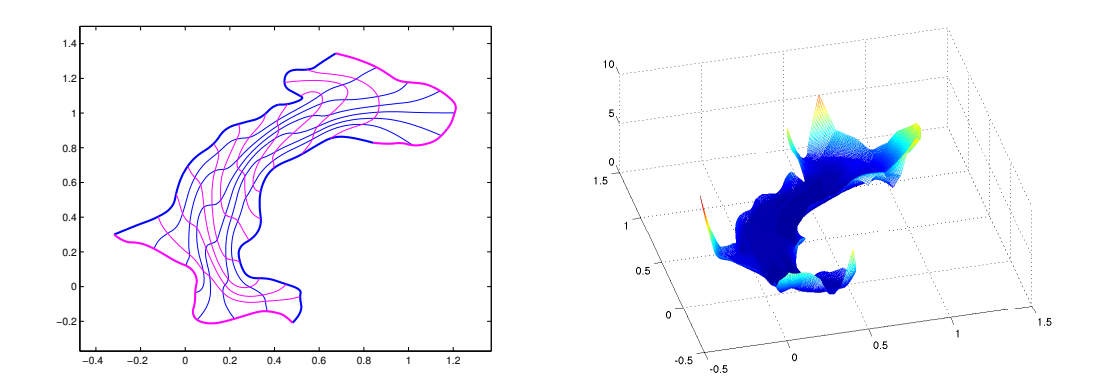

Figura 3.19: Parametrización B-spline sobre la región del Lago de Pátzcuaro. Izquierda: curvas isoparamétricas, derecha: Función Jacobiano. El mapeo es inyectivo.

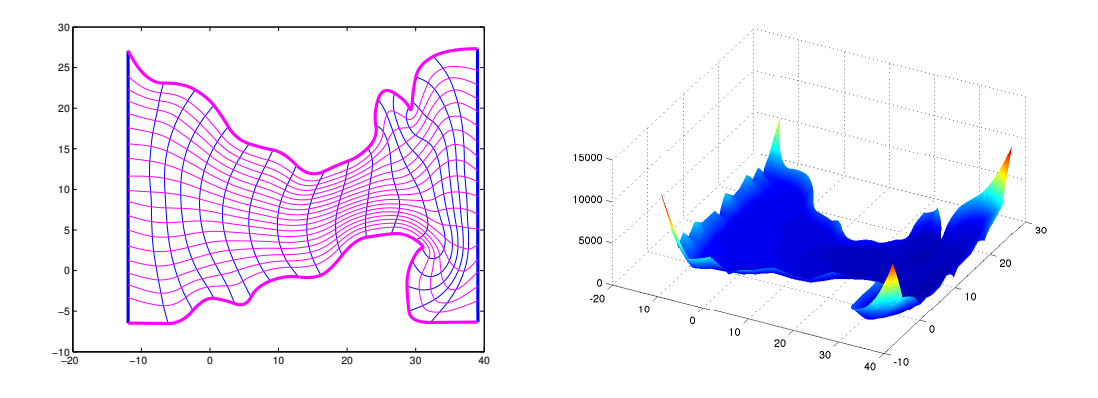

Figura 3.20: Parametrización bicuadrática B-spline del estrecho de Gibraltar. Izquierda: curvas isoparamétricas, derecha: Función Jacobiano. El mapeo es inyectivo.

# 3.7.1.4. Otros ejemplos reales

Para finalizar mostraremos la tabla 3.1 con el rendimiento del Algoritmo 3.3 en doce ejemplos de reservorios acuáticos. La primera columna contiene el nombre de la región. La segunda indica las dimensiones de la malla de control final que generó el Algoritmo 3.3. La tercera columna indica la cantidad de pasos de optimización realizados. Finalmente la última columna muestra bajo cuál condición suficiente I o II, garantizan la inyectividad del mapeo. Todos los mapeos son B-spline bicuadráticos inyetivos.

Una observación importante luego de analizar los resultados, es que en la mayoría de los ejemplos solo fue necesario hacer un paso de optimización. Esto evidencia que gran parte de las mallas óptimas  $\epsilon$ -convexas generadas en el sistema UNAMalla, y que garantizan la inyectividad del mapeo bilineal asociado, trasmiten esa importante

| Nombre de             | malla de control | número de      | Condición suficiente |
|-----------------------|------------------|----------------|----------------------|
| la región             | dims finales     | pasos de opt   | de inyectividad      |
| Bahía de Banderas     | 50x50            | 1              | T                    |
| Laguna Azul           | 60x60            | 1              | T                    |
| Lago Génova           | 60x60            | 1              | $\mathbf{I}$         |
| Canal de Grijalva     | 100x20           | 1              | $\rm II$             |
| Lago Jyvasjarvi       | 35x100           | 1              | T                    |
| Mar Aral              | 85x20            | $\mathbf{1}$   | T                    |
| Lago de Pátzcuaro     | 90x90            | 1              | T                    |
| Presa de V. de Bravo  | 138x138          | $\overline{2}$ | T                    |
| Estrecho de Gibraltar | 40x70            | 1              | I                    |
| Lago Titicaca         | 65x100           | 1              | I                    |
| Lago Toba             | 148x148          | $\overline{2}$ | T                    |
| Lago Ucha             | 35x35            | 1              | T                    |

Tabla 3.1: Rendimiento del Algoritmo 3.3 BiQuadMap.

propiedad al mapeo bicuadrático asociado a la malla óptima. Otra observación que es digna de destacar es que la condición de inyectividad I se cumple en la mayoría de los ejemplos. Esto indica que la representación B-spline bicúbica del Jacobiano, es muy útil y justificada por la práctica para estudiar la inyectividad del mapeo bicuadrático. Esto se diferencia de la condición del Teorema 3.2 que no tiene respaldo en la práctica.

La figura 3.21 muestra algunas curvas isoparamétricas de los ejemplos anteriormente mostrados en la tabla 3.1. Como los mapeos son inyectivos se puede observar que no hay autointersecciones de las curvas isoparamétricas. Se ve que en general hay uniformidad en las áreas de los cuadriláteros curvilíneos. También se observa que las curvas isoparam´etricas de diferentes direcciones se cortan cuasiortogonalemente. Los mapeos en general sufren por estrechamientos de la región  $\Omega$ . Esto se observa en los lagos Jyvasjarvi y Génova. Los mapeos responden a las características geométricas buscadas en el funcional de malla conque se obtuvo la malla de control.

# 3.8. Medida de calidad del mapeo

Esta sección estará dedicada a la calidad de los mapeos obtenidos por el Algoritmo 3.3. Una alta calidad de la parametrización es importante para controlar la exactitud de los resultados numéricos en la solución de la ecuación diferencial. En este sentido, una buena uniformidad y ortogonalidad entre las curvas isoparam´etricas es deseable. Para medir la calidad de la parametrización bicuadrática  $\mathbf{x}(\xi, \eta)$ , se usó el *Jacobiano* escalado[82]:

$$
J_s(\xi, \eta) = \frac{\det(J_\mathbf{x}(\xi, \eta))}{\|\mathbf{x}_{\xi}(\xi, \eta)\|_2 \|\mathbf{x}_{\eta}(\xi, \eta)\|_2}
$$
(3.91)

donde  $\mathbf{x}_{\xi}(\xi, \eta)$  y  $\mathbf{x}_{\eta}(\xi, \eta)$  son los vectores de las derivadas parciales dadas respectivamente por  $(3.49)$  y  $(3.50)$  y  $\|\cdot\|_2$  denota la norma Euclidiana.

Como ya se había anticipado en la observación de la Proposición 3.1, en la demostración del Teorema 3.1 de la condición suficiente de invectividad del mapeo bilineal y en la figura 3.4, el determinante de una matriz  $2 \times 2$  es el dos veces el área del triángulo definido por los vectores columna de la matriz. Esto es lo mismo que decir que el determinante es el área del paralelogramo definido por esos vectores (ver figura 3.22), o sea,  $det(J_{\mathbf{x}}(\xi, \eta)) = \Bigg|$  $x_{\xi}$   $x_{\eta}$  $y_{\xi}$   $y_{\eta}$  $\begin{array}{c} \begin{array}{c} \begin{array}{c} \end{array} \\ \begin{array}{c} \end{array} \end{array} \end{array}$ es el área del paralelogramo definido por los vectores  $\mathbf{x}_{\xi}$  y  $\mathbf{x}_{\eta}$ . Como es conocido el área del paralelogramo es el producto de la longitud de sus lados por el seno del ángulo comprendido entre ellos. Por lo tanto:

$$
\det(J_{\mathbf{x}}(\xi,\eta)) = \|\mathbf{x}_{\xi}(\xi,\eta)\|_2 \|\mathbf{x}_{\eta}(\xi,\eta)\|_2 \sin(\alpha)
$$

donde  $\alpha$  es el ángulo entre los respectivos vectores tangentes  $\mathbf{x}_{\xi}(\xi,\eta)$  y  $\mathbf{x}_{\eta}(\xi,\eta)$  a las curvas isoparamétricas. Aunque no se escribió, obviamente el águlo  $\alpha$  depende de  $\xi$  y η.

Sustituyendo esta última expresión en  $(3.91)$  vemos que:

$$
J_s(\xi,\eta)=\sin(\alpha)
$$

Ahora se ve claramente que  $-1 \leqslant J_s(\xi, \eta) \leqslant 1$ . Si  $J_s(\xi, \eta) > 0 \ \forall (\xi, \eta) \in U$  entonces el mapeo  $\mathbf{x}(\xi, \eta)$  es inyectivo. Además si  $J_s(\xi, \eta) \approx 1$  entonces las curvas isoparamétricas son cercanas a ser ortogonales, pues el ángulo  $\alpha \approx \frac{\pi}{2}$  $\frac{\pi}{2}$ . Esta es una propiedad deseada del mapeo.

En la gráfica  $3.23$  se muestra el mapa de colores de la evaluación de  $(3.91)$  para una muestra de  $100 \times 100$  puntos en U de todos los ejemplos de la tabla 3.1. Una barra al lado de cada imagen muestra la escala de colores entre cero (azul profundo) y uno (amarillo), ya que todos los ejemplos corresponden a mapeos inyectivos. Una franja roja en la barra de colores muestra el valor más bajo alcanzado por el  $J_{s}(\xi, \eta)$  en cada ejemplo. En todos los casos este valor es mayor que cero, porque como ya sabíamos, y ahora puede observarse, todos los ejemplos son inyectivos. Debajo de cada mapa

reportamos el valor mínimo, el promedio y el máximo de  $J_s$ . Puede distinguirse que la mayoría de los valores en cada mapa son cercanos a 1. Esto puede confirmarse con los histogramas de frecuencia del Jacobiano escalado de cada ejemplo, que se muestran en la gráfica 3.24. Es decir, los histogramas están corridos hacia el uno, mientras decaen las frecuencias hacia los valores menores del Jacobiano Escalado $J_s(\xi,\eta).$ 

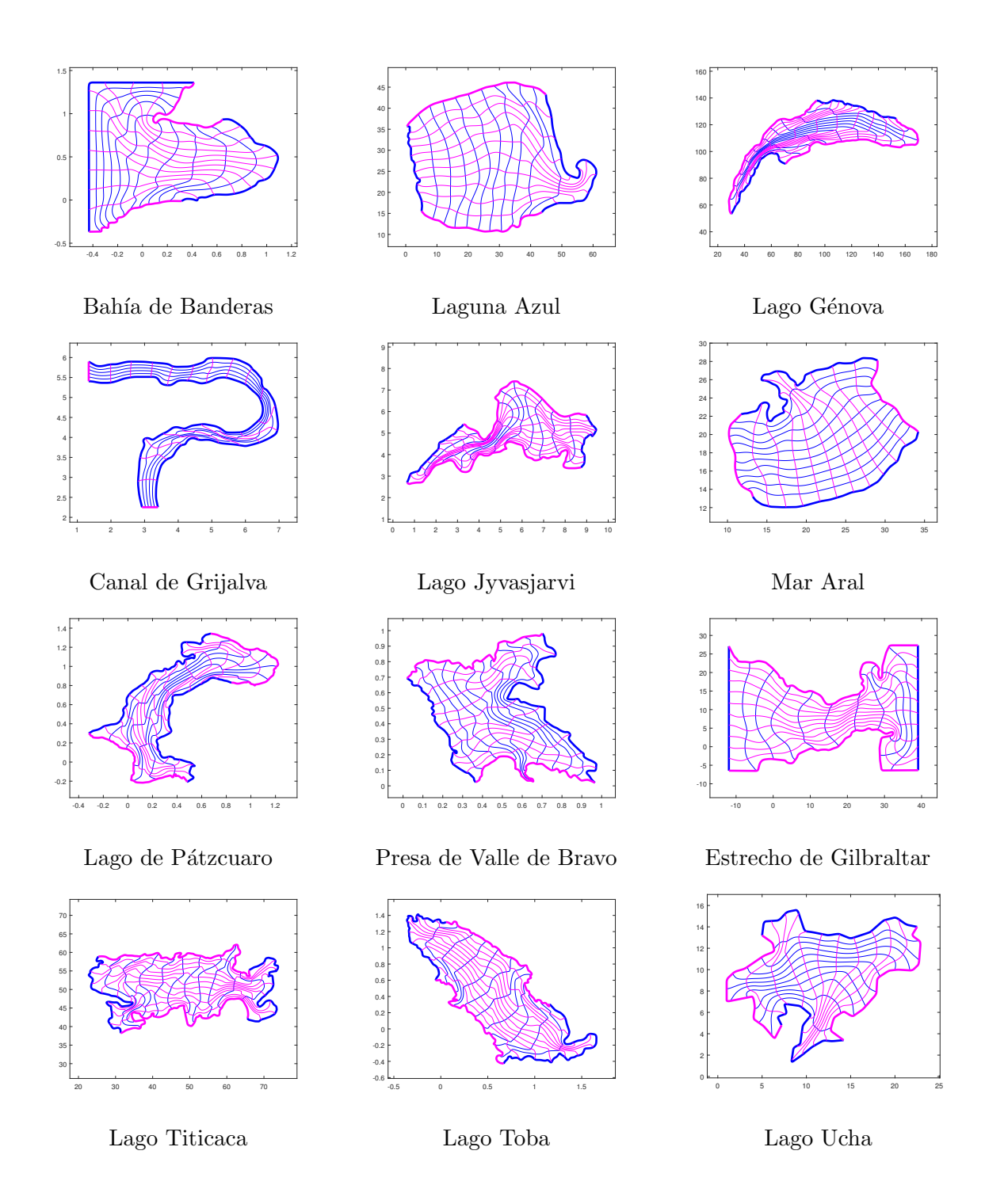

Figura 3.21: Algunas curvas isoparamétricas de los mapeos bicuadráticos que parametrizan las regiones irregulares ejemplificadas en la tabla 3.1

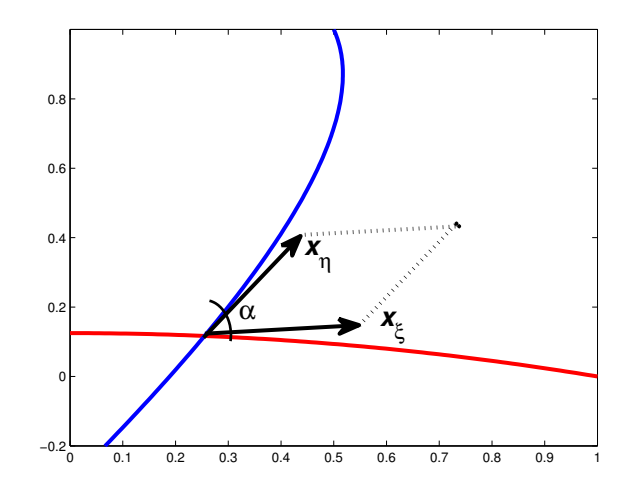

Figura 3.22: Paralelogramo definido por los vectores  $\mathbf{x}_{\xi}$  y  $\mathbf{x}_{\eta}$  cuya área coincide con el valor del numerador de la expresión (3.91).

# 3. PARAMETRIZACIÓN DEL DOMINIO

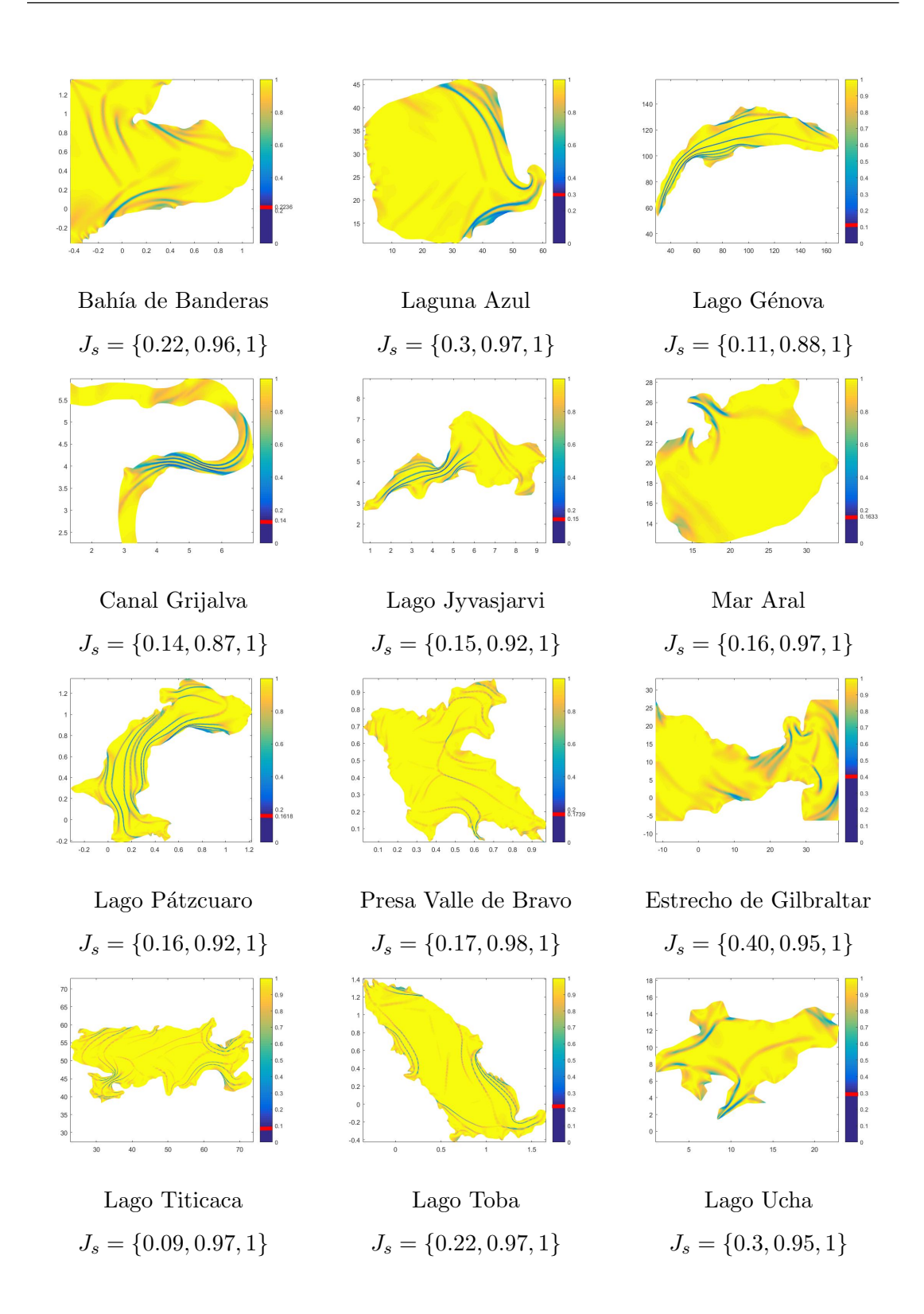

Figura 3.23: Mapa de colores del Jacobiano Escalado. La línea roja en la barra de colores marca el valor mínimo de  $J_s$  en cada ejemplo. El mínimo, el promedio y el máximo son mostrados bajo cada ejemplo

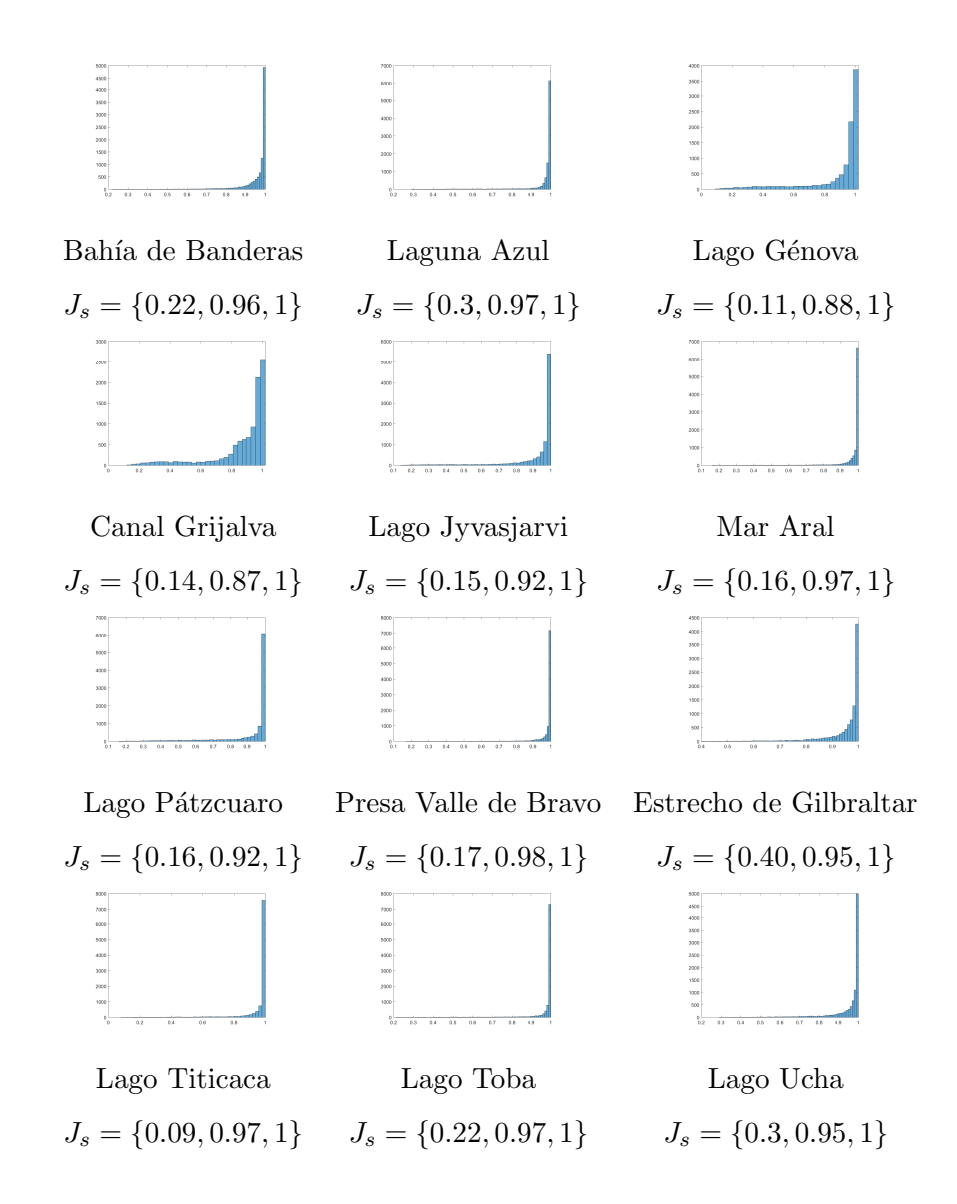

Figura 3.24: Histograma de frecuencias del Jacobiano Escalado. El mínimo, el promedio y el máximo son mostrados bajo cada ejemplo

# Capítulo 4

# El Método Isogeométrico

El análisis isogeométrico (IgA) es una variación del análisis de elemento finito (FEA). No abordaremos el m´etodo de elemento finito (FEM), ya que supondremos que los conceptos esenciales son conocidos por el lector. Para una profundización se puede consultar cualquier texto sobre el tema por ejemplo [40], [45] o [49].

La idea central de IgA es utilizar la misma base de funciones de la parametrización del dominio físico  $\Omega$  para construir la solución aproximada de la ecuación diferencial en ese dominio. Esta concepción de usar las mismas bases para la geometría y para la solución es común en FEA y es conocido como *concepto isoparamétrico*. La novedad en IgA es explicada claramente por los propios Cottrell et al. en su libro "Isogeometric analysis: toward integration of CAD and FEA"[24]: "The fundamental difference between this new concept of Isogeometric Analysis and the old concept of isoparametric finite element analysis is that, in classical FEA, the basis chosen to approximate the unknown solution fields is then used to approximate known geometry. Isogeometric Analysis turns this idea around and selects a basis capable of exactly representing the known geometry and uses it as a basis for the fields we wish to approximate. In a sense, we are reversing the isoparametric arrow such that it points from the geometry toward the solution space, rather that vice versa."

Cottrell, Hughes y Bazilevs resaltan el hecho que en FEM clásico primeramente se fija la base del espacio donde se proyectará la aproximación a la solución desconocida. Luego esa base se utiliza para modelar la región de integración la cual es conocida, sin reparar que esa base no tiene por que representar adecuadamente dicha región, especialmente su frontera. M´as a´un, en muchos problemas ingenierilies e industriales, la frontera de la región fue modelada con herramientas de diseño, lo cual significa que está representada en bases B-spline o NURBS. Por lo tanto debe ser más natural aproximar la solución desconocida con la base que ya representa fielmente la región física. Obviamente es necesario no solamente conocer la parametrización de la frontera sino disponer de una parametrización invectiva de toda la región, de lo que nos ocupamos el capítulo anterior. Afortunadamente las bases B-spline o NURBS poseen propiedades que son muy deseables para aproximar el espacio de las soluciones al problema diferencial [39], independientemente de consideraciones geométricas. Algunas de estas propiedades fueron esbozadas en el capítulo 2. Las bases polinómicas o de funciones racionales se han utilizado históricamente por su simplicidad, facilidad de implementación computacional y relativa sencillez en las demostraciones del aparato matem´atico asociado, especialmente los resultados en teoría de aproximación. Sin embargo, el concepto isogeométrico ni el isoparamétrico están reñidos con el uso de otras bases específicas para problemas dados.

En este capítulo presentaremos los resultados fundamentales ilustrándolos mediante la ecuación de Poisson. Al igual que en FEM clásico los procesos están divididos en dos partes. De la formulación fuerte de la ecuación diferencial con condiciones de frontera dadas, se pasa primeramente, a la formulación variacional o débil y luego a la proyeccción de Galerkin: un subespacio de dimensión finita del espacio donde habitan las soluciones débiles.

La última sección estará dedicada a experimentos numéricos. Las ecuaciones seleccionadas ser´an ecuaciones de Poisson y Helmholtz. Todos los ejemplos fueron resueltos sobre regiones irregulares. Tienen diversas dificultades, además de las geométricas, para aproximar adecuadamente las soluciones exactas.

## 4.0.1. Formulación fuerte y algunos resultados de cálculo

Consideremos el problema de encontrar  $u : \Omega \to \mathbb{R}$  que satisfaga la ecuación de Poisson con condición de frontera de Dirichlet  $u(x, y)|_{\Gamma} = g(x, y)$  donde  $\Gamma = \partial \Omega$ . Formalmente:

$$
-\triangle u(x,y) = f(x,y) \qquad (x,y) \in \Omega \qquad (4.1)
$$

$$
u(x, y) = g(x, y) \qquad (x, y) \in \Gamma \qquad (4.2)
$$

donde las funciones

$$
f: \Omega \to \mathbb{R}
$$

$$
g: \Gamma \to \mathbb{R}
$$

están dadas.  $\triangle$  es el operador Laplaciano sobre u, es decir:

$$
\triangle u = \frac{\partial^2}{\partial x^2} u(x, y) + \frac{\partial^2}{\partial y^2} u(x, y)
$$

Otras maneras de representar este operador que son de utilidad en este contexto son:

$$
\triangle u = \nabla^t \cdot \nabla u = \nabla^2 u = \text{div}\nabla u
$$

donde  $\nabla u = \begin{bmatrix} \frac{\partial u}{\partial x} \\ \frac{\partial u}{\partial y} \end{bmatrix}$  $\left[\begin{smallmatrix} \frac{\partial u}{\partial x} \ \frac{\partial u}{\partial y} \end{smallmatrix} \right]$  es el gradiente de  $u$  y  $\nabla$  es el operador simbólico

$$
\nabla = \begin{bmatrix} \frac{\partial}{\partial x} \\ \frac{\partial}{\partial y} \end{bmatrix},\tag{4.3}
$$

mientras que div es el operador divergencia, o sea, si  $F(x, y) = \begin{bmatrix} F_1(x, y) \\ F_2(x, y) \end{bmatrix}$  $F_2(x, y)$  $\Big] \in C^1(\Omega),$ entonces

$$
\mathrm{div}F = \frac{\partial}{\partial x}F_1(x,y) + \frac{\partial}{\partial y}F_2(x,y)
$$

Las ecuaciones  $(4.1)-(4.2)$  son la **formulación fuerte** para el problema de valores a la frontera. Es conocido que un dominio suficientemente suave, unido a determinadas restricciones sobre  $g$ , garantizan una solución única u [24]. Observemos que el propio problema (4.1)-(4.2) exige la existencia de las segundas derivadas de u. En general son pocos los dominios  $\Omega$  que admiten soluciones analíticas, por lo tanto los métodos numéricos son la vía para aproximarnos a ellas. Los métodos son diversos, los más frecuentes son las diferencias finitas y las familias de FEM. Este trabajo aborda solamente el m´etodo de Galerkin dentro de elemento finito con bases B-spline. Sin embargo, estas bases o también las NURBS pueden ser utilizadas en otras variantes como los métodos de colocación, los de mínimos cuadrados o los métodos libres de malla [24].

Para los desarrollos subsiguientes es básico el teorema de la divergencia, así como la fórmula de Green, el cual podemos considerar como un caso particular del primero.

**Teorema 4.1** (Teorema de la divergencia). Sea  $F : \Omega \subset \mathbb{R}^2 \to \mathbb{R}^2$ ,  $F \in C^1(\Omega)$ , donde Ω es un domino simplemente conexo con frontera Γ = ∂Ω regular. Entonces

$$
\int \int_{\Omega} \text{div} F(x, y) dx dy = \int_{\Gamma} F^t \cdot \mathbf{n} \ d\gamma \tag{4.4}
$$

donde  $\boldsymbol{n}$  es el vector normal unitario exterior a  $\Gamma$ .

.

Observemos que si F tiene la forma particular  $F = v \nabla u = \begin{bmatrix} v \frac{\partial u}{\partial x} \\ u \frac{\partial u}{\partial y} \end{bmatrix}$  $v\frac{\partial x}{\partial u}$  $\begin{bmatrix} \frac{\partial u}{\partial x} \\ \frac{\partial u}{\partial y} \end{bmatrix}$ , donde  $v : \Omega \to$  $\mathbb{R} \times \nabla u : \Omega \to \mathbb{R}^2$  son de clase  $C^1(\Omega)$  tenemos la siguiente identidad:

$$
\operatorname{div} F = \nabla^t \cdot F = \frac{\partial}{\partial x} \left( v \frac{\partial u}{\partial x} \right) + \frac{\partial}{\partial y} \left( v \frac{\partial u}{\partial y} \right) =
$$
  

$$
= \frac{\partial v}{\partial x} \frac{\partial u}{\partial x} + v \frac{\partial^2 u}{\partial x^2} + \frac{\partial v}{\partial y} \frac{\partial u}{\partial y} + v \frac{\partial^2 u}{\partial y^2} =
$$
  

$$
= (\nabla v)^t \cdot \nabla u + v \nabla^2 u \tag{4.5}
$$

Si aplicamos el teorema de la divergencia a  $F = v \nabla u$  obtenemos:

$$
\int \int_{\Omega} \text{div}(v \nabla u) \ dx dy = \int \int_{\Omega} \left( (\nabla v)^t \cdot \nabla u + v \nabla^2 u \right) \ dx dy = \int_{\Gamma} (v \nabla u)^t \cdot \mathbf{n} \ d\gamma
$$

de donde se obtiene la llamada fórmula de Green o generalización de integración por partes.

$$
\int \int_{\Omega} v \nabla^2 u \, dx dy = \int_{\Gamma} (v \nabla u)^t \cdot \mathbf{n} \, d\gamma - \int \int_{\Omega} (\nabla v)^t \cdot \nabla u \, dx dy \tag{4.6}
$$

# 4.1. Formulación débil

Para definir con precisión la formulación débil debemos establecer previamente los espacios donde habitan las llamadas funciones de peso y las funciones de prueba. Estos espacios garantizan la coherencia del andamiaje matemático que garantiza la existencia de las soluciones y su aproximación a la solución verdadera.

Dentro de espacios de Hilbert sobre  $\Omega$  tomemos el siguiente espacio de Sobolev:

$$
H^{1}(\Omega) \equiv W_{2}^{1}(\Omega) = \left\{ v \in L^{2}(\Omega) : \frac{\partial v}{\partial x}, \frac{\partial v}{\partial y} \in L^{2}(\Omega) \right\}
$$

es decir, el espacio de las funciones de cuadrado integrable y cuyas primeras derivadas también sean de cuadrado integrable. Este espacio está provisto de la norma:

$$
||v||_{H^{1}} = \sqrt{||v||_{L^{2}}^{2} + ||\frac{\partial v}{\partial x}||_{L^{2}}^{2} + ||\frac{\partial v}{\partial y}||_{L^{2}}^{2}},
$$
\n(4.7)

Definamos ahora los dos espacios de funciones con los que descompodremos la solución u. Primeramente el espacio de las *funciones de peso* que lo conforman aquellos vectores de  $H^1$  que se anulan en la frontera de Γ de Ω

$$
\mathcal{V} = \{ w \in H^{1}(\Omega) : w_{|\Gamma} = 0 \}
$$
\n(4.8)

El otro espacio es el de las funciones de prueba, cuyos elementos pertencen a  $H<sup>1</sup>$ , pero que restringidos a  $\Gamma$  coinciden con la función g.

$$
\mathcal{S} = \{ u \in H^1(\Omega) : u_{|\Gamma} = g \}
$$
\n(4.9)

Escribiremos la solución  $u$  como:

$$
u(x,y) = u_0(x,y) + u_g(x,y)
$$
\n(4.10)

donde  $u_0 \in \mathcal{V}$  y  $u_g \in \mathcal{S}$ , es decir  $u_0$  pertence al espacio de las funciones de peso,  $u_{0|_{\Gamma}}=0$ y  $u_g$ pertence al espacio de las funciones de prueba,  $u_{g|_{\Gamma}}=g.$  De esta manera podemos transformar el problema  $(4.1)-(4.2)$  en encontrar  $u_0$  tal que

$$
-\triangle u_0(x,y) = \tilde{f}(x,y) \qquad (x,y) \in \Omega \qquad (4.11)
$$

$$
u_0(x, y) = 0 \qquad (x, y) \in \Gamma \qquad (4.12)
$$

donde  $\tilde{f}(x, y) \equiv f(x, y) + \Delta u_q(x, y)$ .

Si multiplicamos (4.11) por una función de peso y calculamos la integral sobre  $\Omega$ tenemos:

$$
- \int \int_{\Omega} \triangle u_0(x, y) \, v \, dx dy = \int \int_{\Omega} \tilde{f}(x, y) \, v \, dx dy
$$

Si aplicamos a esta igualdad la fórmula de Green  $(4.6)$  y la expresión  $(4.5)$ , teniendo en cuenta que

$$
\int_{\Gamma} (v \, \nabla u_0)^t \cdot \mathbf{n} \, d\gamma \equiv 0
$$

ya que  $v_{\vert_{\Gamma}} = 0$  por ser v del espacio de funciones de peso; obtenemos la *formulación*  $d\acute{e}bil$ 

$$
\int \int_{\Omega} \nabla u_0 \nabla v \, dx \, dy = \int \int_{\Omega} f v \, dx \, dy - \int \int_{\Omega} \nabla u_g \nabla v \, dx \, dy \tag{4.13}
$$

El problema ahora consiste en encontrar  $u_0$  tal que para todo  $v \in \mathcal{V}$  se cumpla  $(4.13).$ 

Observemos que a diferencia del problema fuerte (4.11)-(4.12), el nuevo problema (4.13) solo requiere de funciones con primeras derivadas que sean de cuadrado integrable. Es irónico que esta "debilidad" constituye la fortaleza del método al ampliar el espacio donde se encuentran las soluciones.

La formulación variacional  $(4.13)$  del problema  $(4.11)-(4.12)$  puede ser reescrita: Hallar  $u_0 \in \mathcal{V}$  tal que

$$
a(u_0, v) = L(v), \qquad \forall v \in \mathcal{V} \tag{4.14}
$$

donde  $a(\cdot, \cdot)$  es la forma bilineal simétrica

$$
a(u,v) = \int \int_{\Omega} \nabla u \nabla v \, dx \, dy \tag{4.15}
$$

 $y L(v)$  es el funcional lineal

$$
L(v) = \int \int_{\Omega} f v \, dx \, dy - \int \int_{\Omega} \nabla u_g \nabla v \, dx \, dy \tag{4.16}
$$

Este problema tiene solución única bajo ciertas condiciones establecidas en el Lema de Max-Milgram:

**Definición 4.1** (forma bilineal coercitiva). Una forma bilineal  $a(\cdot, \cdot)$  sobre un espacio normado  $(\mathcal{V}, \|\cdot\|)$  se dice coercitiva si existe una constante  $\alpha > 0$  tal que

$$
|a(u, u)| \geqslant \alpha ||u||^2 \qquad \forall u \in \mathcal{V}
$$

**Definición 4.2** (forma bilineal acotada). Una forma bilineal  $a(\cdot, \cdot)$  es acotada, si existe una constante  $M > 0$  tal que

$$
|a(u, v)| \leq M ||u|| ||v|| \qquad \forall u, v \in V
$$

**Definición 4.3** (funcional lineal acotado). Un funcional bilineal  $L(\cdot)$  es acotado, si existe una constante M > 0 tal que

$$
|L(u)|\leqslant M\|u\|\qquad\forall\,u\in\mathcal{V}
$$

**Lema 4.1** (Lax-Milgram). Sea V un espacio de Hilbert,  $a(\cdot, \cdot): \mathcal{V} \times \mathcal{V} \to \mathbb{R}$  una forma bilineal coercitiva y acotada, y sea  $L(\cdot): \mathcal{V} \to \mathbb{R}$  un funcional lineal acotado. Entonces existe un único vector  $u \in \mathcal{V}$  tal que

$$
a(u, v) = L(v), \qquad \forall \, v \in \mathcal{V}
$$

#### 4.1.1. Formulación débil en el dominio paramétrico

A continuación vamos a escribir la formulación débil transformádola al cuadrado  $[0;1]^2$ . Asumamos que tenemos un mapeo biyectivo  $\mathbf{x} : [0;1]^2 \to \Omega$ , más precisamente  $\mathbf{x}(\xi,\eta) = \begin{bmatrix} x(\xi,\eta) \\ x(\xi,\eta) \end{bmatrix}$  $y(\xi,\eta)$ con matriz jacobiana  $J_{\mathbf{x}} = \begin{pmatrix} x_{\xi} & x_{\eta} \\ y_{\xi} & y_{\eta} \end{pmatrix}$  $y_{\xi}$   $y_{\eta}$  y cuyo determinante, det  $(J_{\mathbf{x}}(\xi, \eta))$  es estrictamente positivo.

Denotaremos por  $\nabla_{(x,y)}$  al operdor (4.3) cuyas derivadas parciales son con respecto a x y y. De igual manera  $\nabla_{(\xi,\eta)}$  corresponde al operador (4.3) con derivadas respecto a  $ξ y η.$  También denotaremos por det  $(J_x(ξ, η))$  o simplemente det  $(J_x)$  al determinante de la matriz  $J_{\mathbf{x}}(\xi, \eta)$ .

Recordando los cambios de variables, si  $h : \Omega \to \mathbb{R}$  es una función continua, entonces:

$$
\nabla_{(x,y)} u(x,y) = J_{\mathbf{x}}(\xi,\eta)^{-t} \nabla_{(\xi,\eta)} u(\xi,\eta),
$$
  

$$
\int \int_{\Omega} h(x,y) dx dy = \int_{0}^{1} \int_{0}^{1} h(\mathbf{x}(\xi,\eta)) \det (J_{\mathbf{x}}(\xi,\eta)) d\xi d\eta
$$

Por lo tanto, la formulación débil (4.13) toma la forma: hallar  $u_0 \in \mathcal{V}$  tal que  $\forall v \in \mathcal{V}$ se cumpla:

$$
\int_0^1 \int_0^1 (\nabla u_0)^t (J^t_\mathbf{x} J_\mathbf{x})^{-1} (\nabla v) \det (J_\mathbf{x}) d\xi d\eta = \cdots
$$
  

$$
\int_0^1 \int_0^1 \left[ (fv)(\mathbf{x}(\xi, \eta)) - (\nabla u_g)^t (J^t_\mathbf{x} J_\mathbf{x})^{-1} (\nabla v) \right] \det (J_\mathbf{x}) d\xi d\eta \tag{4.17}
$$

# 4.2. Método de Galerkin

Para hallar una solución aproximada del problema débil (4.13), debemos construir subespacios de dimensión finita que aproximen a los espacios de funciones de peso  $(4.8)$ y de funciones de prueba (4.9). Más precisamente, definir  $\mathcal{V}^h$  y  $\mathcal{S}^h$  tal que

$$
\mathcal{V}^h \subset \mathcal{V}
$$
  

$$
\mathcal{S}^h \subset \mathcal{S}
$$

Estos subespacios quedan completamente definidos a través de una base que los genere. En FEM cl´asico se escoge la base de los polinomios de Lagrange [45] en dos variables definidos en cada elemento. Como ya mencionamos al inicio de este capítulo y también en el capítulo introductorio el método isogeométrico utiliza la misma base que utilizó para representar la región  $\Omega$ , en nuestro caso la base B-spline bicuadrática definida en el capítulo anterior:

$$
\Phi_{i,j}(x,y) := B_{i,j}^3(\mathbf{x}^{-1}(x,y)), \quad i = 1, ..., n, \quad j = 1, ..., m
$$
\n(4.18)

donde  $B^3_{i,j}(\xi,\eta) := B^3_i(\xi)B^3_j(\eta)$  son las funciones básicas B-spline de orden 3 utilizadas en la modelación de  $\Omega$  y  $\mathbf{x}: [0; 1]^2 \to \Omega$  es un mapeo bicuadrático  $(3.30)$  inyectivo (ver figura  $4.1$ ).

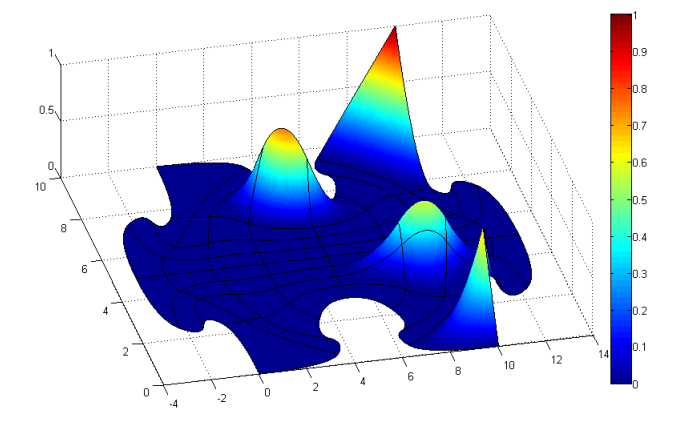

**Figura 4.1:** Algunas funciones básicas  $B_{i,j}^3(\mathbf{x}^{-1}(x,y))$  sobre una región irregular  $\Omega$ 

Concretamente el espacio  $\mathcal{V}^h$  es

$$
\mathcal{V}^{h} = \text{span} \left\{ \Phi_{i,j}(x, y), \quad i = 2, ..., n - 1, \quad j = 2, ..., m - 1 \right\}
$$
(4.19)

Observe que los índices garantizan que esas sean exactamente las funciones que se anulan en la frontera Γ de Ω (ver figuras 3.6 o figura 3.7 ).

Por otro lado el espacio  $S<sup>h</sup>$  es el generado por las funciones básicas de la frontera:

$$
\mathcal{S}^{h} = \text{span}\{\Phi_{1,j}(x,y), \Phi_{n,j}(x,y), j = 1,..., m; \Phi_{i,1}(x,y), \Phi_{i,m}(x,y), i = 1,..., n\}
$$
\n(4.20)

Estas funciones no se anulan en la frontera y son las generadoras del subespacio que aproximará a la función  $g(x, y)$ .

La graficación comparativa de las funciones básicas B-spline y las de Lagrange de FEM clásico muestran más claramente algunas de las diferencias entre el enfoque isogeométrico y FEA. En la figura  $4.2$  se observan, en 1D, la base cuadrática B-spline (arriba) y la de Lagrange (abajo). Los puntos de la discretización del intervalo aparecen resaltados en color negro. Estos puntos son los puntos de ruptura en la terminología B-spline (ver capítulo 2). Se observa que las funciones de la base de Lagrange no son continuamente diferenciables en ellos, por lo tanto, si la curva de la frontera de la región es suave nunca podremos obtener una representación cualitativamente fiel utilizándolas. Si añadimos que las soluciones aproximadas tampoco serán suaves sobre el dominio, esto marca otra de las diferencias con las bases B-spline, lo cual es particularmente notable si estamos interesados en la suavidad de las soluciones. Por otro lado, también observamos que las funciones de la base de Lagrange no son positivas sobre todo su soporte, por lo tanto, condiciones suficientes de inyectividad del estilo de los teoremas  $3.4$  y  $3.5$  no serían posibles con ellas.

La solución aproximada  $u_0^h(x, y)$  del problema  $(4.11-4.12)$  la escribiremos como una combinación lineal de las bases que generan el subespacio  $\mathcal{V}^h$ 

$$
u_0^h(x,y) = \sum_{r=2}^{n-1} \sum_{s=2}^{m-1} q_{rs} \Phi_{r,s}(x,y)
$$
\n(4.21)

para ciertos coeficientes  $q_{rs} \in \mathbb{R}$  incógnitas que debemos encontrar.

La esencia de la propuesta de Galerkin es utilizar como funciones de peso los elementos de la base de  $\mathcal{V}^h$ . Por lo tanto, sustituyendo  $(4.21)$  en la formulación débil  $(4.13)$ obtenemos:

$$
\sum_{r=2}^{n-1} \sum_{s=2}^{m-1} \left( \int \int_{\Omega} \nabla \Phi_{r,s}(x, y) \nabla \Phi_{i,j}(x, y) dx dy \right) q_{rs} =
$$
  
= 
$$
\int \int_{\Omega} f \Phi_{i,j}(x, y) dx dy - \int \int_{\Omega} \nabla u_g \nabla \Phi_{i,j}(x, y) dx dy
$$
  
= 1, j = 2, ..., m - 1.

para  $i = 2, ..., n$ 

Si aplicamos esto al espacio paramétrico  $[0; 1]^2$  a través de la formulación débil  $(4.17)$  aquí obtenemos:

$$
\sum_{r=2}^{n-1} \sum_{s=2}^{m-1} a(B_{r,s}^3, B_{i,j}^3) q_{rs} = L(B_{i,j}^3)
$$
\n(4.22)

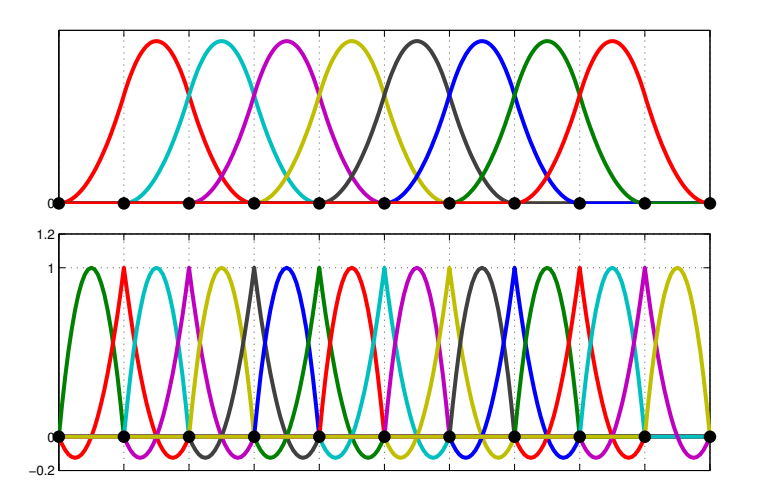

Figura 4.2: Arriba: base B-spline cuadrática en una dimensión. Abajo: Base de Lagrange cuadrática en una dimensión. Se observa que las funciones básicas de Lagrange solo producen diferenciabilidad a pedazos, pues en la unión solo hay continuidad. En cambio la base B-spline son suaves y no negativas a lo largo de todo el intervalo.

donde

$$
a(B_{r,s}^3, B_{i,j}^3) = \int_0^1 \int_0^1 (\nabla B_{r,s}^3)^t (J_{\mathbf{x}}^t J_{\mathbf{x}})^{-1} (\nabla B_{i,j}^3) \det (J_{\mathbf{x}}) d\xi d\eta \qquad y
$$
  

$$
L(B_{i,j}^3) = \int_0^1 \int_0^1 \left[ f(\mathbf{x}(\xi,\eta)) B_{i,j}^3 - (\nabla u_g)^t (J_{\mathbf{x}}^t J_{\mathbf{x}})^{-1} (\nabla B_{i,j}^3) \right] \det (J_{\mathbf{x}}) d\xi d\eta
$$

para  $i = 2, \ldots, n - 1, j = 2, \ldots, m - 1$ 

La expresión  $(4.22)$  es un sistema de ecuaciones:

$$
\begin{bmatrix}\n a(B_{2,2}^{3}, B_{2,2}^{3}) & \cdots & a(B_{n-1,2}^{3}, B_{2,2}^{3}) & \cdots & a(B_{n-1,m-1}^{3}, B_{2,2}^{3}) \\
 a(B_{2,2}^{3}, B_{3,2}^{3}) & \cdots & a(B_{n-1,1}^{3}, B_{3,2}^{3}) & \cdots & a(B_{n-1,m-1}^{3}, B_{3,2}^{3}) \\
\vdots & \vdots & \vdots & \vdots & \vdots \\
 a(B_{2,2}^{3}, B_{n-1,2}^{3}) & \cdots & a(B_{n-1,1}^{3}, B_{n-1,2}^{3}) & \cdots & a(B_{n-1,m-1}^{3}, B_{n-1,2}^{3}) \\
 a(B_{2,2}^{3}, B_{2,3}^{3}) & \cdots & a(B_{n-1,1}^{3}, B_{2,3}^{3}) & \cdots & a(B_{n-1,m-1}^{3}, B_{2,3}^{3}) \\
\vdots & \vdots & \vdots & \vdots & \vdots \\
 a(B_{2,2}^{3}, B_{n-1,m-1}^{3}) & \cdots & a(B_{n-1,1}^{3}, B_{n-1,m-1}^{3}) & \cdots & a(B_{n-1,m-1}^{3}, B_{n-1,m-1}^{3})\n\end{bmatrix}\n\begin{bmatrix}\n q_{2,2} \\
 q_{3,2} \\
 \vdots \\
 q_{n-1,2} \\
 q_{2,3} \\
 q_{3,4}\n\end{bmatrix} =
$$
$$
= \left[\begin{array}{c} L(B_{2,2}^{3}) \\ L(B_{3,2}^{3}) \\ \vdots \\ L(B_{n-1,2}^{3}) \\ L(B_{2,3}^{3}) \\ \vdots \\ L(B_{n-1,m-1}^{3}) \end{array}\right]
$$

que escrito compactamente sería

#### $Aq = L$

Dentro de la comunidad de elemento finito la matriz A es conocida como matriz de rigidez (stiffness), el miembro derecho L es el vector de esfuerzos y las incógnitas q el vector de desplazamientos. La dimensión de este vector, o lo que es lo mismo, la cantidad de elementos de la base son llamados grados de libertad. La matriz A es simétrica y definida positiva. También debido al soporte compacto de las bases, es una matriz sparse y dado que la malla de control del mapeo x que transforma el cuadrado  $[0;1]^2$  en la región  $\Omega$  es estructurada, la matriz **A** es de bandas con la misma estructura independientemente de la región  $\Omega$  (ver figura 4.3).

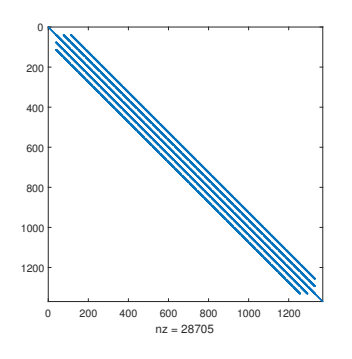

Figura 4.3: Elementos distintos de cero de la matriz A. Se observa que es una matriz de bandas y sparse

La solución aproximada  $u_g^h$  de  $u_g$  en  $(4.10)$  se construirá como una combinación lineal de las bases que generan el espacio  $S<sup>h</sup>$ . Los detalles se darán posteriormente. Luego la solución débil aproximada a la solución débil exacta  $(4.10)$  será:

$$
uh(x, y) = u0h(x, y) + ugh(x, y)
$$
\n(4.23)

Bajo las hipótesis del lema de Lax-Milgram 4.1, el lema de Céa [49], [45], da cotas bajo la norma definida en  $H^1$  para la diferencia entre  $u$  y una  $u^h$  calculada en la base de Lagrange de FEM clásico:

$$
\|u-u^h\|\leqslant M\inf_{v^h\in \mathbb{Y}^h\oplus \mathbb{S}^h}\|u-v^h\|
$$

El símbolo  $\oplus$  significa suma directa entre los subespacios  $\mathcal{V}^h$  y  $\mathcal{S}^h$ . Esta cota mide la capacidad de  $\mathcal{V}^h$  y  $\mathcal{S}^h$  de aproximar la solución  $u$  y es llamado comúnmente error de interpolación. Si  $u$  es suficientemente suave y los grados de libertad (número de funciones básicas) aumentan y el área de la celda mayor de la malla disminuye, (norma de la malla y cuyo valor identificaremos con  $h<sup>1</sup>$  con cierto orden s, entonces podemos acotar, por una función positiva de  $u \, v$  la norma de la malla:

$$
\inf_{v^h \in \mathcal{V}^h \oplus \mathcal{S}^h} \|u - v^h\| \leqslant C(u)h^s
$$

Por lo tanto, el error del método es del mismo orden que el error de interpolación<sup>2</sup> y  $u^h$  converge en la norma de  $H^1$  a  $u$  cuando  $h \to 0$ . Esta cota es conocida como el error a priori del método

$$
||u - u^h|| \leqslant MC(u)h^s
$$

Un resultado análogo para bases B-spline y NURBS cuyos detalles son extremadamente técnicos y se salen de las pretenciones de esta tesis fue obtenido Bazilievs et al. en  $[11]$ . El resultado obtenido se puede resumir diciendo que la solución de IgA usando bases B-spline o NURBS de orden  $k$ , tiene el mismo orden de convergencia que el esperado en FEM usando las bases de Lagrange del mismo orden  $k$ . En cuanto a los órdenes de continuidad de las bases B-spline, estos no se afectan con el con refinamiento de la malla. Por otro lado para mantener órdenes de continuidad altos en las bases FEM, hay que introducir un número más alto de grados de libertad. Por lo tanto, aunque la convergencia en IgA tiene las mismas tasas que en FEM, es más eficiente en el sentido de conseguir órdenes la continuidad más altos [24].

También existen estudios sobre cotas del error cuando el refinamiento no solamente es en la malla, sino adem´as aumentando el orden del B-spline. Al respecto se puede consultar el trabajo [12].

#### 4.2.1. Aproximación de las condiciones de frontera.

La obtención de función  $u_g^h$  es un problema de interpolación o de mínimos cuadrados. Podemos escribir  $u_g^h$  de la siguiente forma:

$$
u_g^h(x,y) = \sum_{i=1}^n \sum_{j=1}^m \tilde{q}_{i,j} \Phi_{i,j}(x,y)
$$
 (4.24)

 ${}^{1}$ Es importante notar que h está vinculada al refinamiento de la malla y al aumento de los grados de libertad

<sup>&</sup>lt;sup>2</sup>error al proyectar la solución u al espacio  $\mathcal{V}^h \oplus \mathcal{S}^h$ 

donde los  $\tilde{q}_{i,j}$  interiores son nulos, es decir, para  $i = 2, \ldots, n-1$  y  $j = 2, \ldots, m-1$ . En realidad solo debemos estimar los coeficientes exteriores de  $\{\tilde{q}_{i,j}\}\$ , más precisamente, los  $(i, j) \in \mathcal{I}$  donde

$$
\mathcal{I} = \{(i, j), i = 1 \text{ o } i = n | 1 \leq j \leq m \quad \text{o} \quad (i, j), 1 \leq i \leq n | j = 1 \text{ o } j = m \}
$$
(4.25)

Si la función  $g(x, y)$  no esta contaminada por ruido la interpolación sería conveniente. En este caso se deberían encontrar los  $\tilde{q}_{i,j}$  externos tal que:

$$
\sum_{i=1}^{n} \sum_{j=1}^{m} \tilde{q}_{i,j} \Phi_{i,j}(x, y) = g(x, y) \quad \text{para } 2(n+m-2) \text{ puntos } (x, y) \in \Gamma \text{ dados.}
$$

Si hay afectación de ruido en la función  $g$  el problema de mínimos cuadrados tal vez, sería más propiado

$$
\min_{\tilde{q}_{i,j}} \sum_{r=1}^{N_{ls}} \sum_{s=1}^{M_{ls}} \left( g(x_r, y_s) - \sum_{i=1}^{n} \sum_{j=1}^{m} \tilde{q}_{i,j} \Phi_{i,j}(x_r, y_s) \right)^2
$$
  
(*i, j*)  $\in \mathcal{I}$ 

donde los puntos  $(x_r, y_s)$  pertencen a la frontera:

$$
\{(x_r, y_s)\}_{r,s=1}^{N_{ls},M_{ls}} \in \Gamma
$$

Ya sea que se elija una variante o la otra, para que el problema este bien planteado se debe satisfacer la condición de Schoenberg-Whitney, que abordaremos más adelante. También se puede revisar el ápendice A.

Debido al mapeo  $\mathbf{x}(\xi, \eta) = \begin{bmatrix} x(\xi, \eta) \\ x(\xi, \eta) \end{bmatrix}$  $y(\xi,\eta)$  $\bigg\}$  y las bases (4.18), la expresión (4.24) puede escribirse como:

$$
u_g^h(\xi, \eta) = \sum_{i=1}^n \sum_{j=1}^m \tilde{q}_{i,j} B_i^3(\xi) B_j^3(\eta)
$$
\n(4.26)

La condición de frontera debe ser dividida en cuatro partes en atención a la descomposición de la frontera de  $\Omega$  en las cuatro curvas B-spline cuadráticas. La frontera "sur", "norte", "este" y "oeste"

frontera "sur"  $\gamma_s(\xi) := \mathbf{x}(\xi, 0)$ 

Condición de frontera "sur"  $g_S(\xi) := g(x(\xi, 0), y(\xi, 0))$ 

frontera "norte"  $\gamma_{\mathbb{N}}(\xi) := \mathbf{x}(\xi, 1)$ 

Condición de frontera "norte"  $g_N(\xi) := g(x(\xi, 1), y(\xi, 1))$ 

frontera "este"  $\gamma_{\mathbf{E}}(\eta) := \mathbf{x}(0, \eta)$ 

Condición de frontera "este"  $g_{\mathbf{E}}(\eta) := g(x(0, \eta), y(0, \eta))$ 

frontera "oeste"  $\gamma_0(\eta) := \mathbf{x}(1, \eta)$ 

Condición de frontera "oeste"  $g_0(\eta) := g(x(1, \eta), y(1, \eta))$ 

La expresión  $(4.26)$  cumple con la propiedad de interpolación en los extremos,

$$
\begin{array}{rcl} u_g^h(0,0) & = & \tilde{q}_{1,1} \\ u_g^h(1,0) & = & \tilde{q}_{n,1} \\ u_g^h(0,1) & = & \tilde{q}_{1,m} \\ u_g^h(1,1) & = & \tilde{q}_{n,m} \end{array}
$$

Esta condición, unida a  $(4.2)$  conduce a

$$
u_g^h(0,0) = \tilde{q}_{1,1} = g(x(0,0), y(0,0))
$$
  
\n
$$
u_g^h(1,0) = \tilde{q}_{n,1} = g(x(1,0), y(1,0))
$$
  
\n
$$
u_g^h(0,1) = \tilde{q}_{1,m} = g(x(0,1), y(0,1))
$$
  
\n
$$
u_g^h(1,1) = \tilde{q}_{n,m} = g(x(1,1), y(1,1))
$$
\n(4.27)

Estas igualdades tienen como consecuencia que se pueden estimar los coeficientes de cada curva "cardinal" independientemente. En esta tesis solamente abordaremos la estimación de los mismos mediante interpolación. Consideremos solo una curva, la "sur" por ejemplo, pues el procedimiento para las restantes es similar. La forma de  $u_g^h$  $(4.24)$  en la zona "sur" es:

$$
u_{g_{\rm s}}^h(\xi,0) = \sum_{i=1}^n \sum_{j=1}^m \tilde{q}_{i,j} B_i^3(\xi) B_j^3(0) =
$$
  

$$
u_{g_{\rm s}}^h(\xi) = \sum_{i=1}^n \tilde{q}_{i,1} B_i^3(\xi)
$$
(4.28)

De esta ecuación son incógnitas los  $n-2$  coeficientes  $\tilde{q}_{i,1}$ ,  $2 \leq i \leq n-1$  ya que  $\tilde{q}_{1,1}$ y  $\tilde{q}_{n,1}$  fueron establecidos en (4.27). La representación vectorial de esta ecuación es:

$$
u_{g_s}^h(\xi) = \mathbf{B}_{\mathbf{t}^{\xi},3}(\xi)\tilde{\mathbf{q}}_{\cdot 1} \tag{4.29}
$$

donde 
$$
\mathbf{B}_{\mathbf{t}^{\xi},3}(\xi)
$$
 es el vector fila (2.11),  $\tilde{\mathbf{q}}_{.1} = \begin{bmatrix} \tilde{q}_{1,1} \\ \vdots \\ \tilde{q}_{i,1} \\ \vdots \\ \tilde{q}_{n,1} \end{bmatrix}$  son los coeficientes.

La derivada de (4.29) es:

$$
\dot{u}_{g_{\rm S}}^h(\xi) = \dot{\mathbf{B}}_{\mathbf{t}^{\xi},3}(\xi)\tilde{\mathbf{q}}_{\cdot 1} \tag{4.30}
$$

donde  $\dot{\mathbf{B}}_{\mathbf{t}^{\xi},3}(\xi)$  fue definido en  $(3.51)$ 

Finalmente el problema de interpolación "sur" consite en encontrar los  $\tilde{q}_{i,1}$  tal que:

$$
u_{g_{\rm S}}^h(\tau_j^{\rm Sur}) = \sum_{i=1}^n \tilde{q}_{i,1} B_i^3(\tau_j^{\rm Sur}) = g_{\rm S}(\tau_j^{\rm Sur}) = g(x(\tau_j^{\rm Sur}, 0), y(\tau_j^{\rm Sur}, 0)) \quad j = 1, \dots, n \tag{4.31}
$$

donde los  $\tau_j^{\text{Sur}}$ , con  $\tau_1^{\text{Sur}} = 0$  y  $\tau_n^{\text{Sur}} = 1$  son abscisas paramétricas que debemos definir. Matricialmente se escribe:

$$
\mathbf{B}_{\mathbf{t}^{\xi},3}(\boldsymbol{\tau}^{\text{Sur}})\tilde{\mathbf{q}}_{.1} = g_{\mathbf{S}}(\boldsymbol{\tau}^{\text{Sur}})
$$
\ndonde  $\boldsymbol{\tau}^{\text{Sur}} = \begin{bmatrix} \tau_1^{\text{Sur}}, \dots, \tau_j^{\text{Sur}}, \dots, \tau_n^{\text{Sur}} \end{bmatrix} = \begin{bmatrix} 0, \dots, \tau_j^{\text{Sur}}, \dots, 1 \end{bmatrix}$ es el vector paramétri-  
\nco de abscisas; el lado derecho  $g_{\mathbf{S}}(\boldsymbol{\tau}^{\text{Sur}}) = \begin{bmatrix} g_{\mathbf{S}}(\tau_1^{\text{Sur}}) \\ \vdots \\ g_{\mathbf{S}}(\tau_j^{\text{Sur}}) \\ \vdots \\ g_{\mathbf{S}}(\tau_n^{\text{Sur}}) \end{bmatrix}$ y finalmente la matrix del

sistema  $\mathbf{B}_{\mathbf{t}^{\xi},3}(\boldsymbol{\tau}^{\mathtt{Sur}})$ ), donde cada fila es el vector  $\mathbf{B}_{\mathbf{t}^{\xi},3}(\tau_j^{\mathtt{Sur}})$ ,  $j=1,\cdots,n$  que fue definido en  $(2.11)$ . Nótese que la matriz es tridiagonal, además el primer reglón es el vector canónico  $e_1$  y el último el vector canónico  $e_n$ .

Para que el problema de interpolación esté bien planteado el vector paramétrico  $\tau^\text{Sur}$  debe satisfacer la condición de  $Schoenberg$ -Whitney<sup>1</sup>[26]:

$$
\begin{array}{llll}\nt_i^{\xi} < & \tau_i^{\text{Morte}} < t_{i+3}^{\xi} < & \forall 1 \leqslant i \leqslant n \\
t_i^{\xi} < & \tau_i^{\text{Sur}} < t_{i+3}^{\xi} < & \forall 1 \leqslant i \leqslant n \\
t_j^{\eta} < & \tau_j^{\text{Este}} < t_{j+3}^{\eta} < & \forall 1 \leqslant j \leqslant m \\
t_j^{\eta} < & \tau_j^{\text{Oeste}} < t_{j+3}^{\eta} < & \forall 1 \leqslant j \leqslant m\n\end{array} \tag{4.32}
$$

donde las  $t_i^{\xi}$  $\frac{\xi}{i}$  y  $t_j^{\eta}$  $j \atop j$  son las suceciones de nodos (3.23) y (3.24) respectivamente.

Nosotros proponemos como vectores paramétricos:

$$
\boldsymbol{\tau}^{\text{Sur}} = \boldsymbol{\tau}^{\text{Norte}} = \begin{bmatrix} 0, \frac{\xi_1 + \xi_2}{2}, ..., \frac{\xi_{n-2} + \xi_{n-1}}{2}, 1 \end{bmatrix}
$$
(4.33)

$$
\boldsymbol{\tau}^{\text{Este}} = \boldsymbol{\tau}^{\text{Oeste}} = \begin{bmatrix} 0, \frac{\eta_1 + \eta_2}{2}, ..., \frac{\eta_{m-2} + \eta_{m-1}}{2}, 1 \end{bmatrix}
$$
(4.34)

donde los  $\xi_i$  y  $\eta_j$  son los puntos de ruptura definidos en  $(3.25)$  y  $(3.26)$  respectivamente. Es trivial que esta selección cumple con la condición de Schoenberg-Whitney  $(4.32)$ . Otras selecciones son posibles, para un comentario se puede revisar el anexo A.

<sup>1</sup>Lo mismo para los restantes vectores cardinales

#### 4.2.1.1. Ejemplo de interpolación

Consideremos el ejemplo presentado en el trabajo [73] y como región  $\Omega$ , una de las piezas de rompecabezas de Gravesen et al. [38]. La región aparece en la figura 3.17 izquierda. La función  $g$  es

$$
g(x, y) = \sin(\pi x) \sin(\pi y)
$$

restringida a la frontera "sur" de  $\Omega$ . Esta frontera se muestra en la figura 4.4. El mapeo bicuadrático inyectivo  $\mathbf{x}(\xi, \eta) = \begin{bmatrix} x(\xi, \eta) \\ x(\xi, \eta) \end{bmatrix}$  $y(\xi, \eta)$ que describe esta región es de  $34 \times 34$ puntos (ver ejemplo  $3.7.1.1$ ). La restricción de  $g$  a la frontera "sur" es una curva que denotaremos por  $g_{\Gamma_s}(\xi)$  y concretamente es:

$$
g_{\Gamma_s}(\xi) \equiv g(x(\xi,0), y(\xi,0)) = \sin(\pi x(\xi,0)) \sin(\pi y(\xi,0)), \qquad \xi \in [0,1]
$$

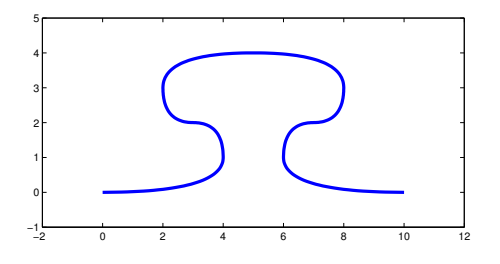

Figura 4.4: Frontera "sur" de la pieza de rompecabezas de la figura 3.17 izquierda

La figura  $4.5$  de la izquierda, muestra arriba el grafo en azul de la función g restringida a la frontera "sur", o sea,  $g_{\Gamma_s}(\xi)$ . Abajo, en la misma figura, en rojo la aproximación B-spline cuadrática, calculada mediante interpolación. En el centro la superposición de ambas curvas. El gráfico del error entre ellas se muestra en la figura de la derecha. La norma del error (4.7) en el espacio de Sobolev  $H^1$  es 7.6071.

Llama la atención que norma sea tan grande cuando la diferencia puntual entre ambas funciones no sobrepasa 5 · 10−<sup>1</sup> , como se ve en la figura 4.5 derecha. Pero recordemos que el espacio  $H^1$  está equipado con la norma  $(4.7)$  que contempla información de las derivadas. Esto es una señal de que la aproximación a la función  $g_{\Gamma_s}(\xi)$  puede ser satisfactoria, sin embargo a la derivada puede no ser adecuada.

La figura 4.6 corrobora este hecho. A la izquierda se muestran, arriba, la derivada  $g_{\Gamma_s}'(\xi),$ abajo la derivada de la curva B-spline cuadrática (que es una poligonal) y al centro, como en la figura anterior, la superposición de ambas. A la derecha el error entre ellas. Puede observarse claramente que la derivada B-spline no alcanza a representar fielmente todas las frecuencias y las amplitudes que aparecen en la curva  $g'_{\Gamma_s}(\xi)$ . El gr´afico del error de la derecha revela que las m´aximas diferencias puntuales son del

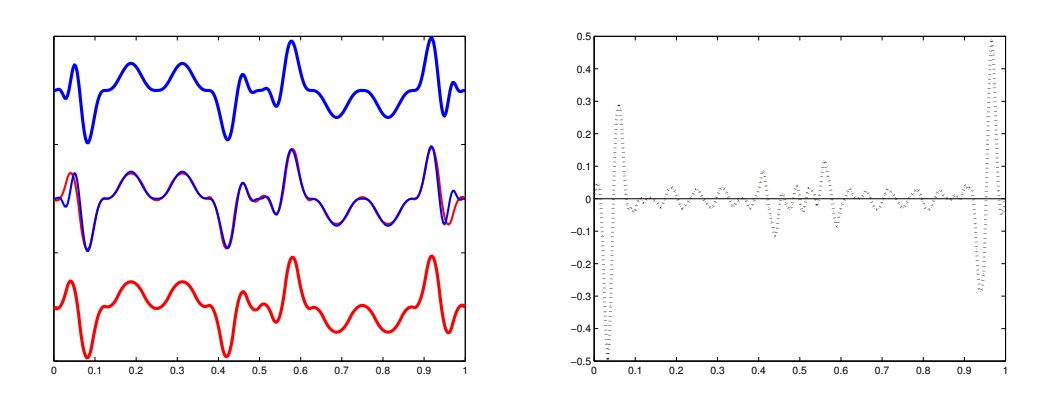

**Figura 4.5:** Figura de la izquierda: Arriba función  $g_{\Gamma_s}(\xi)$  (g restringida a la frontera "sur"). Abajo en rojo la aproximación B-spline cuadrática a la función de arriba. Al centro la superposición de ambas curvas. Figura de la derecha: Error entre la función  $g_{\Gamma_s}(\xi)$  y la curva de aproximación B-spline cuadrática. La norma del error en el espacio de Sobolev  $H^1$  es 7.6795.

orden  $5 \cdot 10^1$ , dos órdenes por encima del error puntual con la función  $g_{\Gamma_s}(\xi)$  (ver figura 4.5 derecha).

Si estamos interesados en aproximar la derivada debemos prestar atención a la norma en  $H^1$  (4.7) y no solamente a la norma de  $L^2$ . En nuestro ejemplo la norma  $L^2$ del error entre la función  $q$  y la aproximación (4.28) es 0.0707, que tal vez se considere razonable, mientras que entre las derivadas es 7.6067, que pudiera ser no permisible, si la derivada es de nuestro interés. En tal caso esto indica que los 34 grados de libertad del espacio B-spline son insuficientes, por lo que debemos introducir nodos en la base para aumentar la dimensión.

Aunque esta tesis no se dedica a las políticas de refinamiento, los gráficos del error arrojan luz de los lugares donde deben ser introducidos nuevos nodos. Naturalmente los gráficos del error  $g_{\Gamma_s}(\xi) - u_{g_{\rm S}}^h(\xi)$  y el de  $g'_{\Gamma_s}(\xi) - \dot{u}_{g_{\rm S}}^h(\xi)$  están correlacionados. Por lo tanto los posibles candidatos a nuevos nodos se pueden buscar en los puntos cercanos a las mayores diferencias puntuales, de uno o ambos errores. La siguiente figura 4.7 muestra el mejoramiento de calidad de la aproximación de la derivada al introducir nuevos nodos en el inicio y final del intervalo [0; 1], concretamente entre 0 y 0.1, y entre 0.9 y 1. Además al centro entre  $0.4 \times 0.6$ . El nuevo espacio B-spline se aumentó a 53 grados de libertad. La norma en  $H^1$  del error de la nueva aproximación se redujo a 1.7581. Se puede observar a la derecha como la derivada B-spline mejoró considerablemente su aproximación a $g_{\Gamma_s}'(\xi),$ mientras a la izquierda las diferencias notables con  $g_{\Gamma_s}(\xi)$ en el incio y final del intervalo han desaparecido. Ambas curvas son prácticamente indistinguibles.

Una cuestión importante a tener en cuenta, es que cuando se vaya a calcular la

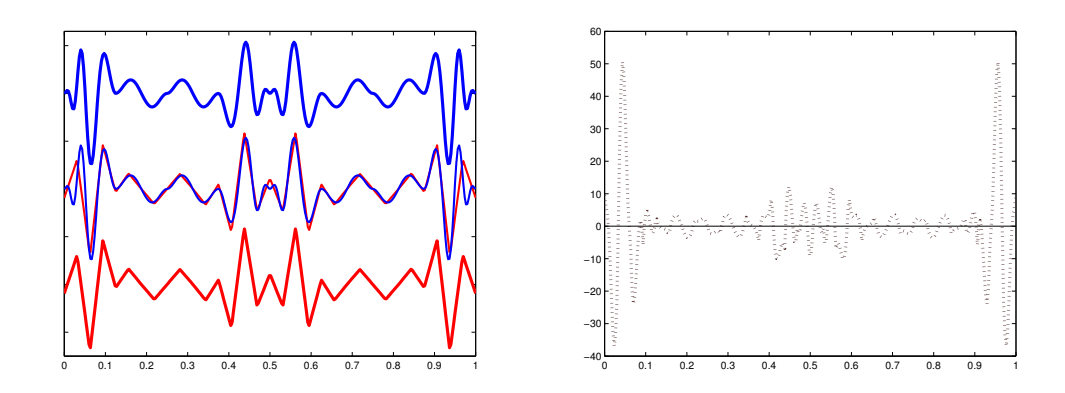

**Figura 4.6:** Figura de la izquierda: Arriba derivada de la frontera "sur"  $g'_{\Gamma_s}(\xi)$ . Abajo en rojo derivada de la aproximación B-spline cuadrática a la curva de arriba. Al centro la superposición de ambas curvas. Figura de la derecha: Error entre ambas derivadas.

aproximación "norte" debemos contar que los nodos introducidos en la aproximación "sur" también deben formar parte de los nodos del "norte". De igual manera los nodos que se a˜nadan en la curva "norte" deber´an ser incluidos en la "sur". Todo con la correspondiente actuliazación de los coeficientes de control. Lo mismo para las curvas "este" y "oeste". El procedimeinto debería empezar por aproximar una de las curvas cardinales y con el vector de nodos resultante comenzar la aproximación de la curva opuesta. El nuevo vector debe ser utilizado nuevamente para recalcular los puntos de control de la primera. Recordemos que al introducir nodos no cambia la curva, por lo tanto las normas permanecen invariantes.

Más precisamente, los vectores de nodos de la base  $(4.18)$  deben ser:

$$
\mathbf{t}^\xi = \mathbf{t}^\xi_{\text{ Norte}} \cup \mathbf{t}^\xi_{\text{Sur}} \quad \text{y} \quad \mathbf{t}^\eta = \mathbf{t}^\eta_{\text{Este}} \cup \mathbf{t}^\eta_{\text{Oeste}}
$$

sin repeticiones excepto los nodos extremos 0 y 1, que mantienen su multiplicidad igual a 3.

### 4.3. Experimentos numéricos

La siguiente sección estará dedicada a los experimentos numéricos. Las ecuaciones seleccionadas serán la ecuación de Poisson, que sirvió de guía para presentar el método isogeométrico, y la ecuación de Helmholtz. Ambas ecuaciones son de tipo elíptico y los ejemplos que presentaremos tienen diversas dificultades numéricas para aproximar la solución y el campo vectorial gradiente. En todos los ejemplos las condiciones de frontera serán de Dirichlet y la solución exacta de la ecuación es conocida. Esto permitirá medir los errores, tanto de la aproximación de la solución, como del campo

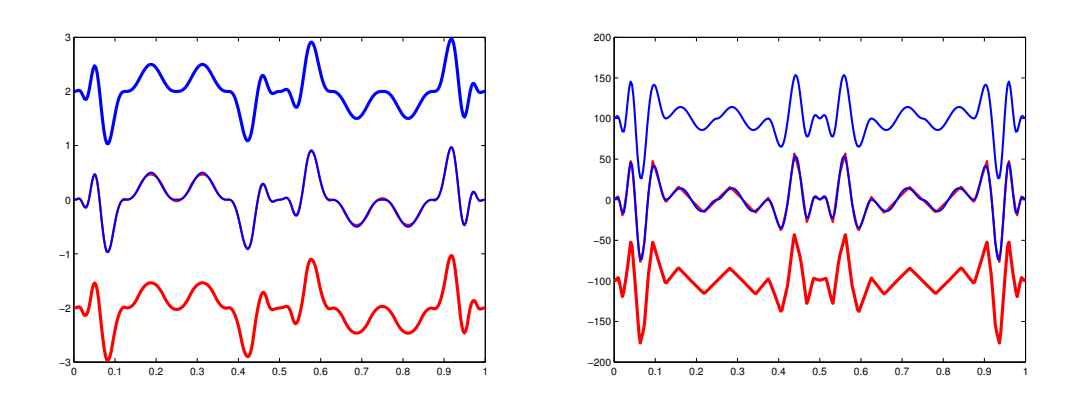

**Figura 4.7:** Izquierda: Arriba función  $g$  restringida a la frontera "sur", o sea,  $g_{\Gamma_s}(\xi)$ . Abajo en rojo, la aproximación B-spline de 53 grados de libertad que aproxima a la función  $g_{\Gamma_s}(\xi)$ por interpolación. Al centro la superposición de ambas curvas. Derecha: Arriba la derivada  $g_{\Gamma_s}'(\xi).$ Abajo en rojo derivada de la aproximación B-spline cuadrática refinada. Al centro la superposición de ambas curvas.

gradiente. Los ejemplos fueron programados en MatLab y Julia. Para más detalles de la implementación ver anexo C.

#### 4.3.1. Ejemplos para la ecuación de Poisson

A continuación presentaremos ejemplos de la ecuación de Poisson  $(4.1)-(4.2)$ .

#### 4.3.1.1. Ecuación ondulatoria en la frontera y en el interior de la región

Este ejemplo está reportado en el trabajo de Vuong et al. [73]. En esta ecuación la función  $f$  del miembro derecho tiene la forma:

$$
f(x,y) = 2\pi^2 \sin(\pi x) \sin(\pi y) \tag{4.35}
$$

La solución exacta  $u(x, y)$  para este miembro derecho y condiciones de Dirichlet es:

$$
u(x, y) = \sin(\pi x) \sin(\pi y) \tag{4.36}
$$

Esta función tiene la particularidad de ser fuertemente oscilatoria al interior de la región  $\Omega$ , como se puede observar en la figura 4.8. El campo vectorial de la función (4.36) es:

$$
\nabla u(x,y) = \begin{bmatrix} \frac{\partial u}{\partial x} \\ \frac{\partial u}{\partial y} \end{bmatrix} = \begin{bmatrix} \pi \cos(\pi x) \sin(\pi y) \\ \pi \sin(\pi x) \cos(\pi y) \end{bmatrix}
$$
(4.37)

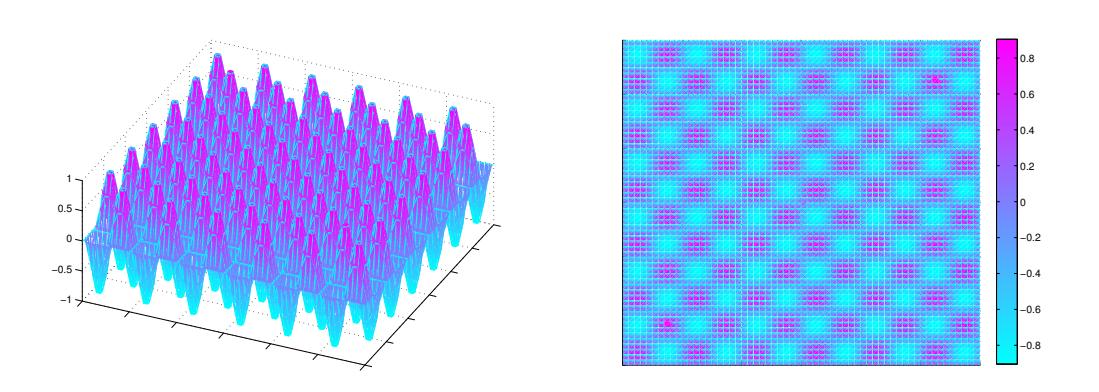

Figura 4.8: Izquierda: representación 3D de la función  $(4.36)$  sobre un cuadrado. Derecha: Vista superior o proyección sobre el plano XY de la función  $(4.36)$ 

La primera región que se utilizará para resolver el primer ejemplo es la pieza de rompecabezas (ver figura 3.18). En el epígrafe 3.7.1.1 se muestra que el mapeo inyectivo que describe esta región tiene  $34 \times 34$  grados de libertad. Generalmente es necesario aumentar los grados de libertad para aproximar la solución  $u$  con mayor confiabilidad. En este primer ejemplo se insertaron nuevos nodos en los puntos medios alcanzando el mapeo 66 x 66 grados de libertad. La figura  $4.9$  muestra la solución exacta y la calculada en la región de estudio. La norma  $L^2$  del error es 0.1, la cual podría resultar adecuada en algunas aplicaciones.

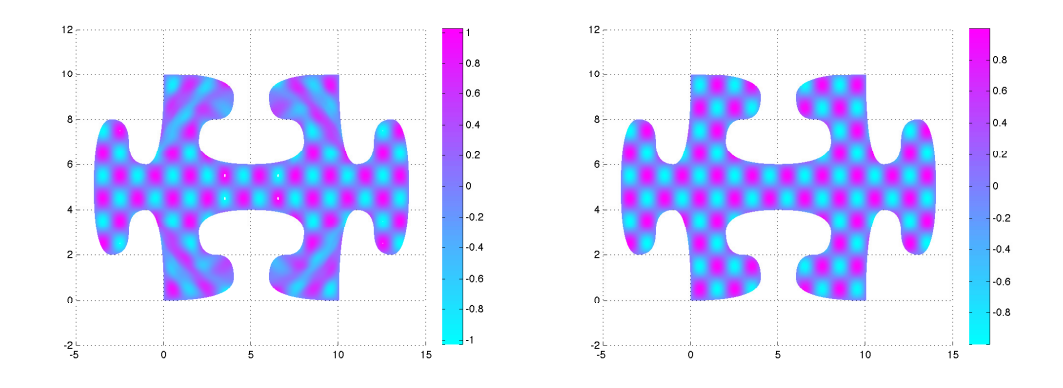

Figura 4.9: Izquierda: Solución de la ecuación de Poisson con  $66 \times 66$  grados de libertad sobre la pieza de rompecabezas. Derecha: Solución exacta. Visualmente se observan varias diferencias entre la solución calculada y la exacta. La norma  $L^2$  del error es 0.1

Sin embargo, si queremos tener una buena aproximación del campo vectorial de-

#### 4. EL MÉTODO ISOGEOMÉTRICO

bemos revisar la norma  $H^1$  conque está equipado el espacio de Sobolev. Esta norma fue definida en (4.7) y contempla al campo vectorial. En este caso la norma del error alcanza 22.6668. Las diferencias pueden observarse en el fragmento del campo vectorial calculado y exacto que se muestra en la figura 4.10.

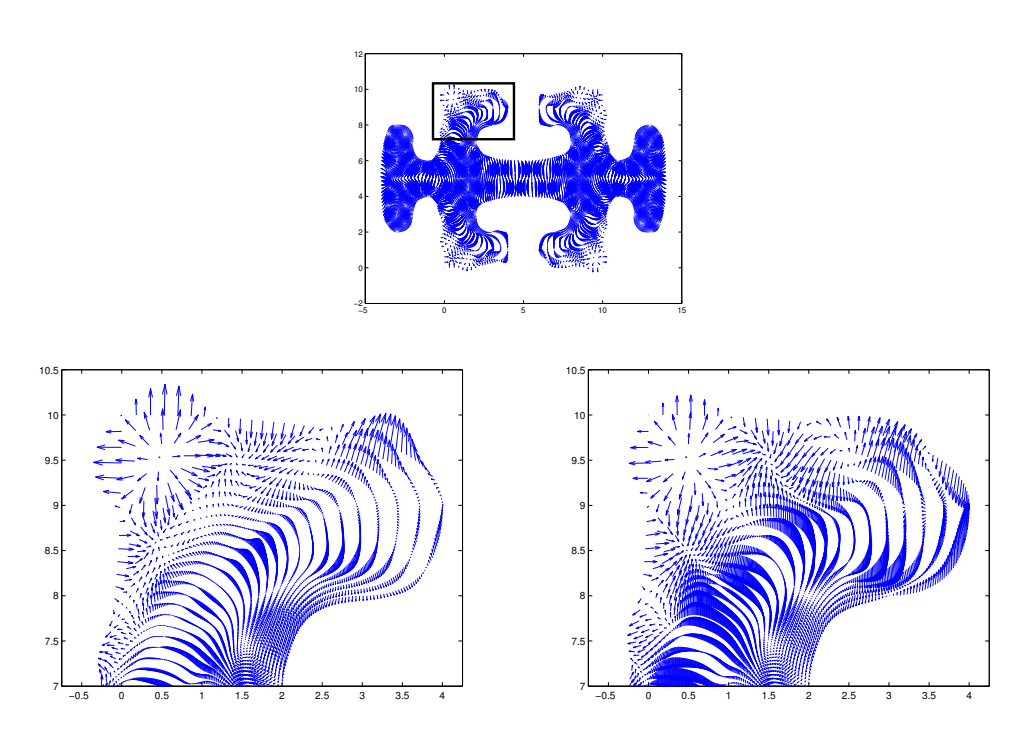

Figura 4.10: Arriba: campo vectorial exacto, señalando la sección que será amplificada abajo. Abajo Izquierda: Sección amplificada del campo vectorial de la aproximación B-spline con 66 x 66 grados de libertad sobre la pieza de rompecabezas. Derecha: Amplificación de la solución exacta. La norma  $H^1$  del error es 22.6668

Esta región fue utilizada para ejemplificar la interpolación de la condición de frontera en  $4.2.1.1$ . En esa sección partiendo del mapeo original de  $34 \times 34$  grados de libertad, se mostró que se podían introducir nodos en lugares adecuados para lograr una mejor aproximación de las derivadas. De este modo se lograba un mapeo de  $53 \times 53$  grados de libertad, con una aproximación razonable de las derivadas y el aumento controlado de las dimensiones.

La solución calculada con este mapeo es mostrada en la figura 4.11 donde la norma del error  $L^2$  es 0.1462 y el campo vectorial en la figura 4.12. La norma del error en  $H^1$ es 18.5486, menor que la del mapeo de 66 x 66, de más grados de libertad. Estos datos comprueban la utilidad de escoger adecuadamente los lugares donde se introducirán nuevos nodos.

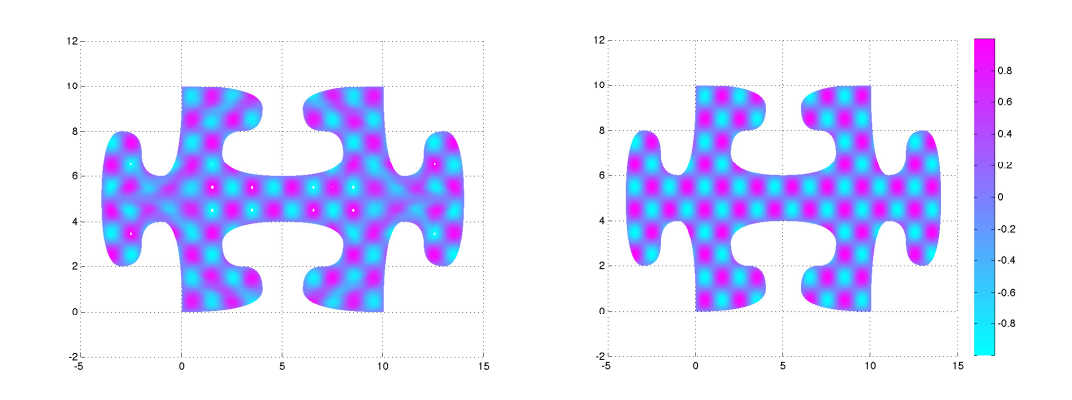

Figura 4.11: Izquierda: Solución de la ecuación de Poisson con  $53 \times 53$  grados de libertad sobre la pieza de rompecabezas. Derecha: Solución exacta. La norma  $L^2$  del error es 0.1462

Finalmente mostramos una aproximación más exquisita, a partir de un mapeo de  $104 \times 104$  grados de libertad obtenido por subdivisión del mapeo de 53 x 53 grados de libertad. En este caso la norma  $L^2$  del error es 0.0126, mientras que la  $H^1$  es 3.6864. Los gráficos  $4.13$  y  $4.14$  muestran las similitudes con la solución exacta de la solución aproximada B-spline y del campo vectorial.

A continuación mostraremos la solución de la misma ecuación sobre dos regiones reales: La Bahía de La Habana y la Presa de Valle de Bravo. Los resultados son expresados en la tabla 4.1 y en las figuras de la 4.15 a la 4.18.

La primera columna de la tabla está dedicada al nombre de la región, le siguen el número de grados de libertad de la función B-spline bicuadrática que aproxima a la solución exacta del problema diferencial. Las dos últimas columnas están dedicadas a la norma del error entre la solución B-spline y la solución exacta: la norma  $L^2$  y la  $H^1$ .

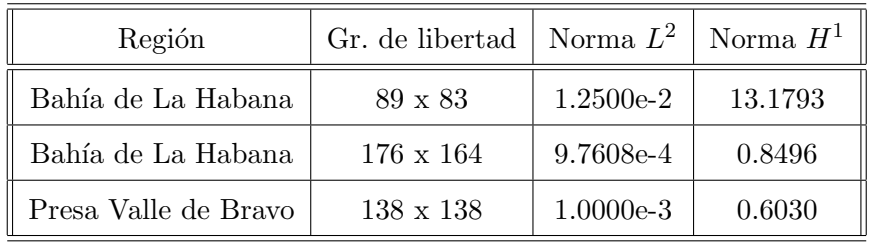

Tabla  $4.1:$  Resultados de la ecuación de Poisson con miembro derecho  $(4.35)$  sobre regiones reales

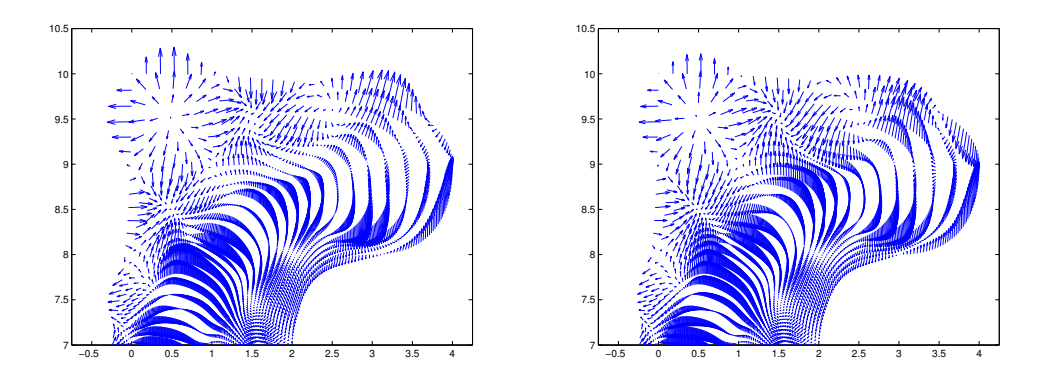

Figura 4.12: Izquierda: Sección amplificada del campo vectorial de la aproximación Bspline con 53 x 53 grados de libertad sobre la pieza de rompecabezas. Derecha: Amplificación de la solución exacta. La norma  $H^1$  del error es 18.5486

#### 4.3.1.2. Solución con gradiente discontinuo en varios puntos

El siguiente ejemplo corresponde a la ecuación de Poisson  $(4.1)$  -  $(4.2)$  de manera tal que la solución exacta  $u$  sea

$$
u(x,y) = \exp\left(\alpha\sqrt{(x-x_0)^2 + (y-y_0)^2}\right) + \exp\left(\beta\sqrt{(x-x_1)^2 + (y-y_1)^2}\right) + \exp\left(\gamma\sqrt{(x-x_2)^2 + (y-y_2)^2}\right)
$$
\n(4.38)

donde  $\alpha$ ,  $\beta$  y  $\gamma$  son parámetros conocidos, así como los puntos  $(x_0, y_0)$ ,  $(x_1, y_1)$  y  $(x_2, y_2)$ . Las funciones  $f(x, y)$  y  $g(x, y)$  se construyen de manera tal que la  $u(x, y)$  dada sea solución del problema. Este problema fue presentado en  $[35]$  y  $[15]$  para ser resuelto sobre el cuadrado unitario  $[0,1]^2$ , nosotros lo hemos extendido para ser resuelto sobre regiones irregulares.

Este problema tiene como dificultad la discontinuidad del gradiente de  $u$  en los puntos  $(x_0, y_0)$ ,  $(x_1, y_1)$  y  $(x_2, y_2)$ . El gráfico de esta función sobre el cuadrado unitario, para los valores  $\alpha = \beta = \gamma \equiv 7$  y  $(x_0, y_0) = [0.25, 0.25], (x_1, y_1) = [0.5, 0.5]$  y  $(x_2, y_2) =$ [0.75, 0.75] puede verse en la figura 4.19.

Como en el primer ejemplo, el ajuste de la aproximación de las condiciones de frontera establece los grados de libertad iniciales para aproximar la solución. Además en este ejemplo debemos refinar alrededor de los puntos  $(x_0, y_0)$ ,  $(x_1, y_1)$  y  $(x_2, y_2)$ . La tabla 4.2 muestra los resultados de soluciones sobre regiones reales. En todos los ejemplos se tomó  $(x_0, y_0) = \mathbf{x}(\xi_a, \eta_a), (x_1, y_1) = \mathbf{x}(\xi_b, \eta_b)$  y  $(x_2, y_2) = \mathbf{x}(\xi_c, \eta_c)$ , donde **x** es el mapeo bicuadrático y  $\xi_a = \eta_a \equiv 0.25$ ,  $\xi_b = \eta_b \equiv 0.5$  y  $\xi_c = \eta_c \equiv 0.75$ . La estructura de la tabla, así como la de las siguientes que aparecerán, es la misma que la

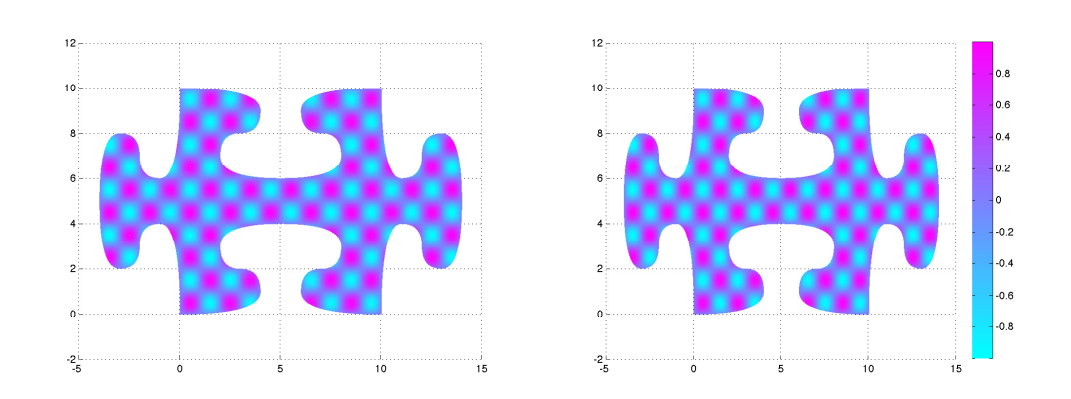

Figura 4.13: Izquierda: Solución de la ecuación de Poisson con  $104 \times 104$  grados de libertad sobre la pieza de rompecabezas. Derecha: Solución exacta. La norma  $L^2$  del error es 0.0126

de la tabla 4.1 del primer ejemplo.

La figura 4.20 muestra los gráficos de algunas de las soluciones B-spline obtenidas sobre regiones físicas reales. Se puede observar como se reproduce el patrón de la solución exacta.

Respecto a este ejemplo se debe señalar que la base B-spline con la que se aproxima la solución produce soluciones suaves, debido a que no hay repetición de nodos en el interior del cuadrado unitario. Sin embargo, la solución exacta  $(4.38)$  tiene tres puntos donde el gradiente no está definido, por lo tanto, la solución suave B-spline puede aproximar a la solución exacta, pero no reproducirá cualitativamente la naturaleza del comportamiento de la solución en esos puntos. Esta dificultadad puede ser superada si repetimos los nodos donde fueron definidas las singularidades. En nuestro ejemplo, los valores paramétricos  $\xi_a$ ,  $\xi_b$ ,  $\xi_c$  en la dirección  $\xi$  y  $\eta_a$ ,  $\eta_b$ ,  $\eta_c$  en la dirección  $\eta$ , deben ser incluidos como nodos. Al repetir una vez estos nodos, la base B-spline pierde continuidad de la derivada en esos puntos, lo que permite modelar de mejor manera la solución exacta. Debemos puntualizar que esto no afecta la diferenciabilidad el mapeo B-spline, que es diferenciable e inyectivo, lo que ocurre es que al introducirlos, la nueva expresión del mapeo en la nueva base, interpola los nuevos puntos de control.

Para ilustrar lo anteriormente expuesto, graficamos la solución calculada sobre el Lago de Pátzcuaro, a lo largo de la recta paramétrica  $\xi = \eta$ . Esta recta incluye a las tres singularidades del ejemplo. La figura 4.21 muestra en rojo el gráfico de la función (4.38) a lo largo de esta recta. Se superponen en azul y verde las soluciones B-spline calculadas sin y con los nodos  $t^{\xi_a} = \xi_a$ ,  $t^{\xi_b} = \xi_b$  y  $t^{\xi_c} = \xi_c$  en la dirección  $\xi$ ; y  $t^{\eta_a} = \eta_a$ ,  $t^{\eta_b} = \eta_b$  y  $t^{\eta_c} = \eta_c$  en la dirección  $\eta$ , repetidos. Las soluciones son tan parecidas que apenas se distinguen. El rectángulo en negro, que contiene los nodos  $t^{\xi_b} = t^{\eta_b} = 0.5$ , será amplificado en la figura 4.22, para mostrar las diferencias de ambas aproximaciones.

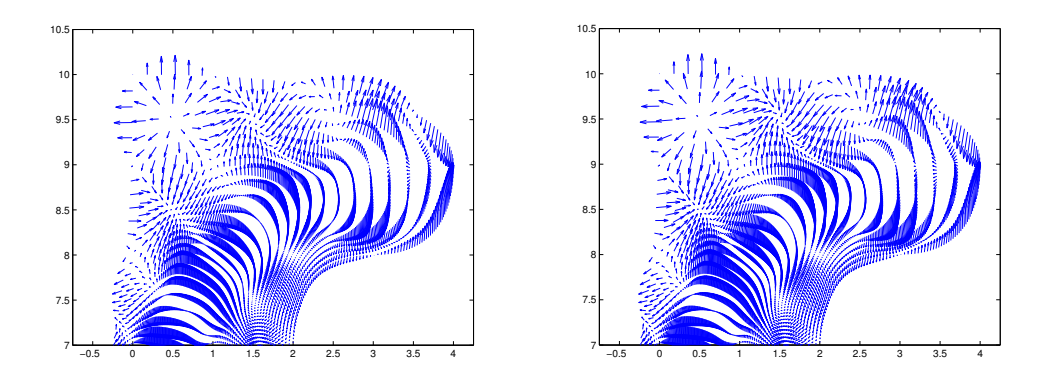

Figura 4.14: Izquierda: Sección amplificada del campo vectorial de la aproximación Bspline con 104 x104 grados de libertad sobre la pieza de rompecabezas. Derecha: Amplificación de la solución exacta. La norma  $H^1$  del error es 3.6864

A la izquierda (en azul) se grafica la aproximación B-spline sin repetición de nodos. La solución exacta aparece en color rojo. Se puede observar que mientras la solución exacta no es diferenciable en 0.5 la solución B-spline, en azul, sí. A la derecha aparece la aproximación B-spline (en azul) con los nodos  $t^{\xi_b}$  y  $t^{\eta_b}$  repetidos, de manera que se pierde diferenciabilidad de la derivada en ese punto. Se puede observar, en este caso, que cualitativamente la aproximación B-spline responde mejor a la naturaleza del punto 0.5 de la solución exacta.

En la tabla 4.3 se muestran los ejemplos sobre regiones reales de las soluciones obtenidas con los nodos  $t^{\xi_a}$ ,  $t^{\xi_b}$ ,  $t^{\xi_c}$  y  $t^{\eta_a}$ ,  $t^{\eta_b}$ ,  $t^{\eta_c}$  repetidos. Las columnas son las mismas que la tabla anterior.

En un análisis de ambas tablas  $4.2$  y  $4.3$  se revela el obvio aumento de tres grados

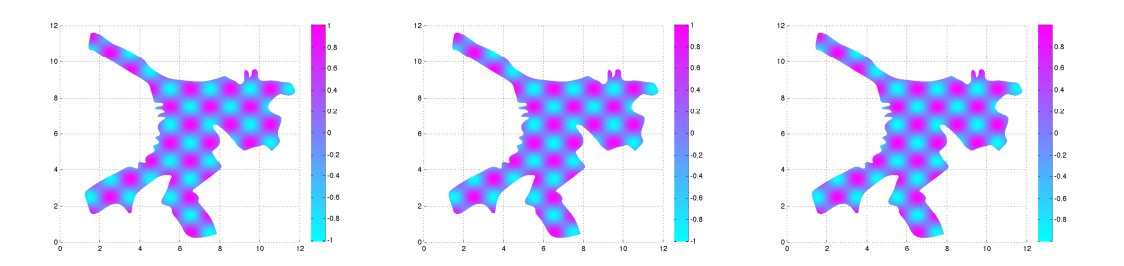

Figura 4.15: Soluciones sobre la Bahía de La Habana. Izquierda: Solución con 89 x 83 grados de libertad. Error  $H^1$  13.1793. Centro: Solución con 176 x 164 grados de libertad. Error  $H^1$  0.8496. Derecha: Solución exacta

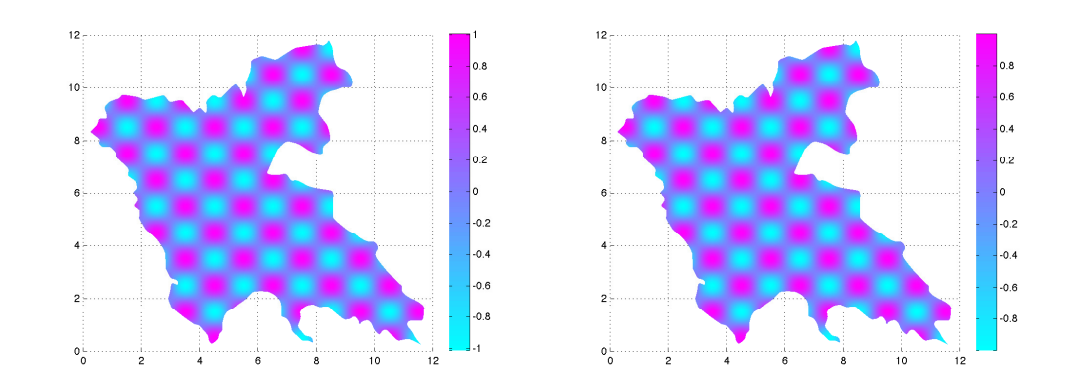

Figura 4.16: Presa de Valle de Bravo. Izquierda: Solución con  $138 \times 138$  grados de libertad. Derecha: Solución exacta. Norma del error en  $H^1$  es $0.6030$ 

de libertad en cada dirección debido al inclusión de los tres nodos repetidos en cada una de las mismas. Por ende, mejoramos la norma de los errores en casi todos los casos, sin embargo la dismución del error de  $L^2$  es prácticamente insignificante, pero en la norma  $H^1$ , esta disminución se hace más apreciable, respondiendo a la mejor aproximación cualitativa del campo vectorial exacto. Este efecto pude mostrarse en la figura 4.23, donde a la izquierda se observa el campo vectorial B-spline sobre la Bahía de La Habana, sin repetición de nodos, alrededor de un punto singular. Al centro es el campo vectorial B-spline con los nodos repetidos y a la derecha el campo vectorial exacto. En el campo vectorial de la izquierda se puede observar que alrededor del punto singular el tama˜no de las flechas es menor que en los otros casos, mostrando que el campo all´ı es m´as suave. Los campos vectoriales del centro y de la derecha, pr´acticamente no tienen diferencias apreciables.

Para concluir mostramos en la figura 4.24 detalles de algunos de los campos vectoriales B-spline con repetición de nodos y su contraparte exacta. Se puede observar que no se aprecian diferencias entre la solución B-spline y la exacta.

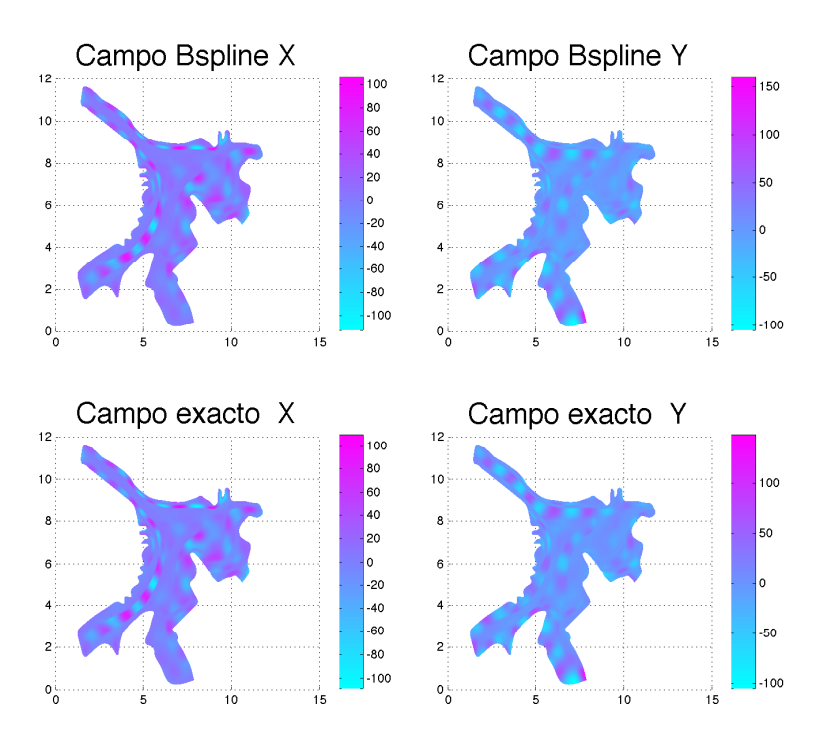

Figura 4.17: Campo vectorial en la Bahía de La Habana. Comparación B-spline con 176 x 164 grados de libertad y la solución exacta. Norma  $H^1$ 0.8496

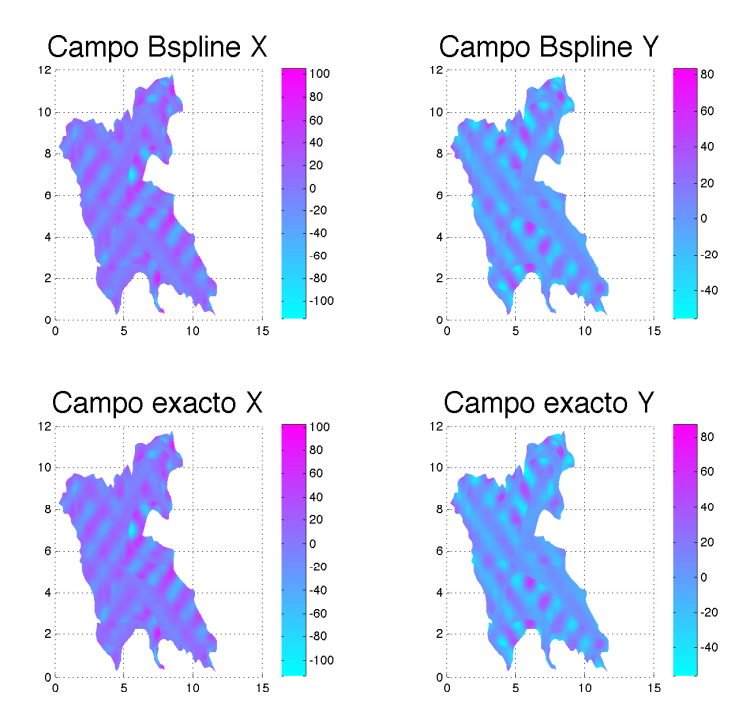

Figura 4.18: Campo vectorial en la presa de Valle de Bravo. Comparación B-spline con  $138$ x $138$  grados de libertad y la solución exacta. Norma  $H^1\ 0.6030$ 

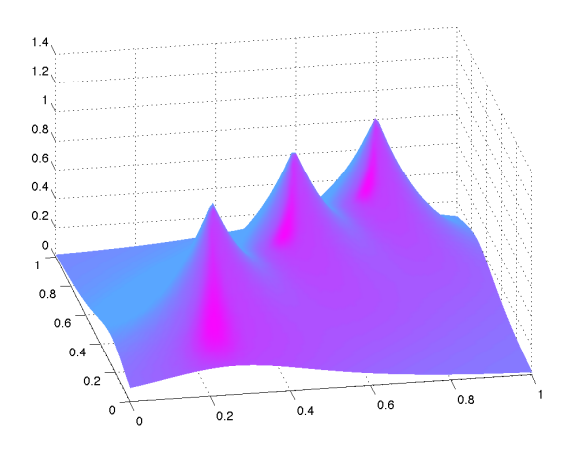

**Figura 4.19:** Gráfico de la función (4.38) para los parámetros  $\alpha = \beta = \gamma \equiv 7$  y  $(x_0, y_0) =$ [0.25, 0.25],  $(x_1, y_1) = [0.5, 0.5]$  y  $(x_2, y_2) = [0.75, 0.75]$  sobre el cuadrado unitario  $[0, 1]^2$ 

#### 4.3.2. Ecuación de Helmholtz

Consideremos el problema de encontrar  $u : \Omega \to \mathbb{R}$  que satisfaga la ecuación de Helmholtz con condición de frontera de Dirichlet  $u(x, y)|_{\Gamma} = g(x, y)$  donde  $\Gamma = \partial \Omega$ . Formalmente:

$$
-\triangle u(x,y) - k^2(x,y)u(x,y) = f(x,y) \qquad (x,y) \in \Omega \qquad (4.39)
$$

$$
u(x,y) = g(x,y) \qquad (x,y) \in \Gamma \qquad (4.40)
$$

donde  $k(x, y)$ ,  $f(x, y)$  y  $g(x, y)$  son funciones conocidas y  $\triangle$  es el operador laplaciano.

Debido a su relación con la ecuación de la onda, la ecuación de Helmoltz aparece varias áreas de la física como estudios de radiación electromagnética, sismología y acústica.

La ecuación  $(4.39)$  tiene varios casos interesantes:

- Si  $k \equiv 0$ , en tal caso se reduce a la ecuación de Poisson.
- Si k es una constante positiva, entonces  $u(x, y)$  es la amplitud de la onda que viaja a través de  $\Omega$  y k, llamado número de onda, es el número de ondas por unidad de distancia.

Si

$$
k(x,y) = \frac{1}{\alpha + r(x,y)}\tag{4.41}
$$

donde  $\alpha$  es un parámetro y

$$
r(x,y) = \sqrt{(x-x_0)^2 + (y-y_0)^2}
$$

| Región                | Gr. de libertad  | Norma $L^2$ | Norma $H^1$ |
|-----------------------|------------------|-------------|-------------|
| Bahía de La Habana    | $116 \times 110$ | 0.0085      | 6.8375      |
| Lago Toba             | $172 \times 172$ | 8.5626e-4   | 0.0577      |
| Estrecho de Gibraltar | $96 \times 112$  | 0.0190      | 2.4041      |
| Canal de Grijalva     | $124 \times 44$  | 0.0055      | 2.3928      |
| Lago de Pátzcuaro     | $108 \times 108$ | 9.0471e-4   | 0.2075      |
| Presa Valle de Bravo  | $156 \times 156$ | 4.5784e-4   | 0.0328      |

Tabla 4.2: Resultados de la solución B-spline de la ecuación de Poisson cuya solución es  $(4.38)$  sobre regiones reales. En estos ejemplos no se repitieron como nodos los parámetros  $\xi_a, \xi_b, \xi_c$  en la dirección  $\xi$  ni  $\eta_a, \eta_b, \eta_c$  en la dirección  $\eta$ .

$$
f(x,y) = \frac{(\alpha + r(x,y))\cos(k(x,y))}{(\alpha + r(x,y))^3 r(x,y)}
$$
(4.42)

entonces  $u(x, y)$  es una función de onda que satisface la ecuación de Schrödinger para la interacción de dos átomos [58]. En este caso la solución exacta es conocida:

$$
u(x,y) = \sin(k(x,y))\tag{4.43}
$$

Esta función  $u(x, y)$  se vuelve fuertemente oscilatoria alrededor del punto  $(x_0, y_0)$ conforme aumenta la frecuencia de la onda. El número de oscilaciones  $N_{osc}$  es función del parámetro  $\alpha$ , cuya expresión es:

$$
\alpha(N_{osc}) = \frac{1}{\pi N_{osc}}\tag{4.44}
$$

Para ilustrar este comportamiento en una dimensión, se seleccionó  $x_0 = y_0$  y la función (4.43) se interceptó con el plano  $x = y$ . El resultado está en la figura 4.25. Arriba a la izquierda se muestra el gráfico para el parámetro  $\alpha$  con  $N_{osc}=1$ . A la derecha se muestra la función para  $N_{osc}=3$ . Abajo los gráficos son, a la izquierda,  $N_{osc}=4$  y la derecha  $N_{osc}=9$ . Además en el punto  $(x_0, y_0)$  el gradiente es discontinuo. En general la ecuación de Helmoltz tiene diversas dificultades numéricas precisamente para los valores de  $k$  interesantes en las aplicaciones [29].

#### 4.3.2.1. Formulación Variacional

Como se procedió en la ecuación de Poisson, descompondremos la solución en la forma (4.10) para transformar el problema (4.39)-(4.40) en un problema de Dirichlet homogéneo, donde tenemos que hallar  $u_0$ 

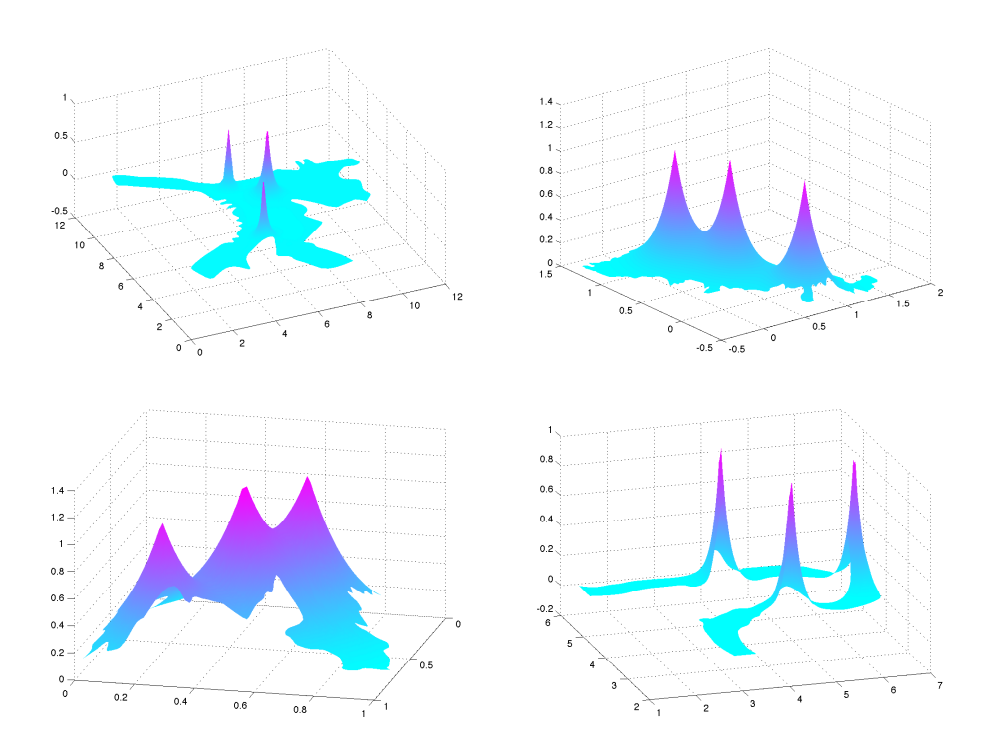

Figura 4.20: Soluciones del problema cuya solución esta dada por  $(4.38)$  en regiones reales. Arriba a la izquierda sobre la Bah´ıa de La Habana, arriba a la derecha sobre el Lago Toba, abajo a la izquierda sobre la presa de Valle de Bravo y abajo a la derecha sobre el canal de Grijalva

$$
- \triangle u_0(x, y) - k^2(x, y)u_0(x, y) = \tilde{f}(x, y) \qquad (x, y) \in \Omega \qquad (4.45)
$$

$$
u_0(x, y) = 0 \qquad (x, y) \in \Gamma \qquad (4.46)
$$

donde

$$
\tilde{f}(x,y) \equiv f(x,y) + \triangle u_g(x,y) + k^2(x,y)u_g(x,y)
$$
\n(4.47)

En los espacios definidos en (4.8) y (4.9) y con la norma (4.7), multiplicamos (4.45) por una función de peso  $v(x, y)$  y calculamos la integral sobre  $\Omega$ 

$$
- \int \int_{\Omega} (\Delta u_0(x, y) + k^2(x, y)u_0(x, y)) \ v \ dx dy = \int \int_{\Omega} \tilde{f}(x, y) \ v \ dx dy
$$

Aplicando la fórmula de Green  $(4.6)$ , la expresión  $(4.5)$  y dado que

$$
\int_{\Gamma} (v \, \nabla u_0)^t \cdot \mathbf{n} \, d\gamma \equiv 0
$$

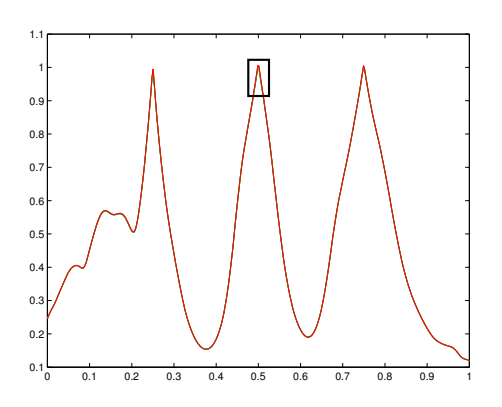

Figura 4.21: En rojo el gráfico de la función  $(4.38)$  sobre el Lago de Pátzcuaro a lo largo de la recta paramétrica  $\xi = \eta$ . Se superponen en azul y verde las soluciones B-spline calculadas sin y con los nodos  $t^{\xi_a} = \xi_a$ ,  $t^{\xi_b} = \xi_b$  y  $t^{\xi_c} = \xi_c$  en la dirección  $\xi$ ; y  $t^{\eta_a} = \eta_a$ ,  $t^{\eta_b} = \eta_b$  y  $t^{\eta_c} = \eta_c$  en la dirección  $\eta$ , repetidos. Las soluciones son tan parecidas que apenas se distinguen.

obtenemos

$$
\int \int_{\Omega} \nabla u_0 \nabla v - k^2(x, y) u_0(x, y) v dx dy = \int \int_{\Omega} \tilde{f} v dx dy \qquad (4.48)
$$

Utilizando la expresión  $(4.47)$  y la fórmula de Green se tiene:

$$
\int \int_{\Omega} \tilde{f} \, v \, dx \, dy = \int \int_{\Omega} \left( f + k^2 \, u_g \right) \, v \, dx \, dy - \int \int_{\Omega} \nabla u_g \nabla v \, dx \, dy
$$

Sustituyendo esta última expresión en  $(4.48)$  obtenemos la *formulación varia*cional o débil, del problema  $(4.45)-(4.46)$ :

$$
\int \int_{\Omega} \nabla u_0 \nabla v - k^2(x, y) u_0 v \, dx \, dy = \cdots
$$

$$
\int \int_{\Omega} \left( f + k^2(x, y) u_g \right) v \, dx \, dy - \int \int_{\Omega} \nabla u_g \nabla v \, dx \, dy \tag{4.49}
$$

Ahora debemos hallar  $u_0 \in \mathcal{V}$  tal que  $\forall v \in \mathcal{V}$  se cumpla la ecuación anterior.

De igual forma a como procedimos en (4.15) y (4.16), se definen las formas bilineal y lineal para la ecuación de Helmholtz:

$$
a(u,v) = \int \int_{\Omega} \nabla u(x,y) \nabla v - k^2(x,y) u(x,y) v dx dy \qquad (4.50)
$$

$$
L(v) = \int \int_{\Omega} \left( f + k^2(x, y) u_g \right) v \, dx \, dy - \int \int_{\Omega} \nabla u_g \nabla v \, dx \, dy \qquad (4.51)
$$

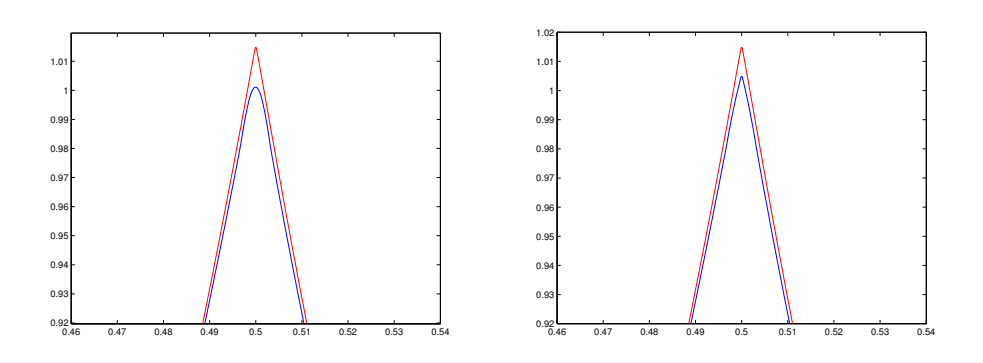

Figura 4.22: Izquierda: superposición de la solución exacta, (en rojo) y la solución Bspline, (en azul) sin repetición de nodos. En este caso la solución B-spline es suave. Derecha: superposición de la solución exacta, (en rojo) y la solución B-spline, (en azul) con repetición de nodos en 0.5. En este caso la solución B-spline no es suave en 0.5, por lo que modela mejor la solución exacta en ese punto.

La formulación débil  $(4.49)$  llevada al espacio paramétrico tiene la forma:

$$
\int_0^1 \int_0^1 \left( \nabla u_0^t (J_\mathbf{x}^t J_\mathbf{x})^{-1} \nabla v - k^2 (\mathbf{x}(\xi, \eta)) u_0 v \right) \det (J_\mathbf{x}) \ d\xi \ d\eta = \cdots
$$

$$
\int_0^1 \int_0^1 \left( f + k^2 (\mathbf{x}(\xi, \eta))) u_g \right) v \det (J_\mathbf{x}) \ d\xi \ d\eta - \cdots
$$

$$
\int_0^1 \int_0^1 \nabla u_g^t (J_\mathbf{x}^t J_\mathbf{x})^{-1} \nabla v \det (J_\mathbf{x}) \ d\xi \ d\eta \tag{4.52}
$$

La solución aproximada puede ser encontrada utilizando el método de Galerkin. Las aproximaciones a los espacios  $\mathcal V$  y  $\mathcal S$  son  $(4.19)$  y  $(4.20)$  respectivamente. La solución aproximada es del tipo (4.21), que conduce al sistema de ecuaciones (4.22), donde

$$
a(B_{r,s}^3, B_{i,j}^3) = \int_0^1 \int_0^1 \left[ \nabla B_{r,s}^3{}^t (J_{\mathbf{x}}^t J_{\mathbf{x}})^{-1} \nabla B_{i,j}^3 - k^2 (\mathbf{x}(\xi, \eta)) B_{r,s}^3 B_{i,j}^3 \right] \det (J_{\mathbf{x}}) d\xi d\eta
$$
  

$$
L(B_{i,j}^3) = \int_0^1 \int_0^1 \left[ \left( f + k^2 (\mathbf{x}(\xi, \eta)) u_g \right) B_{i,j}^3 - \nabla u_g^t (J_{\mathbf{x}}^t J_{\mathbf{x}})^{-1} \nabla B_{i,j}^3 \right] \det (J_{\mathbf{x}}) d\xi d\eta
$$

#### 4.3.2.2. Ejemplos sobre regiones reales

Los siguientes ejemplos resueltos sobre regiones reales, corresponden a la ecuación  $(4.39)$ , donde k y f están dadas por  $(4.41)$  y  $(4.42)$  respectivamente. La función g de  $(4.40)$  se construye de manera tal que  $(4.43)$  sea la solución exacta.

| Región                | Gr. de libertad  | Norma $L^2$ | Norma $H^1$ |
|-----------------------|------------------|-------------|-------------|
| Bahía de La Habana    | $119 \times 113$ | 0.0084      | 1.0420      |
| Lago Toba             | 175 x 175        | 8.5733e-4   | 0.0188      |
| Estrecho de Gibraltar | $99 \times 115$  | 0.0190      | 1.2613      |
| Canal de Grijalva     | $127 \times 47$  | 0.0054      | 1.7532      |
| Lago de Pátzcuaro     | $111 \times 111$ | $9.0369e-4$ | 0.1973      |
| Presa Valle de Bravo  | $159 \times 159$ | 4.5737e-4   | 0.0187      |

Tabla 4.3: Resultados en la solución B-spline de la ecuación de Poisson cuya solución es (4.38) sobre regiones reales, repitiendo los nodos  $t^{\xi_a}$ ,  $t^{\xi_b}$ ,  $t^{\xi_c}$  y  $t^{\eta_a}$ ,  $t^{\eta_b}$ ,  $t^{\eta_c}$ .

En el primer bloque de ejemplos el número de oscilaciones del parámetro  $\alpha(N_{osc})$  $(4.44)$  es  $N_{osc}=1$ . En todos los casos el punto  $(x_0, y_0)$  se encuentra en el centro de la región física, es decir, en  $(x_0, y_0) = \mathbf{x}(0.5, 0.5)$ . Alrededor de este punto se realizó un refinamiento. Además como el gradiente no es continuo en ese punto se repitieron los nodos  $t^{\xi} = 0.5$  y  $t^{\eta} = 0.5$  Los resultdos se muestran en la tabla 4.4.

| Región                | Gr. de libertad  | Norma $L^2$ | Norma $H^1$ |
|-----------------------|------------------|-------------|-------------|
| Bahía de La Habana    | $117 \times 111$ | 0.0038      | 0.2076      |
| Lago Toba             | $167 \times 167$ | 0.0014      | 0.0223      |
| Estrecho de Gibraltar | $97 \times 157$  | 0.0051      | 0.6613      |
| Canal de Grijalva     | $119 \times 39$  | 0.0015      | 0.4784      |
| Lago de Pátzcuaro     | $109 \times 109$ | $9.6912e-4$ | 0.2712      |
| Presa Valle de Bravo  | $157 \times 157$ | 3.3098e-4   | 0.0152      |

**Tabla 4.4:** Soluciones obtenidas para la ecuación de Helmholtz. Norma  $L^2$  y  $H^1$  del error entre la solución B-spline calculada y la solución exacta.

Las figuras 4.26 y 4.27, muestran las soluciones obtenidas sobre las regiones reportadas en la tabla 4.4. En cada renglón a la izquierda es la solución B-spline y a la derecha la solución exacta. Se aprecia como la solución B-spline reproduce a la solución exacta sin que haya diferencias visibles.

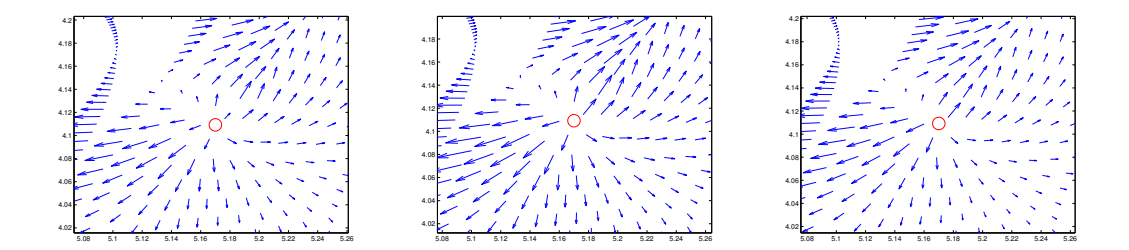

Figura 4.23: Detalles de los campos vectoriales de soluciones B-spline y exacta sobre la Bahía de la Habana, de la ecuación de Poisson cuya solución es 4.38. Izquierda; campo vectorial B-spline suave, sin repetición de nodos. Centro: campo vectorial B-spline con repetición de nodos  $\xi_c$  y  $\eta_c$ . Derecha: campo vectorial exacto

Para finalizar este bloque de ejemplos mostramos, en una selección de regiones, la comparación alrededor del punto singular, del campo vectorial B-spline y el campo vectorial exacto. (ver figura 4.28). A la izquierda se muesta el campo B-spline y a la derecha el exacto. Se observa que en algunos ejemplos como la Bahía de La Habana y el lago de Pátzcuaro el campo B-spline subestima ligeramente al exacto en las cercanías del punto singular, que se encuentra marcado en rojo.

El proximo bloque de ejemplos está dedicado a la solución de la ecuación e Helmholtz cuando aumenta el número de oscilaciones  $N_{osc}$ , en el parámetro (4.44). Para abordar estos ejemplos satisfactoriamente es necesario refinar m´as cuidadosamente cerca del punto singular  $(x_0, y_0)$  y así reconstruir las fuertes oscilaciones que se producen. El punto  $(x_0, y_0)$  también fue ubicado al centro de la región  $\Omega$ , es decir,  $(x_0, y_0) = \mathbf{x}(0.5, 0.5)$ , donde  $\mathbf{x}(\xi, \eta)$  es la parametrización bicuadrática. Como en los ejemplos de una oscilación se repitieron los nodos  $t^{\xi} = 0.5$  y  $t^{\eta} = 0.5$ . Mostraremos ejemplos con 2, 3 y 4 oscilaciones sobre la Bah´ıa de La Habana. La tabla 4.5 muestra los resultados. La primera columna indica el número de oscilaciones en la expresión  $(4.44)$ . Las restantes columnas son las usuales. Hemos incorparado a la tabla los resultados de una oscilación de la Bahía de La Habana, que aparecen en la tabla 4.4.

La figura 4.29 muestra los resultados obtenidos sobre un segmento de la recta paramétrica  $\xi = \eta$  que pasa por el punto  $(x_0, y_0)$ , donde el gradiente no es continuo. Graficar solo sobre la recta permite bajar a 1D para una mejor comprensión visual de los resultados. En las imágenes aparecen superpuestas la solución exacta (en rojo) y la calculada (en azul). Específicamente las funciones son:

$$
u_D(\xi) \equiv u(x(\xi, \xi), y(\xi, \xi)) = \sin(k(x(\xi, \xi), y(\xi, \xi)))
$$
  

$$
u_D^h(\xi) \equiv u^h(x(\xi, \xi), y(\xi, \xi)) = \sum_{i=1}^n \sum_{j=1}^m \tilde{q}_{i,j} \Phi_{i,j}(x(\xi, \xi), y(\xi, \xi))
$$

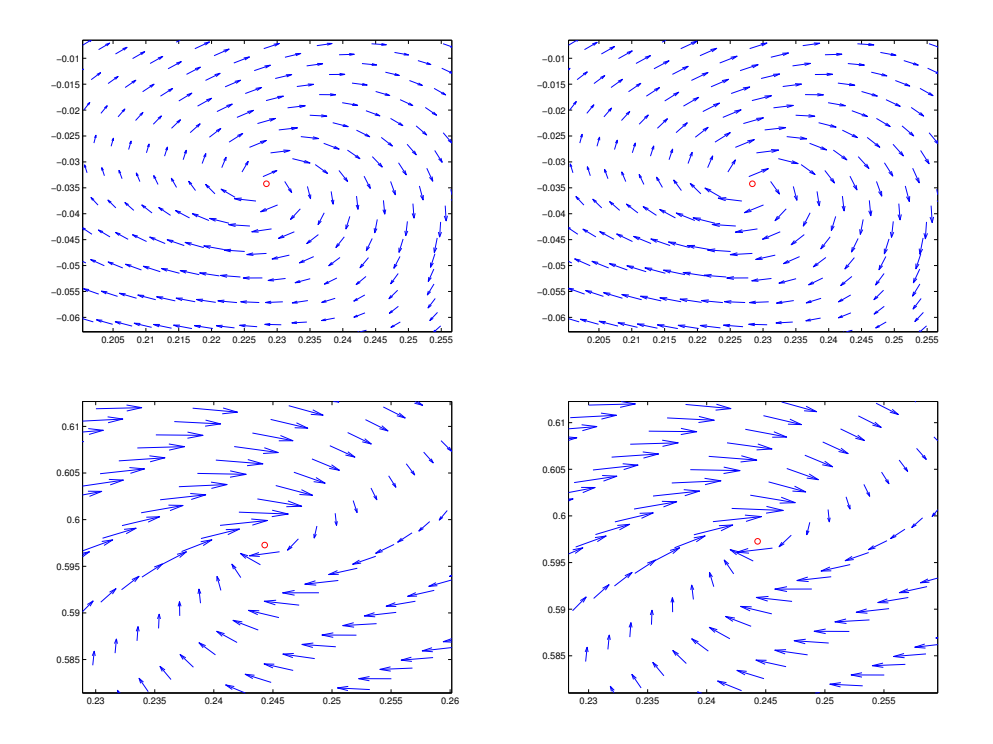

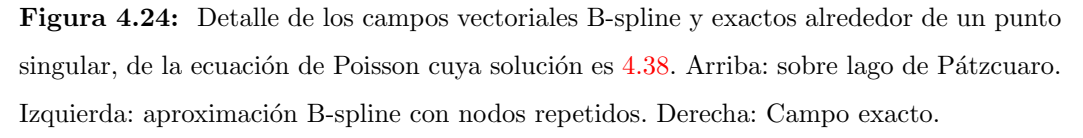

Abajo: Presa de Valle de Bravo. Izquierda: aproximación B-spline con nodos repetidos. Derecha: Campo exacto.

En cada gráfico aparece un rectágulo en negro de una zona que será amplificada en la siguiente imagen a la derecha. Las imágenes de más arriba corresponden a dos oscilaciones, las del centro a 3 y la m´as baja a 4 oscilaciones.

Se puede observar que la solución calculada reproduce el comportamiento de la solución exacta, incluida la no diferenciabilidad en el punto  $(x_0, y_0)$ . Nótese que el espaciamiento donde ocurren las oscilaciones es muy pequeño.

#### 4.3.3. Resumen de los ejemplos

Para concluir sobre los ejemplos presentados, se puede señalar que se alcanzaron buenas aproximaciones a las soluciones exactas. Por lo general las dimensiones del mapeo B-spline original no tienen los suficientes grados de libertad para aproximar la solución de la ecuación diferencial. Menos si estamos interesados también en una

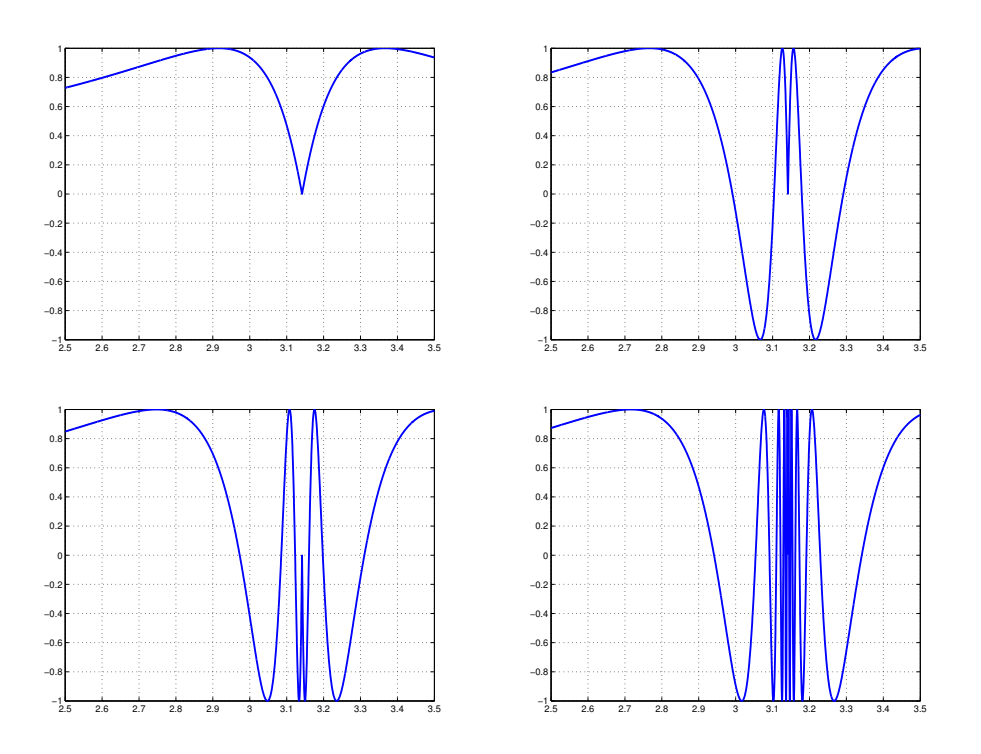

Figura 4.25: Gráfico de la función (4.43), para diferentes números de oscilaciones  $N_{osc}$ , en una dimensión al interceptarla con el plano  $x = y$ .  $x_0 = y_0 = 3.15$ . Arriba a la izquierda  $N_{osc}=1$ , a la derecha  $N_{osc}=3$ . Abajo a la izquierda  $N_{osc}=4$  y la derecha  $N_{osc}=9$ .

buena aproximación de las derivadas. Por lo tanto, se debe subdividir el mapeo. Esta tarea debe ser realizada con cuidado para alcanzar las metas propuestas sin desbordar las dimensiones del problema. Aunque no se aprovechó mucho la estructura sparse y de banda de la matriz de rigidez; en situaciones más complejas, que involucren a más ecuaciones, se debe hacer uso de ello. Esto es todo un tema de investigación y desarrollo. Los métodos iterativos para el sistema lineal, el precondicionamiento de las matrices, la paralelización de los algoritmos y aprovechamiento de la tarjeta gráfica para el cálculo, son temas que no se abordaron, pero que sin dudas están muy vinculados a estos problemas.

Las bases B-spline tienen una buena flexibilidad para adaptarse a distintas dinámicas que pueden surgir de las soluciones. La calidad de los mapeos, que se sustentan por la calidad de las mallas de control, aseguran que las soluciones aproximadas sean buenas.

| No. Oscilaciones | Gr. de libertad  | Norma $L^2$ | Norma $H^1$ |
|------------------|------------------|-------------|-------------|
|                  | $117 \times 111$ | 0.0038      | 0.2076      |
|                  | $171 \times 165$ | 0.0018      | 0.3394      |
|                  | $171 \times 165$ | 0.0038      | 1.1035      |
|                  | $171 \times 165$ | 0.0069      | 1.987       |

Región Bahía de La Habana

Tabla 4.5: Errores  $L^2$  y  $H^1$  entre la solución B-spline y la solución exacta en la ecuación de Helmholtz, en la región de la Bahía de La Habana cuando aumentan las oscilaciones  $\mathbf M.$ 

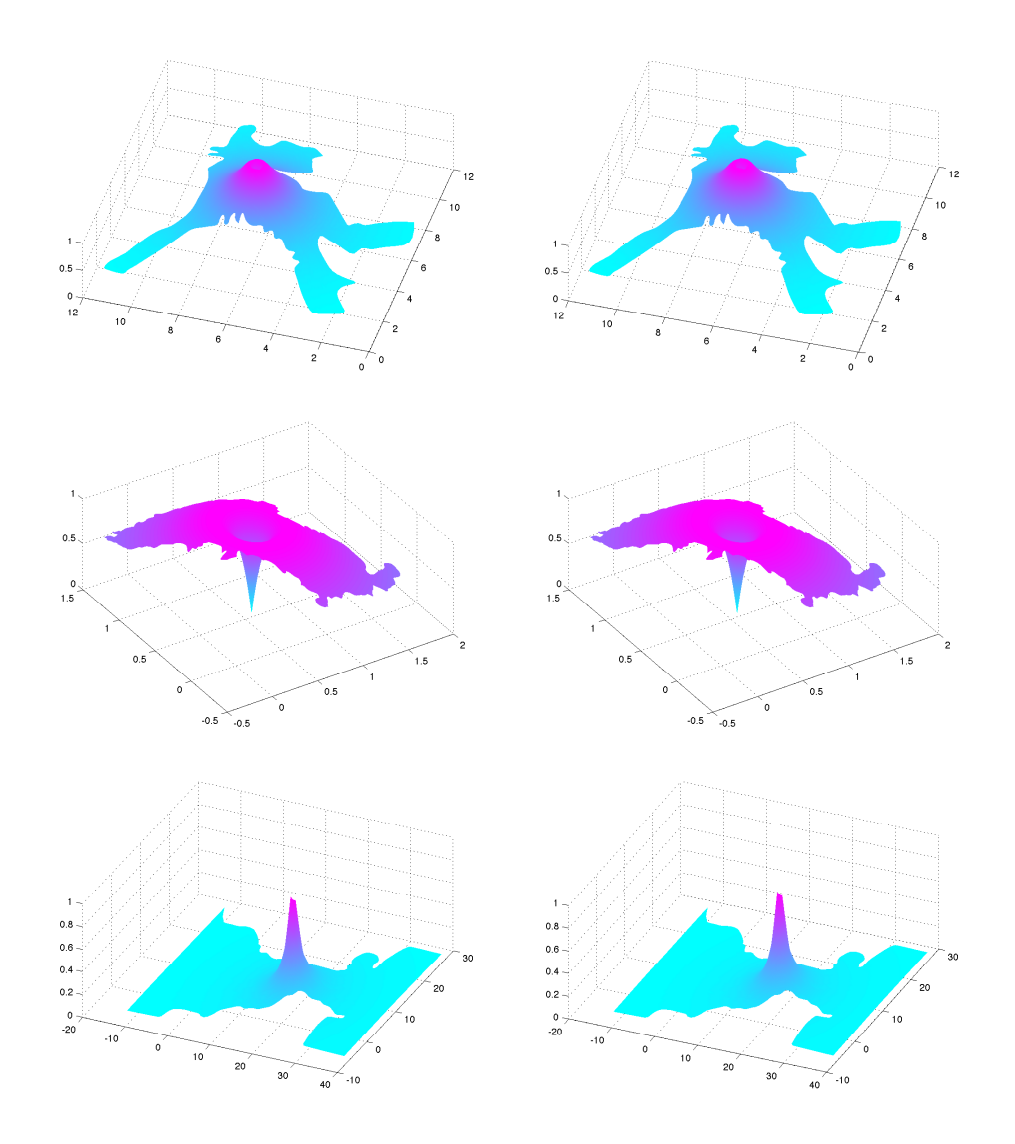

Figura 4.26: Gráficos de las soluciones B-spline obtenidas y de su correspondiente solución exacta sobre regiones reales. Columna de la izquierda la solución B-spline. Derecha solución exacta (4.43). De arriba hacia abajo: Bahía de La Habana, Lago Toba, Estrecho de Gibraltar.

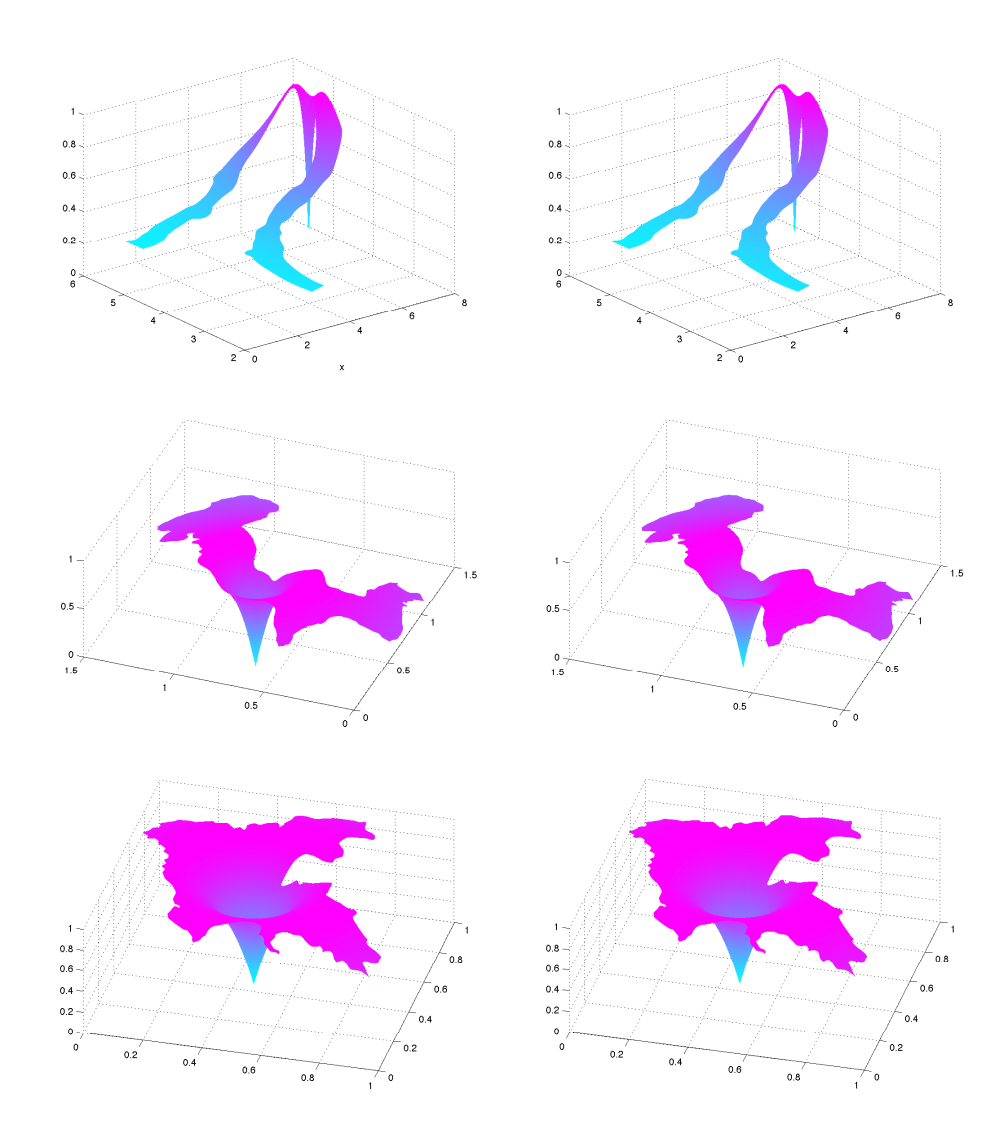

Figura 4.27: Gráficos de las soluciones B-spline obtenidas y de su correspondiente solución exacta sobre regiones reales. Columna de la izquierda la solución B-spline. Derecha solución exacta (4.43). De arriba hacia abajo: Canal de Grijalva, Lago de Pátzcuaro y Presa de Valle de Bravo.

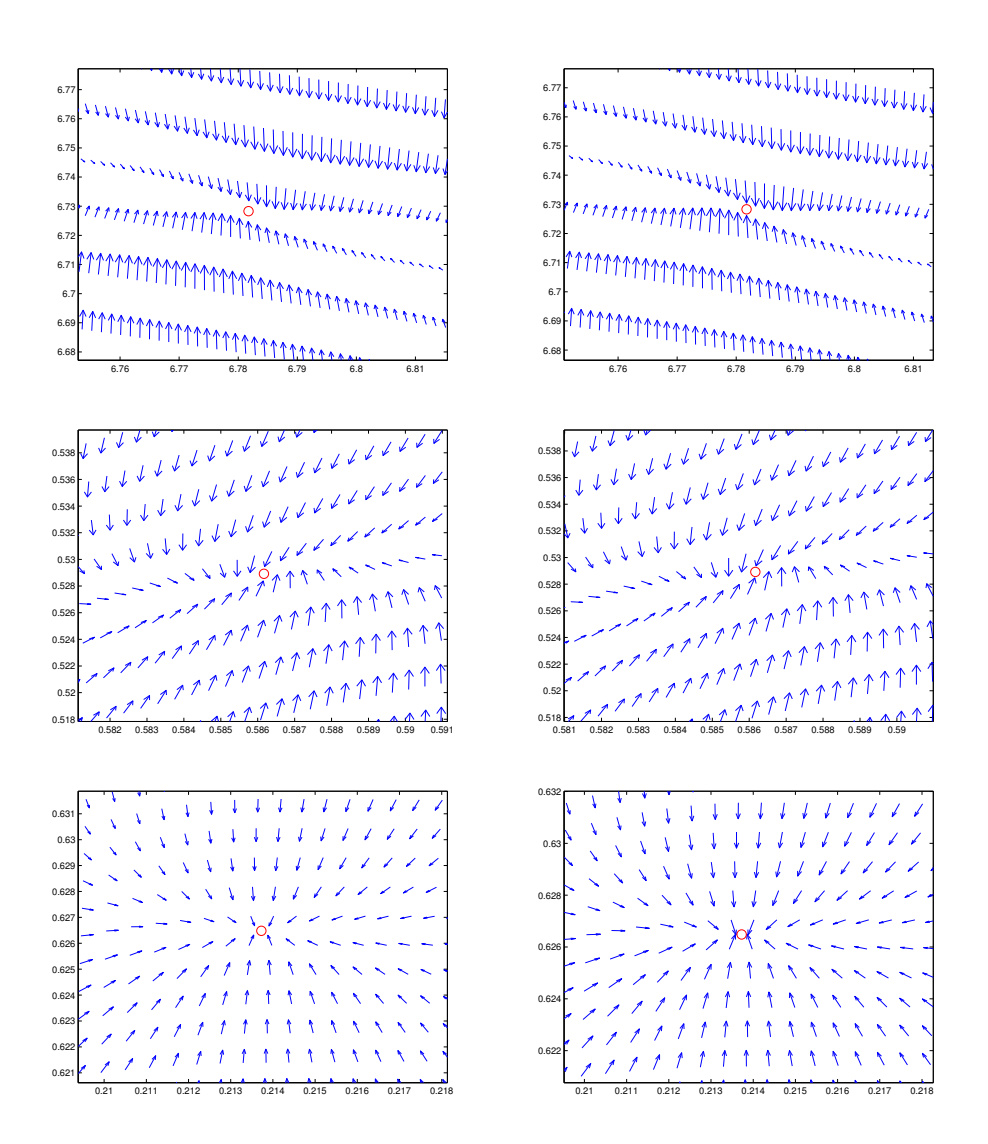

Figura 4.28: Campos vectoriales B-spline y exacto alrededor del punto singular. A la izquierda campo vectorial B-spline y a la derecha campo vectorial exacto. De arriba hacia abajo: Bahía de La Habana, Lago Toba y Lago de Pátzcuaro.

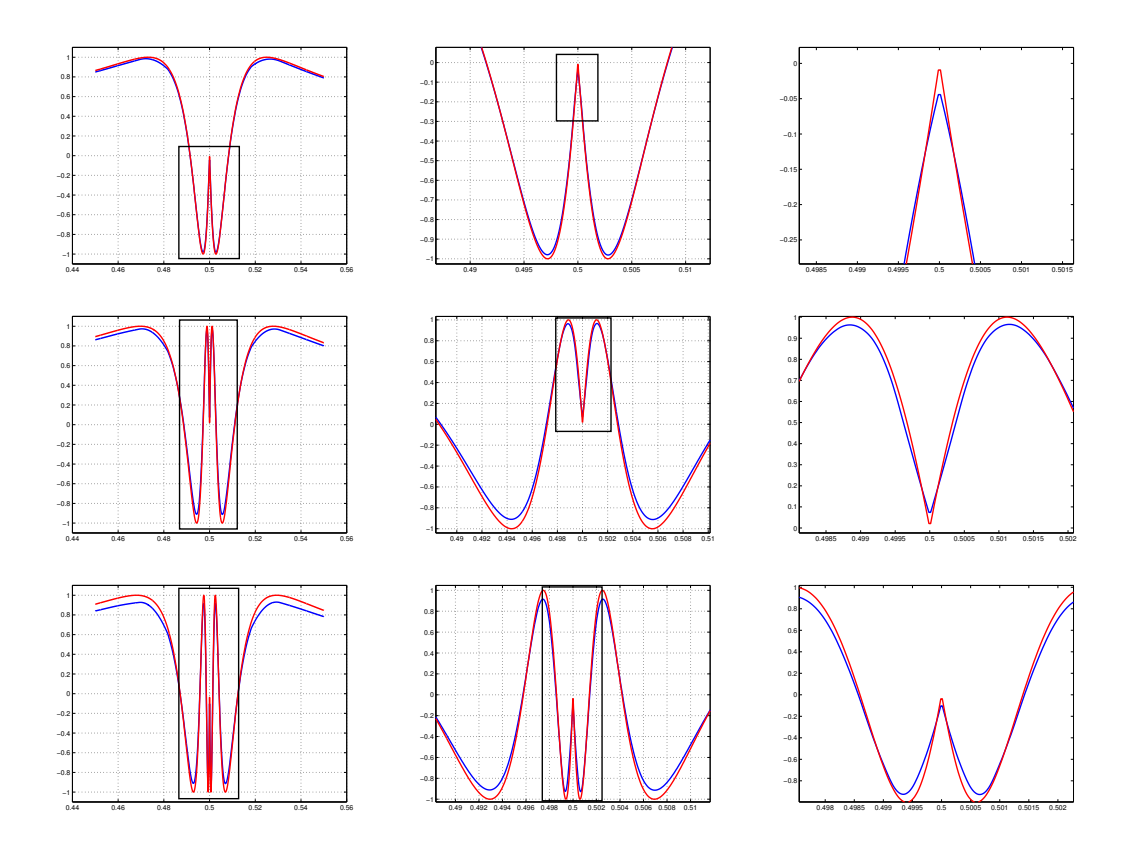

Figura 4.29: Fragmentos de los resultados obtenidos en la solución de la ecuación de Helmholtz en la Bahía de La Habana, a lo largo un segmento de la recta paramétrica  $\xi = \eta$ . En rojo la solución exacta y superpuesta en azul la solución calculada. Los rectágulos en negro son zonas que serán amplificadas en la siguiente imagen a la derecha. El renglón de imágenes de más arriba corresponden a 2 oscilaciones, las del centro a 3 y la más baja a 4 oscilaciones.

## Capítulo 5

# Conclusiones

Este trabajo ha propuesto un método de parametrización de regiones planas con frontera irregular mediante mapeos B-spline bicuadráticos invectivos y ha hecho uso de la parametrización para resolver de ecuaciones diferenciales por el método isogeométrico. Las parametrizaciones válidas de regiones planas, particularmente irregulares, tienen gran importancia y múltiples son las aplicaciones en que juegan un papel esencial. En particular parametrizaciones con mapeos B-spline son de gran utilidad, gracias a su flexibilidad y altos niveles de continuidad. Las mallas estructuradas de cuadriláteros convexos, son la imagen de un caso especial de mapeos válidos, entre el cuadrado  $[0, 1]^2$ y una región  $\Omega$ . Estas se construyen de manera tal que las celdas tengan propiedades geométricas deseadas, tales como la ortogonalidad entre las líneas y la uniformidad de las áreas de los cuadriláteros. Las mallas pueden ser descritas explícitamente a través de un mapeo B-spline bilineal. Las mallas y los mapeos B-spline están muy relacionados ya que las primeras son usadas como puntos de control de los segundos. Esto significa que las mallas son el esqueleto que sostiene al mapeo B-spline, ya que este no puede escapar de la envoltura convexa de su malla de control. Las propiedades geométricas de la malla determinan la calidad del mapeo.

Un hecho importante ya mencionado, vinculado con las mallas y demostrado en este trabajo y publicado en [1], es la existencia de un mapeo B-spline bilineal que reproduce, explícitamente, de manera natural a la malla estructurada de cuadriláteros. El primer objetivo específico de esta tesis, fue encontrar explícitamente esta representación. La demostración de que la convexidad de la malla determina la inyectividad del mapeo B-spline bilineal es el segundo objetivo específico. Estos resultados establecen el nexo entre una malla estructurada y convexa G y un mapeo B-spline bilineal, cuya malla de control es precisamente G. La importancia de este resultado es la posibilidad de refinar la malla tanto y donde se desee, aumentando las dimensiones de la malla sin recurrir al costoso proceso de optimización. De manera general para mapeos B-spline inyectivos de orden arbitrario al introducir nuevos nodos, aumentan las funciones b´asicas que representan a la parametrización y por lo tanto la malla automáticamente se refina. Desde este punto de vista aumentar los grados de libertad del mapeo es equivalente a refinar la malla.

La tesis ha puesto su foco de atención en los mapeos bicuadráticos. En las aplicaciones es necesario que los mapeos sean inyectivos. Este trabajo tiene como principal aporte haber dado condiciones suficientes que garanticen la inyectividad de mapeos B-spline bicuadráticos. Hemos demostrado que estas condiciones son factibles de verificar en la práctica y pueden ser usadas para desarrollar algoritmos que conduzcan a mapeos inyectivos. Adem´as de encontrar condiciones suficientes de inyectividad para la clase de mapeos bicuadr´aticos con sucesiones de nodos equiespaciados y condiciones de interpolación en los extremos, se probó una condición necesaria de invectividad (teorema 3.3). La estrategia fundamental y la herramienta básica para la obtención de estos resultados, que se encuentran expresados en los teoremas 3.4 y 3.5, es la posibilidad de escribir el Jacobiano del mapeo bicuadrático en una base B-spline bicúbica apropiada (cuarto objetivo específico) y en la técnica de subdivisión, la cual fue muy utilizada a lo largo de todo el trabajo. Los resultados obtenidos fueron publicados en [2]. Respecto a escribir el Jacobiano en la base bicúbica, debemos señalar que nuestra manera de calcular los coeficientes de control, es nueva y a nuestro juicio más clara que los métodos reportados en la literatura.

Como ya mencionamos anteriormente un resultado importante de este trabajo es un m´etodo para parametrizar regiones planas con frontera irregular utilizando un mapeo B-spline bicuadrático. Este método produce la mayoría de las veces mapeos inyectivos y se basa en los algoritmos de generación de mallas estructuradas y convexas desarrollados por el Grupo UNAMalla. Las mallas convexas, como muestra la condición necesaria de inyectividad 3.3, constituyen un buen punto de partida para conseguir la inyectividad del mapeo bicuadr´atico. Los algoritmos desarrollados por el grupo UNAMalla, logran mallas con propiedades geométricas muy deseadas, como la ortogonalidad entre las líneas y la uniformidad de las áreas de los cuadriláteros. Estas propiedades conducen a que la calidad del mapeo bicuadrático sea satisfactoria, como se mostró en la sección 3.8 del capítulo 3. El algoritmo de obtención de mapeos bicuadráticos fue probado en una galería de 12 regiones reales, que incluyeron bahías, lagos, lagunas, canales y otros accidentes costeros. En todos los ejemplos se partió de mallas óptimas  $\epsilon$ -convexas, como mallas de control del mapeo bicuadrático. Se confirmó en todos los casos la inyectividad de los mapeos bicuadráticos y solo en 2 casos hubo que repetir el proceso de optimización para construir mallas de control más finas. Esto quiere decir que en más del 83 % de los ejemplos la malla de control convexa, que garantiza la inyectividad del mapeo bilineal, trasmitió esta propiedad al mapeo bicuadrático. Estos resultados también se encuentran publicados en  $\left[2\right]$  y fueron presentados en diversos eventos científicos. Debemos señalar que los resultados obtenidos se han incorporado al sistema UNAMalla, para a˜nadir las funcionalidades de construcción y graficación de mapeos bicuadráticos inyectivos.

Finalmente, y no menos importante, el capítulo 4, ha abordado el último objetivo específico: la capacidad de los mapeos bicuadráticos inyectivos obtenidos para resolver ecuaciones diferenciales en derivadas parciales por el método isogeométrico. La base bicuadrática utilizada en la construcción del mapeo es la misma que se usa para aproximar la solución de la ecuación diferencial, lo que permite obtener soluciones suaves.

Pero además, la base B-spline y el mecanismo de inserción de nodos (ver epígrafe 2.2.2) permiten la suficiente flexibilidad, para perder diferenciabilidad en puntos señalados si fuese necesario. Los ejemplos ilustrativos de solución de ecuaciones diferenciales, fueron ecuaciones de tipo Poisson y de Helmholtz, siempre sobre regiones irregulares. Ambas ecuaciones incluyeron diversas dificultades en sus lados derechos, que hacían que las soluciones fueran oscilatorias o muy agudas en toda la región de integración o en puntos específicos. Se mostró la calidad de las soluciones obtenidas y sus gradientes, al compararlos con las soluciones exactas.

## 5.1. Trabajos futuros

Durante las investigaciones realizadas, varios tópicos han quedado abiertos o es interesante ahondar en ellos. Algunos han surgido al calor del trabajo o no se han podido abarcar. Los que nos parecen más importantes son los siguientes:

- 1. Extender las condiciones suficientes de inyectividad a mapeos B-spline bicuadráticos con sucesiones de nodos arbitrarias. Igualmente indagar si existe alguna condición necesaria para estos mapeos.
- 2. Encontrar las condiciones de inyectividad para mapeos B-spline de órdenes superiores al cuadrático, particularmente para mapeos bicúbicos.
- 3. Proponer otras variantes de algoritmos para construir mapeos inyectivos. En particular, evadir la inserción total de nodos en el punto medio y hacerlo solamente en los rectángulos paramétricos y sus vecinos cercanos a donde no se satisafagan las condiciones suficientes de inyectividad. Esta política reduciría las dimensiones del problema de optimización a resolver.
- 4. Estudiar el efecto de diferentes funcionales de malla sobre la inyectividad y la calidad del mapeo bicuadrático.
- 5. Extender a 3D los resultados sobre inyectividad.

Al respecto debemos apuntar que los resultados y algoritmos propuestos aquí, son extendibles de manera natural a 3D, si se dispone de un algoritmo de generación de mallas estructuradas de hexaedros.

6. Estudiar la posibilidad de encontrar condiciones suficientes de inyectividad del tipo de los teoremas 3.4 y 3.5 para mapeos basados en THB-spline y T-mallas. Las mallas de control de estos mapeos no son estructurados, pero recientemente se han logrado encontrar bases polinómicas que los representan, por lo tanto sería interesante indagar si se puede escribir el Jacobiano en términos de bases que puedan conducir a condiciones suficientes de inyectividad. Esta posibilidad es importante ya que para problemas 3D los costos computacionales aumentan
y los THB-spline y las T-mallas, permiten disminuir las dimensiones refinando localmente solo en los lugares de interés.

7. Realizar estudios sobre la solución de ecuaciones diferenciales mediante el método de diferencias finitas utilizando los mapeos B-spline de orden superior, especialmente bicuadráticos. Comparar los resultados obtenidos por el método isogeométrico, con la solución exacta, con el tiempo de cómputo y con la complejidad del código. Realizar la misma comparación para el método de volumen finito.

### Apéndice A

## Modelación de las curvas de la frontera

En el epígrafe  $3.2.1.1$  asumimos que las curvas  $(3.33)$  y  $(3.34)$  están dadas. Sin embargo, ¿cómo obtener estas curvas? Lo usual cuando se tiene una región irregular, como accidentes geográficos o demarcaciones políticas, es que su frontera esté descrita por una poligonal, con la única condición que no tenga autointersecciones. Los vértices de la poligonal pueden ser puntos de la frontera real o aproximaciones a los mismos. Existe todo un abanico de posibilidades para definir las curvas (3.33) y (3.34) a partir de esta información. Sin embargo, nuestro trabajo al tener fija la sucesión de nodos, pr´acticamente obliga a utilizar los puntos de la poligonal como puntos de control. Para ello se toman n puntos de las poligonales "norte" y "sur" y m puntos de las poligonales "este" y "oeste", como puntos de control de las curvas (3.33) y (3.34). Esta variante es la más sencilla, barata y no es mala. Produce un suavisamiento del contorno definido por la poligonal. La curva B-spline debido a la propiedad de variación reducida está cercana a la poligonal. Si la poligonal no tiene  $n \circ m$  puntos en alguno de sus lados se necesita disponer de algún algoritmo de inserción de puntos. La figura A.1 muestra un tramo del contorno del estado de Oaxaca aproximado por una poligonal de 72 puntos y la curva B-spline cuadrática para ese polígono de control. Se muestran además desagregados tanto el polígono (en color negro) como la curva (en color rojo) para poder apreciar más claramente las diferencias.

Otras variantes que se pueden considerar se basan en encontrar el polígono de control de las curvas B-spline tales que interpolen o aproximen mínimo cuadráticamente ciertos puntos de la frontera dados. En estos casos necesitamos predefinir las abscisas paramétricas, las cuales deben satisfacer la condición de  $Schoenberg-Whitney[26]$ <sup>1</sup>

 ${}^{1}$ Existen diversas maneras de construir el vector paramétrico para que satisfaga la condición de Schoenberg-Whitney. Por ejemplo, Farin en el capítulo 9 de su libro [32] propone utilizar las abscisas de Greville, también de Boor [26] menciona esta posibilidad además de otra variante conocida como puntos de Chebyshev-Demko. No obstante, es importante señalar que estos datos deben estar numerados en un orden apropiado ya que si esto falla los resultados pueden ser completamente distinto a lo esperado, como muestra Lee en su trabajo [50]. Existen otras posibilidades que son importantes mencio-

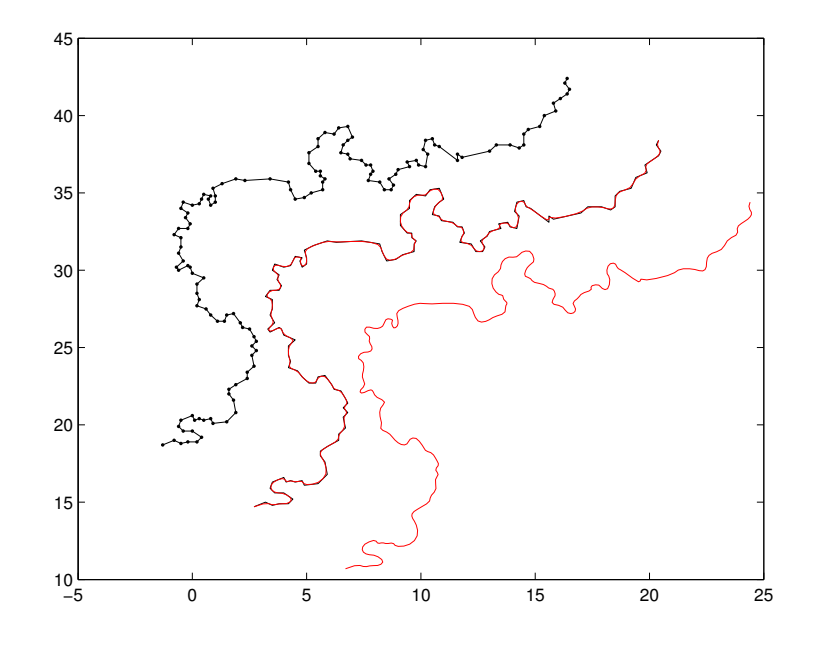

Figura A.1: Curva modelada a partir de utilizar una poligonal que decribe la frontera como puntos de control. Al centro la curva B-spline cuadr´atica (en rojo) y los puntos de control (negro). Desaregadas, arriba los poligonal de control (en negro). Abajo la curva B-spline cuadrática (en rojo). Como se observa no hay muchas diferencias visibles.

con relación a los nodos. Esta condición garantiza la invesibilidad de las matricies que aparecen en los procesos de interpolación o aproximación mínimo cuadrática. Aun en el caso que esta condición sea satisfecha, los resultados no siempre son los deseados ya que se pueden producir autointecciones en las curvas. Por estas razones la utilización de la poligonal como puntos de control, es una opción razonable y que da buenos resultados.

nar como la parametrización de la longitud de arco y subvariantes de estas. Todas ellas intentan evitar determinados efectos no deseados en el proceso de interpolación o aproximación mínimo cuadrática. Sin embargo, se debe comprobar que satisfagan la condición de Schoenberg-Whitney para evitar la singularidad de matrices de los sistemas lineales que aparecen en el proceso. Para una panorámica de estas parametrizaciones recomendamos la sección 9.6 del texto de Gerard Farin [32]. Cuando los datos están desorganizados o se desea curvas ajustadas a lo datos, entonces se pueden considerar las abscisas o vectores paramétricos como variables del problema. Esto conduce a problemas de optimización no lineal. Son m´etodos sofisticados y m´as costosos que los anteriores, pero en los que se han logrado avances notables. Al respecto se puede consultar los trabajos [75] y [84].

### Apéndice B

# Demostraciones

### B.1. Demostración del lema 3.4

**Lema 3.4** Sea  $U_{ij} := [\xi_i, \xi_{i+1}] \times [\eta_j, \eta_{j+1}], i = 1, ..., n-2, j = 1, ..., m-2$ . Para  $\forall (\xi, \eta) \in U_{ij}$ , las derivadas parciales del mapeo bicuadrático (3.22) con nodos (3.23) y  $(3.24)$  están dadas por,

$$
\mathbf{x}_{\xi}(\xi,\eta) = (n-2) \sum_{r=i}^{i+1} \sum_{s=j}^{j+2} \gamma_r \mathbf{h}_{r,s} B_{r,2,\tau^{\xi}}(\xi) B_{s,3,t^{\eta}}(\eta)
$$

$$
\mathbf{x}_{\eta}(\xi,\eta) = (m-2) \sum_{r=i}^{i+2} \sum_{s=j}^{j+1} \delta_s \mathbf{v}_{r,s} B_{s,2,\tau^{\eta}}(\eta) B_{r,3,t^{\xi}}(\xi)
$$

donde

$$
\gamma_r = \begin{cases} 2, & r = 1 \\ 1, & 2 \le r \le n - 2 \\ 2, & r = n - 1 \end{cases}
$$

$$
\delta_s = \begin{cases} 2, & s = 1 \\ 1, & 2 \le s \le m - 2 \\ 2, & s = m - 1 \end{cases}
$$

y  $\mathbf{h}_{r,s}$  y  $\mathbf{v}_{r,s}$  fueron definidos en (3.14) y (3.15) respectivamente.

Demostración. Para simplificar notaciones a las bases lineales las denotaremos por  $B_i^2(\xi)$  en sustitución de  $B_{i,2,\tau^{\xi}}(\xi)$   $(B_j^2(\eta)$  por  $B_{j,2,\tau^{\eta}}(\eta)$ ). De igual modo  $B_i^3(\xi)$  por  $B_{i,3,t^{\xi}}(\xi)$  y  $B_j^3(\eta)$  por  $B_{j,3,t^{\eta}}(\eta)$ .

Sea  $(\xi, \eta) \in U_{i,j}$   $i = 1, ..., n-2, j = 1, ..., m-2$ , entonces derivando en  $(3.31)$ obtenemos

$$
\mathbf{x}_{\xi}|_{U_{i,j}} = \frac{\partial \mathbf{x}}{\partial \xi} = \sum_{r=i}^{i+2} \sum_{s=j}^{j+2} P_{r,s} B_s^3(\eta) \frac{d}{d\xi} B_r^3(\xi)
$$
(B.1)

$$
\mathbf{x}_{\eta}|_{U_{i,j}} = \frac{\partial \mathbf{x}}{\partial \eta} = \sum_{r=i}^{i+2} \sum_{s=j}^{j+2} P_{r,s} \frac{d}{d\eta} B_s^3(\eta) B_r^3(\xi)
$$
(B.2)

donde hemos omitido la referencia a los nodos en la notación de las bases, es decir,  $B_i^3(\xi)$  denota a  $B_{i,t^{\xi}}^3(\xi)$  y  $B_j^3(\eta)$  denota a  $B_{j,t^{\eta}}^3(\eta)$ .

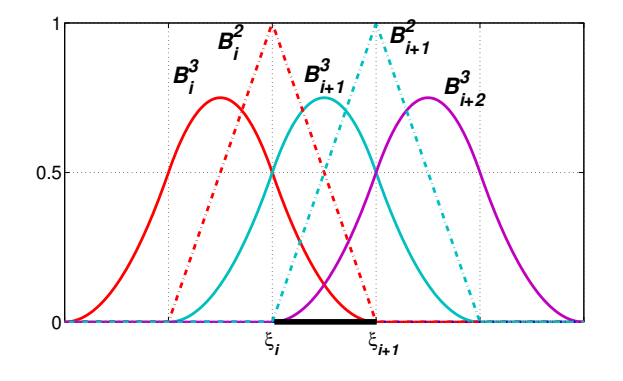

**Figura B.1:** B-splines cuadráticos y lineales con nodos (3.23) que no se anulan en  $[\xi_i, \xi_{i+1}]$ .

Para obtener las expresiones finales de  $\mathbf{x}_{\xi}$  y  $\mathbf{x}_{\eta}$  debemos tener en cuenta que  $\frac{d}{d\xi}B_i^3(\xi)$ , dada por (3.45), está definida por pedazos y que lo mismo ocurre para  $\frac{d}{d\eta}B_j^3(\eta)$ . Por eso la demostración se divide en 3 casos:

- a)  $(\xi, \eta)$  está en un rectángulo interior  $U_{i,j}$  con  $i = 2, ..., n 3$ ,  $j = 2, ..., m 3$  del espacio de parámetros  $U$ , vea la figura B.2, izquierda.
- b) (ξ, η) pertenece a uno de los 4 rectángulos de las esquinas de U:  $U_{1,1}$ ,  $U_{1,m-2}$ ,  $U_{n-2,1}$  o  $U_{n-2,m-2}$ , vea la figura B.2, centro.
- c)  $(\xi, \eta)$  está en algún rectángulo de la frontera que no es ninguna de las esquinas de U. Aquí tenemos 4 posibilidades (vea la figura B.2, derecha): $(\xi, \eta) \in U_{i,1}$ ,  $2 \leq$  $i \leq n-3, (\xi, \eta) \in U_{n-2,j}, \quad 2 \leq j \leq m-3, (\xi, \eta) \in U_{i,m-2}, \quad 2 \leq i \leq n-3$  y  $(\xi, \eta) \in U_{1,j}, \ \ 2 \leqslant j \leqslant m-3.$

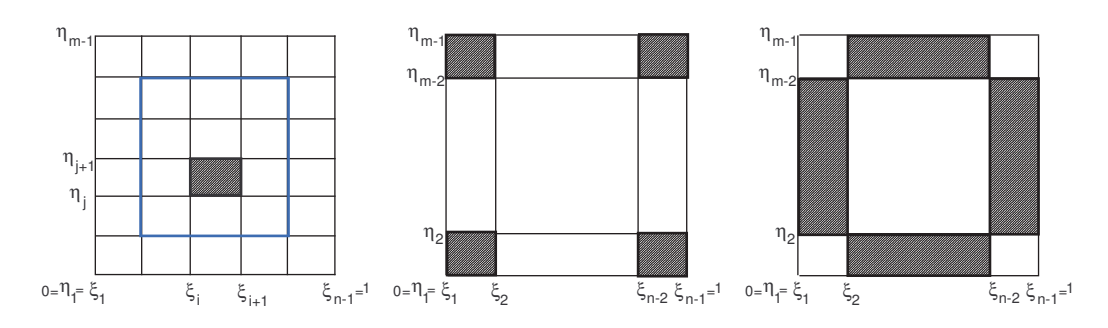

**Figura B.2:** Espacio de parámetros U dividido en los rectángulos  $U_{i,j} = [\xi_i, \xi_{i+1}] \times$  $[\eta_j, \eta_{j+1}]$ . Izquierda  $U_{i,j}, i = 2, ..., n-3, j = 2, ..., m-3$  es un rectángulo interior. Centro:  $\mathcal{U}_{i,j}$ es una de las 4 esquinas de  $\mathcal{U}.$  Derecha:  $\mathcal{U}_{i,j}$ es un rectángulo de la frontera que no es esquina.

**Caso a**) $(\xi, \eta) \in U_{i,j}$   $i = 2, ..., n-3, j = 2, ..., m-3$ . Combinando las expresiones (B.1) y (2.8) observamos que las bases B-spline de orden 2 involucradas en la derivada parcial en la dirección  $\xi$  en el intervalo  $[\xi_i, \xi_{i+1}]$ , son  $B_{i-1}^2(\xi), B_i^2(\xi), B_{i+1}^2(\xi)$  y  $B_{i+2}^2(\xi)$ . Sin embargo, en este intervalo las únicas funciones no nulas son  $B_i^2(\xi)$  y  $B_{i+1}^2(\xi)$ , vea la figura B.1. Luego, utilizando  $(3.14)$ , la expresión  $(B.1)$  se reduce a,

$$
\mathbf{x}_{\xi}|_{U_{i,j}} = (n-2) \sum_{s=j}^{j+2} \left[ \mathbf{h}_{i,s} B_i^2(\xi) + \mathbf{h}_{i+1,s} B_{i+1}^2(\xi) \right] B_s^3(\eta)
$$
(B.3)

En la dirección  $\eta$  obtenemos un resultado similar a partir de (B.2) y (3.15),

$$
\mathbf{x}_{\eta}|_{U_{i,j}} = (m-2) \sum_{r=i}^{i+2} \left[ \mathbf{v}_{r,j} B_j^2(\eta) + \mathbf{v}_{r,j+1} B_{j+1}^2(\eta) \right] B_r^3(\xi)
$$
(B.4)

Nótese que las expresiones  $(B.3)$  y  $(B.4)$  coinciden con  $(3.53)$  y  $(3.54)$  respectivamente teniendo en cuenta que todos los  $\gamma_r$  y  $\delta_s$  involucrados en esta últimas expresiones valen 1.

Caso b) Vamos a probarlo únicamente para la esquina inferior izquierda que corresponde al rectángulo  $U_{1,1} = [\xi_1, \xi_2] \times [\eta_1, \eta_2]$ . Para las otras esquinas la demostración es similar.

Tomando  $i = j = 1$  en  $(B.1)$  llegamos a,

$$
\mathbf{x}_{\xi}|_{U_{1,1}} = \sum_{s=1}^{3} P_{1,s} B_s^3(\eta) \frac{d}{d\xi} B_1^3(\xi) +
$$
  
+ 
$$
\sum_{s=1}^{3} P_{2,s} B_s^3(\eta) \frac{d}{d\xi} B_2^3(\xi) +
$$
  
+ 
$$
\sum_{s=1}^{3} P_{3,s} B_s^3(\eta) \frac{d}{d\xi} B_3^3(\xi)
$$
 (B.5)

Sustituyendo en esta última expresión  $\frac{d}{d\xi}B_r^3(\xi);$   $r = 1, 2, 3$  por la fórmula (3.45) y teniendo en cuenta que los únicos B-splines lineales no nulos en  $[\xi_1, \xi_2]$  son  $B_1^2(\xi)$  y  $B_2^2(\xi)$ , de (B.5) obtenemos finalmente,

$$
\mathbf{x}_{\xi}|_{U_{1,1}} = (n-2) \sum_{s=1}^{3} \left[ 2\mathbf{h}_{1,s} B_1^2(\xi) + \mathbf{h}_{2,s} B_2^2(\xi) \right] B_s^3(\eta) \tag{B.6}
$$

De manera similar podemos calcular  $\mathbf{x}_{\eta}$  y llegamos a,

$$
\mathbf{x}_{\eta}|_{U_{1,1}} = (m-2) \sum_{r=1}^{3} \left[ 2\mathbf{v}_{r,1} B_1^2(\eta) + \mathbf{v}_{r,2} B_2^2(\eta) \right] B_r^3(\xi)
$$
(B.7)

Las expresiones (B.6) y (B.7) coinciden con (3.53) y (3.54) respectivamente, pues  $\gamma_1 =$  $\delta_1 = 2$  mientras que  $\gamma_2 = \delta_2 = 1$ .

Caso c) Se demuestra exclusivamente para la frontera inferior, correspondiente a los rectángulos  $U_{i,1}$  con  $2\leqslant i\leqslant n-3.$  Para el resto de las fronteras la demostración es similar. Si en (B.1) hacemos  $j = 1$  con  $2 \leq i \leq n - 3$  obtenemos,

$$
\mathbf{x}_{\xi}|_{U_{i,1}} = \sum_{s=1}^{3} \mathbf{P}_{i,s} B_s^3(\eta) \frac{d}{d\xi} B_i^3(\xi) + \n+ \sum_{s=1}^{3} \mathbf{P}_{i+1,s} B_s^3(\eta) \frac{d}{d\xi} B_{i+1}^3(\xi) + \n+ \sum_{s=1}^{3} \mathbf{P}_{i+2,s} B_s^3(\eta) \frac{d}{d\xi} B_{i+2}^3(\xi)
$$
\n(B.8)

Sustituyendo en (B.8) las expresiones para  $\frac{d}{d\xi}B_r^3(\xi)$ ,  $r = i, i + 1, i + 2$  dadas por (3.45) y teniendo en cuenta que los únicos B-splines lineales no nulos en  $[\xi_i, \xi_{i+1}]$  son  $B_i^2(\xi)$  y  $B_{i+1}^2(\xi)$  obtenemos,

$$
\mathbf{x}_{\xi}|_{U_{i,1}} = (n-2) \sum_{s=1}^{3} B_s^3(\eta) \left[ B_i^2(\xi)(\mathbf{P}_{i+1,s} - \mathbf{P}_{i,s}) + B_{i+1}^2(\xi)(\mathbf{P}_{i+2,s} - \mathbf{P}_{i+1,s}) \right] =
$$
  
=  $(n-2) \sum_{s=1}^{3} \left[ \mathbf{h}_{i,s} B_i^2(\xi) + \mathbf{h}_{i+1,s} B_{i+1}^2(\xi) \right] B_s^3(\eta)$  (B.9)

Procediendo de manera similar para la derivada respecto a  $\eta$  llegamos a,

$$
\mathbf{x}_{\eta}|_{U_{i,1}} = (m-2) \sum_{r=i}^{i+2} \left[ 2\mathbf{v}_{r,1} B_1^2(\eta) + \mathbf{v}_{r,2} B_2^2(\eta) \right] B_r^3(\xi)
$$
(B.10)

Obsérvese que  $(B.9)$  y  $(B.10)$  se pueden reescribir como  $(3.53)$  y  $(3.54)$  respectivamente, pues  $\gamma_i = 1, 2 \leq i \leq n-2$  mientras que  $\delta_1 = 2, \delta_2 = 1$ .  $\Box$ 

## B.2. Demostraciones vinculadas a la Condición Necesaria de Inyectividad

**Proposición B.1.** Sea  $D \subset \mathbb{R}^n$  un conjunto abierto, acotado y simplemente conexo y  $sea\,\Phi$  una función de la clausura $\overline{D}$  de  $D$  en  $\mathbb{R}^n.$  Asumamos que  $\Phi$  admite una extensión  $\overline{\Phi}$  a un conjunto abierto  $V$  con  $\overline{D}\subset V,$  tal que  $\overline{\Phi}$  y  $J_{\overline{\Phi}}$  son continuas sobre  $V,$  donde  $J_{\Phi}$  denota la matriz Jacobiana de  $\Phi$ . Si  $\Phi$  es inyectiva sobre D, entonces det $(J_{\Phi}(x))$ , no cambia de signo sobre D.

Demostración. Por hipótesis D es un conjunto abierto y acotado y  $\Phi \in C^1(\overline{D})^n$ , donde  $C^1(\overline{D})^n$  denota el conjunto de funciones  $\Phi : \overline{D} \to \mathbb{R}^n$  que admiten una extensión  $\overline{\Phi}$  a un conjunto abierto V, con  $\overline{D} \subset V$ , tal que  $\overline{\Phi}$  y  $J_{\overline{\Phi}}$  son continuas sobre V. Si  $p = \Phi(x) \notin \Phi(\partial D)$  y det $(J_{\Phi}(x)) \neq 0$  entonces, el grado de  $\Phi$  en p con respecto a D,  $d(\Phi, D, p)$ , está definido en [34]( página 6) por:

$$
d(\Phi, D, p) = \sum_{x \in \Phi^{-1}(p)} sgn(\det(J_{\Phi}(x)))
$$
\n(B.11)

Asumamos que existen dos puntos  $p_1 = \Phi(x_1)$ ,  $p_2 = \Phi(x_2)$ , con  $x_1, x_2 \in D$ , tales que

$$
\det(J_{\Phi}(x_1))\det(J_{\Phi}(x_2)) < 0\tag{B.12}
$$

Dado que  $\Phi$  es continua e invectiva sobre el conjunto abierto D, por el teorema de la invarianza del dominio (vea Teorema 3.30, página. 68 en [34]) sabemos que  $\Phi(D)$  es un conjunto abierto y que  $p_1, p_2 \notin \Phi(\partial D)$ . Además,  $x_1, x_2$  no son puntos críticos de  $\Phi$ y  $p_1, p_2$  están conectados a lo largo de la misma componente conexa  $\mathbb{R}^n \setminus \Phi(\partial D)$  ya que  $\Phi(D)$  es simplemente conexo. Entonces aplicando el Teorema 1.12 de [34] (página 15) podemos concluir que el grado de  $\Phi$  en  $p_1$  y el grado de  $\Phi$  en  $p_2$ , ambos con respecto a D, es el mismo:

$$
d(\Phi, D, p_1) = d(\Phi, D, p_2)
$$
 (B.13)

Además, dado que  $\Phi$  es inyectiva sobre D,  $\Phi^{-1}(p_1) = x_1 \, y \, \Phi^{-1}(p_2) = x_2$ . De (B.11) obtenemos

$$
d(\Phi, D, p_i) = sgn(\det(J_{\Phi}(x_i))), \quad i = 1, 2.
$$

Finalmente combinando la útima igualdad con  $(B.13)$  tenemos

$$
sgn(\det(J_{\Phi}(x_1))) = d(\Phi, D, p_1) = d(\Phi, D, p_2) = sgn(\det(J_{\Phi}(x_2)))
$$

Lo cual contradice a (B.12).

#### B.2.1. Demostración de la Proposición 3.3

**Proposición 3.3** Asumamos que la malla de control  $P$  del mapeo bicuadrático  $\mathbf{x}(\xi, \eta)$  definido en (3.22) es convexa. Entonces  $\mathbf{x}(\xi, \eta)$  satisface la condición necesaria de inyectividad dada en el Teorema 3.3.

Demostración. Del Lema 3.5 sabemos que:

$$
C_{3i-2,3j-2} = \det(J_{\mathbf{x}}(\xi_i, \eta_j))
$$

 $\Box$ 

Por otro lado, evaluando directamente en (3.57) obtenemos:

$$
\frac{\det(J_{\mathbf{x}}(\xi_i, \eta_j))}{(n-2)(m-2)} =
$$
\n
$$
\sum_{r=i}^{i+2} \sum_{s=j}^{j+2} \sum_{r'=i}^{i+1} \sum_{s'=j}^{j+1} \alpha_{r',s'} \mathbf{D}_{r',s;r,s'} B_{r,t}^3(\xi_i) B_{s,t}^3(\eta_j) B_{r',\tau}^2(\xi_i) B_{s',\tau}^2(\eta_j)
$$
\n(B.14)

Utilizando la fórmula de recurrencia de Cox-De Boor [26] evaluamos los B-spline lineales y cuadráticos obteniendo:

Para los B-spline lineales:

$$
B_{i,\tau^{\xi}}^{2}(\xi_{i}) = 1, B_{\tau',\tau^{\xi}}^{2}(\xi_{i}) = 0 \quad \forall \tau' \neq i
$$
  

$$
B_{j,\tau^{\eta}}^{2}(\eta_{j}) = 1, B_{s',\tau^{\eta}}^{2}(\eta_{j}) = 0 \quad \forall s' \neq j
$$
(B.15)

Para los cuadráticos:

$$
B_{1,t^{\xi}}^3(\xi_1) = 1, \quad B_{r,t^{\xi}}^3(\xi_1) = 0 \quad \forall r \neq 1
$$
  
\n
$$
B_{i,t^{\xi}}^3(\xi_i) = B_{i+1,t^{\xi}}^3(\xi_i) = \frac{1}{2}, \quad B_{r,t^{\xi}}^3(\xi_i) = 0 \quad \forall r \neq i, i+1
$$
  
\n
$$
B_{n,t^{\xi}}^3(\xi_{n-1}) = 1, \quad B_{r,t^{\xi}}^3(\xi_{n-1}) = 0 \quad \forall r \neq n
$$
 (B.16)

similarmente

$$
B_{1,t^{\eta}}^{3}(\eta_{1}) = 1, B_{s,t^{\eta}}^{3}(\eta_{1}) = 0 \ \forall s \neq 1
$$
  
\n
$$
B_{j,t^{\eta}}^{3}(\eta_{j}) = B_{j+1,t^{\eta}}^{3}(\eta_{j}) = \frac{1}{2}, B_{s,t^{\eta}}^{3}(\eta_{j}) = 0 \ \forall s \neq j, j+1
$$
  
\n
$$
B_{m,t^{\eta}}^{3}(\eta_{m-1}) = 1, B_{s,t^{\eta}}^{3}(\eta_{m-1}) = 0 \ \forall s \neq m
$$
 (B.17)

Sustituyendo  $(B.15)$ ,  $(B.16)$  y  $(B.17)$  en  $(B.14)$  se obtiene

$$
C_{3i-2,3j-2} = \det(J_{\mathbf{x}}(\xi_i, \eta_j)) = (n-2)(m-2)\frac{\alpha_{i,j}}{4} \sum_{r=i}^{i+1} \sum_{s=j}^{j+1} \mathbf{D}_{i,s;r,j}
$$
(B.18)

Nótese que de acuerdo a  $(3.59)$ 

$$
\mathbf{D}_{i,s;r,j} = \det([\mathbf{h}_{i,s}, \mathbf{v}_{r,j}]), \quad r = i, i+1, s = j, j+1
$$

son las áreas de los triángulos definidos por los cuadriláteros  $Q_{i,j}$ . Dado que la malla  ${\bf P}$ es convexa, esas áreas son positivas. Por otro lado, los coeficientes  $\alpha_{i,j}$  son también positivos. Por lo tanto, de (B.18) se concluye que  $C_{3i-2,3j-2} > 0$ .  $\Box$ 

## Apéndice C

# Implementación computacional

La base de la programación se realizó en MatLab y después hubo diversos refac $toring<sup>1</sup>$  para circunstancias específicas. Los códigos que se prepararon para el sistema UNAMalla se realizaron en C++.

Dada la necesidad de más velocidad en las corridas y disponer de un tipado dinámico de alto nivel, orientado sobre todo a computación científica, además de una sintaxis parecida a MatLab, el m´etodo isogeom´etrico fue programado en Julia [13]. Al respecto se defendió una tesis de licenciatura [16] por el estudiante R. Bruno, en la Facultad de Matemática y Computación, en la Universidad de La Habana. Toda la graficación para la tesis, las publicaciones y presentaciones en eventos y seminarios internos se realizaron en MatLab. Hubo graficaciones específicas para UNAMalla realizadas en  $C++y$  alguna del método isogeométrico realizadas en Julia. La implementación computacional tiene una parte importante que son las funciones base, esencialmente relativas al manejo de los B-splines. Aunque la tesis está dedicada a mapeos bicuadráticos con sucesiones de nodos particulares, debemos señalar que siempre que fue posible las funciones fueron programadas para B-splines de orden arbitrario y con cualquier sucesión de nodos. Esto posibilita la reutilización de los códigos en otros escenarios. En general se puede dividir la implementación en cuatro partes fundamentales:

- 1. La dedicada a la comunicación con el sistema UNAMalla y menejo de mallas,
- 2. La dedicada al manejo de los B-spline (la más extensa),
- 3. La implementación de los algoritmos de verificación de inyectividad y de generación de mapeos bicuadráticos inyectivos,
- 4. La dedicada a la construcción de la matriz de rigidez ( $stiffness$ ) y el vector de esfuerzos, del método isogeométrico.

<sup>&</sup>lt;sup>1</sup>Reprogramación del código

### C. IMPLEMENTACION COMPUTACIONAL ´

Las funciones fundamentales son:

- 1. Comunicación en UNAMalla
	- lectura de las mallas del formato .red de UNAMalla. Devuelve dos matrices  $P_x$  y  $P_y$  de dimensiones  $n \times m$  con las coordenadas de los puntos.
	- lectura de los contornos en formato .con de UNAMalla. Devuelve dos vectores x y y de tamaño  $2(n + m - 2)$  o ocho vectores, dos pares de dimensión  $n$  y dos pares de dimensión  $m$
	- Salva de mallas al formato .red
	- Salva de contornos al formato .con en varias versiones
- 2. Manejo de B-splines
	- Generación de nodos equidistantes en [0, 1] para mapeos de orden k
	- Evaluación de las funciones básicas B-spline de orden  $k$
	- Evaluación de las derivadas de las funciones básicas B-spline de orden  $k$
	- Evaluación de un mapeo B-spline producto tensorial de orden  $k_1 \times k_2$
	- Evaluación de las curvas isoparamétricas de un mapeo B-spline producto tensorial de orden  $k_1 \times k_2$
	- Evaluación de las derivadas parciales de un mapeo B-spline producto tensorial de orden  $k_1 \times k_2$
	- Evaluación de Jacobiano de un mapeo B-spline producto tensorial de orden  $k_1 \times k_2$
	- Graficación vinculada a las funciones Básicas y los mapeos B-spline
	- Subdivisión vía inserción de nodos:
		- $\bullet$  Nueva representación de una curva mediante la inserción de un nodo
		- Nueva representación de una curva mediante la inserción de un vector de nodos
		- Nueva representación de una curva mediante la inserción de nodos en los puntos medios
		- Nueva representación de un mapeo mediante la inserción de un nodo
		- Nueva representación de un mapeo mediante la inserción de varios vectores de nodos
		- Nueva representación de un mapeo mediante la inserción de nodos en los puntos medios
		- Nueva representación del Jacobiano bicúbico del mapeo bicuadrático mediante la inserción de nodos en parches específicos.
	- Cálculo del Jacobiano escalado (3.91)
- $\blacksquare$  Jacobiano del mapeo B-spline bicuadrático como función B-spline bicúbica
	- $\bullet\,$  Generación de los vectores de nodos de la función bicúbica
	- $\bullet$  Cálculo de los coeficientes de control de la función Jacobiana bicúbica según el algoritmo  $3.1$ . Incluye varios subalgoritmos.
- 3. Implementación de los algoritmos de verificación de inyectividad y de generación de mapeos bicuadráticos inyectivos.
	- Chequeo de la condici´on necesaria de inyectividad (innecesario si la malla de control es convexa)
	- $\blacksquare$  Implementación del algoritmo 3.2. Utiliza las funcionalidades del manejo de B-spline y la implementación del algoritmo 3.1 anteriormente mencionadas
	- $\blacksquare$  Implentación del algoritmo 3.3 Utiliza una combinación del algoritmo 3.2, del Sistema UNAMalla para la optimización de funcionales de malla y de métodos de subdivisión
- 4. Método Isogeométrico (para mayor detalle de esta implementación se puede consultar [16]:
	- refactoring de lectura de ficheros .red de UNAMalla en Julia
	- refactoring de las funcionalidades de B-spline en Julia
	- $\blacksquare$  modelación de las condiciones de frontera mediante interpolación
	- cuadraturas gaussianas 1D
	- cuadraturas gaussianas 2D
	- $\blacksquare$  refactoring de subdivisión en Julia
	- calculo de la matriz local
	- ensamble de la matriz de rigidez
	- construcción del vector de esfuerzos
	- norma  $L^2$
	- norm  $H^1$

# **Bibliografía**

- [1] Abelló, I. A; V. Hernández; P. Barrera; G. González. Parametrización B-spline de regiones planas con frontera irregular. Ciencias Matemáticas, Vol. 31, No. 2, 95–108, 2017.
- [2] Abelló, I. A; V. Hernández; P. Barrera; G. González. *Injectivity of B-spline* biquadratic maps. Comput. Methods Appl. Mech. Engrg. 34, 586–608, 2018.
- [3] Auricchio, F.; F. Calabró; T. J. R. Hughes; A. Reali; G. Sangalli. A simple algorithm for obtaining nearly optimal quadrature rules for NURBS-based isogeometric analysis. Comput. Meth. Appl. Mech. Eng. 249-252 pp.15-27, 2012.
- [4] **Barnhill, R.** Coons patches. Computers in Industry 3, 37-43, 1982.
- [5] Barrera, P.; J. Cortés; F. Domínguez; G. González; G. Tinoco. Smoothness and convex area functionals-Revisited, SIAM J. Sci. Comput, 32, 4, 1913–1928, 2010.
- [6] Barrera, P.; F. Domínguez; G. F. González. Area functionals for High Quality Grid Generation, Proceedings of the 4th. International Congress on Numerical Methods in Engineering and Applied Sciences. ISBN 978-84-96736-08-5. 2007.
- [7] Barrera, P.; F. Domínguez; G. F. González; G. Tinoco. *Generating Quality* Structured Convex Grids on Irregular Regions. Electronic Transactions on Numerical Analysis, 34, 76–89, 2009.
- [8] Barrera, P.; G. A. García; G. F. González; A. Rivera.  $UNAMalla$  5, en Memorias del VI Congreso Internacional de Método Numéricos en Ingenieria, Morelia, 2013.
- [9] Barrera,  $P$ .; G. F González; F. J. Domínguez. Robust discrete grid generation on plane irregular regions. Zh. Vychisl. Mat. Mat. Fiz. 43, 884–892, 2003.
- [10] Barrera, P.; G. F. González; F. Domínguez. A New functional for improving cell area distribution, Proceeding of V International Conference on Computational Methods for Coupled problems in Science and Enginnering. Electrónica Barcelona, España, ISBN 978-84-941407-6-1, junio, 2013.
- [11] Bazilevs, Y.; L. Beirão da Veiga; J. Cottrell; T. Hughes; G. Sangalli. Isogeometric analysis: Approximation, stability and error estimates for h-refined meshes, Mathematical Models and Methods in Applied Sciences 16 (7), 1031-1090, 2006.
- [12] Beirão da Veiga, L.; A. Buffa; R. J., G. Sangalli. Some estimates for h-p-krefinement in Isogeometric Analysis. Numer. Math. 118 (2), 271-305, 2011.
- [13] Bezanson, J.; S. Karpinski; V. B. Shah; A. Edelman. Julia: A fast dynamic language for technical computing. preprint, arXiv:1209.5145 32, [cs.PL], 2012.
- [14] Brovka, M.; J. I. López; J. M. Escobar; J. M. Cascón; R. Montenegro.  $A$ new method for T-spline parameterization of complex 2D geometries. Engineering with Computers 30:457–473, 2014.
- $[15]$  Brovka, M.; J.I. López; J. M. Escobar; R. Montenegro; J.M. Cascón. A simple strategy for defining polynomial spline spaces over hierarchical T-meshes. Computer-Aided Design 72:140–156, 2016.
- $[16]$  Bruno Alfonso, R. M. Solución de la Ecuación de Helmholtz mediante Análisis Isogeométrico. Trabajo de Diploma, Licenciatura en Ciencias de la Computación. Facultad de Matemática y Computación, Universidad de La Habana, 2019.
- [17] Byrd, R. H.; P. Lu; J. Nocedal. A Limited Memory Algorithm for Bound Constrained Optimization. SIAM Journal on Scientific and Statistical Computing, 16, 5, 1190-1208, 1995.
- [18] Castillo, J, E. Mathematical Aspects of Numerical Grid Generation. Frontiers Appl. Math. 8, SIAM, Philadelphia,1991.
- [19] Charakhchyan, A. A.; S. A. Ivanenko. A variational form of the winslow grid generator, J. Comput. Phys., Vol. 135, pp. 385–398, 1997.
- [20] Charakhchyan, A. A.; S. A. Ivanenko. Curvilinear grids of convex quadrilaterals, U.S.S.R. Comput. Math. and Math. Phys., Vol. 28, pp. 126–133, 1988.
- [21] Collier, N. O.; L. Dalcín, D. Pardo, V. M. Calo, The cost of continuity: performance of iterative solvers on isogeometric finite elements, SIAM Journal on Scientific Computing 35 (2), A767-A784, 2012.
- [22] Collier, N. O.; D. Pardo, L. Dalcín, M. Paszynski, V. M. Calo. The cost of continuity: A study of the performance of isogeometric finite elements using direct solvers, Comput. Meth. Appl. Mech. Eng. 213-216 353-361, 2013.
- [23] Coons, S. Surfaces for computer aided design, MIT Springfield. (Available as AD 663 504 from the National Technical Information service, VA 22161), 1964.
- [24] Cottrell, J. A.; T. J. Hughes; Y. Bazilevs. Isogeometric analysis: toward integration of CAD and FEA, John Wiley & Sons, Ltd. 2009.
- [25] Courant, R. Variational methods for solution of equilibrium and vibration. Bulletin of the American Mathematical Society, 49, 1–43, 1943.
- [26] de Boor, C. A practical quide to splines. Springer, New York. 2001.
- [27] de Boor, C. B(asic)-Spline Basics, in Fundamental Developments in CADCAM Geometric Modeling, L. Piegl, ed., Butterworth-Heinemann, Guildford, UK, 1991.
- [28] **Domínguez, F. J.** Sobre la generación variacional discreta de mallas casiortogonales en el plano Tesis de Doctorado, Facultad de Ciencias, UNAM, 2005.
- [29] Ernst, O. G.; M. J. Gander. Why it is Difficult to Solve Helmholtz Problems with Classical Iterative Methods Numerical Analysis of Multiscale Problems, 325–363, 2011.
- [30] Escobar, J. M.; R. Montenegro; E. Rodríguez; J. M. Cascón. The meccano method for isogeometric solid modeling and applications. Engineering with Computers, 30, (3), 331-343, 2014.
- [31] Falini, A.; Speh, J.; Jüttler, B. Planar domain parameterization with THBsplines. Comput. Aided Geom. Design, 35, 95-108, 2015.
- [32] Farin, G. Curves and Surfaces for CAGD a practical guide Morgan Kaufmann Publishers. Fifth Edition, 2002.
- [33] Farin, G.; Hansford, D. Discrete Coons patches. Comput. Aided Geom. Design.16, 7, 691–700, 1999.
- [34] **Fonseca, I.; W. Gangbo.** Degree Theory in Analysis and Applications, Oxford, 1995.
- [35] Giannelli C.; B. Jüttler; H. Speleers. THB-splines: The truncated basis for hierarchical splines. Comput Aided Geom Design. 29:485–98, 2012.
- [36] Gómez, H; V. Calo; Y. Bazilevs; T. Hughes. Isogeometric analysis of the Cahn-Hilliard phase-field model Comput. Meth. Appl. Mech. Eng. 197, Issues 49- 50, 4333-4352, 2008.
- [37] Gómez, H.; T. J. Hughes; X. Nogueira; V. M. Calo. Isogeometric analysis of the isotherma Navier-Stokes-Kortewerg equations. Comput. Meth. Appl. Mech. Eng. 199, Issues 25-28, 1828-1840, 2010.
- [38] Gravesen, J.; Evgrafov, A.; Nguyen, D. M.; Nortoft, P. Parametrization in Isogeometric Analysis. Mathematical Methods for Curves and Surfaces, 189– 212. M. Floater et al. Editor. Springer. 2014.
- [39] Höllig, K. Finite Element Methods with B-Splines. SIAM, 2003.
- [40] Hughes, T. J. R. The finite element methods. Linear static and dynamic finite element analysis. PRENTINCE HALL, INC, 1987.
- [41] Hughes, T.; Cottrell, J.; Bazilevs, Y. Isogeometric analysis: CAD, finite elements, NURBS, exact geometry and mesh refinement, Comput. Methods Appl. Mech. Engrg. 194, 4135–4195, 2005.
- [42] Hughes, T.; A. Reali; G. Sangalli. *Efficient quadrature for NURBS-based iso*geometric analysis, Comput. Meth. Appl. Mech. Eng. 199, 5-8 pp. 301-313, 2010.
- [43] Ivanenko, S. A. Harmonic mappings, Handbook of Grid Generation, CRC Press, Boca Raton, FL, pp. 8.1–8.41, 1999.
- [44] Ivanenko, S. A. Selected chapters on grid generation. Dorodnicyn Computing Center of RAS, Moscow, Second Ed. 2010.
- [45] **Johnson, C.** Numerical solutions of partial differential equations by the finite element methods CAMBRIDGE UNIVERSITY PRESS, 1987.
- [46] Kästner, M.; P. Metsch, R. de Borst. Isogeometric analysis of the Cahn-Hilliard equation a convergence study. Journal of Computational Physics 305, 360- 371, 2016.
- [47] Knupp, P. M.; N. Robidoux. A framework for variational grid generation: Conditioning the Jacobian matrix with matrix norms, SIAM J. Sci. Comput., Vol. 21, pp. 2029–2047, 2000.
- [48] Knupp, P. M.; S. Steinberg. The Fundamentals of Grid Generation, Boca Raton CRC Press, Editon 2016.
- [49] Larsson, S.; V. Thomée. Partial Differential Equations with Numerical Methods Springer, 2009.
- [50] Lee, I.-K. Curve reconstruction from unorganized points. Computer Aided Geometric Design, 17(2): 161-177, 2000.
- [51] Lee, S.; G. Wolberg; K. Y. Chwa; S. Y. Shin. Image metamorphosis with scattered feature constraints. IEEE Trans. Visualizat. Comput. Graphics 2(4), 337- 354, 1996.
- [52] Li, X.; X. Guo; H. Wang; Y. He; X. Gu; H. Qin. Harmonic volumetric mapping for solid modeling applications, in: Proc. of ACM Solid and Physical Modeling Symposium, Association for Computing Machinery, Inc., pp. 109-120, 2007.
- [53] Lin, C.; J. Moré Newton's method for large bound-constrained optimization problems. SIAM Journal on Optimization, 9, 4, 1100–1127, 1999.
- [54] Lipton, S.; J. A. Evans; Y. Bazilevs; T. Elguedj; T. J. R. Hughes, Robustness of isogeometric structural discretizations under severe mesh distortion, Comput. Meth. Appl. Mech. Eng. 199, 357-373, 2010.
- [55] Liu, J.; L. Dede; J. A. Evans; M. J. Borden; T. Hughes. Isogeometric analysis of the advective Cahn-Hilliard equation: Spinodal decomposition under shear flow. Journal of Computational Physics 242, 321-350, 2013.
- [56] López, J. I.; M. Brovka; J. M. Escobar; R. Montenegro; G. V. Socorro. Spline parameterization method for 2D and 3D geometries based on T-mesh optimization. Comput. Methods Appl. Mech. Engrg. 322, 460–482, 2017.
- [57] Martin, T.; E. Cohen; R. Kirby. Volumetric parameterization and trivariate B-spline fitting using harmonic functions, Comput. Aid. Geom. Design 26, 648-664, 2009.
- [58] Mitchell, W. F. A Collection of 2D Elliptic Problems for Testing Adaptive Algorithms. Applied Mathematics and Computation 220, 350-364, 2013.
- [59] Montenegro, R.; J. M. Cascón, E. Rodríguez; J. M. Escobar; G. Montero. The meccano method for automatic three-dimensional triangulation and volume parametrization of complex solids, in: Developments and Applications in Engineering Computational Technology, Saxe-Coburg Publications, Stirling, pp. 19-48, 2010.
- [60] Morken, K.. Some identities for products and degree raising of splines. Constructive Approximation, 7, 195–208, 1991.
- [61] Nguyen, T.; B. Jüttler. Parameterization of contractible domains using sequences of harmonic maps, Curves and Surfaces. Heidelberg Editor, Springer, Berlin, 501–514, 2012.
- [62] Nian, X.; F. Chen. Planar domain parameterization for isogeometric analysis based on Teichmüller mapping. Comput. Methods Appl. Mech. Engrg. 311, 41-55, 2016.
- [63] Pan, M.; F. Chen; W. Tong. Low-rank Parameterization of Planar Domains for Isogeometric Analysis. Computer Aided Geometric Design 63, 2018.
- [64] Pan, M.; F. Chen; W. Tong. Volumetric Spline Parameterization for Iso*geometric Analysis.* Preprint submitted to Elsevier. Aceptado bajo revisión: https://www.researchgate.net/publication/330870310, Marzo, 2019.
- [65] Piegl L.; W. Tiller. The NURBS book. Springer, Berlin, 1995.
- [66] Piegl L.; W. Tiller. Symbolic Operators for NURBS. CAD, 29(5):361-368, 1997.
- [67] Shamanskiy, A.; M. H. Gfrerer; J. Hinz; B. Simeon. Isogeometric Pa $rametrization$  Inspired by Large Elastic Deformation. Aceptado, bajo revisión: https://www.researchgate.net/publication/328627733, preprint Marzo 2019.
- [68] Sherar, P. A.Variational based analysis and modelling using B-splines Ph. D. Thesis. School of Engineering, Cranfield University, 2004.
- [69] Tagliabue, A.; L. Dedé; A. Quarteroni. *Isogeometric Analysis and error es*timates for high order partial differential equations in fluid dynamics, Computers and Fluids 102 277-303, 2014.
- [70] Tinoco, J. G.; P. Barrera. Smooth and convex grid generation over general plane regions. Mathematics and Computers in Simulation, 46, 2, 87-102, 1998.
- [71] Tinoco, J. G.; P. Barrera. Area control in generating smooth and convex grids over general plane regions. Journal of Computational and Applied Mathematics, 103, 1, 19-32, 1999.
- [72] UNAMalla: An automatic package for numerical grid generation Disponible en http://www.matematicas.unam.mx/unamalla
- [73] Vuong, A. V.; Ch. Heinrich, B. Simeon. ISOGAT: A 2D tutorial MATLAB code for Isogeometric Analysis. CAGD 27, 644–655, 2010.
- [74] Vuong, A. V.; C. Giannelli; B. Jüttler;, B. Simeon.A Hierarchical Approach to Adaptive Local Refinement in Isogeometric Analysis. Comput. Meth. Appl. Mech. Eng. 200, 3554-3567, 2011.
- [75] Wang, W.; H. Pottmann; Y. Liu. Fitting B-spline curves to point clouds by curvature-based squared distance minimizationACM Transactions on Graphics, Vol. 25, No. 2, Pages 214–238, 2006.
- [76] Warren, J.; H. Weimer. Subdivision methods for geometric design: A constructive approach. Morgan Kaufmann Ed. 2001.
- [77] Xu, G.; B. Mourrain; R. Duvigneau; A. Galligo. Optimal Analysis-Aware Parameterization of Computational Domain in Isogeometric Analysis. Advances in Geometric Modeling and Processing, 236–254. Lecture Notes in Computer Science. Springer, Berlin. 2010.
- [78] Xu, G.; B. Mourrain; R. Duvigneau; A. Galligo. Parametrization of computational domain in isogeometric analysis: methods and comparison. Comp Methods in Applied Mechanics and Engineering, 200, 2021–2031, 2011.
- [79] Xu, G.; B. Mourrain; R. Duvigneau; A. Galligo. Variational harmonic method for parameterization of computational domain in 2D isogeometric analysis. in: 12th International Conference on Computer-Aided Design and Computer Graphics, IEEE, Jinan, pp. 223-228, 2011.
- [80] Xu, G.; B. Mourrain; R. Duvigneau; A. Galligo. Constructing analysissuitable parameterization of computational domain from CAD boundary by variational harmonic method. Journal of Computational Physics, 252 275-289, 2013.
- [81] Xu, G.; B. Mourrain; R. Duvigneau; A. Galligo. Optimal analysis-aware parameterization of computational domain in 3D isogeometric analysis. Comput. Aided Des. 45 (4) 812-821, 2013.
- [82] Xu, G.; M. Li; B. Mourrain; T. Rabczuk; J. Xu; S. P. A. Bordas. Constructing IGA-suitable planar parameterization from complex CAD boundary by domain partition and global/local optimization. Comput. Methods Applied. Mechanics and Engineering, 328, 175–200, 2018.
- [83] Xu, J.; F. Chen; J. Deng. Two-dimensional domain decomposition based on skeleton computation for parameterization and isogeometric analysis. Comp Methods in Applied Mechanics and Engineering. 284, 541–555, 2015.
- [84] Zheng, W.; P. Bo; Y. Liu; W. Wang. Fast B-spline curve fitting by L-BFGS. Computer Aided Geometric Design 29, 448–462, 2012.
- [85] Zhu, C.; R. H. Byrd; J. Nocedal.  $L$ -BFGS-B: Algorithm  $778$ : L-BFGS-B, FORTRAN routines for large scale bound constrained optimization. ACM Transactions on Mathematical Software, 23, 4, 550–560, 1997.